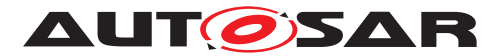

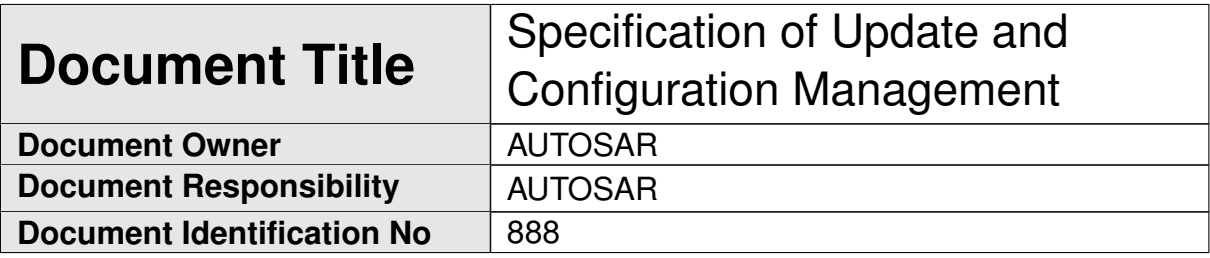

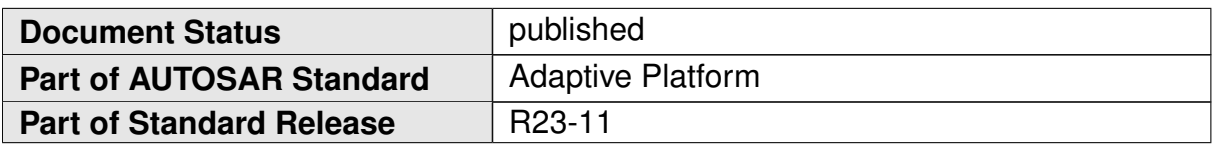

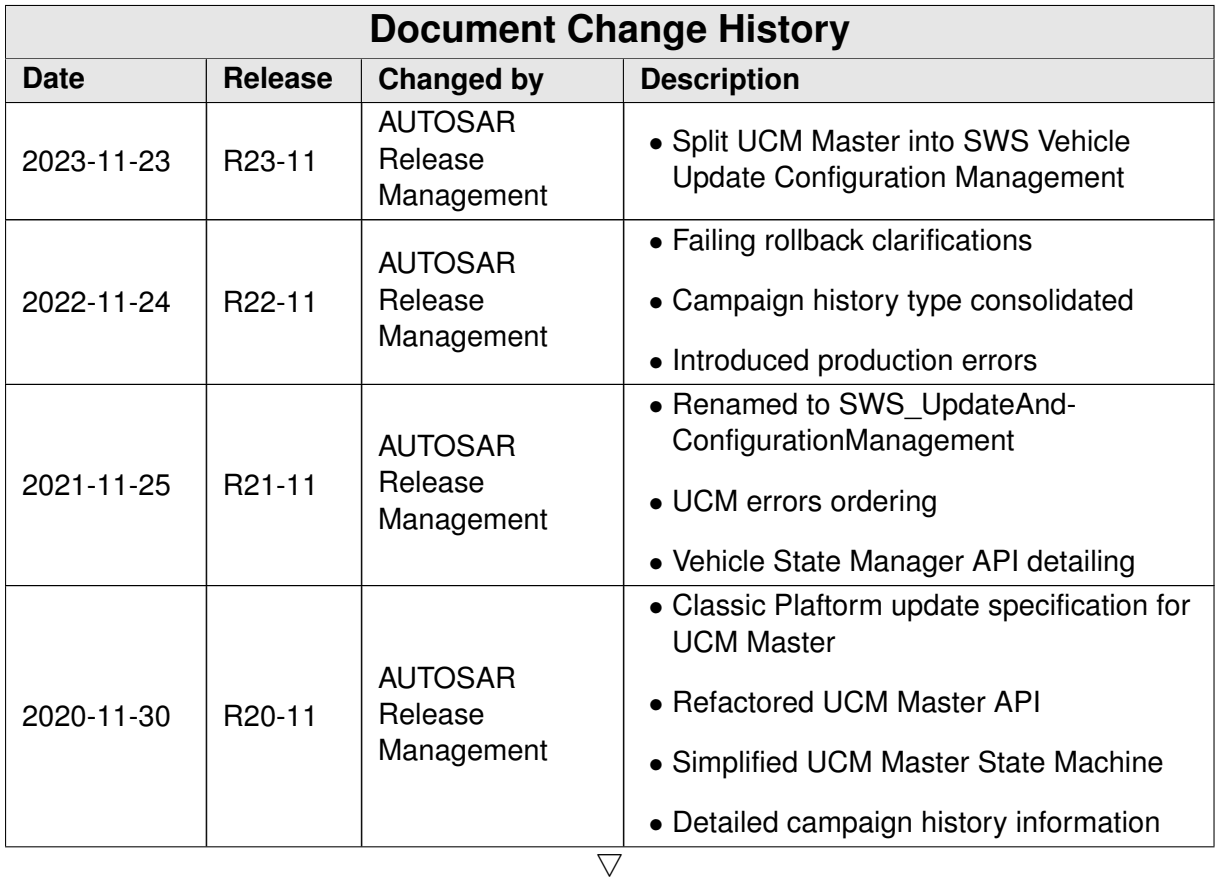

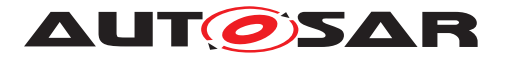

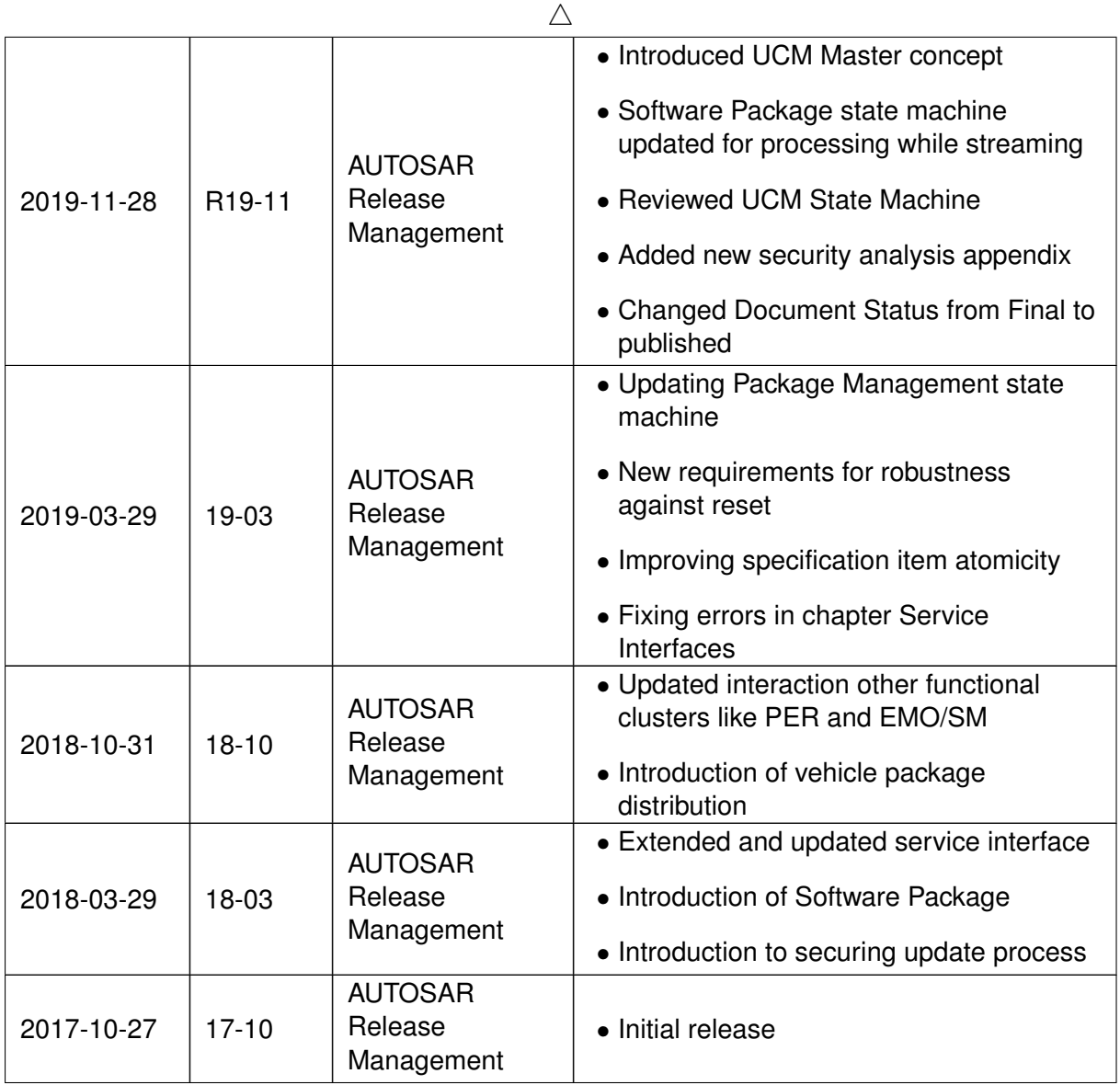

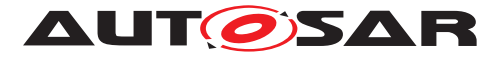

#### **Disclaimer**

This work (specification and/or software implementation) and the material contained in it, as released by AUTOSAR, is for the purpose of information only. AUTOSAR and the companies that have contributed to it shall not be liable for any use of the work.

The material contained in this work is protected by copyright and other types of intellectual property rights. The commercial exploitation of the material contained in this work requires a license to such intellectual property rights.

This work may be utilized or reproduced without any modification, in any form or by any means, for informational purposes only. For any other purpose, no part of the work may be utilized or reproduced, in any form or by any means, without permission in writing from the publisher.

The work has been developed for automotive applications only. It has neither been developed, nor tested for non-automotive applications.

The word AUTOSAR and the AUTOSAR logo are registered trademarks.

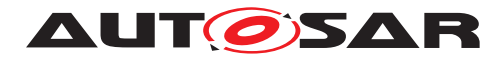

# **Contents**

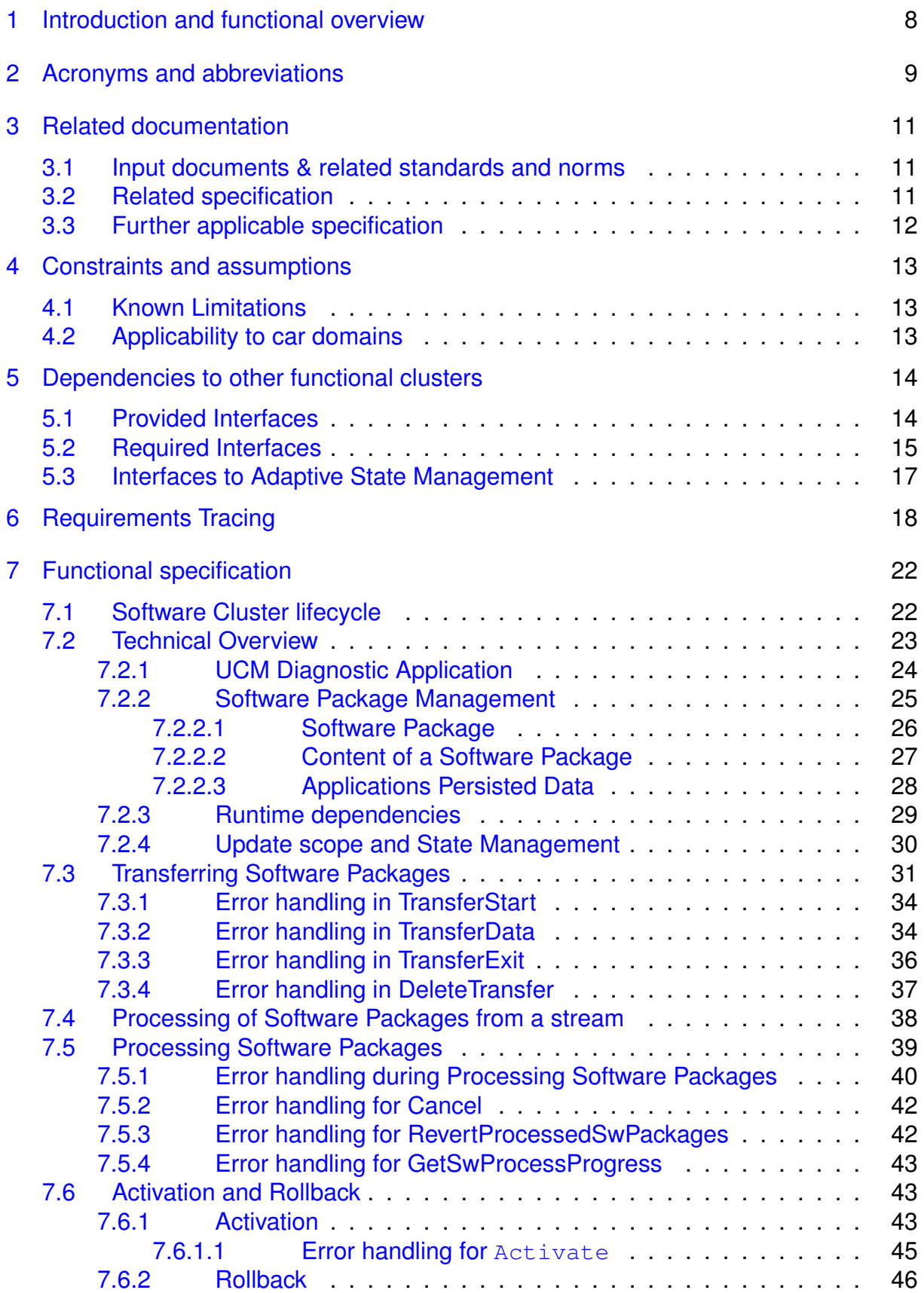

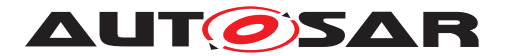

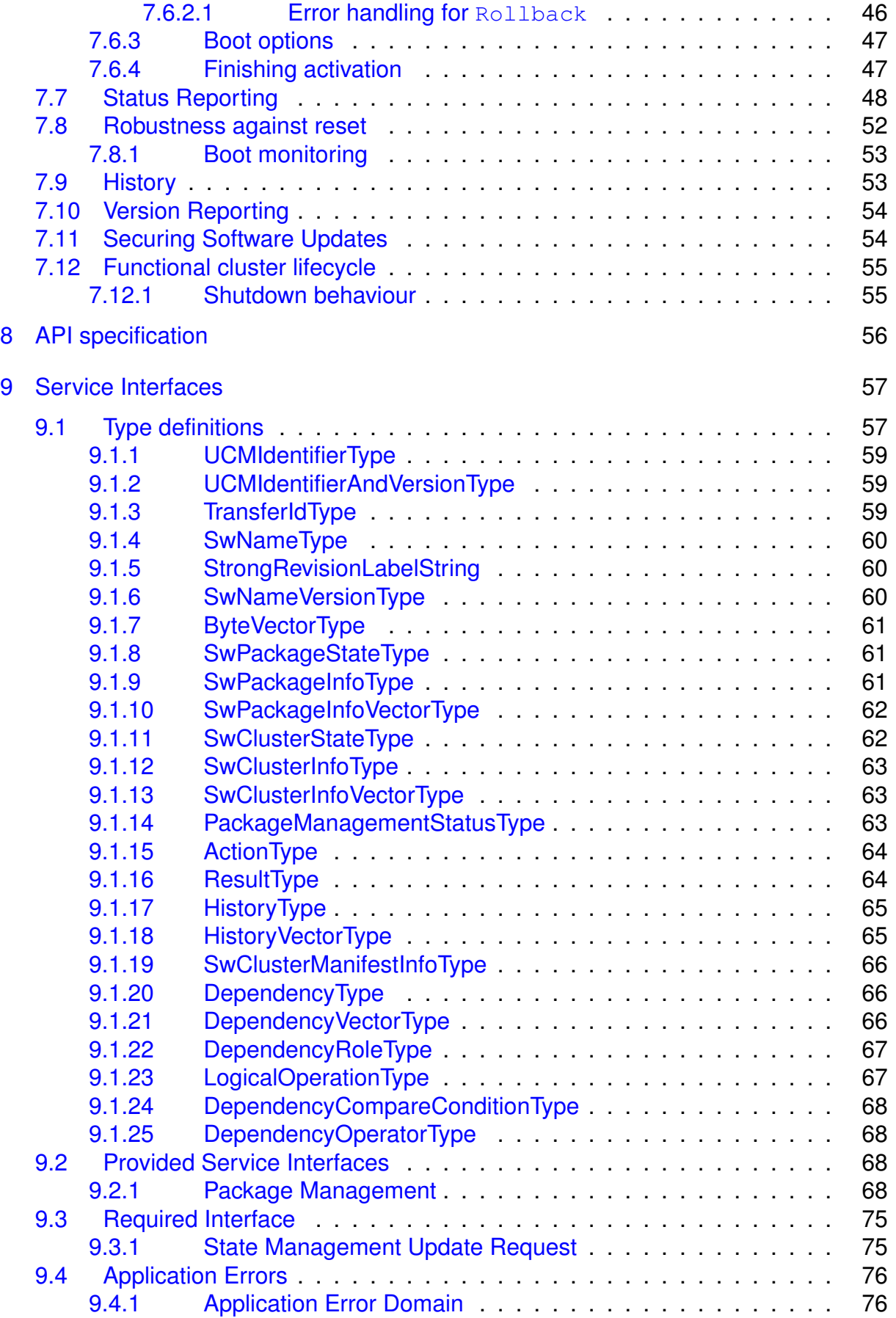

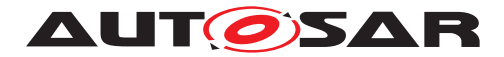

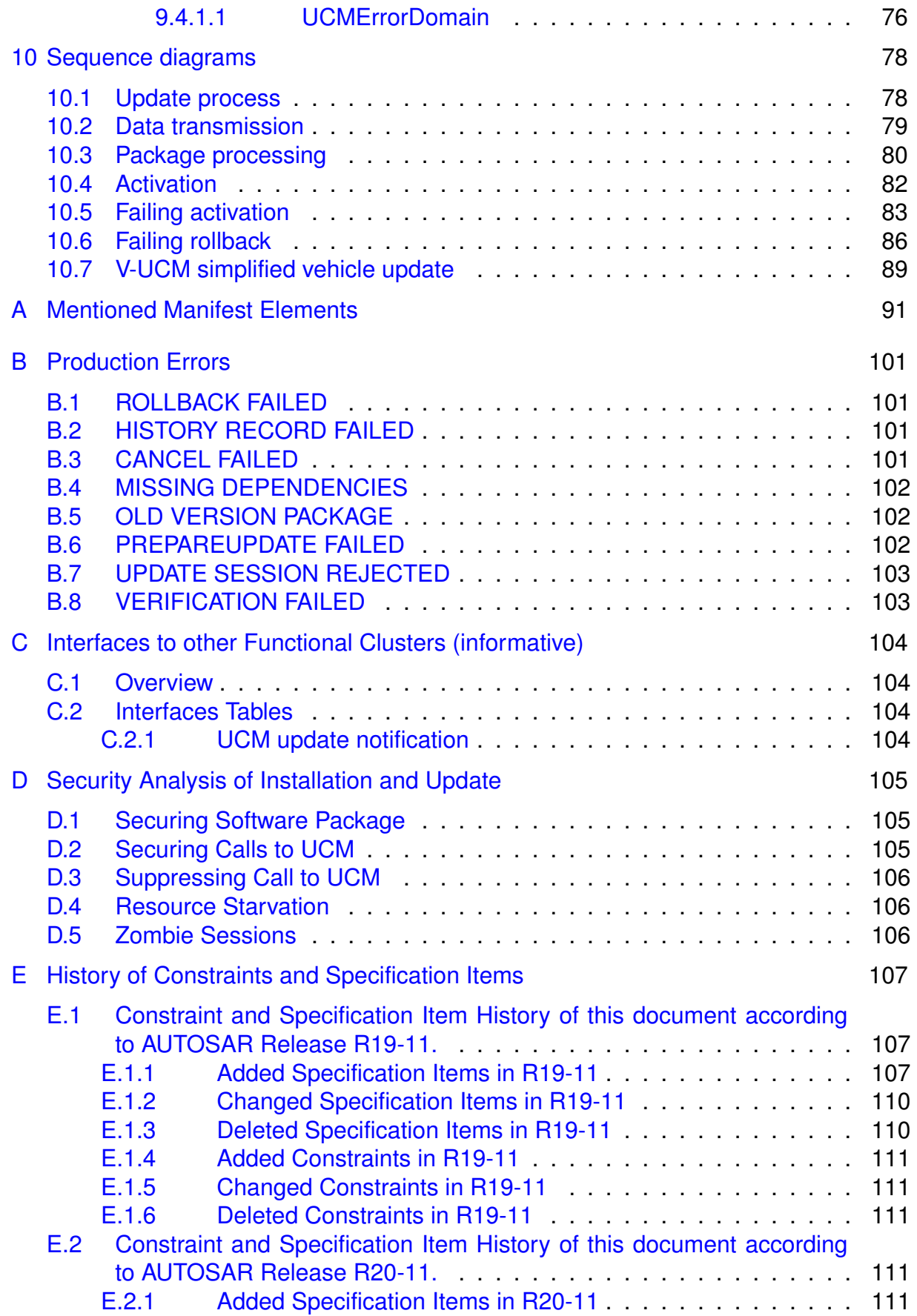

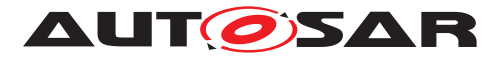

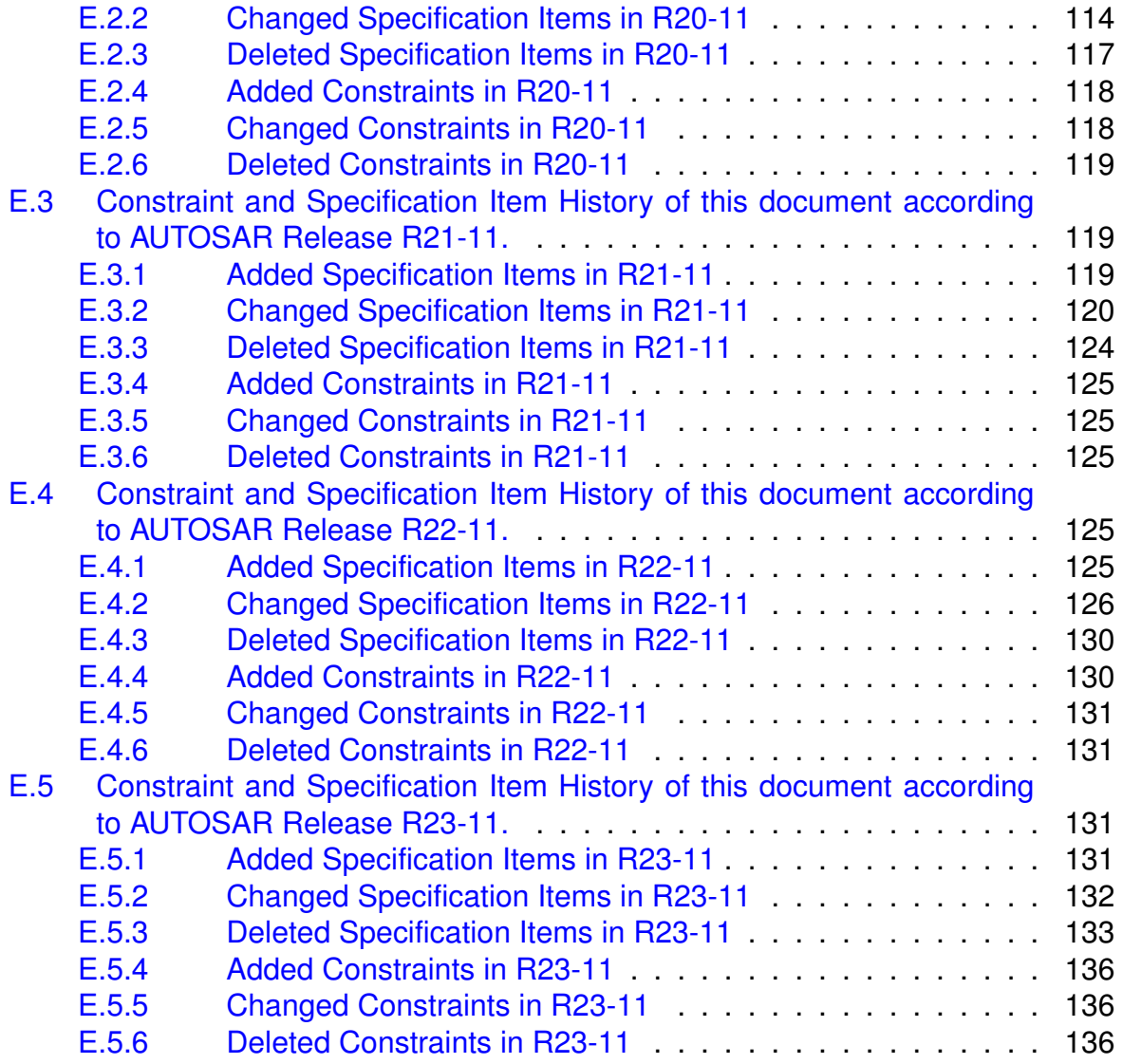

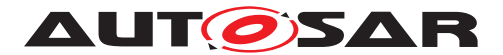

## <span id="page-7-0"></span>**1 Introduction and functional overview**

This software specification contains the functional description and interfaces of the functional cluster Update and Configuration Management which belongs to the [AUTOSAR Adaptive Platform](#page-8-1) Services. [Update and Configuration Man](#page-8-2)[agement](#page-8-2) has the responsibility of installing, updating and removing software on an [AUTOSAR Adaptive Platform](#page-8-1) in a safe and secure way while not sacrificing the dynamic nature of the [AUTOSAR Adaptive Platform](#page-8-1).

The [Update and Configuration Management](#page-8-2) functional cluster is responsible for:

- Version reporting of the software present in the [AUTOSAR Adaptive Platform](#page-8-1)
- Receiving and buffering software updates
- Checking that enough resources are available to ensure a software update
- Performing software updates and providing log messages and progress information
- Validating the outcome of a software update
- Providing rollback functionality to restore a known functional state in case of failure

In addition to updating and changing software on the [AUTOSAR Adaptive Plat](#page-8-1)[form](#page-8-1), the [Update and Configuration Management](#page-8-2) is also responsible for up-dates and changes to the [AUTOSAR Adaptive Platform](#page-8-1) itself, including all functional clusters, the underlying POSIX OS and its kernel with the responsibilities defined above.

In order to allow flexibility in how [Update and Configuration Management](#page-8-2) is used, it will expose its functionality via ara::com service interfaces, not direct APIs. This ensures that the user of the functional cluster [Update and Configuration](#page-8-2) [Management](#page-8-2) does not have to be located on the same ECU.

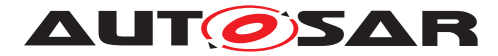

# <span id="page-8-0"></span>**2 Acronyms and abbreviations**

The glossary below includes acronyms and abbreviations relevant to the UCM module that are not included in the [\[1,](#page-10-3) AUTOSAR glossary].

<span id="page-8-10"></span><span id="page-8-9"></span><span id="page-8-2"></span>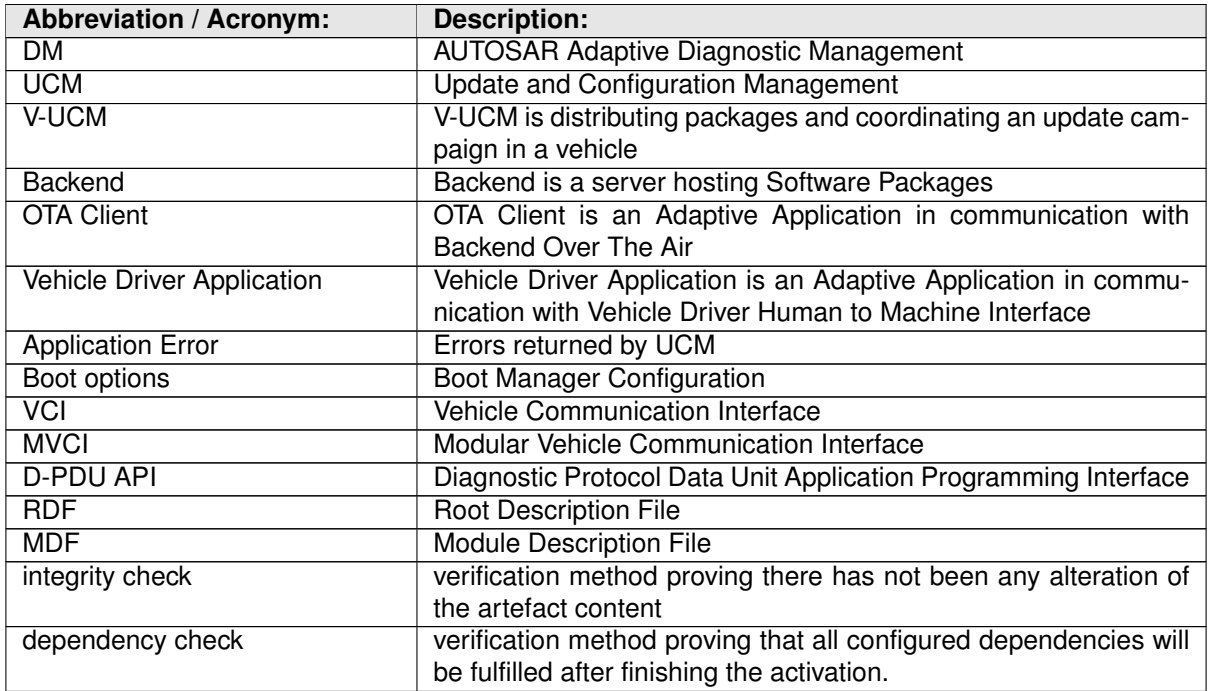

Some technical terms used in this document are already defined in the corresponding document mentioned in the table below. This is to avoid duplicate definition of the technical term. And to refer to the correct document.

<span id="page-8-14"></span><span id="page-8-13"></span><span id="page-8-12"></span><span id="page-8-11"></span><span id="page-8-8"></span><span id="page-8-7"></span><span id="page-8-6"></span><span id="page-8-5"></span><span id="page-8-4"></span><span id="page-8-3"></span><span id="page-8-1"></span>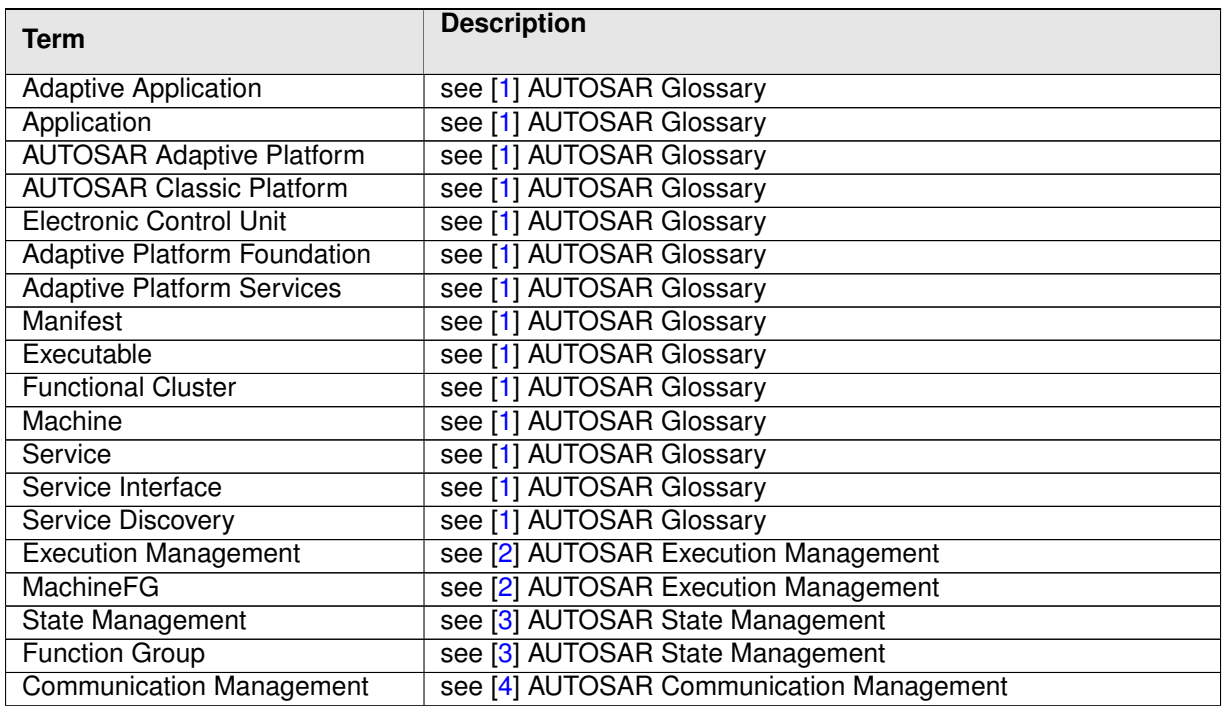

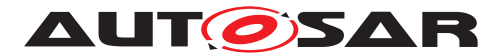

<span id="page-9-1"></span><span id="page-9-0"></span>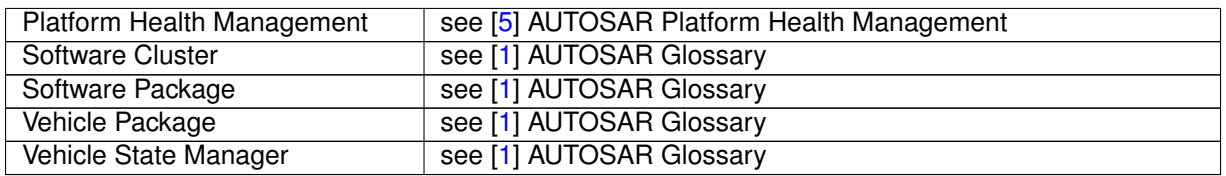

**Table 2.1: Reference to Technical Terms**

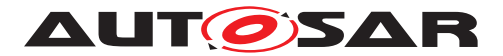

# <span id="page-10-0"></span>**3 Related documentation**

### <span id="page-10-1"></span>**3.1 Input documents & related standards and norms**

- <span id="page-10-3"></span>[1] Glossary AUTOSAR\_FO\_TR\_Glossary
- <span id="page-10-4"></span>[2] Specification of Execution Management AUTOSAR\_AP\_SWS\_ExecutionManagement
- <span id="page-10-5"></span>[3] Specification of State Management AUTOSAR\_AP\_SWS\_StateManagement
- <span id="page-10-6"></span>[4] Specification of Communication Management AUTOSAR\_AP\_SWS\_CommunicationManagement
- <span id="page-10-7"></span>[5] Specification of Platform Health Management AUTOSAR\_AP\_SWS\_PlatformHealthManagement
- <span id="page-10-8"></span>[6] General Requirements specific to Adaptive Platform AUTOSAR\_AP\_RS\_General
- <span id="page-10-9"></span>[7] Explanation of Adaptive Platform Software Architecture AUTOSAR\_AP\_EXP\_SWArchitecture
- <span id="page-10-10"></span>[8] Requirements on Update and Configuration Management AUTOSAR\_AP\_RS\_UpdateAndConfigurationManagement
- <span id="page-10-11"></span>[9] Explanation of Adaptive Platform Design AUTOSAR\_AP\_EXP\_PlatformDesign
- <span id="page-10-12"></span>[10] Specification of Vehicle Update and Configuration Management AUTOSAR\_AP\_SWS\_VehicleUpdateAndConfigurationManagement
- <span id="page-10-13"></span>[11] Specification of Manifest AUTOSAR\_AP\_TPS\_ManifestSpecification
- <span id="page-10-14"></span>[12] Specification of Persistency AUTOSAR\_AP\_SWS\_Persistency

## <span id="page-10-2"></span>**3.2 Related specification**

See chapter [3.1.](#page-10-1)

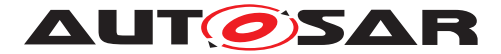

## <span id="page-11-0"></span>**3.3 Further applicable specification**

AUTOSAR provides a general specification  $[6]$  which is also applicable for  $UCM$ . The specification RS General shall be considered as additional and required specification for implementation of [UCM](#page-8-2).

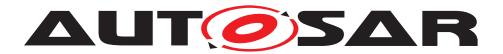

# <span id="page-12-0"></span>**4 Constraints and assumptions**

## <span id="page-12-1"></span>**4.1 Known Limitations**

[UCM](#page-8-2) is not responsible to initiate the update process. UCM realizes a service interface to achieve this operation. The user of this service interface is responsible to verify that the vehicle is in a updatable state before executing a software update procedure on demand. It is also in the responsibility of the user to communicate with other [AUTOSAR](#page-8-1) [Adaptive Platforms](#page-8-1) or [AUTOSAR Classic Platforms](#page-8-3) within the vehicle.

The [UCM](#page-8-2) receives a locally available software package for processing. The software package is usually downloaded from the OEM backend. The download of the software packages has to be done by another application, i.e. [UCM](#page-8-2) does not manage the connection to the OEM backend. Prior to triggering their processing, the software packages have to be transferred to [UCM](#page-8-2) by using the provided  $\arcsin 1$ : com interface.

The [UCM](#page-8-2) update process is designed to cover updates on use case with single [AUTOSAR Adaptive Platform](#page-8-1). [UCM](#page-8-2) can update [Adaptive Applications](#page-8-4), the [AUTOSAR Adaptive Platform](#page-8-1) itself, including all functional clusters and the underlying OS.

The [UCM](#page-8-2) is not responsible for enforcing authentication and access control to the provided interfaces. The document currently does not provide any mechanism for the confidentiality protection as well as measures against denial of service attacks. The assumption is that the platform preserves the integrity of parameters exchanged between **[UCM](#page-8-2)** and its user.

The possibility to restart a specific application instead of a [Machine](#page-8-5) reboot depends of the kind of update and application, is therefore implementation specific and is defined in the [Software Package](#page-9-0) manifest.

[UCM](#page-8-2) does only support updates of ARA::COM and UDS (ISO-14229) compliant [ECU](#page-8-6)S. [UCM](#page-8-2) is not controlling any action done by diagnostic tool directly updating a Classic plat-form. For instance [UCM](#page-8-2) cannot protect against downgrading of a [Software Cluster](#page-9-1) in a Classic platform by a diagnostic tool.

## <span id="page-12-2"></span>**4.2 Applicability to car domains**

No restrictions to applicability.

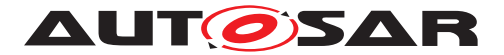

## <span id="page-13-0"></span>**5 Dependencies to other functional clusters**

This chapter provides an overview of the dependencies to other Functional Clusters in the AUTOSAR Adaptive Platform. Section [5.1](#page-13-1) ["Provided Interfaces"](#page-13-1) lists the interfaces provided by Update and Configuration Management to other Functional Clus-ters. Section [5.2](#page-14-0) ["Required Interfaces"](#page-14-0) lists the interfaces required by Update and Configuration Management.

A detailed technical architecture documentation of the AUTOSAR Adaptive Platform is provided in [\[7\]](#page-10-9).

## <span id="page-13-1"></span>**5.1 Provided Interfaces**

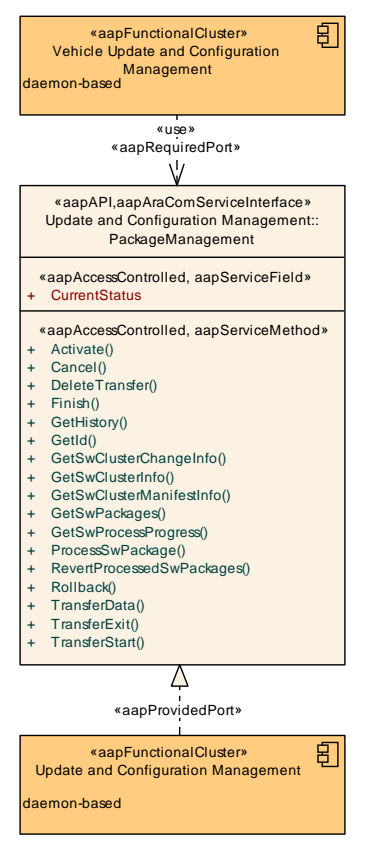

#### <span id="page-13-2"></span>**Figure 5.1: Interfaces provided by Update and Configuration Management to other Functional Clusters**

Figure [5.1](#page-13-2) shows interfaces provided by UpdateAndConfigurationManagement to other Functional Clusters within the AUTOSAR Adaptive Platform. [Table](#page-14-1) [5.1](#page-14-1) provides a complete list of interfaces provided to other Functional Clusters within the AUTOSAR Adaptive Platform.

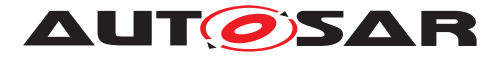

<span id="page-14-1"></span>

| <b>Interface</b>  | <b>Functional Cluster</b>                      | <b>Purpose</b>                                                                                                    |
|-------------------|------------------------------------------------|----------------------------------------------------------------------------------------------------|
| PackageManagement | Vehicle Update and Configuration<br>Management | This interface is used to control different Update and<br>Configuration Management instances and e.g.,<br>applications implementing the same interface located<br>within the vehicle that act as an adapter to install software<br>packages on third-party systems. Vehicle Update and<br>Configuration Management is able to differentiate<br>between the service instances by matching the result of<br>GetId with an ID provided in a Software Package. |

**Table 5.1: Interfaces provided to other Functional Clusters**

## <span id="page-14-0"></span>**5.2 Required Interfaces**

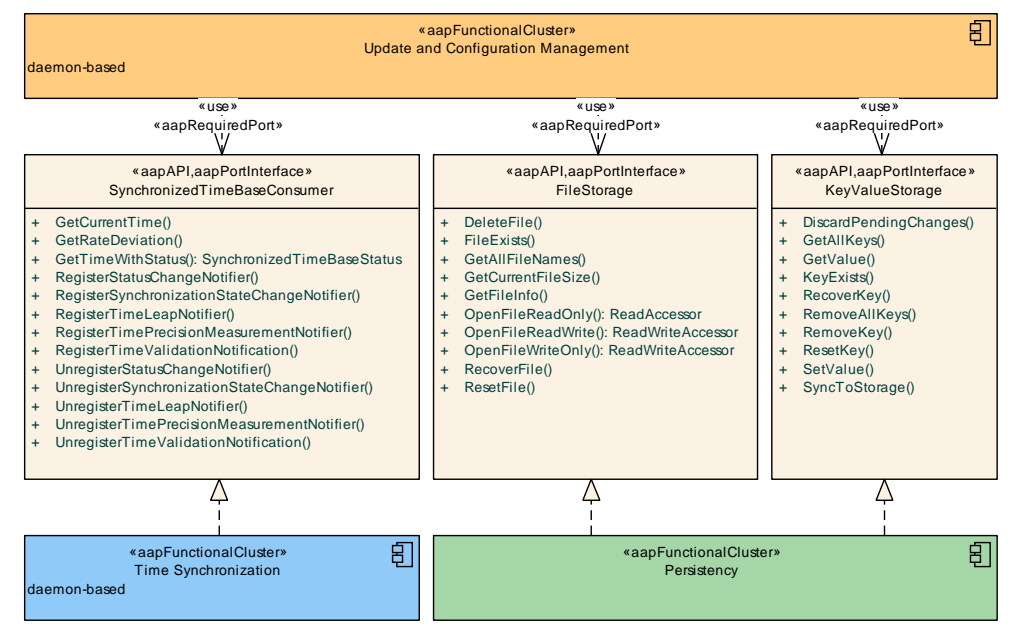

<span id="page-14-2"></span>**Figure 5.2: Interfaces required by Update and Configuration Management from other Functional Clusters**

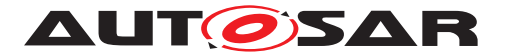

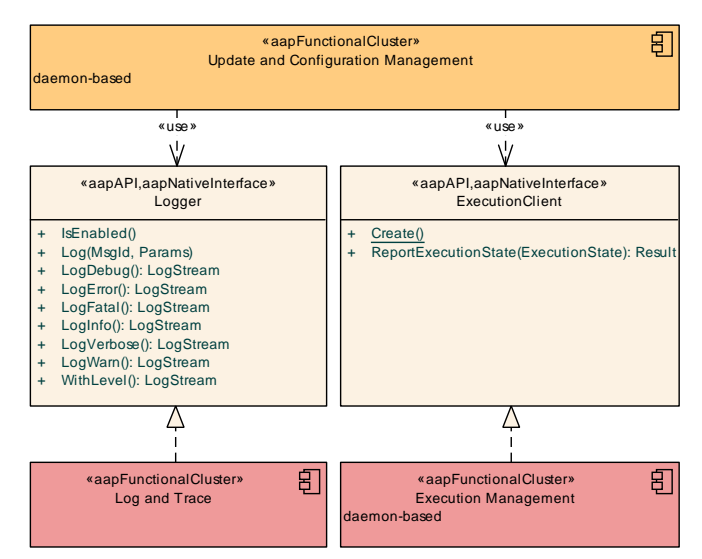

#### <span id="page-15-0"></span>**Figure 5.3: Interfaces required by Update and Configuration Management from other Functional Clusters**

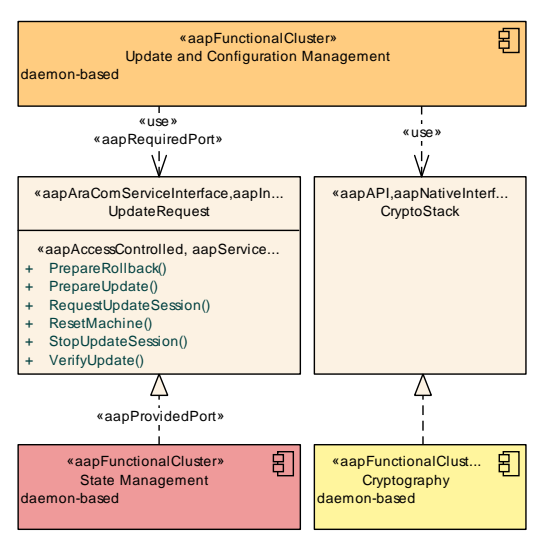

#### <span id="page-15-1"></span>**Figure 5.4: Interfaces required by Update and Configuration Management from other Functional Clusters**

Figures [5.2,](#page-14-2) [5.3,](#page-15-0) and [5.4](#page-15-1) show interfaces required by UpdateAndConfiguration-Management from other Functional Clusters within the AUTOSAR Adaptive Platform. [Table](#page-15-2) [5.2](#page-15-2) provides a complete list of required interfaces from other Functional Clusters within the AUTOSAR Adaptive Platform.

<span id="page-15-2"></span>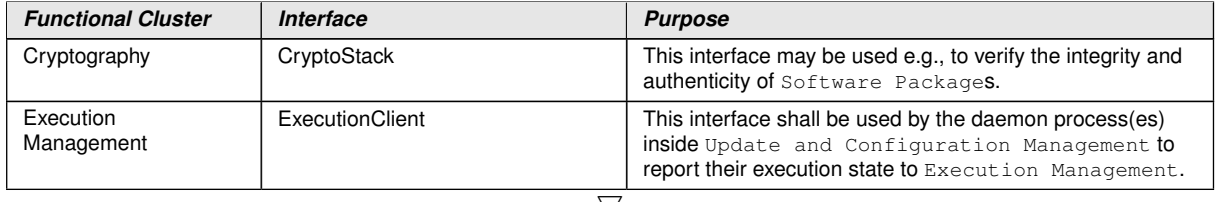

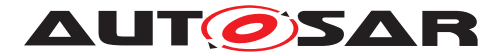

| <b>Functional Cluster</b>     | <b>Interface</b>             | <b>Purpose</b>                                                                                                    |  |
|-------------------------------|------------------------------|----------------------------------------------------------------------------------------------------|--|
| Log and Trace                 | Logger                       | Update and Configuration Management shall use<br>this interface to log standardized messages.                               |  |
| Persistency                   | KeyValueStorageOperations    | Update and Configuration Management should<br>use this interface to store its internal state.                               |  |
| Persistency                   | <b>FileStorageOperations</b> | Update and Configuration Management should<br>use this interface to store files, for example received<br>software packages. |  |
| Persistency                   | FileStorage                  | Update and Configuration Management should<br>use this interface to store files, for example received<br>software packages. |  |
| Persistency                   | KeyValueStorage              | Update and Configuration Management should<br>use this interface to store its internal state.                               |  |
| Persistency                   | ReadAccessor                 | Update and Configuration Management should<br>use this interface to store files, for example received<br>software packages. |  |
| Persistency                   | <b>ReadWriteAccessor</b>     | This interface should be used to store files, for example<br>downloaded packages.                                           |  |
| Platform Health<br>Management | SupervisedEntity             | This interface should be used to supervise the daemon<br>process(es) of Update and Configuration<br>Management.             |  |
| State Management              | <b>UpdateRequest</b>         | This interface is used to interact with State Management<br>of the Adaptive Platform during an update.                      |  |
| Time Synchronization          | SynchronizedTimeBaseConsumer | Update and Configuration Management shall use<br>this interface to get latest timestamp.                                    |  |

**Table 5.2: Interfaces required from other Functional Clusters**

## <span id="page-16-0"></span>**5.3 Interfaces to Adaptive State Management**

[UCM](#page-8-2) relies on [State Management](#page-8-7) and its provided UpdateRequest Service Interface to perform the necessary Function Group state changes needed to activate the newly installed, updated or removed software.

Certain applications can conflict with the update process or the newly updated package, and they need to be stopped during the update process. This could be achieved by putting the machine to a safe Machine state, by activating a combination of suitable Function Groups and its states. It is the responsibility of the platform integrator to define this state or Function Groups. The Adaptive Application accessing the [UCM](#page-8-2), should make sure that the platform is switched to this state (using interfaces from [State Management](#page-8-7)), before starting the update.

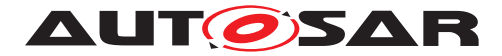

# <span id="page-17-0"></span>**6 Requirements Tracing**

The following tables reference the requirements specified in [\[8\]](#page-10-10) and links to the fulfillment of these. Please note that if column "Satisfied by" is empty for a specific requirement this means that this requirement is not fulfilled by this document.

<span id="page-17-6"></span><span id="page-17-5"></span><span id="page-17-4"></span><span id="page-17-3"></span><span id="page-17-2"></span><span id="page-17-1"></span>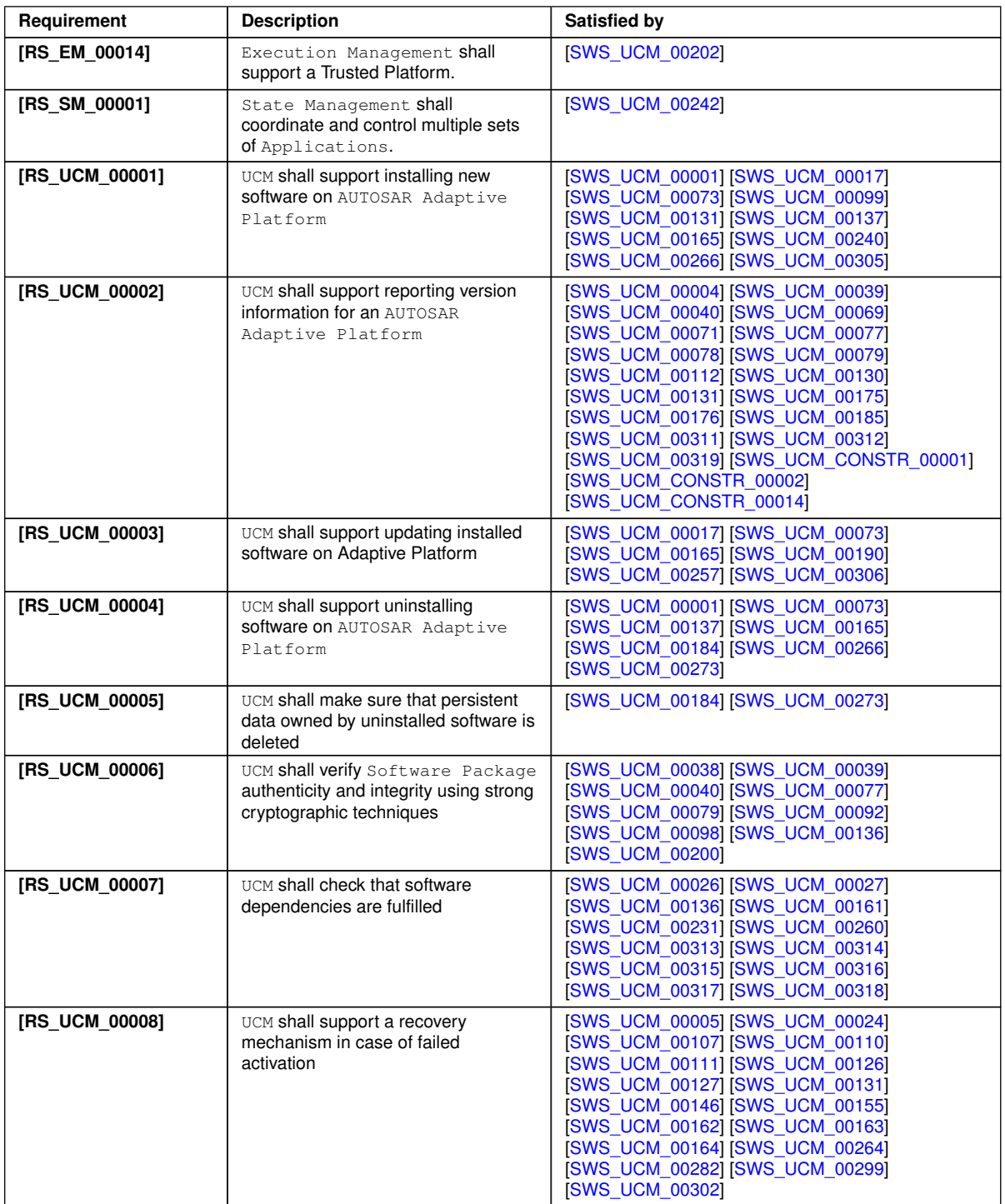

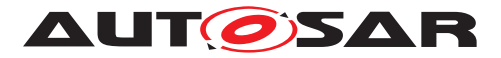

 $\triangle$ 

<span id="page-18-3"></span><span id="page-18-2"></span><span id="page-18-1"></span><span id="page-18-0"></span>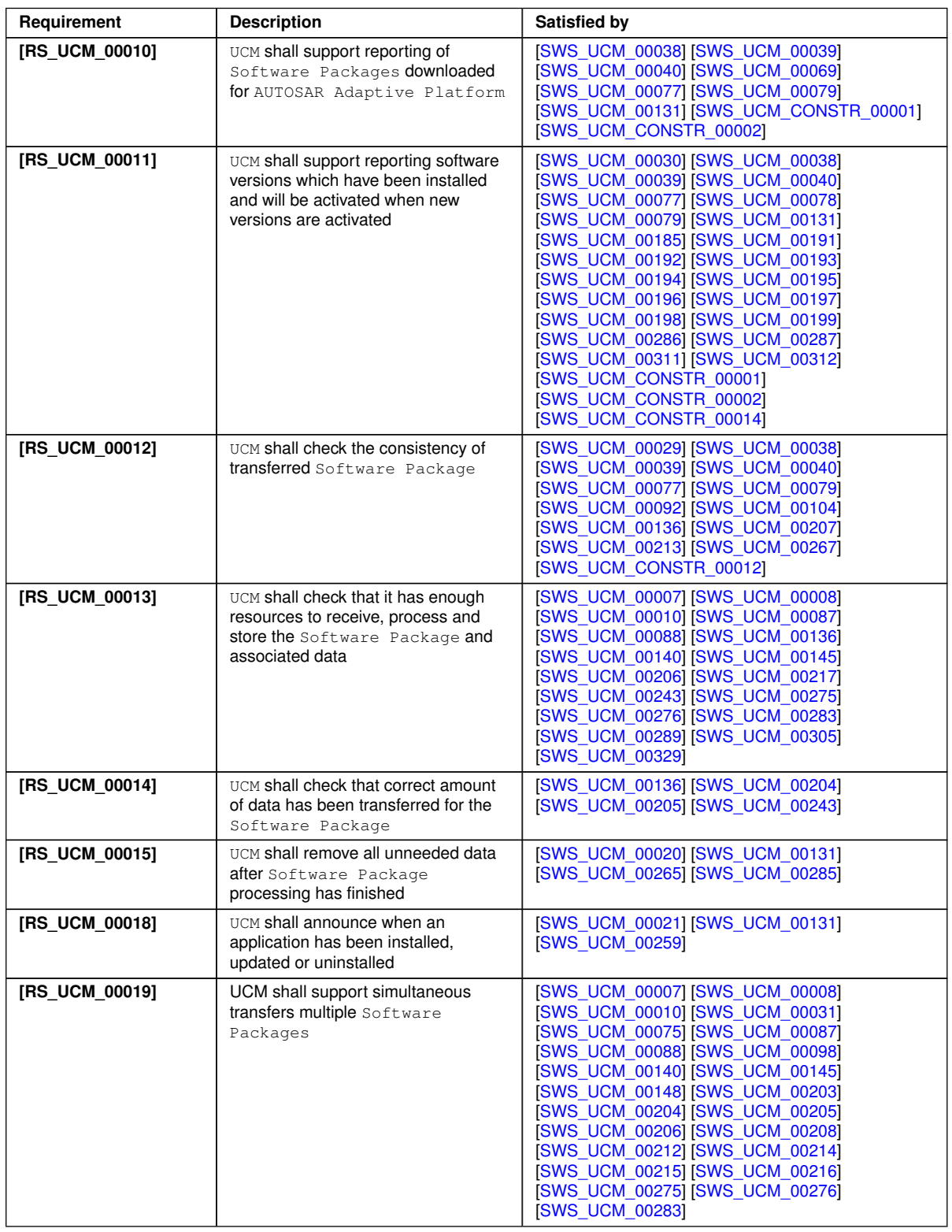

<span id="page-18-6"></span><span id="page-18-5"></span><span id="page-18-4"></span> $\overline{\nabla}$ 

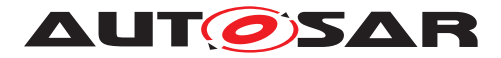

 $\triangle$ 

<span id="page-19-4"></span><span id="page-19-3"></span><span id="page-19-2"></span><span id="page-19-1"></span><span id="page-19-0"></span>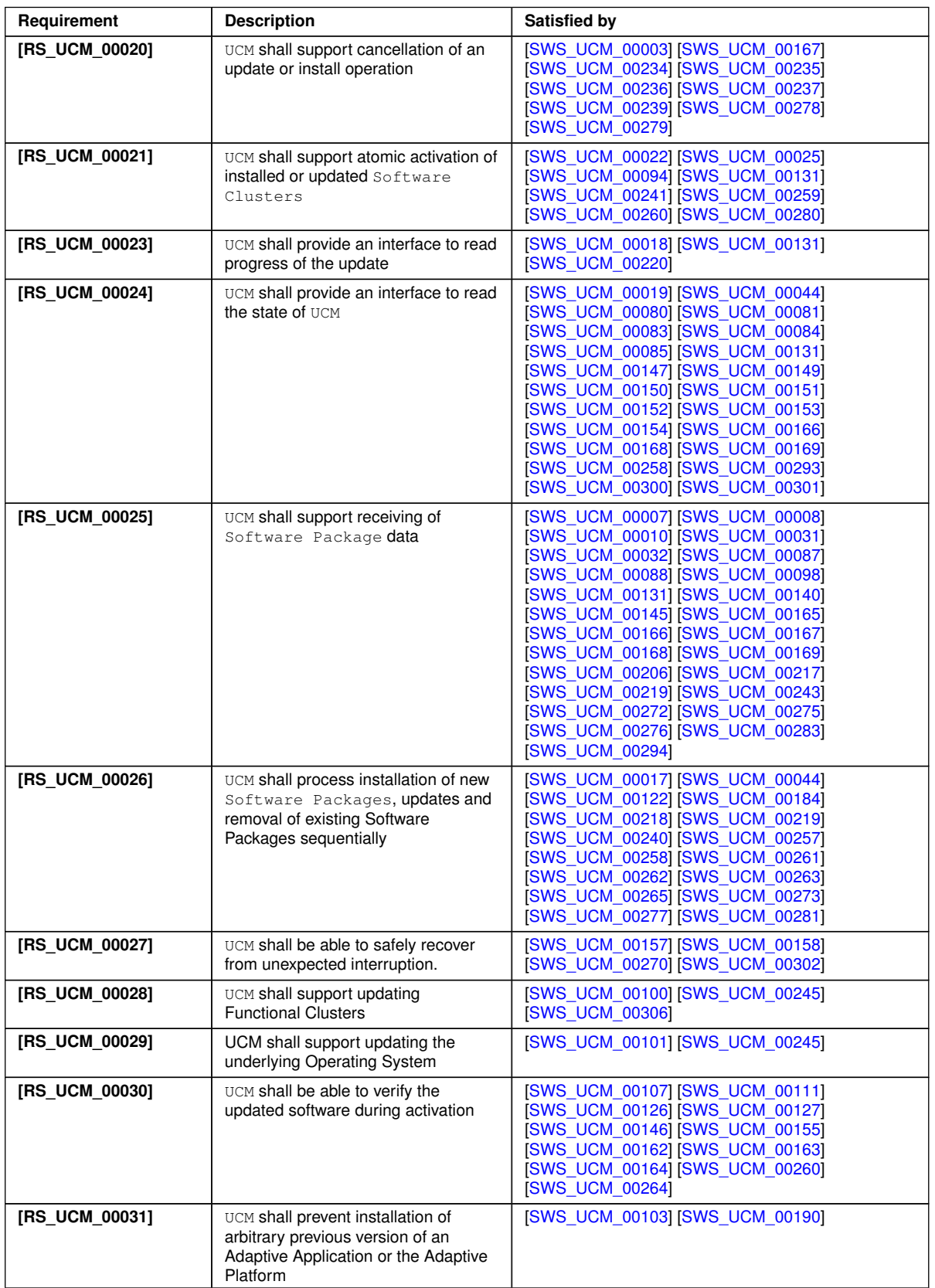

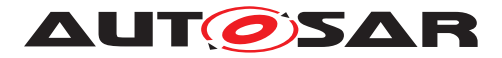

 $\wedge$ 

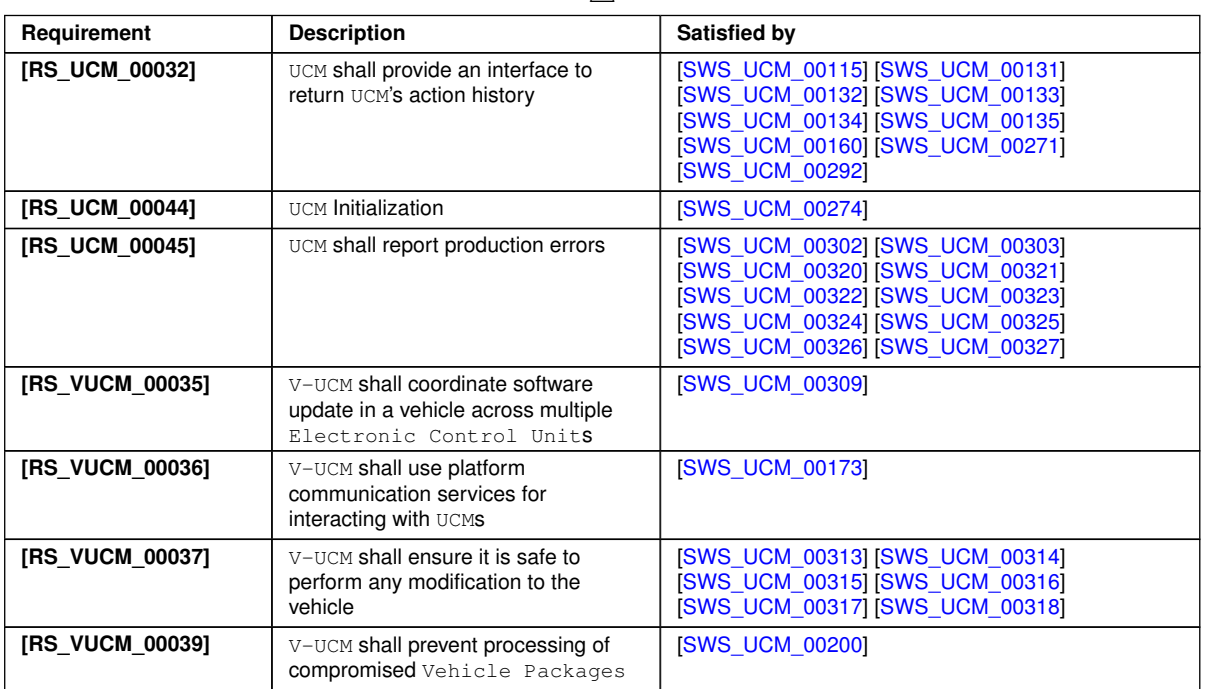

**Table 6.1: RequirementsTracing**

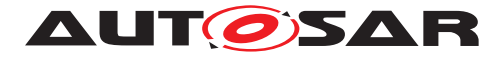

# <span id="page-21-0"></span>**7 Functional specification**

## <span id="page-21-1"></span>**7.1 Software Cluster lifecycle**

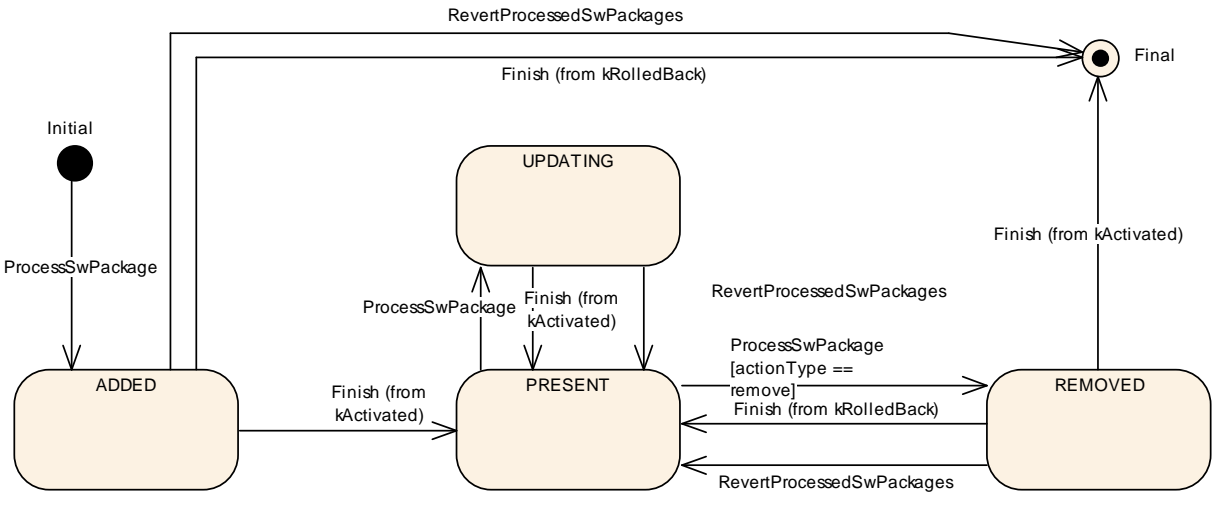

<span id="page-21-7"></span>**Figure 7.1: State Machine for a [Software Cluster](#page-9-1)**

The state machine in Fig. [7.1](#page-21-7) describes the life-cycle states of a [Software Cluster](#page-9-1). These states are reported with [GetSwClusterChangeInfo](#page-70-0) method.

<span id="page-21-2"></span>**[SWS UCM 00191] [Software Cluster](#page-9-1) life-cycle state [kAdded](#page-61-4)** [A [Software](#page-9-1) [Cluster](#page-9-1) state shall be [kAdded](#page-61-4) after the [Software Cluster](#page-9-1) is successfully processed with [ProcessSwPackage](#page-71-0) method call on the [AUTOSAR Adaptive Plat](#page-8-1)[form](#page-8-1) and if it was not previously present in the [AUTOSAR Adaptive Platform](#page-8-1) and before activation is finished.  $(RS$  UCM 00011)

<span id="page-21-3"></span>**[SWS\_UCM\_00192] [Software Cluster](#page-9-1) life-cycle state transition from [kAdded](#page-61-4)** to **[kPresent](#page-61-5)** [A [Software Cluster](#page-9-1) state shall change from [kAdded](#page-61-4) to [kPre](#page-61-5)[sent](#page-61-5) after a successful activation of a newly added [Software Cluster](#page-9-1) with [Finish](#page-69-0) method call.  $(RS$  UCM 00011)

<span id="page-21-5"></span>**[SWS\_UCM\_00195] [Software Cluster](#page-9-1) life-cycle state <b>[kUpdating](#page-61-6)** [A [Software](#page-9-1) [Cluster](#page-9-1) state shall be [kUpdating](#page-61-6) after a successful processing of the updated [Software Cluster](#page-9-1) with [ProcessSwPackage](#page-71-0) method call and before activation is finished.c*[\(RS\\_UCM\\_00011\)](#page-18-0)*

<span id="page-21-4"></span>**[SWS\_UCM\_00193] [Software Cluster](#page-9-1) life-cycle state transition from [kUpdat](#page-61-6)**[ing](#page-61-6) to **[kPresent](#page-61-5)** [A [Software Cluster](#page-9-1) state shall change from [kUpdating](#page-61-6) to [kPresent](#page-61-5) after a successful activation of the updated [Software Cluster](#page-9-1) with [Finish](#page-69-0) method call, or after reverting the [Software Cluster](#page-9-1) update with a [Re](#page-72-0)[vertProcessedSwPackages](#page-72-0) method call. (*RS\_UCM\_00011*)

<span id="page-21-6"></span>**[SWS UCM 00196] [Software Cluster](#page-9-1) life-cycle state <b>[kRemoved](#page-61-7)** [A [Software](#page-9-1) [Cluster](#page-9-1) state shall be [kRemoved](#page-61-7) after successful completion of method [ProcessS](#page-71-0)[wPackage](#page-71-0) which involves the removal of the existed [Software Cluster](#page-9-1) and before activation is finished.  $(RS~UCM~00011)$ 

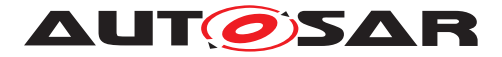

<span id="page-22-1"></span>**[SWS\_UCM\_00194] [Software Cluster](#page-9-1) life-cycle state transition from [kRe](#page-61-7)[moved](#page-61-7) to [kPresent](#page-61-5) in case of [RevertProcessedSwPackages](#page-72-0) call [A [Software](#page-9-1)** [Cluster](#page-9-1) state shall change from [kRemoved](#page-61-7) to [kPresent](#page-61-5) after a successful call to [RevertProcessedSwPackages](#page-72-0) method in case the [Software Cluster](#page-9-1) was pre-viously requested to be removed by [ProcessSwPackage](#page-71-0) method call. *[\(RS\\_UCM\\_-](#page-18-0) [00011\)](#page-18-0)*

<span id="page-22-5"></span>**[SWS\_UCM\_00286] [Software Cluster](#page-9-1) life-cycle state transition from [kRe](#page-61-7)[moved](#page-61-7)** to **[kPresent](#page-61-5)** in case of **[Finish](#page-69-0) call** [A [Software Cluster](#page-9-1) state shall change from [kRemoved](#page-61-7) to [kPresent](#page-61-5) after a successful call to [Finish](#page-69-0) method in case a [Software Cluster](#page-9-1) being removed has to be rolled back after a failing activation. *[\(RS\\_UCM\\_00011\)](#page-18-0)* 

<span id="page-22-2"></span>**[SWS\_UCM\_00197] End of [Software Cluster](#page-9-1) life-cycle state from state [kAdded](#page-61-4)** in case of **[RevertProcessedSwPackages](#page-72-0)** call [A [Software Cluster](#page-9-1) shall reach the end of its life-cycle from [kAdded](#page-61-4) after a successful removal of a newly added [Software Cluster](#page-9-1) with [RevertProcessedSwPackages](#page-72-0) method call in case the [Software Cluster](#page-9-1) was previously requested to be added by [ProcessSwPackage](#page-71-0) method call.  $(RS$  UCM 00011)

<span id="page-22-6"></span>**[SWS\_UCM\_00287] End of [Software Cluster](#page-9-1) life-cycle state from state [kAdded](#page-61-4) in case of [Finish](#page-69-0) call** [A [Software Cluster](#page-9-1) shall reach the end of its life-cycle from [kAdded](#page-61-4) after a successful removal of a newly added [Software Cluster](#page-9-1) with [Finish](#page-69-0) method call in case the newly added [Software Cluster](#page-9-1) has to be rolled back after a failing activation.  $(RS\ UCM\ 00011)$ 

<span id="page-22-3"></span>**[SWS\_UCM\_00198] End of [Software Cluster](#page-9-1) life-cycle state from state [kRe](#page-61-7)**[moved](#page-61-7) [A [Software Cluster](#page-9-1) shall reach the end of its life-cycle if it is successfully removed with a [Finish](#page-69-0) method call and the [Software Cluster](#page-9-1) is in state [kRe](#page-61-7)[moved](#page-61-7). (*RS\_UCM\_00011*)

<span id="page-22-4"></span>**[SWS\_UCM\_00199] Reporting of [Software Cluster](#page-9-1) reaching end of life-cycle** [Any [Software Cluster](#page-9-1) reaching the end of its life-cycle shall not be reported by [UCM](#page-8-2) any more.  $(RS~UCM~00011)$ 

### <span id="page-22-0"></span>**7.2 Technical Overview**

One of the declared goals of [AUTOSAR Adaptive Platform](#page-8-1) is the ability to flexibly update the software and its configuration through over-the-air updates. During the lifecycle of an [AUTOSAR Adaptive Platform](#page-8-1), [UCM](#page-8-2) is responsible to perform software modifications on the machine and to retain consistency of the whole system.

The [UCM](#page-8-2) [Functional Cluster](#page-8-8) provides a service interface that exposes its func-tionality to retrieve [AUTOSAR Adaptive Platform](#page-8-1) software information and consistently execute software updates. Since  $ar\alpha$ :  $com$  is used, the client using the [UCM](#page-8-2) service interface can be located on the same [AUTOSAR Adaptive Platform](#page-8-1), but also remote clients are possible.

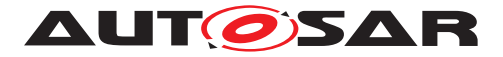

The service interface has been primarily designed with the goal to make it possible to use standard diagnostic services for downloading and installing software updates for the [AUTOSAR Adaptive Platform](#page-8-1). However, the methods and fields in the service interface are designed in such a way that they can be used in principle by any Adaptive Application. [UCM](#page-8-2) does not impose any specific protocol on how data is transferred to the [AUTOSAR Adaptive Platform](#page-8-1) and how package processing is controlled. In particular [UCM](#page-8-2) does not expose diagnostic services.

As shown in Figure [7.2,](#page-23-1) whether the use case is an over-the-air update or garage up-date done through diagnostics, it is not visible to the [UCM](#page-8-2). The UCM Client abstracts the use case from the [UCM](#page-8-2) and forwards the data stream and sequence control commands to the [UCM](#page-8-2). Later in this document, the term UCM Client is used to describe an  $Adap$ [tive Application](#page-8-4) that consumes [UCM](#page-8-2) [PackageManagement](#page-68-2) services through [UCM](#page-8-2) ara::com API. Diagnostic Application and [V-UCM](#page-8-9) are two examples of such UCM Clients.

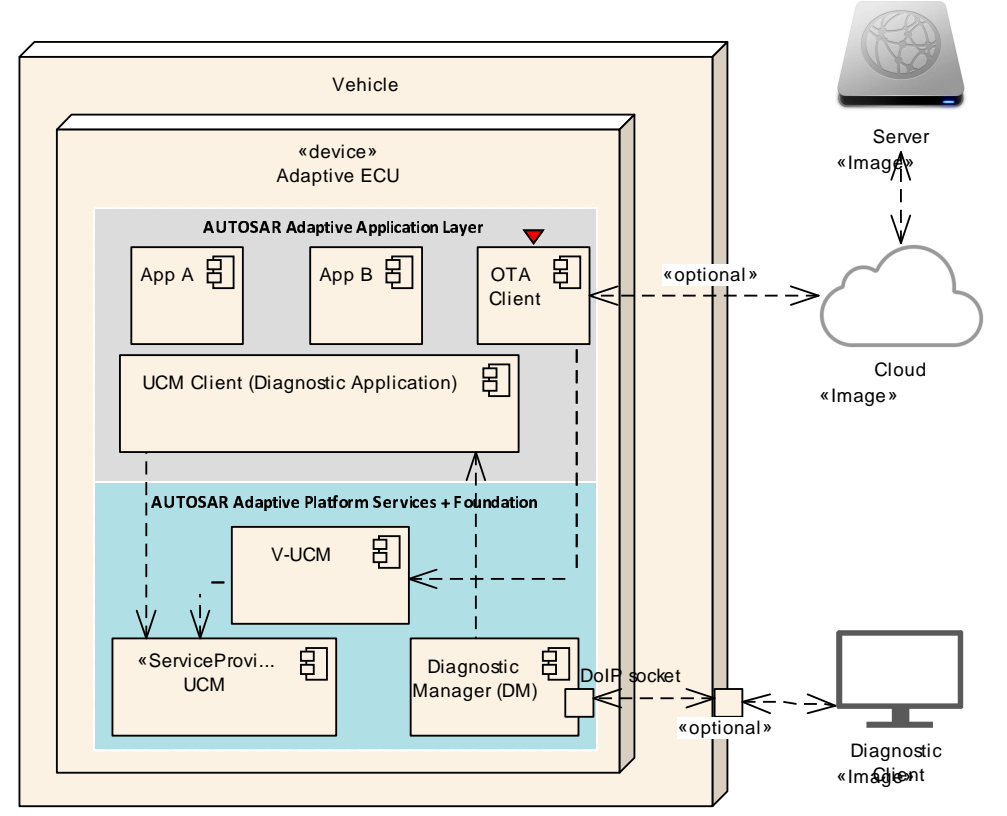

<span id="page-23-1"></span>**Figure 7.2: Architecture overview for diagnostic use case**

### <span id="page-23-0"></span>**7.2.1 UCM Diagnostic Application**

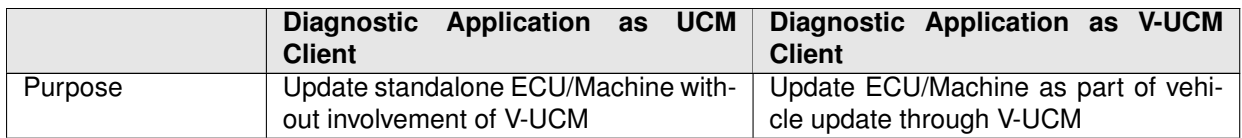

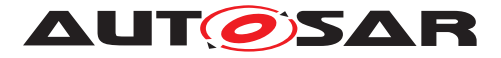

|                          | Diagnostic Application as UCM<br><b>Client</b>                                                                                                    | Diagnostic Application as V-UCM<br><b>Client</b>                                                                                                    |
|--------------------------|----------------------------------------------------------------------------------------------------|----------------------------------------------------------------------------------------------------|
| Flow                     | Diagnostic Tool -> Diagnostic Manager                                                                                                    | Diagnostic Tool -> Diagnostic Manager                                                                                                    |
|                          | -> Diagnostic App -> UCM                                                                                                    | ->Diagnostic App -> V-UCM                                                                                                    |
| Instance                 | One instance per standalone Adaptive                                                                                                    | One instance per vehicle                                                                                                    |
|                          | ECU/Machine                                                                                                    |                                                                                                    |
| Artifacts handled        | Receives Software Packages                                                                                                    | Receives Vehicle Packages and Soft-                                                                                                    |
|                          |                                                                                                    | ware Packages                                                                                                    |
| <b>UCM API (Service)</b> | Package Management                                                                                                    | Vehicle Package Management                                                                                                    |
| <b>ECUs/Machines</b>     | Adaptive only (incl. Classic Machines                                                                                                    | Any ECU (Adaptive, Classic, Propri-                                                                                                    |
| being updated            | on Adaptive ECU, if needed)                                                                                                    | etary)                                                                                                    |
| Implemented by           | <b>ECU Vendor and/or OEM</b>                                                                                                    | <b>OEM</b>                                                                                                    |
| References               |                                                                                                    |                                                                                                    |
|                          | • Figure 7.2, Figure 10.1, Figure<br>10.2, Figure 10.3 in this docu-<br>ment<br>Up-<br>"Vehicle<br>$\bullet$ Figure<br>Architecture"<br>date<br>in<br>AUTOSAR EXP PlatformDesign<br>$\mathbf{g}$<br>• Figure "Interfaces of UCM" in<br>AUTOSAR_EXP_SWArchitecture<br>$\left[ 7\right]$ | • Figure "Example of V-UCM ar-<br>chitecture overview within a ve-<br>hicle" and Figure "Classic plat-<br>form update with V-UCM and di-<br>agnostic tool" in [10] document,<br>Figure 10.2 in this document |

**Table 7.1: The usage of UCM Diagnostic Application**

### <span id="page-24-0"></span>**7.2.2 Software Package Management**

The [UCM](#page-8-2) update sequence consists three different phases:

- [Software Package](#page-9-0) transfer: A phase in which, one or several [Software](#page-9-0) [Packages](#page-9-0) are transferred from the [UCM](#page-8-2)'s Client Application to the internal buffer of the [UCM](#page-8-2). For further information see chapter [7.3.](#page-30-0)
- [Software Package](#page-9-0) processing: A phase in which the [UCM](#page-8-2) performs the operation ([kInstall](#page-63-4), [kUpdate](#page-63-5), [kRemove](#page-63-6)) on the relevant [SoftwareCluster](#page-94-0). For further information see chapter [7.5.](#page-38-0)
- Activation: A phase in which the [UCM](#page-8-2) checks the dependencies of the  $Soft$ [wareCluster](#page-94-0)s that have been involved in the operation, then activates them and finally check that all the [SoftwareCluster](#page-94-0)s can be executed properly (via [State Management](#page-8-7)) prior to finishing the update. For further information see chapter [7.6](#page-42-1)

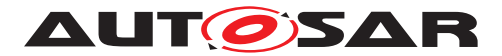

### <span id="page-25-0"></span>**7.2.2.1 Software Package**

<span id="page-25-2"></span>**[SWS\_UCM\_00122] [Software Package](#page-9-0) utilization** The unit for deployment that the [UCM](#page-8-2) shall take as input is called [Software Package](#page-9-0), see [\[1\]](#page-10-3). Each [Software](#page-9-0) [Package](#page-9-0) shall address a single [SoftwareCluster](#page-94-0). (*RS\_UCM\_00026*)

A [SoftwareCluster](#page-94-0) can act in two roles:

- 'Sub'-[SoftwareCluster](#page-94-0) : It is a [SoftwareCluster](#page-94-0) without diagnostic target address, containing processes, executables and further elements
- 'Root'-[SoftwareCluster](#page-94-0) : It is a [SoftwareCluster](#page-94-0) with a diagnostic target address that may reference several other 'Sub'-[SoftwareCluster](#page-94-0)s, which thus form a logical group.

A [SoftwareCluster](#page-94-0) can be of the following categories expressed by the attribute [SoftwareCluster](#page-94-0).[category](#page-92-0) :

- APPLICATION\_LAYER: the [SoftwareCluster](#page-94-0) can be removed by UCM
- PLATFORM CORE: the [SoftwareCluster](#page-94-0) cannot be removed as it would break the system.
- PLATFORM: the [SoftwareCluster](#page-94-0) is part of the platform software and can be removed

<span id="page-25-3"></span>**[SWS [UCM](#page-8-2) 00245] Software Cluster category** [UCM shall not remove a [Soft](#page-94-0)[wareCluster](#page-94-0) that has [installationBehavior](#page-95-0) set to value [cannotBeRemoved](#page-96-0). In case of such an attempt, [UCM](#page-8-2) shall raise [ApplicationError](#page-8-10) [kSwclRemovalDe](#page-76-0)[nied](#page-76-0).c*[\(RS\\_UCM\\_00028,](#page-19-1) [RS\\_UCM\\_00029\)](#page-19-2)*

A [Software Package](#page-9-0) has to be modelled as a so-called [SoftwareCluster](#page-94-0) which describes the content of a [Software Package](#page-9-0) that is downloaded or uploaded to the [AUTOSAR Adaptive Platform](#page-8-1), see [\[11\]](#page-10-13).

The term [Software Package](#page-9-0) is used for the "physical", uploadable [Software](#page-9-0) [Package](#page-9-0) that is processed by [UCM](#page-8-2) whereas the term [SoftwareCluster](#page-94-0) is used for the modeling element. In the model, the content of a [SoftwareCluster](#page-94-0) is define by references to all required model elements. The [SoftwareCluster](#page-94-0) and the related model elements define the content of the manifest that is part of the  $\text{Software}$  $\text{Software}$  $\text{Software}$ [Package](#page-9-0). The [Software Package](#page-9-0) format and the update scope are described in chapter "Content of a [Software Package](#page-9-0)" as well as in [\[9\]](#page-10-11).

<span id="page-25-1"></span>**[SWS UCM CONSTR 00012]{DRAFT}** [The [SoftwareCluster](#page-94-0) aggregation of [ArtifactChecksum](#page-90-1) shall not include the uri of this same [SoftwareCluster](#page-94-0) mani-fest.<sup>[</sup>[\(RS\\_UCM\\_00012\)](#page-18-1)

The uri attribute in [ArtifactChecksum](#page-90-1) is referring to the artifact contained in the [SoftwareCluster](#page-94-0).

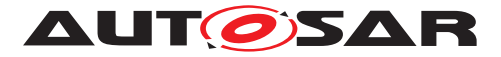

### <span id="page-26-0"></span>**7.2.2.2 Content of a Software Package**

Each [Software Package](#page-9-0) addresses a single [SoftwareCluster](#page-94-0) and contains manifests, executables and further data (depending on the role of the [SoftwareClus](#page-94-0) $ter)$  $ter)$  as the example sketched in Figure [7.3.](#page-26-2)

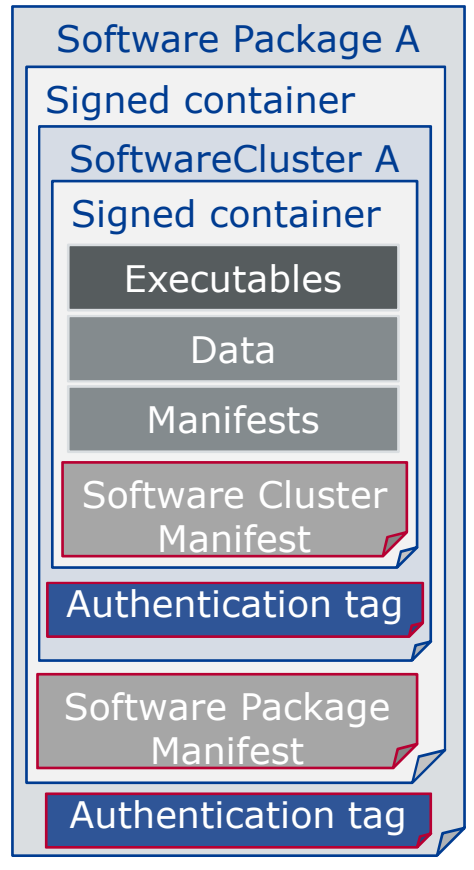

<span id="page-26-2"></span>**Figure 7.3: [Software Package](#page-9-0) content description**

A single [Software Package](#page-9-0) is designed in a way that it could contain one or several executables of [Adaptive Applications](#page-8-4), kernel or firmware updates, or updated configuration and calibration data to be deployed on the [AUTOSAR Adaptive Plat](#page-8-1)[form](#page-8-1).

The [Software Package](#page-9-0) manifest is recommended to be sent at the beginning in order for [UCM](#page-8-2) to have early information of for instance memory usage or streaming.

An exemplary implementation of the adaptive workflow with [Software Packages](#page-9-0) can be seen in chapter Methodology and Manifest in [\[9\]](#page-10-11). For more details on the [Software Package](#page-9-0) class, you can refer to [SoftwarePackage](#page-96-1)

<span id="page-26-1"></span>**[SWS UCM 00112] [Software Cluster](#page-9-1) and version** [[SoftwareCluster](#page-94-0)'s manifest shall include a name and a version following description of [StrongRevisionLa](#page-97-0)[belString](#page-97-0). (*RS\_UCM\_00002*)

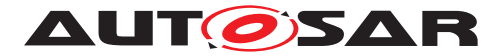

<span id="page-27-2"></span>**[SWS [UCM](#page-8-2) 00319] Semantic versionning** [UCM shall compute [SoftwareClus](#page-94-0)[ter](#page-94-0) dependency check comparing only MajorVersion and MinorVersion. *(RS\_UCM -[00002\)](#page-17-1)*

<span id="page-27-3"></span>**[SWS\_UCM\_CONSTR\_00001]** [If any content (for instance an executable or persis-tent data) of an already installed [SoftwareCluster](#page-94-0) is modified by an incoming [Software Package](#page-9-0), then the version number of the incoming [SoftwareCluster](#page-94-0) indicated in the [Software Package](#page-9-0) shall be higher than the version number of the al-ready installed [SoftwareCluster](#page-94-0).  $|$ [\(RS\\_UCM\\_00002,](#page-17-1) [RS\\_UCM\\_00010,](#page-18-2) [RS\\_UCM\\_-](#page-18-0) *[00011\)](#page-18-0)*

If the constraint is violated, an error will be raised according to SWS UCM 00103].

A higher version number is achieved by an increment of any of the MajorVersion, the MinorVersion, or the PatchVersion.

For [SoftwareCluster](#page-94-0) dependency check [SWS UCM 00319] or [Software](#page-9-0) [Package](#page-9-0) compatibility against [UCM](#page-8-2) [\[SWS\\_UCM\\_00161\]](#page-40-1), PatchVersion and additional labels of [StrongRevisionLabelString](#page-97-0) are not considered.

If there is a need to downgrade a failing [SoftwareCluster](#page-94-0) (for instance, malfunction in the field that was not detected at activation), it will therefore be needed to repackage the same old [SoftwareCluster](#page-94-0) that was properly working with an higher version number.

<span id="page-27-1"></span>**[SWS\_UCM\_00130] [Software Cluster](#page-9-1) and version error** [If [SoftwareClus](#page-94-0)[ter](#page-94-0)'s manifest does not contain any [SoftwareCluster](#page-94-0).[version](#page-96-2) following description of [StrongRevisionLabelString](#page-97-0), [UCM](#page-8-2) shall raise the [ApplicationError](#page-8-10) [kInvalidPackageManifest](#page-75-4). [\(RS\\_UCM\\_00002\)](#page-17-1)

<span id="page-27-4"></span>**[SWS\_UCM\_CONSTR\_00014]**{DRAFT} **Software Package and Software Clus-**ter shortNames [[SoftwarePackage](#page-96-1) and the referenced [SoftwareCluster](#page-94-0) shall share the same short Name in order to be able to compare their versions.  $(RS\,UCM\,-$ *[00002,](#page-17-1) [RS\\_UCM\\_00011\)](#page-18-0)*

The [shortName](#page-94-1) of [SoftwareCluster](#page-94-0) is by definition unique in its context as de-scribed into TPS Manifest document [\[11\]](#page-10-13). The applicable context for a [Soft](#page-94-0)[wareCluster](#page-94-0) is the complete vehicle, otherwise there would be conflicts of [Soft](#page-94-0)[wareCluster](#page-94-0) [shortName](#page-94-1)s within a dependency model for instance. It is responsibility of integrator and tooling to make sure about [shortName](#page-94-1) uniqueness within vehicle and it is typically applied by adding information to [SoftwareCluster](#page-94-0) [shortName](#page-94-1) like uri or architectural tree position (example: VirtualMachinename-SWCLshortName or filesystemUri-SWCLshortName)

### <span id="page-27-0"></span>**7.2.2.3 Applications Persisted Data**

Updating and rolling back of persisted data is handled completely by the application using persistency without involvement of [UCM](#page-8-2). A detailed explanation can be found in

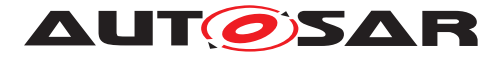

the Persistency Specification [\[12\]](#page-10-14). An exception here is the removal of persistent data after a [SoftwareCluster](#page-94-0) is removed.

<span id="page-28-3"></span>**[SWS\_[UCM](#page-8-2)\_00184] Persistent data clean-up after Software Cluster removal [UCM]** shall remove persistent data of a removed [SoftwareCluster](#page-94-0) by using the information given in the application manifest, namely deployment Uri.[uri](#page-93-1) and [persisten](#page-93-2)[cyCentralStorageURI](#page-93-2), in order to leave the [AUTOSAR Adaptive Platform](#page-8-1) and the file system clean. *[\(RS\\_UCM\\_00026,](#page-19-0) [RS\\_UCM\\_00005,](#page-17-2) [RS\\_UCM\\_00004\)](#page-17-3)* 

<span id="page-28-4"></span>**[SWS\_UCM\_00273]**{DRAFT} **Persistent data clean-up after Software Cluster update that removes a process** [[UCM](#page-8-2) shall remove persistent data of a removed process by using the information given in the execution manifest, namely [deploymentUri](#page-93-0)[.](#page-93-1) [uri](#page-93-1) and [persistencyCentralStorageURI](#page-93-2) in order to leave the [AUTOSAR Adap](#page-8-1)[tive Platform](#page-8-1) and the file system clean. (RS UCM\_00026, [RS\\_UCM\\_00005,](#page-17-2) *[RS\\_UCM\\_00004\)](#page-17-3)*

Persistent data can include administrative and backup data.

<span id="page-28-1"></span>**[SWS\_UCM\_00305]**{DRAFT} **Persistent data uri at [Software Cluster](#page-9-1) installation** [In the case of installation of a [Software Cluster](#page-9-1), [UCM](#page-8-2) shall create the new [uri](#page-93-1)s following content of execution manifest, namely deployment Uri.uri and [per](#page-93-2)[sistencyCentralStorageURI](#page-93-2). (RS UCM 00001, RS UCM 00013)

<span id="page-28-2"></span>**[SWS UCM 00306]**{DRAFT} **Persistent data uri change at update** [In the case of uri change of persistent storages, [UCM](#page-8-2) shall move the existing folders containing the persistent storages from the old uri to the new uri following content of execution manifest, namely [deploymentUri](#page-93-0).[uri](#page-93-1) and [persistencyCentralStorageURI](#page-93-2). *[\(RS\\_UCM\\_00003,](#page-17-5) [RS\\_UCM\\_00028\)](#page-19-1)*

<span id="page-28-5"></span>**[SWS\_UCM\_00329]**{DRAFT} **Activate [kPersistencyAllocationFailed](#page-75-5)** [After [Activate](#page-68-3) method is called and if the sum of all [Software Clusters](#page-9-1) [maximu](#page-93-3)[mAllowedSize](#page-93-3) exceeds available size defined by [maxAvailablePersistencyS](#page-98-0)[torageSpace](#page-98-0) which is reserved for persistency, then [UCM](#page-8-2) shall raise [Application-](#page-8-10)[Error](#page-8-10) [kPersistencyAllocationFailed](#page-75-5). (*RS UCM 00013*)

### <span id="page-28-0"></span>**7.2.3 Runtime dependencies**

Processes within a [SoftwareCluster](#page-94-0) can have functional dependencies toward other [SoftwareCluster](#page-94-0)s.

Dependencies are described in the [SoftwareCluster](#page-94-0) metamodel, see [\[11\]](#page-10-13). This dependency model allows to confirm for instance if there are missing or conflicting services within [Machine](#page-8-5) or within the whole vehicle, or if required libraries located in another [Software Cluster](#page-9-1) would be missing or conflicting with the being updated [Software Cluster](#page-9-1).

The rationale is, if [UCM](#page-8-2) has to process several [Software Packages](#page-9-0), then execution dependencies may not be fulfilled at all times during the [Software Packages](#page-9-0) process but must be fulfilled before changes can be activated.

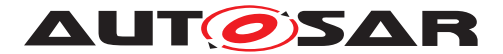

At activation, [UCM](#page-8-2) is starting a session with [State Management](#page-8-7) (SM) which is requesting [Execution Management](#page-8-11) (EM) to change states of FunctionGroups (Sequence diagram 10.4). [Execution Management](#page-8-11) uses Execution Manifest which contains modelled execution dependencies. If those dependencies are not met at Verify state, [Execution Management](#page-8-11) will report an error to [State Manage](#page-8-7)[ment](#page-8-7) forwarding this error to [UCM](#page-8-2) which will rollback.

### <span id="page-29-0"></span>**7.2.4 Update scope and State Management**

[Software Package](#page-9-0) processed by [UCM](#page-8-2) can contain [Adaptive Applications](#page-8-4), up-dates to [AUTOSAR Adaptive Platform](#page-8-1) itself or to the underlying OS. Update type depends on the content of the [Software Package](#page-9-0).

<span id="page-29-1"></span>**[SWS UCM 00099] Update of [Adaptive Application](#page-8-4)** [[UCM](#page-8-2) shall be able to up-date [Adaptive Applications](#page-8-4)<sup>(RS UCM 00001)</sup>

<span id="page-29-4"></span>**[SWS\_[UCM](#page-8-2)\_00100]**{DRAFT} **Update of [Functional Clusters](#page-8-8)** [UCM shall be able to update all [Functional Clusters](#page-8-8), including [UCM](#page-8-2) itself. (*RS UCM 00028*)

<span id="page-29-5"></span>**[SWS\_[UCM](#page-8-2)\_00101]**{DRAFT} **Update of Host** DUCM shall be able to update the under-lying OS hosting the [AUTOSAR Adaptive Platform](#page-8-1). (*RS UCM 00029*)

Definition of an updatable state with respect to the system setup is the OEM responsibility. Based on the system setup and the application, the system might need to be switched into a predefined state, to free resource to speed up the update, to block normal usage of software which might cause interruptions to update process and to block using functionality which might be interrupted by the update sequence.

<span id="page-29-2"></span>**[SWS\_UCM\_00257] Update session** [To confirm the system is in an updatable state, [UCM](#page-8-2) shall start an update session by calling [State Management](#page-8-7) UpdateRequest Service Interface RequestUpdateSession method after its dependency check trig-gered by [Activate](#page-68-3) method call successfully completes.  $|/RS$  *UCM 00026, RS -[UCM\\_00003\)](#page-17-5)*

<span id="page-29-3"></span>**[SWS UCM 00258] Update session rejected** [If [State Management](#page-8-7) UpdateRequest Service Interface RequestUpdateSession method call raises error kRejected, [UCM](#page-8-2) shall transition from [kActivating](#page-63-7) to [kReady](#page-63-8) states and [Acti](#page-68-3)[vate](#page-68-3) method call shall return [ApplicationError](#page-8-10) [kUpdateSessionRejected](#page-76-1). *[\(RS\\_UCM\\_00026,](#page-19-0) [RS\\_UCM\\_00024\)](#page-19-3)*

If update session could be recurrently rejected, it is up to implementer to cache the dependency check result in order to avoid unnecessary computation and compute it only once.

During the update session, the minimum applications required for the Update process should be executed. This way system is more robust, more resources are free and user is blocked from using applications, of which failure could cause safety risk to the user.

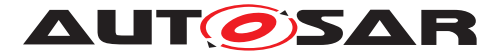

Update of some components require a Machine reset to be performed. These components should be configured to be part of [Function Group](#page-8-12) [MachineFG](#page-8-13), as the update sequence of [Function Group](#page-8-12) [MachineFG](#page-8-13) includes a [Machine](#page-8-5) reset. [Ex](#page-8-11)[ecution Management](#page-8-11), [State Management](#page-8-7), [Communication Management](#page-8-14) and [UCM](#page-8-2) itself are good examples which probably require a Machine reset to activate the update. Other such components could be applications involved in the update sequence or applications involved in safety monitoring. Further details on [Function Group](#page-8-12) [MachineFG](#page-8-13) can be found in [State Management](#page-8-7).

## <span id="page-30-0"></span>**7.3 Transferring Software Packages**

To speed up the overall data transmission time, the package transfer is decoupled from the processing and activation process. This section describes requirements for initiation of a data transfer, the data transmission and ending of the data transmission.

Each [Software Package](#page-9-0) gets its own state as soon as it is being transferred to [UCM](#page-8-2). The state machines in Fig. [7.4](#page-31-3) specify the lifecycle of a [Software Package](#page-9-0) that is transferred to and processed by [UCM](#page-8-2). During this lifecycle, a [Software Package](#page-9-0) is uniquely [id](#page-74-2)entified with an  $id$  that  $UCM$  provides to the client.

The [UCM](#page-8-2) has the possibility to keep the [Software Package](#page-9-0) in [kTransferred](#page-60-6) states in case it failed and retry later: transferring [Software Package](#page-9-0) can be costly, if it is authenticated, there could be no reason to delete it if the update has not been successfully finished.

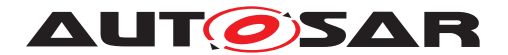

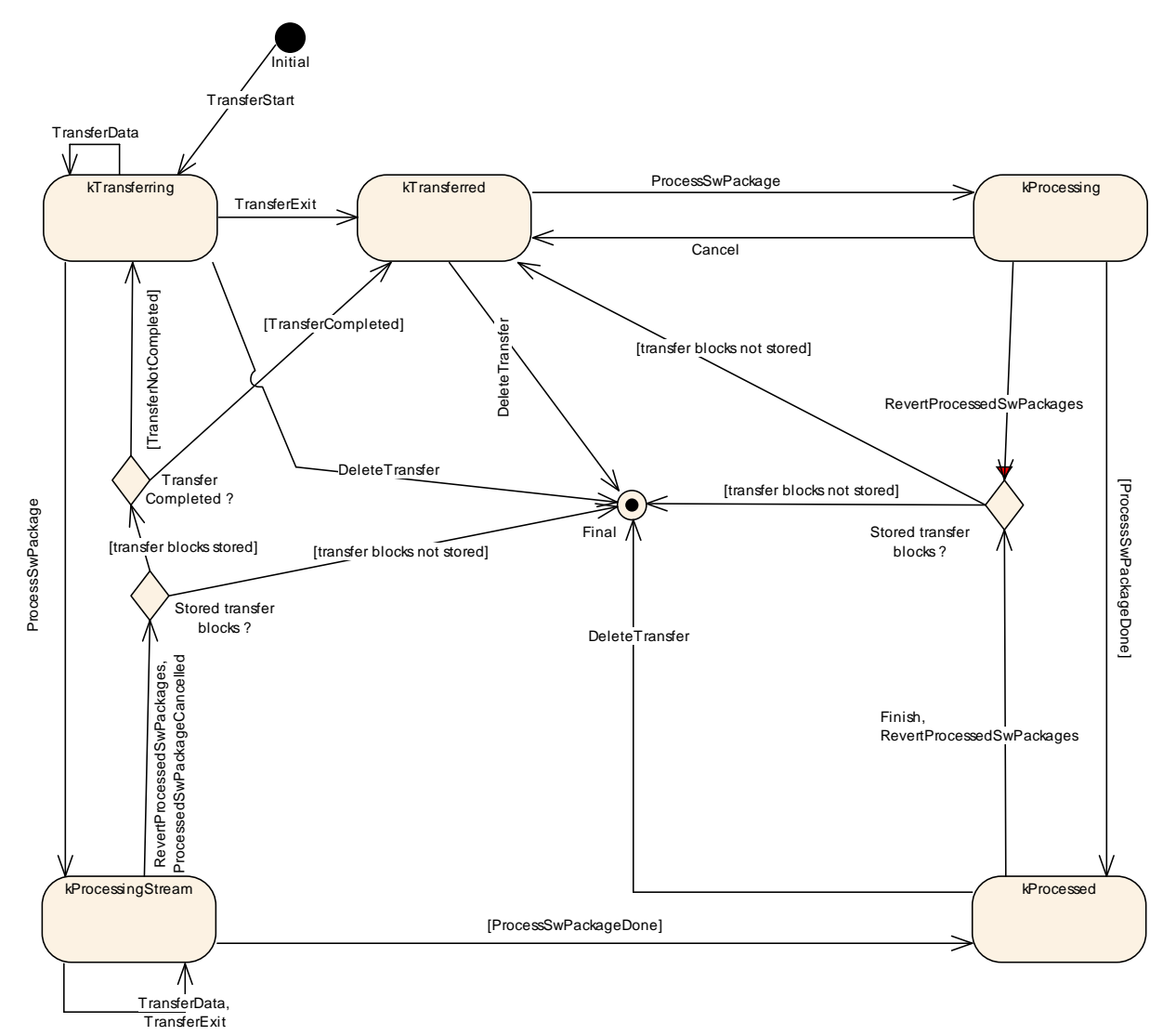

<span id="page-31-3"></span>**Figure 7.4: State Machine representing [Software Packages](#page-9-0) lifecycle**

<span id="page-31-0"></span>**[SWS\_[UCM](#page-8-2)\_00007] Data transfer at any time** [UCM shall provide support to trans-fer [Software Packages](#page-9-0) at any time when [UCM](#page-8-2) is running. Transferring is decou-pled from the [UCM](#page-8-2) Package Management states.  $(RS~UCM~00013, RS~UCM~00019,$ *[RS\\_UCM\\_00025\)](#page-19-4)*

<span id="page-31-2"></span>**[SWS UCM 00272]{DRAFT} Transfer block size** [[TransferStart](#page-74-3) shall return [blockSize](#page-74-4) parameter to indicate the maximum block size (unit: bytes, as defined by [maxBlockSize](#page-97-1)) to be allowed to transfer in one [TransferData](#page-72-1) method call. *[\(RS\\_UCM\\_00025\)](#page-19-4)*

The block size should be aligned to flashing capability in case of Classic Platform capability for instance.

<span id="page-31-1"></span>**[SWS\_UCM\_00088] Preparation of data transfer** [Data transfer shall be prepared with the method [TransferStart](#page-74-3). In the preparation step the number of bytes to be transferred is provided by the client and [UCM](#page-8-2) assigns an [id](#page-74-2) for the [Software](#page-9-0) [Package](#page-9-0) to be transferred. (*RS\_UCM\_00013, [RS\\_UCM\\_00019,](#page-18-4) [RS\\_UCM\\_00025\)](#page-19-4)* 

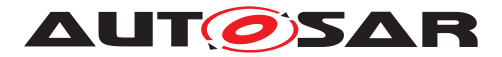

While a [Software Package](#page-9-0) is being transferred, if [UCM](#page-8-2) receives a subsequent [TransferStart](#page-74-3) call targeting another [Software Package](#page-9-0), [UCM](#page-8-2) should make sure that the sum of the size of both [Software Package](#page-9-0)s (the one being transferred and the one requested to be transferred) does not exceed the size of the [UCM](#page-8-2) buffer. Other-wise, the [TransferStart](#page-74-3) should raise the [ApplicationError](#page-8-10) [kInsufficient-](#page-75-6)[Memory](#page-75-6) and the newly requested transmission should be rejected as described above.

<span id="page-32-1"></span>**[SWS\_UCM\_00008] Executing the data transfer** [After successful call of [Trans](#page-74-3)[ferStart](#page-74-3) method, the transmission of the [Software Package](#page-9-0) block-wise shall be supported by the method [TransferData](#page-72-1).  $(RS$  UCM 00013, RS UCM 00019, RS -*[UCM\\_00025\)](#page-19-4)*

<span id="page-32-3"></span>**[SWS UCM 00145] Sequential order of data transfer** [The method [Transfer-](#page-72-1)[Data](#page-72-1) shall support the parameter [blockCounter](#page-72-2) that shall start with 0x01 and be incremented by one for each subsequent block.  $(RS\ UCM\ 00013, RS\ UCM\ 00019,$ *[RS\\_UCM\\_00025\)](#page-19-4)*

<span id="page-32-2"></span>**[SWS\_UCM\_00010] End of data transfer** [After transmission of a [Software Pack](#page-9-0)[age](#page-9-0) is completed, the transmission can be finished with method  $TransferExit$ . *[\(RS\\_UCM\\_00013,](#page-18-3) [RS\\_UCM\\_00019,](#page-18-4) [RS\\_UCM\\_00025\)](#page-19-4)*

[Software Package](#page-9-0) contains authentication and integrity tags, which are used during the transfer sequence to authenticate the content of the [Software Package](#page-9-0).

<span id="page-32-5"></span>**[SWS\_UCM\_00075] Multiple data transfers in parallel** [Handling of multiple data transfers in parallel shall be supported by [UCM](#page-8-2). (*RS UCM 00019*)

If [UCM](#page-8-2) provide enough buffering resources for [Software Packages](#page-9-0), several packages could be transferred (in parallel) before they are processed one after the other. The processing (i.e. unpacking and actually applying changes to the [AUTOSAR Adap](#page-8-1)[tive Platform](#page-8-1)) of [Software Packages](#page-9-0) described by the state [kProcessing](#page-63-9) is further detailed in Sect. [7.5.](#page-38-0)

<span id="page-32-4"></span>**[SWS\_UCM\_00021] Deleting transferred [Software Packages](#page-9-0)** [[UCM](#page-8-2) shall provide a method [DeleteTransfer](#page-69-1) that shall delete the targeted [Software Package](#page-9-0) and free the resources reserved to store that [Software Package](#page-9-0). (*RS UCM 00018)* 

<span id="page-32-0"></span>**[SWS\_UCM\_00069]**{OBSOLETE} Report information on **[Software Packages](#page-9-0)** [ [UCM](#page-8-2) shall provide a method [GetSwPackages](#page-70-1) of the interface service [PackageMan](#page-68-2)[agement](#page-68-2) to provide the [Software Packages](#page-9-0)' identifiers, names, versions, states, consecutive bytes received and consecutive blocks received.  $(RS\ UCM\ 00010, RS\ -$ *[UCM\\_00002\)](#page-17-1)*

At the invocation of method [GetSwPackages](#page-70-1) of the service interface [PackageMan](#page-68-2)[agement](#page-68-2), [UCM](#page-8-2) returns the [Software Packages](#page-9-0)' identifiers, names, versions, states, consecutive bytes received and consecutive blocks received.

If [Software Package](#page-9-0) is in [kTransferring](#page-60-7) state, it is not possible to get versions or names as manifest could not be complete or accessible, therefore method [GetSw-](#page-70-1)[Packages](#page-70-1) should return empty values except for TransferID, ConsecutiveBytesReceived and ConsecutiveBlocksReceived at this particular state.

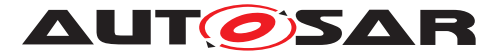

<span id="page-33-4"></span>**[SWS\_UCM\_00216] Validity of TransferId** [The TransferId of a [Software Package](#page-9-0) shall be invalidated for further use when it reaches final lifecycle state.  $(RS$  UCM -*[00019\)](#page-18-4)*

### <span id="page-33-0"></span>**7.3.1 Error handling in TransferStart**

[TransferStart](#page-74-3) allocates resources for the client transfer.

<span id="page-33-2"></span>**[SWS\_[UCM](#page-8-2)\_00140]** *UCM* insufficient memory  $\text{Transformer}$  method shall raise the [ApplicationError](#page-8-10) [kInsufficientMemory](#page-75-6) if the [UCM](#page-8-2) buffer has not enough resources to store the corresponding [Software Package](#page-9-0). *[\(RS\\_UCM\\_00013,](#page-18-3) RS -[UCM\\_00019,](#page-18-4) [RS\\_UCM\\_00025\)](#page-19-4)*

#### <span id="page-33-1"></span>**7.3.2 Error handling in TransferData**

[TransferData](#page-72-1) executes the following checks. It is recommended to follow the specified order.

<span id="page-33-3"></span>**[SWS\_UCM\_00275]{DRAFT} [TransferData](#page-72-1) error handling order** [[Transfer-](#page-72-1)[Data](#page-72-1) method shall check the following error conditions and return the respective error code.

- 1. [\[SWS\\_UCM\\_00208\]](#page-34-7)
- 2. [\[SWS\\_UCM\\_00203\]](#page-34-6)
- 3. [\[SWS\\_UCM\\_00204\]](#page-34-4)
- 4. [\[SWS\\_UCM\\_00243\]](#page-34-2)
- 5. [\[SWS\\_UCM\\_00205\]](#page-34-5)
- 6. [\[SWS\\_UCM\\_00206\]](#page-34-1)
- 7. [\[SWS\\_UCM\\_00289\]](#page-34-3)
- 8. [\[SWS\\_UCM\\_00207\]](#page-34-0)
- 9. [\[SWS\\_UCM\\_00294\]](#page-34-8)
- 10. [\[SWS\\_UCM\\_00098\]](#page-35-1)
- 11. [\[SWS\\_UCM\\_00092\]](#page-36-1)
- 12. [\[SWS\\_UCM\\_00245\]](#page-25-3)
- 13. [\[SWS\\_UCM\\_00103\]](#page-53-8)

c*[\(RS\\_UCM\\_00013,](#page-18-3) [RS\\_UCM\\_00019,](#page-18-4) [RS\\_UCM\\_00025\)](#page-19-4)*

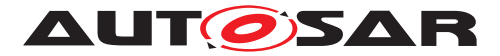

<span id="page-34-7"></span>**[SWS UCM 00208] <b>[TransferData](#page-72-1) OperationNotPermitted** [Calling [Transfer-](#page-72-1)[Data](#page-72-1) after calling [TransferExit](#page-73-0) for a specific TransferId shall raise the error [Ap](#page-8-10)[plicationError](#page-8-10) [kOperationNotPermitted](#page-75-7)<sup>(RS UCM 00019)</sup>

<span id="page-34-6"></span>**[SWS\_UCM\_00203] [TransferData](#page-72-1) InvalidTransferId** [TransferData shall raise the error [ApplicationError](#page-8-10) [kInvalidTransferId](#page-75-8) in case an invalid TransferId (An ID that was not initiated by [TransferStart](#page-74-3) or marked invalid by [DeleteTrans](#page-69-1)[fer](#page-69-1)) is sent by the client.  $(RS_UCM_00019)$ 

<span id="page-34-4"></span>**[SWS UCM 00204] [TransferData](#page-72-1) IncorrectBlock** [TransferData shall raise [ApplicationError](#page-8-10) [kIncorrectBlock](#page-75-9) upon receipt of a block counter value that is successfully transmitted to [UCM](#page-8-2) before or upon receipt of an unexpected block counter value. *[\(RS\\_UCM\\_00014,](#page-18-6) [RS\\_UCM\\_00019\)](#page-18-4)* 

<span id="page-34-2"></span>**[SWS UCM 00243] Too big block size received by UCM** [In the case the received block size with [TransferData](#page-72-1) exceeds the block size returned by [Trans](#page-74-3)[ferStart](#page-74-3) for the same TransferId, [UCM](#page-8-2) shall raise the [ApplicationError](#page-8-10) [kIn](#page-75-10)[correctBlockSize](#page-75-10). [\(RS\\_UCM\\_00013,](#page-18-3) [RS\\_UCM\\_00014,](#page-18-6) [RS\\_UCM\\_00025\)](#page-19-4)

<span id="page-34-5"></span>**[SWS\_UCM\_00205] [TransferData](#page-72-1) IncorrectSize** [In case the transferred Software package size exceeds the provided size in [TransferStart](#page-74-3), [TransferData](#page-72-1) shall raise [ApplicationError](#page-8-10) [kIncorrectSize](#page-75-11)<sup></sup>(RS UCM 00014, RS UCM 00019)

<span id="page-34-1"></span>**[SWS UCM 00206] [TransferData](#page-72-1) InsufficientMemory** [TransferData shall raise the error [ApplicationError](#page-8-10) [kInsufficientMemory](#page-75-6) if resources to store the [Software Package](#page-9-0) ceased to exist during the transfer operation. *(RS UCM -[00013,](#page-18-3) [RS\\_UCM\\_00019,](#page-18-4) [RS\\_UCM\\_00025\)](#page-19-4)*

<span id="page-34-3"></span>**[SWS\_UCM\_00289]**{DRAFT} **[TransferData](#page-72-1) TransferFailed** [TransferData shall raise the error [ApplicationError](#page-8-10) [kTransferFailed](#page-76-2) if [UCM](#page-8-2) cannot persist transferred block.  $(RS$  *UCM* 00013)

<span id="page-34-0"></span>**[SWS\_[UCM](#page-8-2)\_00207]**{DRAFT} **[TransferData](#page-72-1) BlockInconsistent** [If UCM checks con-sistency of Block for each [TransferData](#page-72-1), [UCM](#page-8-2) shall raise the error [Application-](#page-8-10)[Error](#page-8-10) [kBlockInconsistent](#page-75-12) in case Consistency check for transferred block fails. *[\(RS\\_UCM\\_00012\)](#page-18-1)*

The **[kBlockInconsistent](#page-75-12) error is intended to be used by the Flashing Adapter.** The Flashing Adapter can calculate additional consistency information for each block internally, e.g. a CRC32 checksum. It can then use UDS protocol to send block data and checksum to the target ECU. In case checksum verification fails, the Flashing Adapter can report the  $kBlockInconsistent$  error to the [V-UCM](#page-8-9) or diagnostic client application.

As described in section [7.2.2.2](#page-26-0) and [\[11\]](#page-10-13), each [Software Package](#page-9-0) has an authen-tication tag [CryptoServiceCertificate](#page-90-2) which protects integrity and authenticity. Therefore additional consistency check information is not needed. If authentication check fails, [kAuthenticationFailed](#page-75-13) error is intended to be used instead.

<span id="page-34-8"></span>**[SWS\_UCM\_00294]**{DRAFT} **Unsupported package format for UCM** [In the case the [Software Package](#page-9-0) archiving format is not supported, UCM [TransferData](#page-72-1)

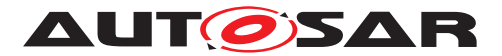

method shall return [ApplicationError](#page-8-10) [kUnsupportedPackageFormat](#page-76-3). *(RS -[UCM\\_00025\)](#page-19-4)*

<span id="page-35-1"></span>**[SWS [UCM](#page-8-2) 00098]**{DRAFT} **[Software Package](#page-9-0) Authentication failure** [UCM shall raise the [ApplicationError](#page-8-10) [kAuthenticationFailed](#page-75-13), if the [Software](#page-9-0) [Package](#page-9-0) authentication check fails.  $|$ [\(RS\\_UCM\\_00006,](#page-17-6) [RS\\_UCM\\_00019,](#page-18-4) [RS\\_UCM\\_-](#page-19-4) *[00025\)](#page-19-4)*

This error can happen when [TransferData](#page-72-1), [TransferExit](#page-73-0) and [ProcessSwPack](#page-71-0)[age](#page-71-0) methods are called. When [kAuthenticationFailed](#page-75-13) error is raised, it is up to client to decide if a [DeleteTransfer](#page-69-1) will be called or not. The behaviour may vary depending on the life cycle, meaning R&D phase or on the field phase.

[TransferData](#page-72-1) checks the package version format in accordance to [\[SWS\\_UCM\\_00161\]](#page-40-1) ([kIncompatiblePackageVersion](#page-75-14)).

[TransferData](#page-72-1) checks if the [Software Cluster](#page-9-1) to be removed has attribute [in](#page-95-0)[stallationBehavior](#page-95-0) set to [cannotBeRemoved](#page-96-0). If this is the case, [UCM](#page-8-2) shall not remove it in accordance to [\[SWS\\_UCM\\_00245\]](#page-25-3).

[TransferData](#page-72-1) checks if the [Software Cluster](#page-9-1) version being updated is older than currently present in [Machine](#page-8-5) in accordance to [\[SWS\\_UCM\\_00103\]](#page-53-8) ([kOldVer](#page-75-15)[sion](#page-75-15)).

### <span id="page-35-0"></span>**7.3.3 Error handling in TransferExit**

<span id="page-35-2"></span>**[SWS UCM 00276]**{DRAFT} **[TransferExit](#page-73-0) error handling order** [[Transfer-](#page-73-0)[Exit](#page-73-0) method shall check the following error conditions and return the respective error code.

- 1. [\[SWS\\_UCM\\_00148\]](#page-36-5)
- 2. [\[SWS\\_UCM\\_00212\]](#page-36-6)
- 3. [\[SWS\\_UCM\\_00087\]](#page-36-3)
- 4. [\[SWS\\_UCM\\_00294\]](#page-34-8)
- 5. [\[SWS\\_UCM\\_00098\]](#page-35-1)
- 6. [\[SWS\\_UCM\\_00092\]](#page-36-1)
- 7. [\[SWS\\_UCM\\_00161\]](#page-40-1)
- 8. [\[SWS\\_UCM\\_00213\]](#page-36-2)
- 9. [\[SWS\\_UCM\\_00245\]](#page-25-3)
- 10. [\[SWS\\_UCM\\_00103\]](#page-53-8)

c*[\(RS\\_UCM\\_00013,](#page-18-3) [RS\\_UCM\\_00019,](#page-18-4) [RS\\_UCM\\_00025\)](#page-19-4)*
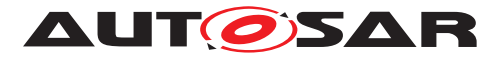

**[SWS\_UCM\_00148] Transfer sequence order** [Calling [TransferExit](#page-73-0) without calling [TransferData](#page-72-0) at least once or after [TransferExit](#page-73-0) is called for a specific TransferID, shall raise the [ApplicationError](#page-8-0) [kOperationNotPermitted](#page-75-0). *(RS -[UCM\\_00019\)](#page-18-0)*

**[SWS UCM 00212] <b>[TransferExit](#page-73-0) InvalidTransferId** [TransferExit shall raise the error [ApplicationError](#page-8-0) [kInvalidTransferId](#page-75-1) in case an invalid TransferId is sent by the client.  $(RS$  UCM 00019)

**[SWS UCM 00087] Insufficient amount of data transferred** [When [Transfer-](#page-73-0)[Exit](#page-73-0) method is called, [UCM](#page-8-1) shall check if all blocks of the [Software Package](#page-9-0) have been transferred according to the [size](#page-74-0) parameter of **[TransferStart](#page-74-1)**. If not [UCM](#page-8-1) shall return [ApplicationError](#page-8-0) [kInsufficientData](#page-75-2). (RS UCM 00013, RS UCM -*[00019,](#page-18-0) [RS\\_UCM\\_00025\)](#page-19-0)*

[TransferExit](#page-73-0) checks if the [Software Package](#page-9-0) archiving format is supported in accordance to [\[SWS\\_UCM\\_00294\]](#page-34-0) ([kUnsupportedPackageFormat](#page-76-0)).

[TransferExit](#page-73-0) checks authentication in accordance to [\[SWS\\_UCM\\_00098\]](#page-35-0) ([kAu](#page-75-3)[thenticationFailed](#page-75-3)).

**[SWS\_UCM\_00092] Software Package integrity** [When [TransferData](#page-72-0) or [Trans](#page-73-0)[ferExit](#page-73-0) method is called, [UCM](#page-8-1) shall raise the [ApplicationError](#page-8-0) [kPackageIn](#page-75-4)[consistent](#page-75-4) if the [Software Package](#page-9-0) [integrity check](#page-8-2) fails. This Software Package integrity check may be realized by the [UCM](#page-8-1) via a Software Package Checksum check or via other mechanisms.  $(RS\ UCM\ 00012, RS\ UCM\ 00006)$ 

[TransferExit](#page-73-0) checks the package version format in accordance to [\[SWS\\_UCM\\_00161\]](#page-40-0) ([kIncompatiblePackageVersion](#page-75-5)).

**[SWS UCM 00213] [TransferExit](#page-73-0) [kInvalidPackageManifest](#page-75-6)** [[Transfer-](#page-73-0)[Exit](#page-73-0) shall raise the error [ApplicationError](#page-8-0) [kInvalidPackageManifest](#page-75-6) upon receival of an invalid manifest.  $(RS$  UCM 00012)

[TransferExit](#page-73-0) checks if the [Software Cluster](#page-9-1) to be removed has attribute [in](#page-95-0)[stallationBehavior](#page-95-0) set to [cannotBeRemoved](#page-96-0). If this is the case, [UCM](#page-8-1) shall not remove it in accordance to [\[SWS\\_UCM\\_00245\]](#page-25-0).

[TransferExit](#page-73-0) checks if the [Software Cluster](#page-9-1) version being updated is older than currently present in [Machine](#page-8-3) in accordance to [\[SWS\\_UCM\\_00103\]](#page-53-0) ([kOldVer](#page-75-7)[sion](#page-75-7)).

## **7.3.4 Error handling in DeleteTransfer**

**[SWS\_UCM\_00283]**{DRAFT} [DeleteTransfer](#page-69-0) error handling order [[Delete-](#page-69-0)[Transfer](#page-69-0) method shall check the following error conditions and return the respective error code.

1. [\[SWS\\_UCM\\_00214\]](#page-37-0)

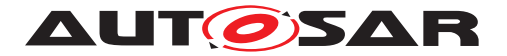

## 2. [\[SWS\\_UCM\\_00215\]](#page-37-1)

c*[\(RS\\_UCM\\_00013,](#page-18-1) [RS\\_UCM\\_00019,](#page-18-0) [RS\\_UCM\\_00025\)](#page-19-0)*

[DeleteTransfer](#page-69-0) checks if the supplied parameter TransferId is valid.

<span id="page-37-0"></span>**[SWS UCM 00214] [DeleteTransfer](#page-69-0) InvalidTransferId** [DeleteTransfer shall raise the error [ApplicationError](#page-8-0) [kInvalidTransferId](#page-75-1) in case an invalid TransferId is sent by the client. (*RS\_UCM\_00019*)

<span id="page-37-1"></span>**[SWS UCM 00215] [DeleteTransfer](#page-69-0) OperationNotPermitted** [Calling [Delete-](#page-69-0)[Transfer](#page-69-0) during processing or during the processing stream shall raise the error [ApplicationError](#page-8-0) [kOperationNotPermitted](#page-75-0). (AS UCM 00019)

# **7.4 Processing of Software Packages from a stream**

It is also possible to process a [Software Package](#page-9-0) while the transfer is still ongoing. The following requirements apply for this use case.

**[SWS UCM 00165] Processing from stream** [The UCM may support calling [ProcessSwPackage](#page-71-0) directly from stream without waiting to receive the [Software](#page-9-0) [Package](#page-9-0) completely. *[\(RS\\_UCM\\_00001,](#page-17-1) [RS\\_UCM\\_00003,](#page-17-2) [RS\\_UCM\\_00004,](#page-17-3) [RS\\_-](#page-19-0) [UCM\\_00025\)](#page-19-0)*

**[SWS\_UCM\_00166] Processing from stream state** [If UCM supports processing from stream and is in state [kIdle](#page-62-0) or [kReady](#page-63-0), the method [ProcessSwPackage](#page-71-0) for a [Software Package](#page-9-0) in state [kTransferring](#page-60-0) shall set this [Software Package](#page-9-0) to state [kProcessingStream](#page-60-1). *[\(RS\\_UCM\\_00024,](#page-19-1) [RS\\_UCM\\_00025\)](#page-19-0)* 

**[SWS\_UCM\_00167]**{DRAFT} **[Cancel](#page-68-0)ling streamed packages** [When Cancel is called, [UCM](#page-8-1) shall remove all temporary and processed data of a [Software Pack](#page-9-0)[age](#page-9-0) in state [kProcessingStream](#page-60-1). (*RS\_UCM\_00020, RS\_UCM\_00025*)

**[SWS UCM 00168] Transferring while processing from stream** [[Software](#page-9-0) [Package](#page-9-0) state shall remain in [kProcessingStream](#page-60-1) when [TransferData](#page-72-0) is called.  $(RS$  *UCM* 00024, *RS UCM* 00025)

**[SWS\_UCM\_00169] Finishing transfer while processing from stream** [[Software](#page-9-0) [Package](#page-9-0) state shall be set to [kProcessed](#page-60-2) when [TransferExit](#page-73-0) is called and the [Software Package](#page-9-0) is completely processed. (*RS\_UCM\_00024, RS\_UCM\_00025*)

**[SWS\_[UCM](#page-8-1)\_00200] Failing authentication** [UCM shall delete the [Software Pack](#page-9-0)[age](#page-9-0) and its related data processed by [ProcessSwPackage](#page-71-0) call if authentication is fail-ing at [TransferExit](#page-73-0) or [ProcessSwPackage](#page-71-0) call. *[\(RS\\_VUCM\\_00039,](#page-20-0) [RS\\_UCM\\_-](#page-17-0) [00006\)](#page-17-0)*

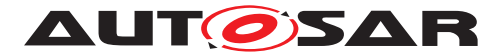

# <span id="page-38-0"></span>**7.5 Processing Software Packages**

In contrast to package transmission, only one [Software Package](#page-9-0) can be processed at the same time to ensure consistency of the system. In the following, a software or package processing can involve any combination of an installation, update or removal of applications, configuration data, calibration data or manifests. It is up to the vendor-specific metadata inside a [Software Package](#page-9-0) to describe the tasks [UCM](#page-8-1) has to perform for its processing. For a removal, this might involve metadata describing which data needs to be deleted. Nevertheless, the communication sequence between the triggering application of the software modification and [UCM](#page-8-1) is the same in any case. For an update of an existing application, the [Software Package](#page-9-0) can contain only partial data, e.g. just an updated version of the execution manifest. Any [UCM](#page-8-1) Client need to confirm that [UCM](#page-8-1) is in [kIdle](#page-62-0) [CurrentStatus](#page-68-1) state before starting any update (process/activate).

**[SWS\_[UCM](#page-8-1)\_00001]**{OBSOLETE} **Starting the package processing** [UCM shall provide a method [ProcessSwPackage](#page-71-0) to process transferred [Software Package](#page-9-0). [id](#page-71-1) corresponding to [Software Package](#page-9-0) shall be provided for this method.  $(RS~UCM -$ *[00001,](#page-17-1) [RS\\_UCM\\_00004\)](#page-17-3)*

At the invocation of method [ProcessSwPackage](#page-71-0), [UCM](#page-8-1) processes transferred [Soft](#page-9-0)[ware Package](#page-9-0) with [id](#page-71-1) argument corresponding to this [Software Package](#page-9-0).

**[SWS UCM 00137] Processing several update [Software Packages](#page-9-0)** [[UCM](#page-8-1) shall support processing of several [Software Packages](#page-9-0), not in parallel, by calling method [ProcessSwPackage](#page-71-0) several times in sequence. *(RS UCM 00001, RS -[UCM\\_00004\)](#page-17-3)*

During package processing, the progress is provided.

**[SWS\_[UCM](#page-8-1)\_00018]**{OBSOLETE} **Providing Progress Information** [UCM shall provide a method [GetSwProcessProgress](#page-71-2) to query the progress of executing the [Pro](#page-71-0)[cessSwPackage](#page-71-0) method call for provided TransferId. Parameter [progress](#page-71-3) shall be set to a value representing the progress between 0% and 100% (0x00 ... 0x64).  $(RS -$ *[UCM\\_00023\)](#page-19-3)*

At the invocation of method [GetSwProcessProgress](#page-71-2), [UCM](#page-8-1) returns the progress of executing the [ProcessSwPackage](#page-71-0) method call for provided TransferId. Parameter [progress](#page-71-3) will be set to a value representing the progress between 0% and 100% (0x00 ... 0x64).

**[SWS UCM 00003] [Cancel](#page-68-0)ling the package processing** [On call of Cancel method, [UCM](#page-8-1) shall abort the running package processing task, undo the changes to the [Software Cluster](#page-9-1) for which processing started and free the reserved resources used for it.<sup>[</sup>[\(RS\\_UCM\\_00020\)](#page-19-2)

**[SWS UCM 00024] Revert all processed [Software Packages](#page-9-0)** [[UCM](#page-8-1) shall provide a method [RevertProcessedSwPackages](#page-72-1) to revert all changes done with [Pro](#page-71-0)[cessSwPackage](#page-71-0). [\(RS\\_UCM\\_00008\)](#page-17-4)

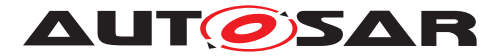

The main difference between a [RevertProcessedSwPackages](#page-72-1) and a [Rollback](#page-72-2) is that the former can only be performed before the successful activation of the targeted [Software Package](#page-9-0)(s) while the latter can only be performed after such activation.

Depending on the capabilities of [UCM](#page-8-1) and of the updated target, [RevertPro](#page-72-1)[cessedSwPackages](#page-72-1) is used to revert all the changes that have been applied by [ProcessSwPackage](#page-71-0). [Cancel](#page-68-0) is also used to revert the changes of the [Software](#page-9-0) [Package](#page-9-0) for which processing started by [ProcessSwPackage](#page-71-0) method call and identified by TransferId. For example, if an application with large resource files is updated "in place" (i.e. in the same partition) then it might not be feasible to revert the update. In this case, to perform a rollback the triggering application could download a  $Software$ [Package](#page-9-0) to restore a stable version of the application.

## **7.5.1 Error handling during Processing Software Packages**

**[SWS UCM 00277]**{DRAFT} **[ProcessSwPackage](#page-71-0) error handling order**  $[Pro$ [cessSwPackage](#page-71-0) method shall check the following error conditions and return the respective error code.

- 1. [\[SWS\\_UCM\\_00219\]](#page-39-0)
- 2. [\[SWS\\_UCM\\_00017\]](#page-40-1)
- 3. [\[SWS\\_UCM\\_00218\]](#page-40-2)
- 4. [\[SWS\\_UCM\\_00098\]](#page-35-0)
- 5. [\[SWS\\_UCM\\_00161\]](#page-40-0)
- 6. [\[SWS\\_UCM\\_00029\]](#page-40-3)
- 7. [\[SWS\\_UCM\\_00285\]](#page-40-4)
- 8. [\[SWS\\_UCM\\_00231\]](#page-40-5)
- 9. [\[SWS\\_UCM\\_00217\]](#page-40-6)
- 10. [\[SWS\\_UCM\\_00267\]](#page-40-7)
- 11. [\[SWS\\_UCM\\_00104\]](#page-41-0)
- 12. [\[SWS\\_UCM\\_00245\]](#page-25-0)
- 13. [\[SWS\\_UCM\\_00103\]](#page-53-0)
- 14. [\[SWS\\_UCM\\_00150\]](#page-41-1)

## c*[\(RS\\_UCM\\_00026\)](#page-19-4)*

<span id="page-39-0"></span>**[SWS UCM 00219] [ProcessSwPackage](#page-71-0) OperationNotPermitted** [[ProcessSw-](#page-71-0)[Package](#page-71-0) shall raise the error [ApplicationError](#page-8-0) [kOperationNotPermitted](#page-75-0) in case the processing of the specified [Software Package](#page-9-0) is already done.<sup>[*RS*--</sup> *[UCM\\_00025,](#page-19-0) [RS\\_UCM\\_00026\)](#page-19-4)*

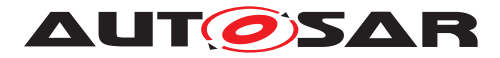

<span id="page-40-1"></span>**[SWS UCM 00017] Sequential [Software Package](#page-9-0) Processing [Once method]** [ProcessSwPackage](#page-71-0) has been called by a client, further calls to the same method shall be rejected with [ApplicationError](#page-8-0) [kServiceBusy](#page-76-1) as long as [CurrentSta](#page-68-1)[tus](#page-68-1) is different than [kProcessing](#page-63-1).  $|$ *[\(RS\\_UCM\\_00001,](#page-17-1) [RS\\_UCM\\_00003,](#page-17-2) [RS\\_UCM\\_-](#page-19-4) [00026\)](#page-19-4)*

<span id="page-40-2"></span>**[SWS UCM 00218] [ProcessSwPackage](#page-71-0) InvalidTransferId** [ProcessSwPackage shall raise the error [ApplicationError](#page-8-0) [kInvalidTransferId](#page-75-1) in case an invalid TransferId is sent by the client.  $(RS\ UCM\ 00026)$ 

[ProcessSwPackage](#page-71-0) checks authentication in accordance to [\[SWS\\_UCM\\_00098\]](#page-35-0) [\(](#page-75-3) [kAuthenticationFailed](#page-75-3))

<span id="page-40-0"></span>**[SWS\_UCM\_00161] Check Software Package version compatibility against [UCM](#page-8-1) version** [At ProcessSwPackage, TransferData or TransferExit calls, UCM shall raise [ApplicationError](#page-8-0) [kIncompatiblePackageVersion](#page-75-5) if the MajorVersion and MinorVersion of [minimumSupportedUcmVersion](#page-96-1) attribute of the [Software Package](#page-9-0) is less than the current MajorVersion and MinorVersion of  $UCM$  as available in [version](#page-97-0) attribute. *[\(RS\\_UCM\\_00007\)](#page-17-5)* 

The [Software Package](#page-9-0) is generated by a tooling including a packager which version could not match with the [UCM](#page-8-1) version, leading to manifest interpretation issues for instance.

<span id="page-40-3"></span>**[SWS\_[UCM](#page-8-1)\_00029] Consistency Check of Manifest** [UCM shall validate the content of the manifest against the schema defined for the meta-data(eg: for missing parameter or for value out of range of the parameter) and shall raise the [ApplicationError](#page-8-0) [kInvalidPackageManifest](#page-75-6) if it finds discrepancies there. *(RS UCM 00012)* 

<span id="page-40-4"></span>**[SWS\_UCM\_00285]**{DRAFT} **Removing or updating a [Software Cluster](#page-9-1) not ex-isting in the [Machine](#page-8-3)** IIf a [Software Package](#page-9-0)'s action is to remove or update a [Software Cluster](#page-9-1) that is not at one of the states [kPresent](#page-61-0), [kRemoved](#page-61-1), [kUpdat](#page-61-2)[ing](#page-61-2) and [kAdded](#page-61-3), [UCM](#page-8-1) shall raise [ApplicationError](#page-8-0) [kSoftwareClusterMiss](#page-76-2)[ing](#page-76-2) when [ProcessSwPackage](#page-71-0) is called. (*RS UCM 00015*)

<span id="page-40-5"></span>**[SWS\_UCM\_00231]**{DRAFT} **[ProcessSwPackage](#page-71-0) IncompatibleDelta** [ProcessSwPackage shall raise the error [ApplicationError](#page-8-0) [kIncompati](#page-75-8)[bleDelta](#page-75-8) if [deltaPackageApplicableVersion](#page-96-2) is different from the currently installed [version](#page-96-3) of the referenced [SoftwareCluster](#page-94-0). (*RS UCM 00007*)

<span id="page-40-6"></span>**[SWS UCM 00217]**{DRAFT} **[ProcessSwPackage](#page-71-0) InsufficientMemory**  $\lceil \text{Pro-}\rceil$ [cessSwPackage](#page-71-0) method shall raise the [ApplicationError](#page-8-0) [kInsufficientMem-](#page-75-9) $\sigma$ ry if the UCM buffer has not enough resources to process the corresponding [Soft](#page-9-0)[ware Package](#page-9-0). (RS UCM 00013, RS UCM 00025)

<span id="page-40-7"></span>**[SWS\_UCM\_00267]**{DRAFT} **Error when checksum is not recognised at processing time** If checksum attribute of [ArtifactChecksum](#page-90-0) or CryptoProvider are not recognised, [UCM](#page-8-1) shall raise the [ApplicationError](#page-8-0) [kInvalidChecksumDescrip](#page-75-10)[tion](#page-75-10). *[\(RS\\_UCM\\_00012\)](#page-18-2)* 

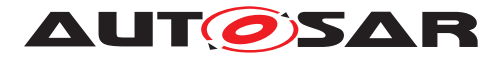

<span id="page-41-0"></span>**[SWS\_[UCM](#page-8-1)\_00104] Integrity Check of processed Package** [UCM shall raise the [Ap](#page-8-0)[plicationError](#page-8-0) [kProcessedSoftwarePackageInconsistent](#page-76-3) if [integrity](#page-8-2) [check](#page-8-2) of the processed [Software Packages](#page-9-0) fails. *[\(RS\\_UCM\\_00012\)](#page-18-2)* 

This operation is realized by the  $UCM$  to verify that it did not corrupt any files during the processing. This [integrity check](#page-8-2) is vendor specific and may be realized by the [UCM](#page-8-1) by checking the payload Checksum or by any other mechanisms.

[ProcessSwPackage](#page-71-0) checks if the [Software Cluster](#page-9-1) to be removed has attribute [installationBehavior](#page-95-0) set to [cannotBeRemoved](#page-96-0). If this is the case, [UCM](#page-8-1) shall not remove it in accordance to [\[SWS\\_UCM\\_00245\]](#page-25-0).

[ProcessSwPackage](#page-71-0) checks if the [Software Cluster](#page-9-1) version being updated is older than currently present in [Machine](#page-8-3) in accordance to [\[SWS\\_UCM\\_00103\]](#page-53-0) ([kOld-](#page-75-7)[Version](#page-75-7)).

<span id="page-41-1"></span>**[SWS\_UCM\_00150] Cancellation of a Software Package processing** [[ProcessS](#page-71-0)[wPackage](#page-71-0) method shall raise the [ApplicationError](#page-8-0) [kProcessSwPackageCan](#page-76-4)[celled](#page-76-4) if the [Cancel](#page-68-0) method has been called during the processing of a [Software](#page-9-0) [Package](#page-9-0). (*RS UCM 00024*)

# **7.5.2 Error handling for Cancel**

**[SWS\_UCM\_00278] [Cancel](#page-68-0) error handling order** [Cancel method shall check the following error conditions and return the respective error code.

- 1. [\[SWS\\_UCM\\_00234\]](#page-41-2)
- 2. [\[SWS\\_UCM\\_00235\]](#page-41-3)

## c*[\(RS\\_UCM\\_00020\)](#page-19-2)*

<span id="page-41-2"></span>**[SWS\_UCM\_00234] [Cancel](#page-68-0) OperationNotPermitted** [Cancel shall raise the error [ApplicationError](#page-8-0) [kOperationNotPermitted](#page-75-0) in case the targeted [Software](#page-9-0) [Package](#page-9-0) processing has not yet started or has been already finished.  $\sqrt{RS\_UCM}$ -*[00020\)](#page-19-2)*

<span id="page-41-3"></span>**[SWS\_UCM\_00235] [Cancel](#page-68-0) InvalidTransferId** [Cancel shall raise the error [Appli](#page-8-0)[cationError](#page-8-0) [kInvalidTransferId](#page-75-1) in case an invalid TransferId is sent by the client. *[\(RS\\_UCM\\_00020\)](#page-19-2)* 

#### **7.5.3 Error handling for RevertProcessedSwPackages**

**[SWS UCM 00279] [RevertProcessedSwPackages](#page-72-1) error handling order** [[Re](#page-72-1)[vertProcessedSwPackages](#page-72-1) method shall check the following error conditions and return the respective error code.

1. [\[SWS\\_UCM\\_00237\]](#page-42-0)

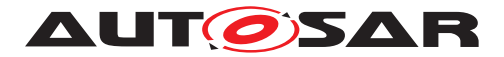

# 2. [\[SWS\\_UCM\\_00236\]](#page-42-1)

c*[\(RS\\_UCM\\_00020\)](#page-19-2)*

<span id="page-42-0"></span>**[SWS\_UCM\_00237] [RevertProcessedSwPackages](#page-72-1) OperationNotPermitted** [[Re](#page-72-1)[vertProcessedSwPackages](#page-72-1) method call shall raise the error [ApplicationError](#page-8-0) [kOperationNotPermitted](#page-75-0) in case the processed [Software Package](#page-9-0)s are successfully activated or it is called at other states than [kReady](#page-63-0) ([Software Package](#page-9-0)(s) are finished being processed) or [kProcessing](#page-63-1) states. (*RS UCM 00020)* 

<span id="page-42-1"></span>**[SWS\_UCM\_00236] [RevertProcessedSwPackages](#page-72-1) NotAbleToRevertPackages** [RevertProcessedSwPackages](#page-72-1) shall raise the error [ApplicationError](#page-8-0) [kNo](#page-75-11)[tAbleToRevertPackages](#page-75-11) in case reverting of processed [Software Package](#page-9-0)s have failed. (*RS\_UCM\_00020*)

# **7.5.4 Error handling for GetSwProcessProgress**

**[SWS UCM 00220] [GetSwProcessProgress](#page-71-2) InvalidTransferId** [[GetSwPro](#page-71-2)[cessProgress](#page-71-2) shall raise the error [ApplicationError](#page-8-0) [kInvalidTransferId](#page-75-1) in case an invalid Transferld is sent by the client.  $(RSUCM00023)$ 

# <span id="page-42-2"></span>**7.6 Activation and Rollback**

[UCM](#page-8-1) should notify the activation or rollback of [Software Packages](#page-9-0) to other [Func](#page-8-4)[tional Clusters](#page-8-4) of the [AUTOSAR Adaptive Platform](#page-8-5). Vendor specific solution dictates to which modules this information is available, in which form and if this is done directly when change is done or when change is executed.

# **7.6.1 Activation**

The [SoftwareCluster](#page-94-0) state [kPresent](#page-61-0) does not express whether a [Soft](#page-94-0)[wareCluster](#page-94-0) is currently executed or not. You can refer to chapter [7.1](#page-21-0) Software Cluster Lifecycle for more details about [kPresent](#page-61-0) state and sequence diagram [10.4](#page-80-0) for more details about activation.

An activation of [SoftwareCluster](#page-94-0)s is triggered by an [Activate](#page-68-2) method call. At be-ginning of activation, [UCM](#page-8-1) is asking [State Management](#page-8-6) for an update session. Once granted, [UCM](#page-8-1) is requesting [State Management](#page-8-6) to stop running processes from the outdated [SoftwareCluster](#page-94-0)s. When processes stopped, [UCM](#page-8-1) makes available to the [AUTOSAR Adaptive Platform](#page-8-5) the updated or installed [SoftwareCluster](#page-94-0)s, the core action step of the activation. A verification of the activated [SoftwareCluster](#page-94-0)s is then performed by requesting [State Management](#page-8-6) changing the [SoftwareClus](#page-94-0)[ter](#page-94-0)s [Function Groups](#page-8-7) modes to kVerify. For an example of activation sequence, you can refer to chapter [10.4](#page-80-0)

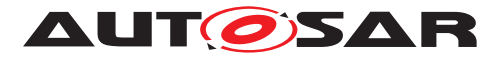

**[SWS UCM 00293]{DRAFT} VerifyUpdate method** [At [kVerifying](#page-63-2) state and before triggering to [kActivated](#page-63-3) state, [UCM](#page-8-1) shall call the [State Management](#page-8-6) Up-dateRequest Service Interface VerifyUpdate method passing the list of [Func](#page-8-7)[tion Groups](#page-8-7) defined in [SoftwareCluster](#page-94-0) [claimedFunctionGroup](#page-95-1) attribute of the class.  $(RS$  UCM  $00024)$ 

**[SWS [UCM](#page-8-1) 00107] Activated state** [UCM state [kActivated](#page-63-3) shall be set after the new versions of updated [SoftwareCluster](#page-94-0)s have been verified. *(RS UCM 00008, [RS\\_UCM\\_00030\)](#page-19-5)*

The state management  $[3]$  on the level of execution is handled by the [UCM](#page-8-1)'s client controlling the update process.

[UCM](#page-8-1) has to be able to update several [SoftwareCluster](#page-94-0)s for an update campaign. However, these [SoftwareCluster](#page-94-0)s could have dependencies not satisfied if updates are processed and activated one by one. Therefore, [UCM](#page-8-1) splits the activation action from the general package processing.

**[SWS\_UCM\_00027]**{OBSOLETE} **Delta Package version applicability** [Applicable version of [SoftwareCluster](#page-94-0) on which to apply delta shall be included into related [SoftwarePackage](#page-96-4)'s [deltaPackageApplicableVersion](#page-96-2) attribute.  $|/RS~UCM -$ *[00007\)](#page-17-5)*

Applicable version of a [SoftwareCluster](#page-94-0) on which to apply delta is included into related [SoftwarePackage](#page-96-4)'s [deltaPackageApplicableVersion](#page-96-2) attribute

**[SWS\_UCM\_00025]**{OBSOLETE} **Activation of [SoftwareCluster](#page-94-0)s** [At the invocation of method [Activate](#page-68-2), [UCM](#page-8-1) shall enable execution of any pending changes from the previously processed [Software Packages](#page-9-0). [\(RS\\_UCM\\_00021\)](#page-19-6)

Every call to [ProcessSwPackage](#page-71-0) makes necessary preparations of possible actions on the [Software Cluster](#page-9-1) ([ActionType](#page-63-4) [\[SWS\\_UCM\\_00132\]](#page-63-5)) : [kInstall](#page-63-6), [kRe](#page-63-7)[move](#page-63-7), [kUpdate](#page-63-8). The [Activate](#page-68-2) call finalises the started actions during processing and then [UCM](#page-8-1) applies changes at activation that were still pending from processing, like for instance updating the list of processes managed by [Execution Management](#page-8-8).

After [Activate](#page-68-2), the new set of [SoftwareCluster](#page-94-0)s can be started. Activation covers all the processed [Software Packages](#page-9-0) for all the clients.

**[SWS\_UCM\_00022] Activation of [Software Clusters](#page-9-1)** [[UCM](#page-8-1) shall activate all the [Software Clusters](#page-9-1) extracted from the [Software Packages](#page-9-0) when [Activate](#page-68-2) is called. (*RS\_UCM\_00021*)

The activation method could lead to a full system reset. When [Software Package](#page-9-0) updates underlying OS, [AUTOSAR Adaptive Platform](#page-8-5) or any [Adaptive Appli](#page-8-9)[cation](#page-8-9) which is configured to be part of [Function Group](#page-8-7) [MachineFG](#page-8-10), the execu-tion of updated software occurs through system reset by calling [State Management](#page-8-6) UpdateRequest Service Interface ResetMachine method. Meta-data of [Software](#page-9-0) [Package](#page-9-0) defines the activation method.

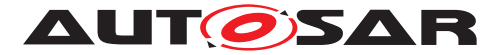

In principle, it is possible to activate multiple versions of the same  $SoftwareCluster$ in one activation step. This could be useful for example with delta package updates but does not apply to firmware updates. The specification does not prohibit to create this kind of chained updates. The decision to use chained updates should be based on safety aspects and the applicability of the underlying update technology, if the update is for a classic or an adaptive platform, if a file system is involved or if the used platform even support it.

## **7.6.1.1 Error handling for [Activate](#page-68-2)**

**[SWS\_UCM\_00281] [Activate](#page-68-2) error handling order**  $[$ Activate method shall check the following error conditions and return the respective error code.

- 1. [\[SWS\\_UCM\\_00241\]](#page-44-0)
- 2. [\[SWS\\_UCM\\_00329\]](#page-28-0)
- 3. [\[SWS\\_UCM\\_00026\]](#page-44-1)
- 4. [\[SWS\\_UCM\\_00258\]](#page-29-0)
- 5. [\[SWS\\_UCM\\_00242\]](#page-44-2)
- 6. [\[SWS\\_UCM\\_00280\]](#page-44-3)

c*[\(RS\\_UCM\\_00026\)](#page-19-4)*

<span id="page-44-0"></span>**[SWS\_UCM\_00241] [Activate](#page-68-2) OperationNotPermitted** [Activate shall raise the error [ApplicationError](#page-8-0) [kOperationNotPermitted](#page-75-0) in case the [UCM](#page-8-1) state is not [kReady](#page-63-0). (*RS\_UCM\_00021*)

<span id="page-44-1"></span>**[SWS\_[UCM](#page-8-1)\_00026] Dependency Check** [During the UCM state [kActivating](#page-63-9), UCM shall perform a [dependency check](#page-8-11) to ensure that all the [Software Clusters](#page-9-1) having dependencies are not missing any necessary [Software Cluster](#page-9-1) as defined by [dependsOn](#page-95-2) and do not conflict towards each other as defined by [conflictsTo](#page-95-3), oth-erwise return [ApplicationError](#page-8-0) [kMissingDependencies](#page-75-12). (RS UCM 00007)

If [Activate](#page-68-2) method cannot establish an Update Session with [State Management](#page-8-6), it returns [kUpdateSessionRejected](#page-76-5), see [\[SWS\\_UCM\\_00258\]](#page-29-0).

<span id="page-44-2"></span>**[SWS\_UCM\_00242] [Activate](#page-68-2) PrepareUpdateFailed** [Activate shall raise the error [ApplicationError](#page-8-0) [kPrepareUpdateFailed](#page-76-6) in case of activation state transi-tion failure from [State Management](#page-8-6) side. (RS SM 00001)

<span id="page-44-3"></span>**[SWS\_UCM\_00280] [Activate](#page-68-2) VerificationFailed** [Activate shall raise the error [ApplicationError](#page-8-0) [kVerificationFailed](#page-76-7) in case of verification failure returned by [State Management](#page-8-6). (RS UCM 00021)

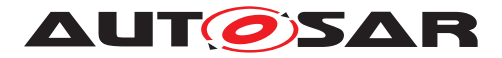

#### **7.6.2 Rollback**

**[SWS\_UCM\_00005]**{OBSOLETE} **Rollback to the software prior to Finish the update process** [[UCM](#page-8-1) shall provide a method [Rollback](#page-72-2) to recover from an activation that went wrong.  $(RS\ UCM\ 00008)$ 

Rollback can be called in the case of A/B partitions or [UCM](#page-8-1) uses some other solution to maintain backups of updated or removed [Software Packages](#page-9-0).

**[SWS UCM 00110] Rolling-back the software update** [At [kRollingBack](#page-63-10) state, [UCM](#page-8-1) shall disable the changes done by the software update by calling [State Manage](#page-8-6)[ment](#page-8-6) UpdateRequest Service Interface PrepareRollback method for each [Func](#page-8-7)[tion Group](#page-8-7) of the processed [Software Cluster](#page-9-1) in the update session. Then [UCM](#page-8-1) shall call [State Management](#page-8-6) UpdateRequest Service Interface ResetMachine method if any [Software Cluster](#page-9-1) requires a machine reboot to be rolled back. (*RS\_UCM\_00008*)

If a reset of the [Machine](#page-8-3) is not necessary, an implementation specific way to inform [Execution Management](#page-8-8) that a [Software Cluster](#page-9-1) was updated can be performed.

**[SWS\_[UCM](#page-8-1)\_00299]**{DRAFT} Verify rolled back Software Clusters [After a UCM successful [Rollback](#page-72-2) using call [State Management](#page-8-6) UpdateRequest Service Interface PrepareRollback method and optional Machine reset or manifest reparse, [UCM](#page-8-1) shall call [State Management](#page-8-6) UpdateRequest Service Interface VerifyUpdate method to confirm that all [Software Clusters](#page-9-1) impacted by update are still safe to be launched. (*RS\_UCM\_00008*)

**[SWS\_UCM\_00302]**{DRAFT} **Rollback failing is triggering production error** [When a [Rollback](#page-72-2) is failing, [UCM](#page-8-1) shall report UCM\_FAILED\_ROLLBACK production error. *[\(RS\\_UCM\\_00045,](#page-20-1) [RS\\_UCM\\_00008,](#page-17-4) [RS\\_UCM\\_00027\)](#page-19-7)*

## **7.6.2.1 Error handling for [Rollback](#page-72-2)**

**[SWS\_UCM\_00282] [Rollback](#page-72-2) error handling order** [Rollback method shall check the following error conditions and return the respective error code.

1. [\[SWS\\_UCM\\_00239\]](#page-45-0)

c*[\(RS\\_UCM\\_00008\)](#page-17-4)*

<span id="page-45-0"></span>**[SWS\_UCM\_00239] [Rollback](#page-72-2) OperationNotPermitted** [Rollback shall raise the error [ApplicationError](#page-8-0) [kOperationNotPermitted](#page-75-0) in case [UCM](#page-8-1) current state is not [kActivated](#page-63-3) nor [kVerifying](#page-63-2). (*RS UCM 00020*)

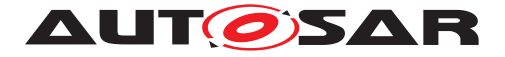

## **7.6.3 Boot options**

During update process the executed software is switched from original software to updated software and in case of rollback, from updated software to original version. Which version of software is executed is dependent on the [UCM](#page-8-1) state and this is managed by the  $UCM$ . In case of platform and OS update the switch between software versions occurs through system reset and depending on the system design the Execution Management  $[2]$  might be started before  $UCM$ . In this case there can't be direct interface between [UCM](#page-8-1) and Execution Management [\[2\]](#page-10-1) to define which versions of software would be executed. Instead this would be controlled through persistent controls which are referred as **Boot** options in this document.

**[SWS\_[UCM](#page-8-1)\_00094] Management of executable software DUCM** shall manage which version of software is available for the Execution Management [\[2\]](#page-10-1) to launch.  $(RS -$ *[UCM\\_00021\)](#page-19-6)*

During the kactivating state, [UCM](#page-8-1) modifies the [Boot options](#page-8-12) so that in the next restart for the updated software the new versions will be executed. In the  $kRolling$ [Back](#page-63-10) state, [UCM](#page-8-1) modifies the [Boot options](#page-8-12) so that in the next restart of the updated software the original versions will be executed.

## **7.6.4 Finishing activation**

**[SWS\_[UCM](#page-8-1)\_00020] Finishing the packages activation** [UCM shall provide a method [Finish](#page-69-1) to commit all the changes and clean up all temporary data of the processed Software Packages. [\(RS\\_UCM\\_00015\)](#page-18-3)

[UCM](#page-8-1) should also remove [Software Packages](#page-9-0), logs or any older versions of changed software to save storage space. It is up to implementer to remove or not the  $\delta$ oftware [Packages](#page-9-0).

**[SWS [UCM](#page-8-1) 00259] Ending the update session** [UCM shall call [State Manage](#page-8-6)[ment](#page-8-6) UpdateRequest Service Interface StopUpdateSession method when [UCM](#page-8-1) is exiting the [kCleaningUp](#page-63-11) state.  $(RS~UCM~00021, RS~UCM~00018)$ 

**[SWS UCM 00240] [Finish](#page-69-1) OperationNotPermitted** Finish shall raise the error [ApplicationError](#page-8-0) [kOperationNotPermitted](#page-75-0) in case there are no activated nor rolled-back [Software Packages](#page-9-0) pending finalization (i.e [UCM](#page-8-1) state is not [kActi](#page-63-3)[vated](#page-63-3) nor [kRolledBack](#page-63-12). (*RS UCM 00001, RS UCM 00026*)

For [UCM](#page-8-1) to be able to free all unneeded resources while processing the [Finish](#page-69-1) request, it is up to the vendor and platform specific implementation to make sure that obsolete versions of changed [SoftwareCluster](#page-94-0)s aren't executed anymore.

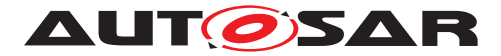

# **7.7 Status Reporting**

Once [Software Packages](#page-9-0) are transferred to [UCM](#page-8-1), they are ready to be processed to finally apply changes to the [AUTOSAR Adaptive Platform](#page-8-5). In contrast to the transmission, the processing and activation tasks have to happen in a strict sequential order.

To give an overview of the update sequence, the global state of [UCM](#page-8-1) is described in this section. The details of the processing and activation phases and the methods are specified in the [7.5](#page-38-0) and [7.6.](#page-42-2)

The global state of [UCM](#page-8-1) can be queried using the field Current Status. The state machine for [CurrentStatus](#page-68-1) is shown in Fig. [7.5.](#page-47-0) This diagram does not include behaviour after a reset. Examples can be found of how [UCM](#page-8-1) and its Current Status field behave including reset management in chapter [10](#page-77-0) Sequence Diagram.

**[SWS\_[UCM](#page-8-1)\_00019] Status Field of Package Management** [The global state of UCM shall be provided using the field [CurrentStatus](#page-68-1) (RS UCM 00024)

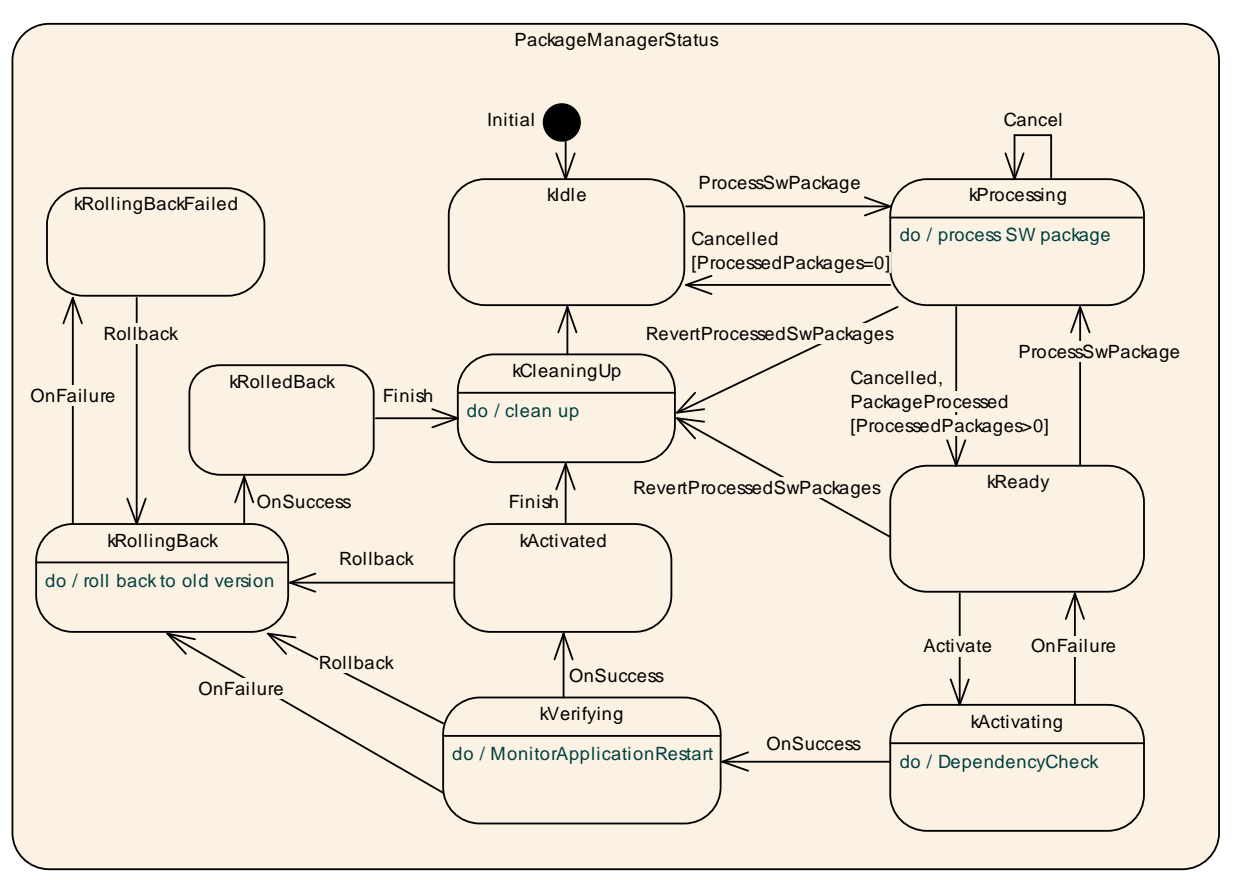

<span id="page-47-0"></span>**Figure 7.5: State Machine for the package processing using service interface: [Package-](#page-68-3)[Management](#page-68-3)**

[UCM](#page-8-1) supported method calls for each value of field [CurrentStatus](#page-68-1) are shown in Fig. [7.5.](#page-47-0)

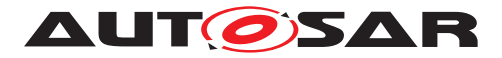

**[SWS\_UCM\_00080] Idle state of Package Management** [[kIdle](#page-62-0) shall be the default state. *[\(RS\\_UCM\\_00024\)](#page-19-1)* 

**[SWS\_UCM\_00149] Return to the Idle state from Processing state** [[kIdle](#page-62-0) state] shall be set when [ProcessSwPackage](#page-71-0) returns with error code [kProcessSwPack](#page-76-4)[ageCancelled](#page-76-4) and if no other [Software Packages](#page-9-0) were previously processed during this processing operation.  $(RS\ UCM\ 00024)$ 

**[SWS\_UCM\_00151] Entering the Ready state of Package Management after a Cancel call** If [ProcessSwPackage](#page-71-0) has been cancelled, [UCM](#page-8-1) shall return error code [kProcessSwPackageCancelled](#page-76-4) and set state to [kReady](#page-63-0) only if at least one other [Software Package](#page-9-0) was previously processed during this processing operation. *[\(RS\\_UCM\\_00024\)](#page-19-1)*

**[SWS UCM 00081] Processing state of Package Management** [[kProcessing](#page-63-1)] state shall be set only if [ProcessSwPackage](#page-71-0) has been called. This shall only be possible, if [CurrentStatus](#page-68-1) is reported as [kIdle](#page-62-0) or [kReady](#page-63-0). (*RS\_UCM\_00024*)

**IGWS [UCM](#page-8-1) 002661 OperationNotPermitted error and UCM state DUCM shall return** [ApplicationError](#page-8-0) [kOperationNotPermitted](#page-75-0) if [ProcessSwPackage](#page-71-0) is called by a client with [UCM](#page-8-1) at Current Status state different than [kIdle](#page-62-0), [kProcessing](#page-63-1) or [kReady](#page-63-0). *(RS UCM 00001, RS UCM 00004)* 

**[SWS\_UCM\_00083] Entering the Ready state of Package Management after a successful processing operation** [[kReady](#page-63-0) state shall be set after a [Software Pack](#page-9-0)[age](#page-9-0) processing has been completed successfully. *[\(RS\\_UCM\\_00024\)](#page-19-1)* 

**ISWS UCM 002651 state transition due to [ProcessSwPackage](#page-71-0) error** IIf [Pro](#page-71-0)[cessSwPackage](#page-71-0) raises an [ApplicationError](#page-8-0) other than [kProcessSwPackage-](#page-76-4)[Cancelled](#page-76-4), it shall transition from [kProcessing](#page-63-1) to [kIdle](#page-62-0) if no other Software Packages were previously processed during this processing operation, or  $k$ Ready if at least one other Software Package was previously processed before the failed processing operation, and shall perform clean-up actions.  $(RS\ UCM\ 00015, RS\ UCM\ 00026)$ 

Clean-up actions could be similar to the cancel call by for instance deleting files, folders or artefacts of the processed [Software Cluster](#page-9-1).

**[SWS\_UCM\_00152] Entering the Ready state of Package Management after a missing dependency** [[kReady](#page-63-0) state shall be set when [Activate](#page-68-2) fails due to an [ApplicationError](#page-8-0) [kMissingDependencies](#page-75-12). (RS UCM 00024)

**[SWS\_UCM\_00084] Entering the kActivating state of Package Management** [[kAc](#page-63-9)[tivating](#page-63-9) shall be set when [Activate](#page-68-2) is called. This triggers the dependency check and returns [ApplicationError](#page-8-0) [kMissingDependencies](#page-75-12) if this check fails.  $(RS -$ *[UCM\\_00024\)](#page-19-1)*

**[SWS\_UCM\_00153] Action in kActivating state of Package Management** [When [kActivating](#page-63-9) is set and after the [State Management](#page-8-6) UpdateRequest Service In-terface RequestUpdateSession method call by [UCM](#page-8-1), the UCM shall call the [State](#page-8-6) [Management](#page-8-6) UpdateRequest Service Interface PrepareUpdate method for the

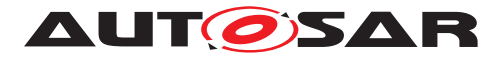

concerned [Software Cluster](#page-9-1) including a list of all [Function Groups](#page-8-7) belonging to that [Software Cluster](#page-9-1). (RS UCM 00024)

**[SWS\_UCM\_00260]**{DRAFT} **PrepareUpdate, VerifyUpdate and PrepareRollback orders** [[UCM](#page-8-1) shall compute the order of the [State Management](#page-8-6) UpdateRequest Service Interface PrepareUpdate, VerifyUpdate and PrepareRollback method calls from the dependency model included in the [Software Cluster](#page-9-1) manifests. *[\(RS\\_UCM\\_00007,](#page-17-5) [RS\\_UCM\\_00021,](#page-19-6) [RS\\_UCM\\_00030\)](#page-19-5)*

**[SWS\_UCM\_00261] PrepareUpdate, VerifyUpdate and PrepareRollback synchronous calls** [Calls to [State Management](#page-8-6) UpdateRequest Service Interface PrepareUpdate, VerifyUpdate and PrepareRollback methods shall not be concurrent. *[\(RS\\_UCM\\_00026\)](#page-19-4)* 

**[SWS\_UCM\_00262]**{DRAFT} **Update preparation rejected** [If any call of the [State](#page-8-6) [Management](#page-8-6) UpdateRequest Service Interface PrepareUpdate method returns error kRejected too many times ([maximumNumberOfRetries](#page-98-0)) or for too long [\(](#page-98-1) [retryIntervalTime](#page-98-1) with role [prepareUpdate](#page-98-2)), [UCM](#page-8-1) shall transition from [kActi](#page-63-9)[vating](#page-63-9) to [kReady](#page-63-0) states. (*RS\_UCM\_00026*)

**[SWS UCM 00263] Update preparation failure** [If any one of the [State Man](#page-8-6)[agement](#page-8-6) UpdateRequest Service Interface PrepareUpdate method returns error kFailed, [UCM](#page-8-1) shall transition from [kActivating](#page-63-9) to [kReady](#page-63-0) states. *(RS UCM -[00026\)](#page-19-4)*

**[SWS\_UCM\_00154] Entering the Verifying state of Package Management** [[kVer](#page-63-2)[ifying](#page-63-2) shall be set when the [dependency check](#page-8-11) have been performed successfully (all dependencies are satisfied) and that the preparation of the [Software Clusters](#page-9-1) by the [State Management](#page-8-6) has been successfully performed. (*RS\_UCM\_00024*)

The machine could most likely be restarted in case a A/B partition is used. In case the A/B partition is not used, all affected [Function Groups](#page-8-7) or the platform could be restarted. Immediately after the processed [Software Package](#page-9-0) has been restarted, a system check has to be performed in order to make sure the machine is able to start up as expected. With this check it is verified that other safety relevant software like [Functional Cluster](#page-8-4) [Platform Health Management](#page-9-2) [\[5\]](#page-10-2) is running and user can be protected from any issues caused by the update after the update has finished.

An update could most likely require to reparse the manifests after performing the atomic activation of the [Software Clusters](#page-9-1) (switching A/B partition, changing symlinks, etc.) if a machine reset is not needed.

**[SWS\_UCM\_00085] Entering the kActivated state of Package Management** [[kAc](#page-63-3)[tivated](#page-63-3) state shall be set when the VerifyUpdate method of [State Management](#page-8-6) service interface UpdateRequest is returned successfully. *[\(RS\\_UCM\\_00024\)](#page-19-1)* 

By a successful return of VerifyUpdate, [UCM](#page-8-1) assumes all impacted [Function](#page-8-7) [Groups](#page-8-7) (the ones related to the processed [Software Package](#page-9-0)) have been successfully restarted and verified.

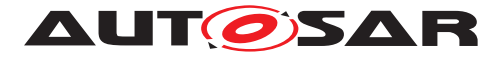

[kVerifying](#page-63-2) state gives the client controlling the update process a chance to perform verification test by calling [State Management](#page-8-6) UpdateRequest Service Interface [SWS\_SM\_91017] VerifyUpdate method, though functionality in verify state can be limited. Client can also coordinate the results over several [AUTOSAR Adaptive](#page-8-5) [Platforms](#page-8-5) and still perform a [Rollback](#page-72-2) if verification indicates the need for it.

If the system check is successful, the client can decide either to  $\text{Rollback}$  $\text{Rollback}$  $\text{Rollback}$  the current active processing so that the previous processed working software gets started, or to perform [Finish](#page-69-1) so that the changes of processed software become permanent. By calling [Finish](#page-69-1) a clean-up is initiated and in case of A/B partition, a swap between the partitions happens and the newly inactive partition becomes a copy of the newly active partition. In case  $F\text{inish succeeds}$  (including the clean-up), the current  $Cur$ [rentStatus](#page-68-1) changes to [kIdle](#page-62-0).

For [Rollback](#page-72-2) the update software needs to be deactivated and possibly reactivated from original version, e.g. self-update of [UCM](#page-8-1). For this reason [Rollback](#page-72-2) is also per-formed through two states, similarly as activation. Calling [Rollback](#page-72-2) sets [UCM](#page-8-1) into [kRollingBack](#page-63-10) state where original software version is made executable and where original software is activated by the [State Management](#page-8-6). This is started by calling [State Management](#page-8-6) UpdateRequest Service Interface [SWS\_SM\_91017] PrepareRollback method for each [Software Cluster](#page-9-1). On success, [UCM](#page-8-1) goes to [kRollingBack](#page-63-10) state. In this state all the changes introduced during update process have been deactivated and can be cleaned by calling [Finish](#page-69-1).

**[SWS\_UCM\_00126] Entering the <b>[kRollingBack](#page-63-10)** state after a Rollback call [The state [kRollingBack](#page-63-10) shall be set when [Rollback](#page-72-2) is called.  $(RS\ UCM\ 00008, RS -$ *[UCM\\_00030\)](#page-19-5)*

**[SWS\_UCM\_00155] Entering the kRolling-Back state after a failure in the kVerifying state** [The state [kRollingBack](#page-63-10) shall be set if any of the [State Management](#page-8-6) UpdateRequest Service Interface VerifyUpdate method calls returns the result kFailed.c*[\(RS\\_UCM\\_00008,](#page-17-4) [RS\\_UCM\\_00030\)](#page-19-5)*

**[SWS\_UCM\_00264]**{DRAFT} Update verification rejected [If any call of the [State](#page-8-6) [Management](#page-8-6) UpdateRequest Service Interface VerifyUpdate returns error kRejected too many times ([maximumNumberOfRetries](#page-98-0)) or for too long ([retryInter](#page-98-1)[valTime](#page-98-1) with role [prepareUpdate](#page-98-2)), [UCM](#page-8-1) shall transition to [kRollingBack](#page-63-10) state. *[\(RS\\_UCM\\_00030,](#page-19-5) [RS\\_UCM\\_00008\)](#page-17-4)*

**[SWS UCM 00111] Entering the <b>[kRollingBack](#page-63-10)** state [The state kRollingBack] shall be set when [UCM](#page-8-1) calls [State Management](#page-8-6) UpdateRequest Service Interface PrepareRollback method. (RS UCM 00008, RS UCM 00030)

**[SWS UCM 00300]**{DRAFT} Software Cluster failing to rollback [If [Rollback](#page-72-2)  $is$  failing, [UCM](#page-8-1) Current Status shall transition from  $kRollingBack$  to  $kRolling-$ [BackFailed](#page-63-13). (*RS UCM 00024*)

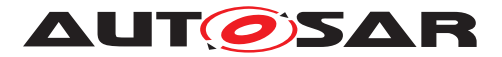

**[SWS\_UCM\_00301]**{DRAFT} **Retry ro Rollback again when UCM is in kRolling-BackFailed state** [If [Rollback](#page-72-2) method is called while being at [kRollingBack-](#page-63-13)[Failed](#page-63-13), [UCM](#page-8-1) [CurrentStatus](#page-68-1) shall transition from [kRollingBackFailed](#page-63-13) to [kRollingBack](#page-63-10). (RS UCM 00024)

**[SWS\_UCM\_00146] Entering the Cleaning-up state after a Finish call** [The state] [kCleaningUp](#page-63-11) shall be set when [Finish](#page-69-1) is called and the [UCM](#page-8-1) starts to perform cleanup actions.c*[\(RS\\_UCM\\_00008,](#page-17-4) [RS\\_UCM\\_00030\)](#page-19-5)*

**[SWS\_UCM\_00162] Entering the Cleaning-up state after a [RevertProcessedSw-](#page-72-1)[Packages](#page-72-1) call** The state [kCleaningUp](#page-63-11) shall be set when [RevertProcessedSw-](#page-72-1)[Packages](#page-72-1) is called in [kProcessing](#page-63-1) or [kReady](#page-63-0) states and the [UCM](#page-8-1) starts to perform cleanup actions.c*[\(RS\\_UCM\\_00008,](#page-17-4) [RS\\_UCM\\_00030\)](#page-19-5)*

**[SWS\_UCM\_00163] Action in Cleaning-up state** [When [kCleaningUp](#page-63-11) state is set, the [UCM](#page-8-1) shall clean up all data of the processed packages that are not needed anymore. *[\(RS\\_UCM\\_00008,](#page-17-4) [RS\\_UCM\\_00030\)](#page-19-5)* 

**[SWS\_UCM\_00164] Cleaning up of Software Packages** [In [kCleaningUp](#page-63-11) state, the [UCM](#page-8-1) may remove (from the UCM buffer for instance) the "physical" Software Package (e.g. zip file) that was used to transport the the SoftwareCluster to the [UCM](#page-8-1). *(RS -[UCM\\_00008,](#page-17-4) [RS\\_UCM\\_00030\)](#page-19-5)*

**[SWS\_UCM\_00127] [Finish](#page-69-1)ing update sequence** [[kIdle](#page-62-0) shall be set when Finish is called and the clean-up has been successfully performed. This finishes the update sequence and next sequence can be started.  $(RS$  UCM 00008, RS UCM 00030)

**[SWS\_UCM\_00147] Return to the Idle state from Cleaning-up state** [[kIdle](#page-62-0) state] shall be set when the Clean-up operation has been completed successfully.  $(RS -$ *[UCM\\_00024\)](#page-19-1)*

# **7.8 Robustness against reset**

Failure during over-the-air updates could lead into corrupted or inconsistent software configuration and further updates might be blocked. For this reason [UCM](#page-8-1) needs to be robust against interruptions like power downs.

**[SWS\_[UCM](#page-8-1)\_00157] Detection of reset** [At start up UCM shall identify if uncontrolled reset occurred.  $(RS$  UCM 00027)

The way for [UCM](#page-8-1) to detect uncontrolled reset is project specific. UCM could use hardware platform specific registers to detect Soft/Hard reset. Or it could access PHM Functional Cluster to detect uncontrolled reset. [UCM](#page-8-1) could also check that the  $Cur$ [rentStatus](#page-68-1) persistent field is not [kIdle](#page-62-0) or [kVerifying](#page-63-2).

**[SWS\_UCM\_00158] Cleanup of interrupted actions** [After an uncontrolled reset, [UCM](#page-8-1) shall check non volatile memory integrity, recover processed artifacts in case it is corrupted and resume interrupted actions in order to return the system into a state from where [UCM](#page-8-1) can continue serving its Clients.  $(RS$  UCM 00027)

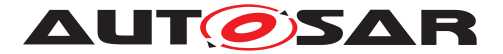

After an uncontrolled reset, it can be possible as an example for [UCM](#page-8-1) to confirm consis-tency of any processed artifacts based on [ArtifactChecksum](#page-90-0) class associated to [SoftwareCluster](#page-94-0). If checksum value of an artifact does not match, it can be deleted and processed again.

**[SWS [UCM](#page-8-1) 00270] UCM internal state persistency** [UCM shall persist [Cur](#page-68-1)[rentStatus](#page-68-1) state field to be able to resume on-going update after an intended or unintended reboot. (*RS\_UCM\_00027*)

## **7.8.1 Boot monitoring**

Activation failure during OS and Platform-self updates can lead to a state in which the system is not able to reach a point where  $UCM$  and the client are able to function as expected and thus not able to execute the rollback. For these cases the system should include component which is responsible to monitor that the OS and platform will start up correctly. In case of failure, the Boot monitoring component should trigger a reset or modify the boot options to trigger a rollback.

# **7.9 History**

**[SWS\_UCM\_00115] History** [[GetHistory](#page-69-2) method shall retrieve all actions that have been performed by [UCM](#page-8-1) within a specific time window input parameter.  $\sqrt{RS}$  UCM -*[00032\)](#page-20-2)*

In the case the [UCM](#page-8-1) Client requests a rollback after a successful activation,  $Cur$ [rentStatus](#page-68-1) field transitioning to [kActivated](#page-63-3), [GetHistory](#page-69-2) method will later return [HistoryType](#page-64-0), with subelement [resolution](#page-64-1) of type [ResultType](#page-63-14) equal to [kActi](#page-64-2)[vatedAndRolledBack](#page-64-2).

**[SWS\_[UCM](#page-8-1)\_00292] History elements ordering** [UCM shall return from [GetHistory](#page-69-2) method a vector of **[HistoryType](#page-64-0)** sorted in an increasing chronological order.  $(RS -$ *[UCM\\_00032\)](#page-20-2)*

**[SWS [UCM](#page-8-1) 00160] Processing results records** [When UCM is entering [kVeri](#page-63-2)[fying](#page-63-2), [UCM](#page-8-1) shall save activation time based on [timeBaseResource](#page-99-0) and activation result of processed [Software Packages](#page-9-0) in the history. *(RS UCM 00032)* 

**[SWS\_[UCM](#page-8-1)\_00271]**{DRAFT} **Keeping history of failure error code** [UCM shall keep in [HistoryType](#page-64-0) subelement [failureError](#page-64-3) the last failure error code as described in [\[SWS\\_UCM\\_00136\]](#page-75-13). If no error occurred, the stored value shall be 0.<sup>[</sup>(RS\_UCM -*[00032\)](#page-20-2)*

**[SWS\_[UCM](#page-8-1)\_00303]**{DRAFT} **failing to record history** [If UCM is failing to record a new entry in history, [UCM](#page-8-1) shall report a production error: UCM\_HISTORY\_RECORD\_-FAILED. Any successful history update shall report a pass to this production error. *[\(RS\\_UCM\\_00045\)](#page-20-1)*

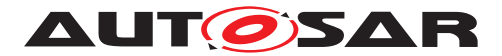

# **7.10 Version Reporting**

**[SWS\_[UCM](#page-8-1)\_00004]**{OBSOLETE} **Report software information** [UCM shall provide a method [GetSwClusterInfo](#page-70-0) of the interface service [PackageManagement](#page-68-3) to pro-vide the identifiers and versions of the [SoftwareCluster](#page-94-0)s that are in state [kPre](#page-61-0)[sent](#page-61-0). *(RS UCM 00002)* 

**[SWS\_[UCM](#page-8-1)\_00030] Report changes** [UCM shall provide a method [GetSwCluster-](#page-70-1)[ChangeInfo](#page-70-1) of the interface service [PackageManagement](#page-68-3) to provide the identifiers and versions of the [SoftwareCluster](#page-94-0) that are in state [kAdded](#page-61-3), [kUpdating](#page-61-2) or [kRemoved](#page-61-1). *(RS UCM 00011)* 

**[SWS\_UCM\_00185]**{OBSOLETE} **Provide [SoftwareCluster](#page-94-0) general information** [At the invocation of method GetSwClusterDescription, [UCM](#page-8-1) shall return the ver-sion, type approval, license and release notes of the [SoftwareCluster](#page-94-0) that are in state [kPresent](#page-61-0). *[\(RS\\_UCM\\_00002,](#page-17-7) [RS\\_UCM\\_00011\)](#page-18-5)* 

**[SWS\_UCM\_00311]**{DRAFT} Provide [SoftwareCluster](#page-94-0) general information [In case the [SoftwareCluster](#page-94-0) referred by its name as input parameter to [GetSwClus](#page-70-2)[terManifestInfo](#page-70-2) is not in state [kPresent](#page-61-0), [UCM](#page-8-1) shall raise [ApplicationError](#page-8-0) [kSoftwareClusterMissing](#page-76-2). (RS UCM 00002, RS UCM 00011)

# **7.11 Securing Software Updates**

[UCM](#page-8-1) provides service interface using  $ar\alpha$ : com. There is no authentication of the client in [UCM](#page-8-1)'s update sequence.

For authentication of the [Software Package](#page-9-0), you can refer to [7.3](#page-30-0)

<span id="page-53-0"></span>**[SWS\_UCM\_00103]**{DRAFT} **Update to [Software Cluster](#page-9-1) version which is not newer than currently present and than previously removed** [If the [version](#page-96-3) of a [SoftwarePackage](#page-96-4) (returned by [GetSwPackages](#page-70-3)) is less than or equal to the [ver](#page-96-3)[sion](#page-96-3) of currently present [SoftwareCluster](#page-94-0) (returned by [GetSwClusterInfo](#page-70-0)), the [UCM](#page-8-1) method [TransferExit](#page-73-0) or [TransferData](#page-72-0) shall raise the [ApplicationError](#page-8-0) [kOldVersion](#page-75-7), report a production error UCM OLD VERSION PACKAGE and delete the rejected [Software Package](#page-9-0). [\(RS\\_UCM\\_00031\)](#page-19-8)

**[SWS\_UCM\_00190] Reinstallation of older [Software Cluster](#page-9-1) version than previously removed** [New [Software Cluster](#page-9-1)s getting installed shall be compared with the history of all installed [Software Cluster](#page-9-1)s to prevent installation of a [Soft](#page-9-1)[ware Cluster](#page-9-1) with a lower or equal version than previously installed. *[\(RS\\_UCM\\_-](#page-17-2) [00003,](#page-17-2) [RS\\_UCM\\_00031\)](#page-19-8)*

**[SWS\_UCM\_CONSTR\_00002]**{DRAFT} **UCM confidential information handling** The [PackageManagement](#page-68-3) interface shall only be mapped via  $ar\alpha$ : : com to a secure endpoint using secure communication channel providing confidentiality protection. *[\(RS\\_UCM\\_00002,](#page-17-7) [RS\\_UCM\\_00010,](#page-18-6) [RS\\_UCM\\_00011\)](#page-18-5)* 

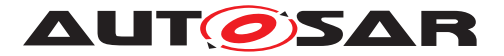

The GetSwClusterInfo, GetSwClusterChangeInfo, GetHistory and GetSwPackages methods are using data that could identify vehicle user and therefore should be protected for confidentiality.

**[SWS\_[UCM](#page-8-1)\_00202]**{DRAFT} **Trusted Platform compliance** [UCM shall ensure that after processing updates, all the necessary changes to comply with the Trusted Platform are applied. $(RS<sub>EM</sub> 00014)$ 

The authentication tag of the Trusted Platform corresponding to the updated/removed/added executable files should also be updated/removed/added. See also Chapter 7.10 of the Execution Management [\[2\]](#page-10-1) for details on the Trusted Platform.

# **7.12 Functional cluster lifecycle**

**[SWS\_[UCM](#page-8-1)\_00274]**{DRAFT} **UCM initialization** [UCM shall offer its services only after its internal initialization has been completed, and then report kRunning state to [Execution Management](#page-8-8).  $|$ (RS UCM 00044)

This requirement prevents calling [UCM](#page-8-1) subordinate API while internal initialization is on-going. The concrete initialization tasks are implementation specific.

## **7.12.1 Shutdown behaviour**

There are no requirements of shutdown behaviour from [UCM](#page-8-1) functional cluster.

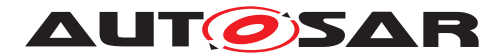

Specification of Update and Configuration Management AUTOSAR AP R23-11

# **8 API specification**

There are no APIs defined in this release.

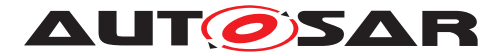

# **9 Service Interfaces**

# **9.1 Type definitions**

This chapter lists all types provided by the [UCM](#page-8-1).

The following figure is informative and only meant to support reader having global view of UCM types and service interface.

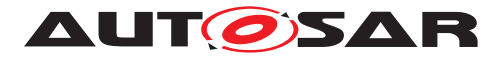

Specification of Update and Configuration Management AUTOSAR AP R23-11

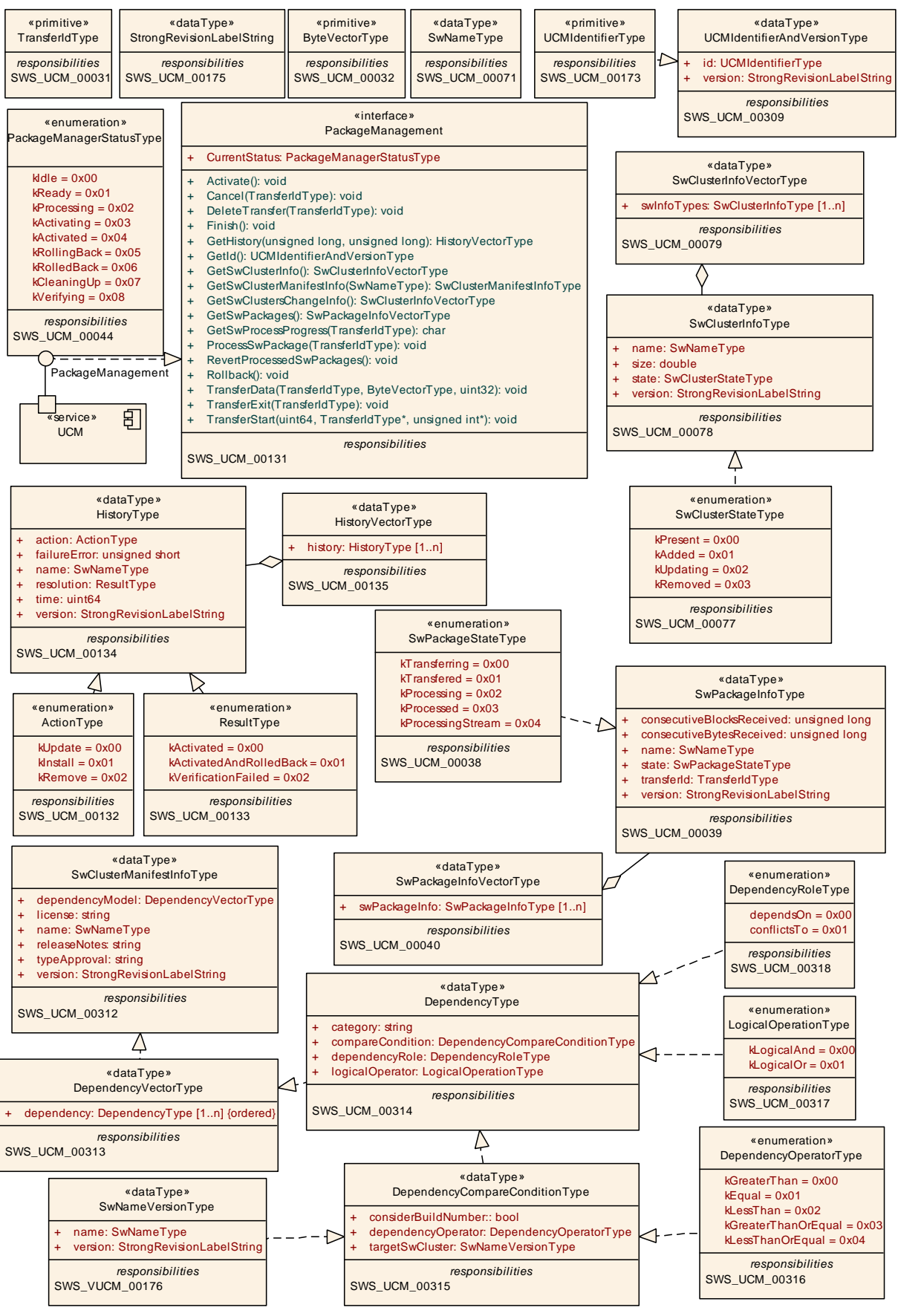

**Figure 9.1: UCM composite structure**

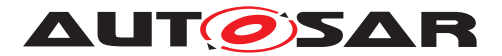

## **9.1.1 UCMIdentifierType**

# **[SWS\_UCM\_00173]**{DRAFT} **Definition of ImplementationDataType UCMIdentifier Type**

<span id="page-58-0"></span>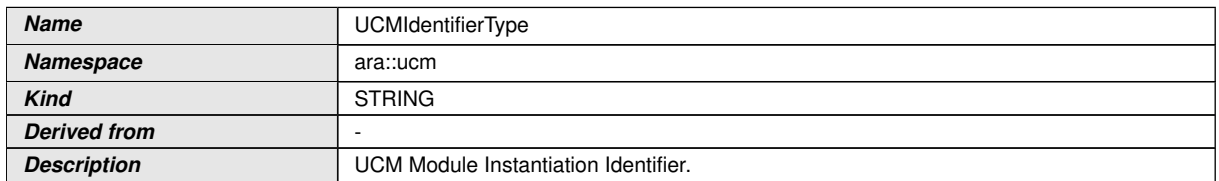

# c*[\(RS\\_VUCM\\_00036\)](#page-20-4)*

# **9.1.2 UCMIdentifierAndVersionType**

#### **[SWS\_UCM\_00309]**{DRAFT} **Definition of ImplementationDataType UCMIdentifier AndVersionType**

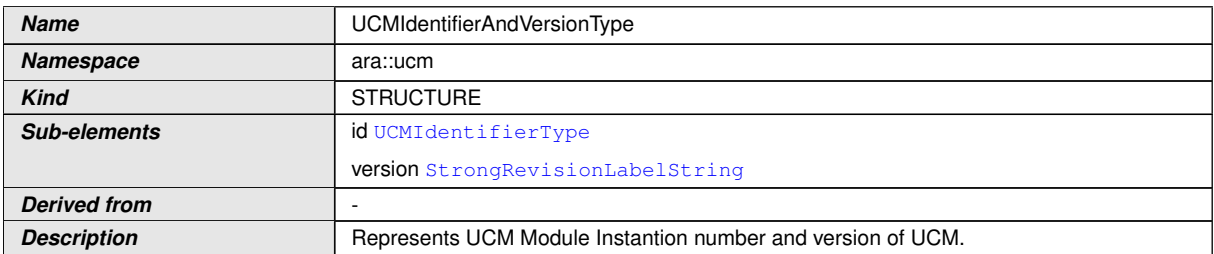

c*[\(RS\\_VUCM\\_00035\)](#page-20-5)*

# **9.1.3 TransferIdType**

# **[SWS\_UCM\_00031]**{DRAFT} **Definition of ImplementationDataType TransferId Type**

<span id="page-58-1"></span>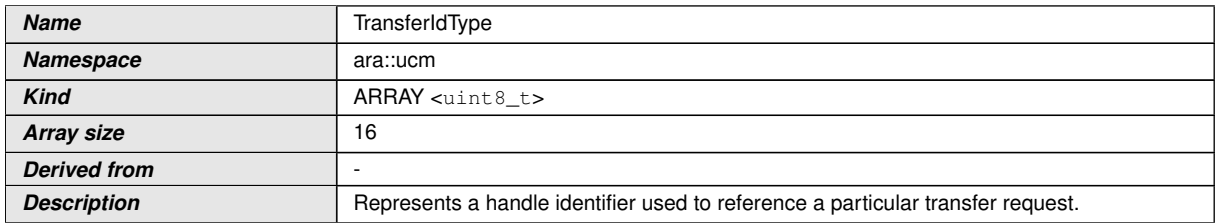

c*[\(RS\\_UCM\\_00019,](#page-18-0) [RS\\_UCM\\_00025\)](#page-19-0)*

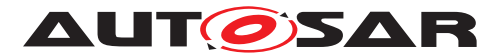

## **9.1.4 SwNameType**

## **[SWS\_UCM\_00071]**{DRAFT} **Definition of ImplementationDataType SwNameType** d

<span id="page-59-1"></span>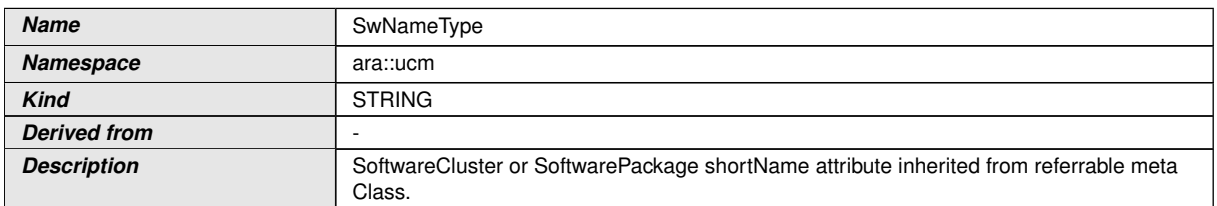

c*[\(RS\\_UCM\\_00002\)](#page-17-7)*

## **9.1.5 StrongRevisionLabelString**

## **[SWS\_UCM\_00175] Definition of ImplementationDataType StrongRevisionLabel String**

<span id="page-59-0"></span>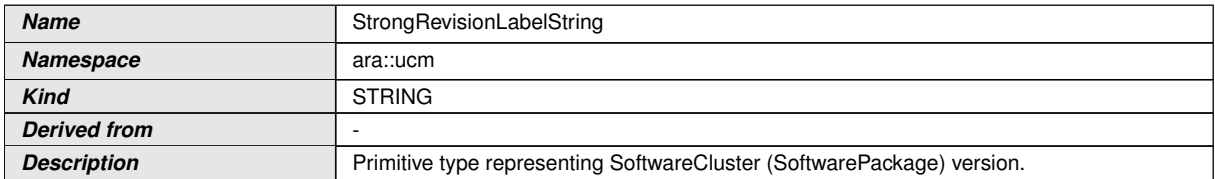

c*[\(RS\\_UCM\\_00002\)](#page-17-7)*

## **9.1.6 SwNameVersionType**

## **[SWS\_UCM\_00176]**{DRAFT} **Definition of ImplementationDataType SwNameVer**sionType [

<span id="page-59-2"></span>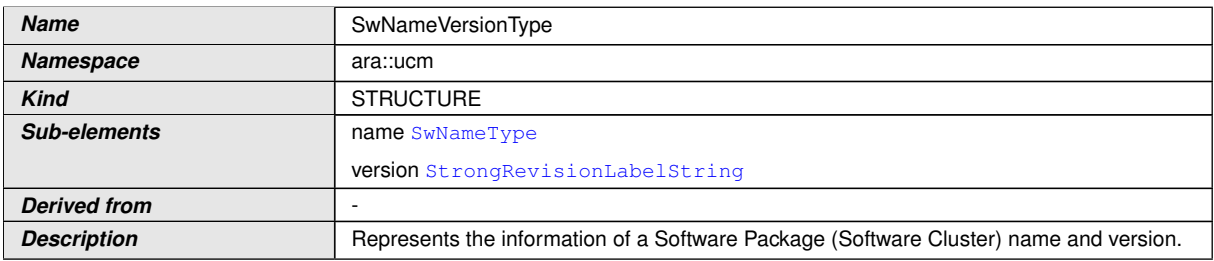

c*[\(RS\\_UCM\\_00002\)](#page-17-7)*

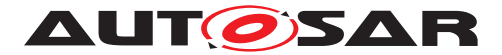

# **9.1.7 ByteVectorType**

# **[SWS\_UCM\_00032]**{DRAFT} **Definition of ImplementationDataType ByteVector Type**

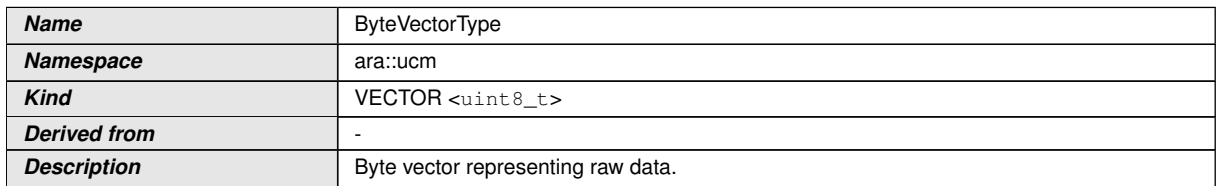

c*[\(RS\\_UCM\\_00025\)](#page-19-0)*

<span id="page-60-3"></span>d

# **9.1.8 SwPackageStateType**

# **[SWS\_UCM\_00038] Definition of ImplementationDataType SwPackageStateType**

<span id="page-60-0"></span>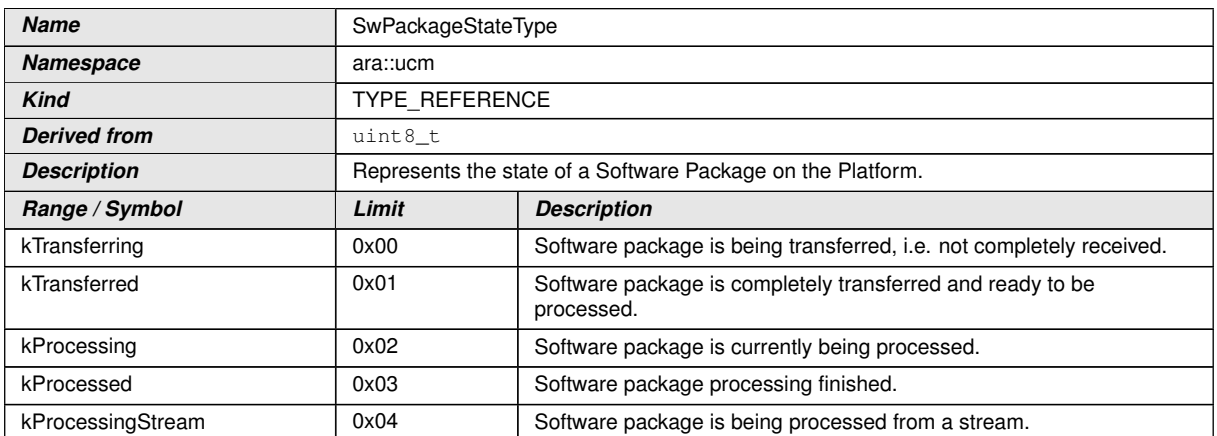

<span id="page-60-2"></span><span id="page-60-1"></span>c*[\(RS\\_UCM\\_00006,](#page-17-0) [RS\\_UCM\\_00010,](#page-18-6) [RS\\_UCM\\_00011,](#page-18-5) [RS\\_UCM\\_00012\)](#page-18-2)*

## **9.1.9 SwPackageInfoType**

#### **[SWS\_UCM\_00039] Definition of ImplementationDataType SwPackageInfoType** [

<span id="page-60-4"></span>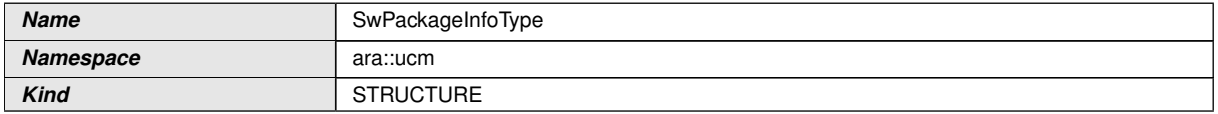

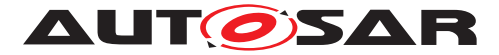

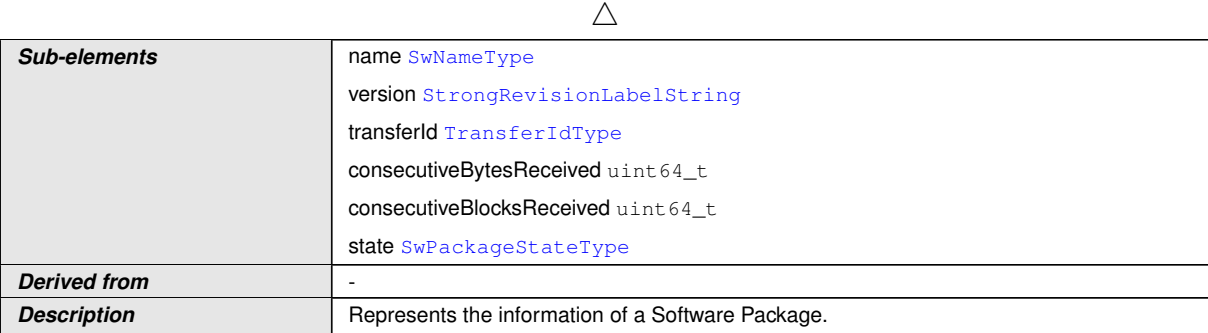

c*[\(RS\\_UCM\\_00002,](#page-17-7) [RS\\_UCM\\_00006,](#page-17-0) [RS\\_UCM\\_00010,](#page-18-6) [RS\\_UCM\\_00011,](#page-18-5) [RS\\_-](#page-18-2) [UCM\\_00012\)](#page-18-2)*

## **9.1.10 SwPackageInfoVectorType**

**[SWS\_UCM\_00040]**{DRAFT} **Definition of ImplementationDataType SwPackage InfoVectorType** 

<span id="page-61-5"></span>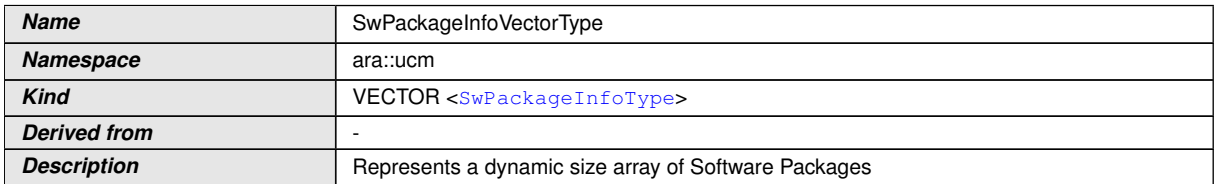

c*[\(RS\\_UCM\\_00002,](#page-17-7) [RS\\_UCM\\_00006,](#page-17-0) [RS\\_UCM\\_00010,](#page-18-6) [RS\\_UCM\\_00011,](#page-18-5) [RS\\_-](#page-18-2) [UCM\\_00012\)](#page-18-2)*

## **9.1.11 SwClusterStateType**

#### **[SWS\_UCM\_00077] Definition of ImplementationDataType SwClusterStateType** [

<span id="page-61-4"></span>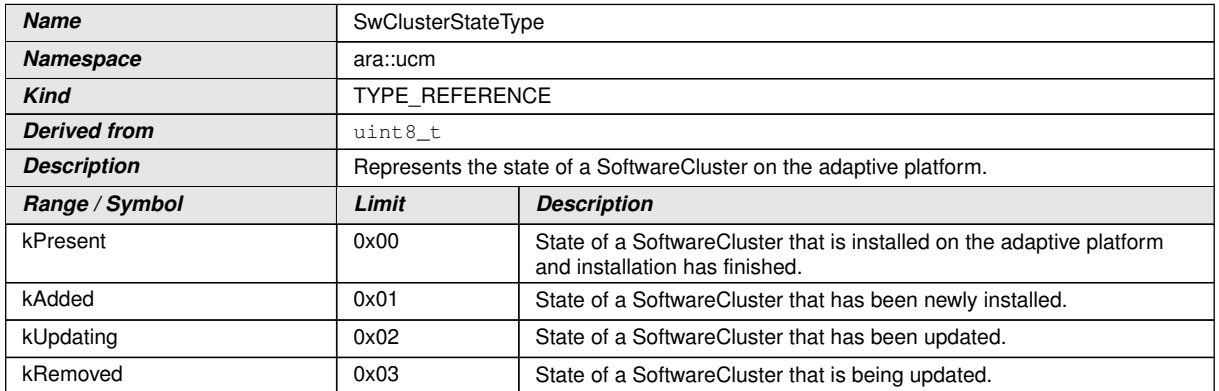

<span id="page-61-3"></span><span id="page-61-2"></span><span id="page-61-1"></span><span id="page-61-0"></span>c*[\(RS\\_UCM\\_00002,](#page-17-7) [RS\\_UCM\\_00006,](#page-17-0) [RS\\_UCM\\_00010,](#page-18-6) [RS\\_UCM\\_00011,](#page-18-5) [RS\\_-](#page-18-2) [UCM\\_00012\)](#page-18-2)*

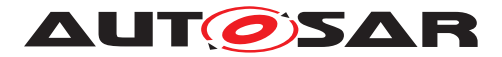

## **9.1.12 SwClusterInfoType**

**[SWS\_UCM\_00078]**{DRAFT} **Definition of ImplementationDataType SwCluster InfoType** 

<span id="page-62-1"></span>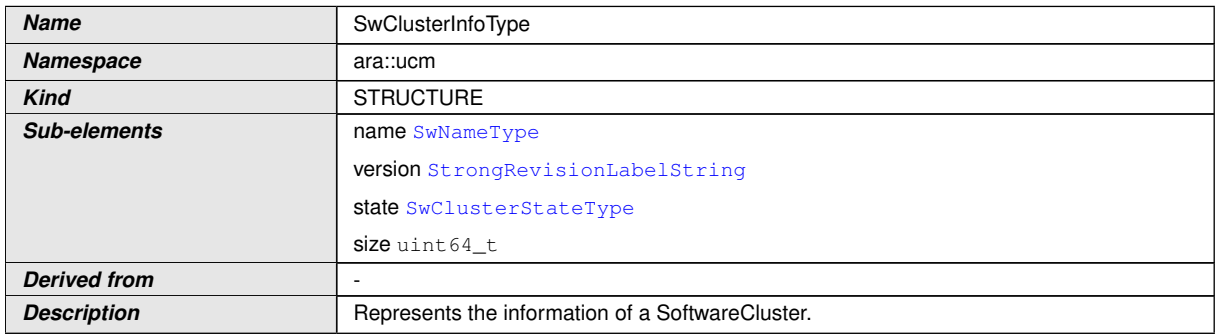

c*[\(RS\\_UCM\\_00002,](#page-17-7) [RS\\_UCM\\_00011\)](#page-18-5)*

## **9.1.13 SwClusterInfoVectorType**

**[SWS\_UCM\_00079]**{DRAFT} **Definition of ImplementationDataType SwCluster InfoVectorType** 

<span id="page-62-3"></span>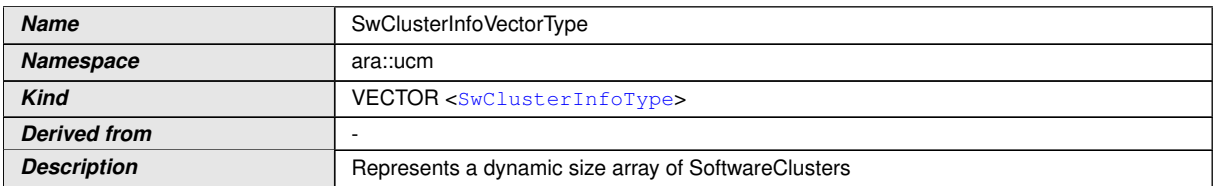

c*[\(RS\\_UCM\\_00002,](#page-17-7) [RS\\_UCM\\_00006,](#page-17-0) [RS\\_UCM\\_00010,](#page-18-6) [RS\\_UCM\\_00011,](#page-18-5) [RS\\_-](#page-18-2) [UCM\\_00012\)](#page-18-2)*

## **9.1.14 PackageManagementStatusType**

**[SWS\_UCM\_00044]**{DRAFT} **Definition of ImplementationDataType PackageManagementStatusType** 

<span id="page-62-2"></span><span id="page-62-0"></span>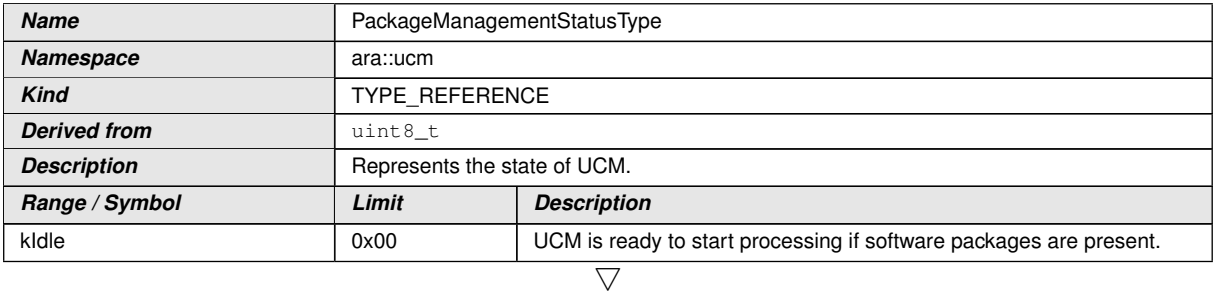

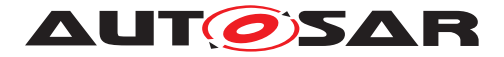

<span id="page-63-9"></span><span id="page-63-3"></span><span id="page-63-1"></span><span id="page-63-0"></span>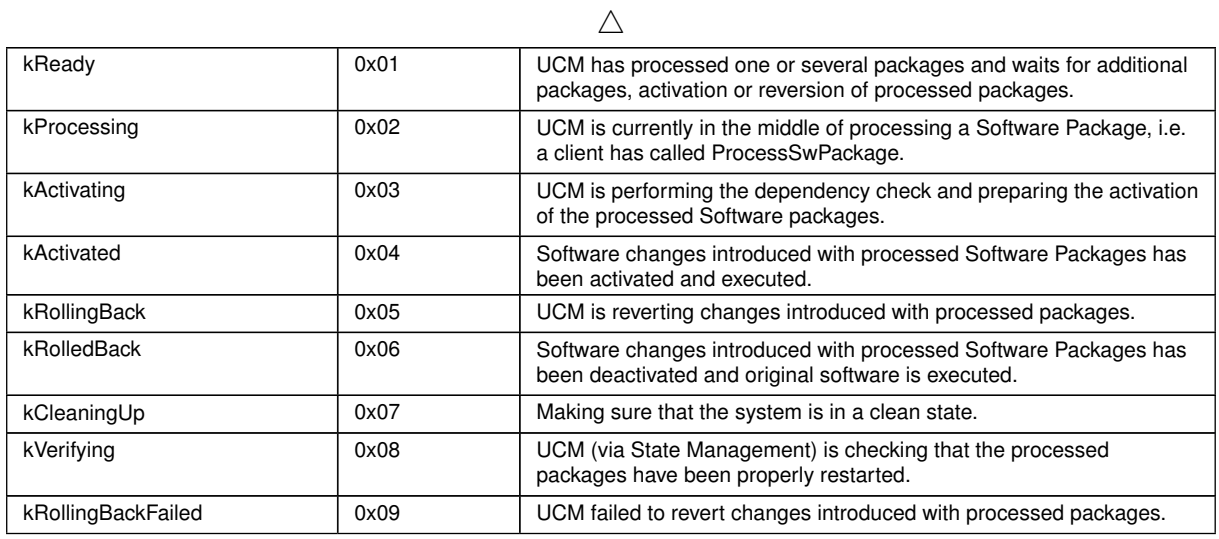

<span id="page-63-13"></span><span id="page-63-12"></span><span id="page-63-11"></span><span id="page-63-10"></span><span id="page-63-2"></span>c*[\(RS\\_UCM\\_00024,](#page-19-1) [RS\\_UCM\\_00026\)](#page-19-4)*

# **9.1.15 ActionType**

# <span id="page-63-5"></span>**[SWS\_UCM\_00132] Definition of ImplementationDataType ActionType** [

<span id="page-63-4"></span>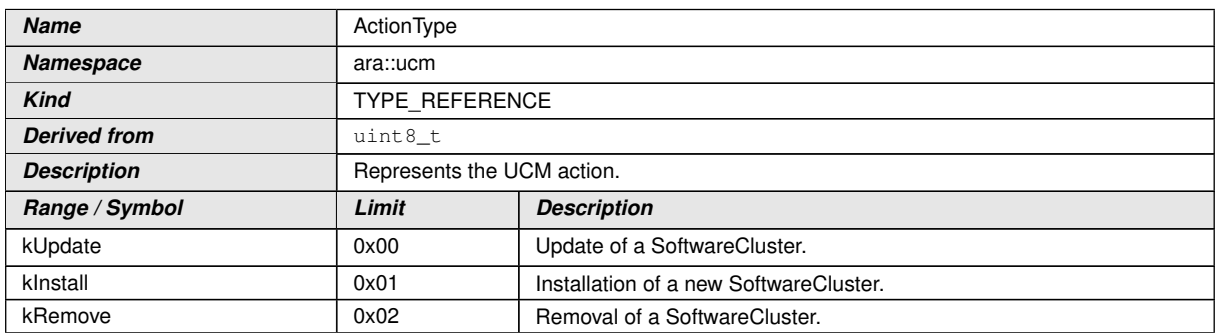

<span id="page-63-8"></span><span id="page-63-7"></span><span id="page-63-6"></span>c*[\(RS\\_UCM\\_00032\)](#page-20-2)*

## **9.1.16 ResultType**

# **[SWS\_UCM\_00133] Definition of ImplementationDataType ResultType** [

<span id="page-63-14"></span>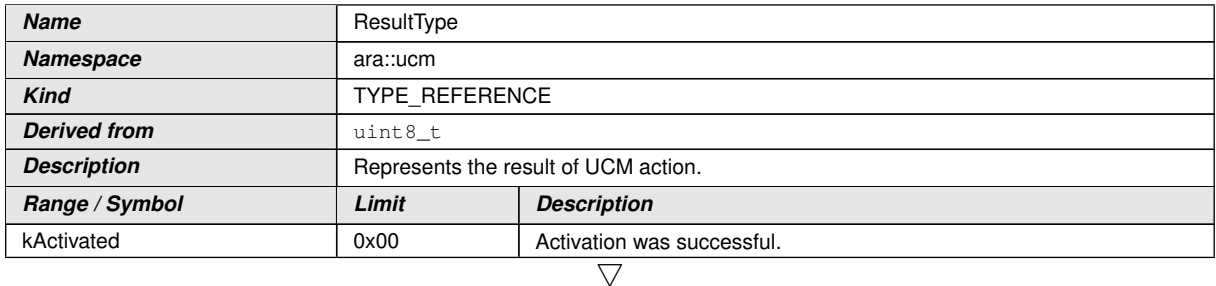

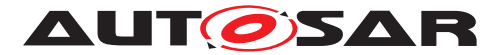

<span id="page-64-0"></span>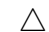

<span id="page-64-2"></span>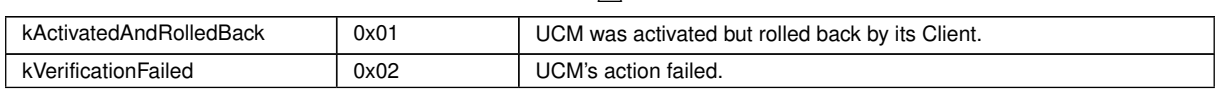

c*[\(RS\\_UCM\\_00032\)](#page-20-2)*

# **9.1.17 HistoryType**

# **[SWS\_UCM\_00134]**{DRAFT} Definition of ImplementationDataType HistoryType [

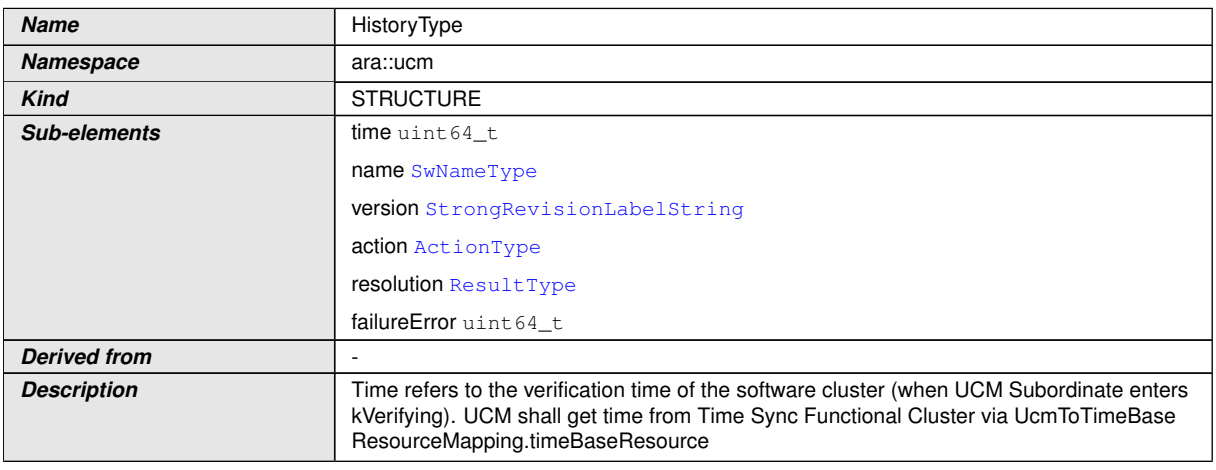

<span id="page-64-3"></span><span id="page-64-1"></span>c*[\(RS\\_UCM\\_00032\)](#page-20-2)*

# **9.1.18 HistoryVectorType**

# **[SWS\_UCM\_00135]**{DRAFT} **Definition of ImplementationDataType HistoryVector**  $\bar{T}$ ype  $\bar{a}$

<span id="page-64-4"></span>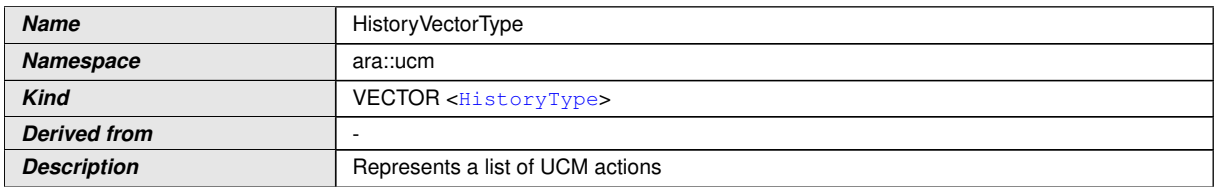

c*[\(RS\\_UCM\\_00032\)](#page-20-2)*

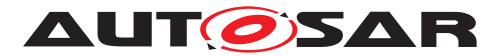

#### **9.1.19 SwClusterManifestInfoType**

**[SWS\_UCM\_00312]**{DRAFT} **Definition of ImplementationDataType SwCluster ManifestInfoType** 

<span id="page-65-2"></span>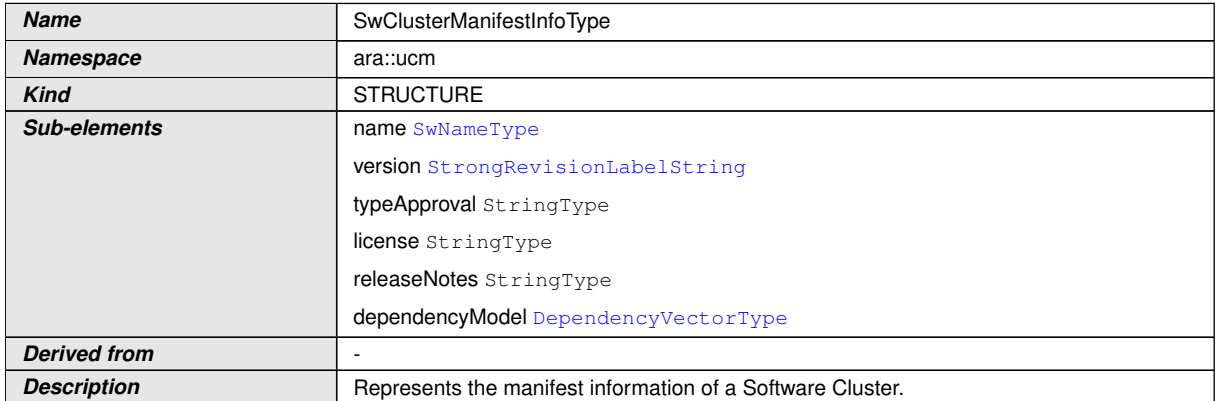

c*[\(RS\\_UCM\\_00002,](#page-17-7) [RS\\_UCM\\_00011\)](#page-18-5)*

# **9.1.20 DependencyType**

**[SWS\_UCM\_00314]**{DRAFT} **Definition of ImplementationDataType Dependency Type**  $\lceil$ 

<span id="page-65-1"></span>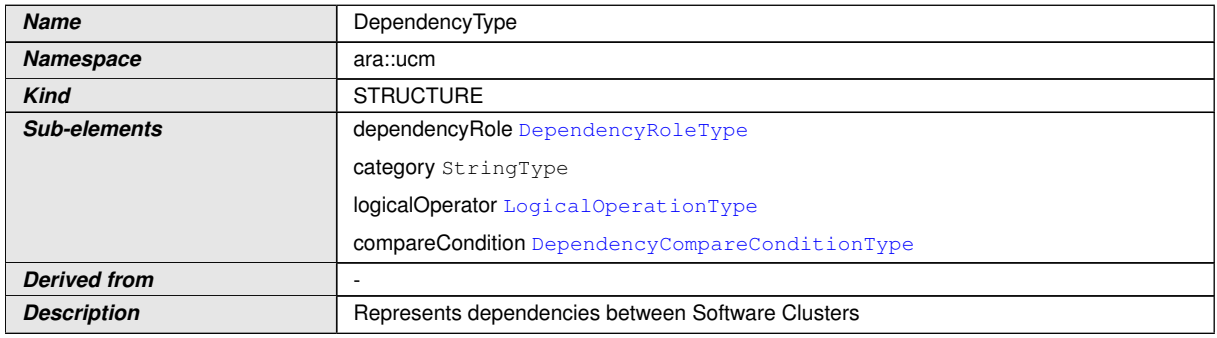

c*[\(RS\\_UCM\\_00007,](#page-17-5) [RS\\_VUCM\\_00037\)](#page-20-6)*

# **9.1.21 DependencyVectorType**

**[SWS\_UCM\_00313]**{DRAFT} **Definition of ImplementationDataType Dependency VectorType** 

<span id="page-65-0"></span>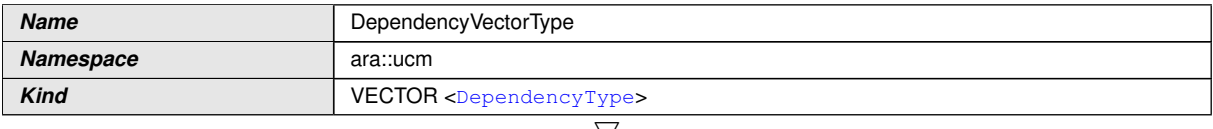

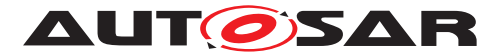

<span id="page-66-0"></span> $\wedge$ 

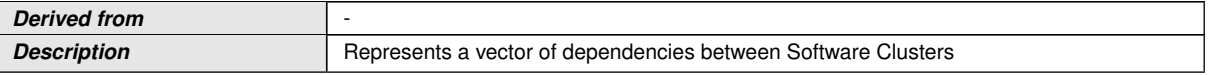

c*[\(RS\\_UCM\\_00007,](#page-17-5) [RS\\_VUCM\\_00037\)](#page-20-6)*

# **9.1.22 DependencyRoleType**

#### **[SWS\_UCM\_00318]**{DRAFT} **Definition of ImplementationDataType Dependency RoleType**

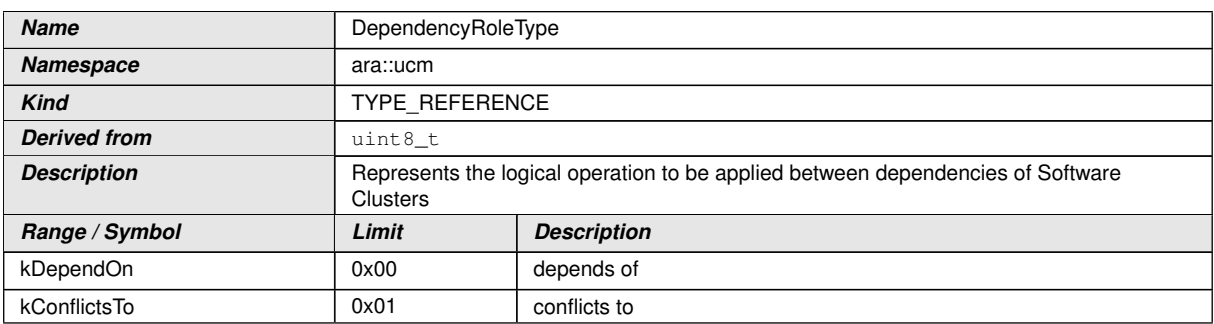

c*[\(RS\\_UCM\\_00007,](#page-17-5) [RS\\_VUCM\\_00037\)](#page-20-6)*

# **9.1.23 LogicalOperationType**

# **[SWS\_UCM\_00317]**{DRAFT} **Definition of ImplementationDataType LogicalOperationType**

<span id="page-66-1"></span>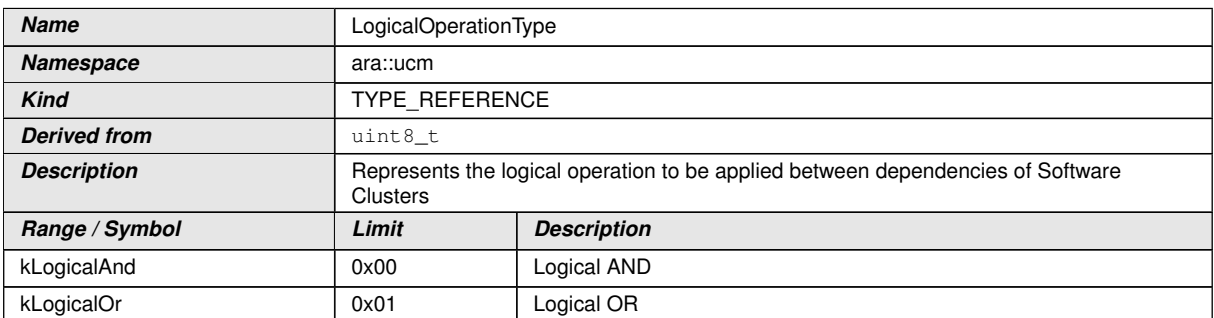

c*[\(RS\\_UCM\\_00007,](#page-17-5) [RS\\_VUCM\\_00037\)](#page-20-6)*

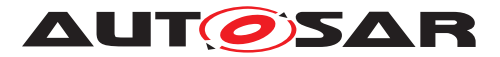

# **9.1.24 DependencyCompareConditionType**

**[SWS\_UCM\_00315]**{DRAFT} **Definition of ImplementationDataType Dependency CompareConditionType** 

<span id="page-67-0"></span>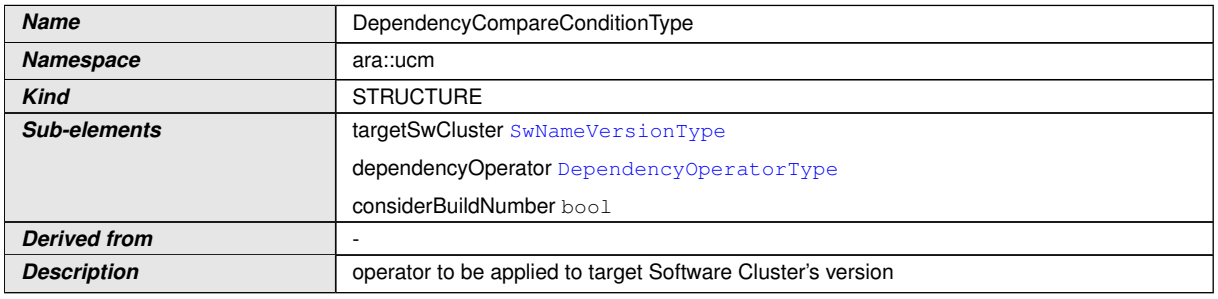

c*[\(RS\\_UCM\\_00007,](#page-17-5) [RS\\_VUCM\\_00037\)](#page-20-6)*

## **9.1.25 DependencyOperatorType**

## **[SWS\_UCM\_00316]**{DRAFT} **Definition of ImplementationDataType Dependency OperatorType**

<span id="page-67-1"></span>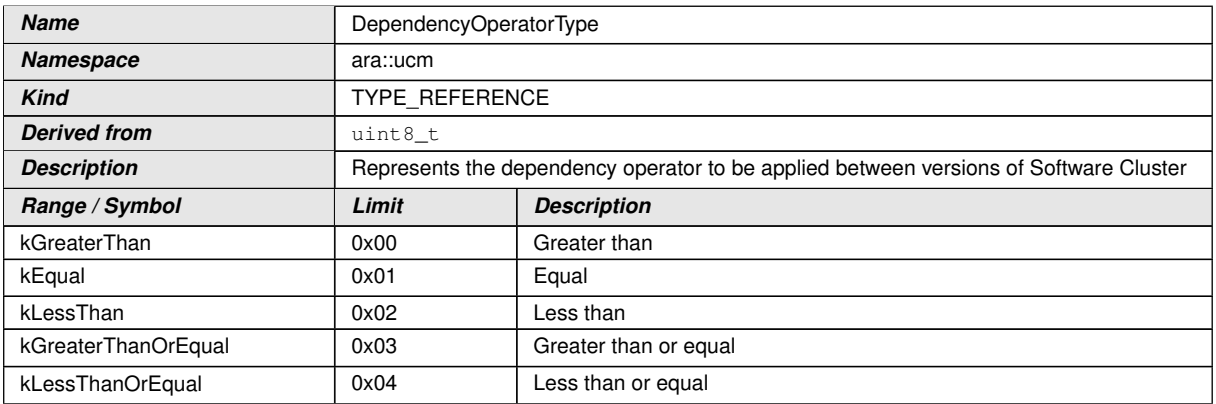

c*[\(RS\\_UCM\\_00007,](#page-17-5) [RS\\_VUCM\\_00037\)](#page-20-6)*

# **9.2 Provided Service Interfaces**

#### **9.2.1 Package Management**

This chapter lists all provided service interfaces of the [UCM](#page-8-1).

Port

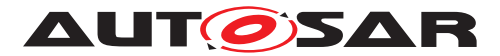

## **[SWS\_UCM\_00073]**{DRAFT} **Definition of Port PackageManagement provided by functional cluster UCM**

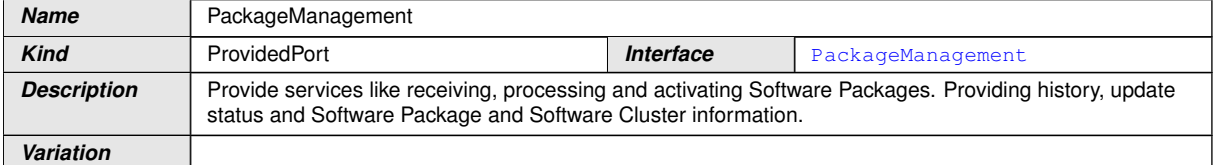

# c*[\(RS\\_UCM\\_00001,](#page-17-1) [RS\\_UCM\\_00003,](#page-17-2) [RS\\_UCM\\_00004\)](#page-17-3)*

Service Interface

# **[SWS\_UCM\_00131]**{DRAFT} **Definition of ServiceInterface PackageManagement**  $\mathbf{I}$

<span id="page-68-3"></span>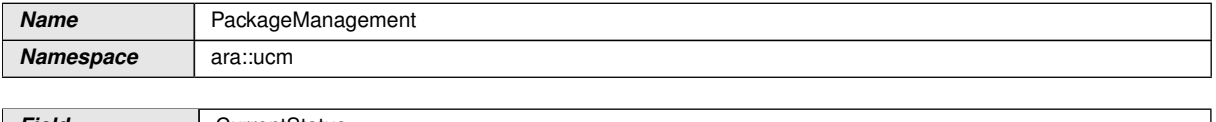

<span id="page-68-1"></span>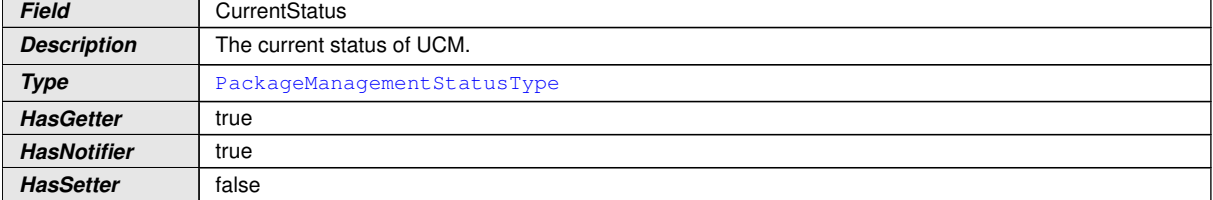

<span id="page-68-2"></span>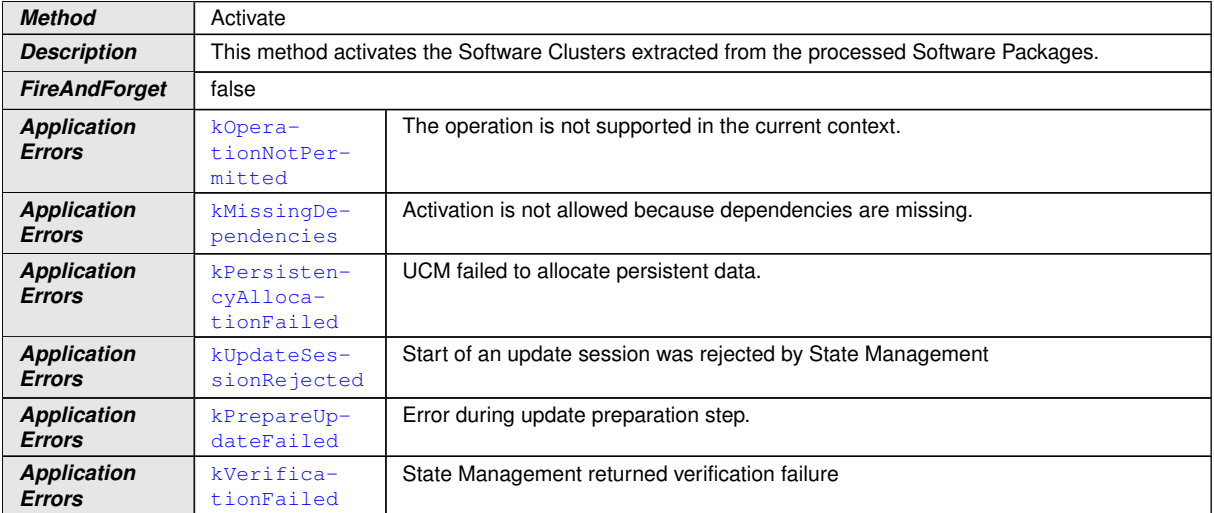

<span id="page-68-0"></span>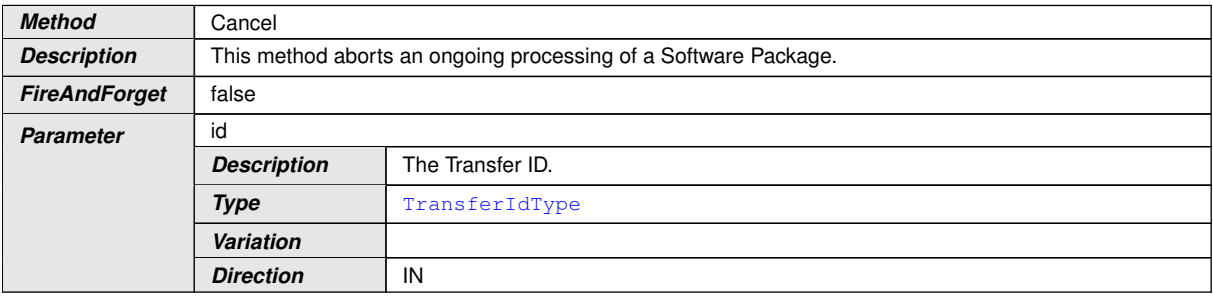

 $\overline{\nabla}$ 

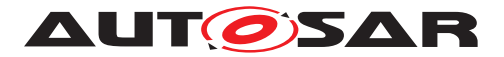

<span id="page-69-0"></span> $\triangle$ 

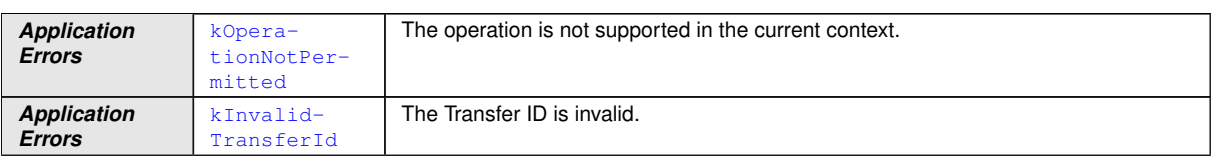

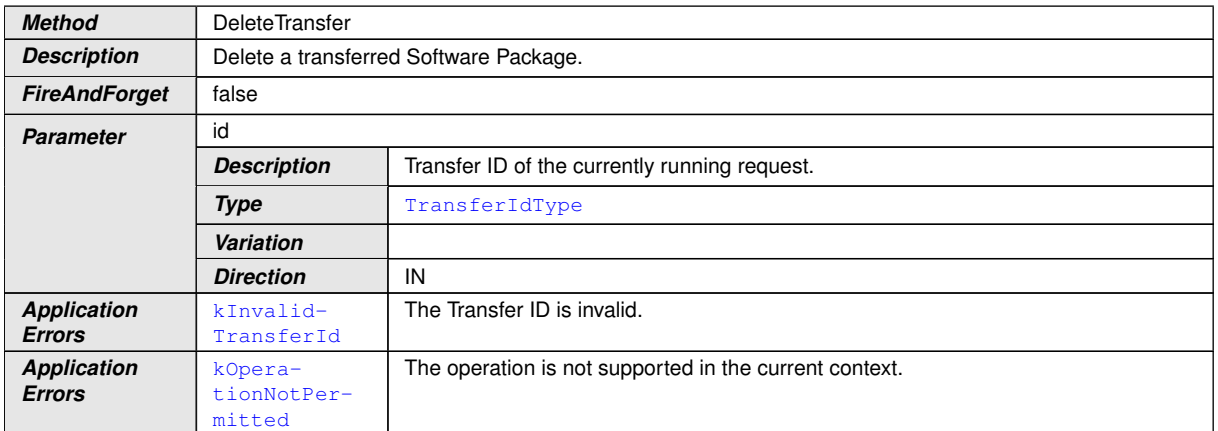

<span id="page-69-1"></span>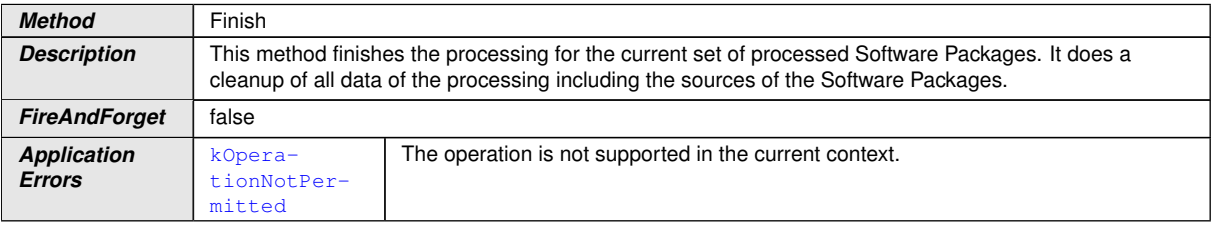

<span id="page-69-2"></span>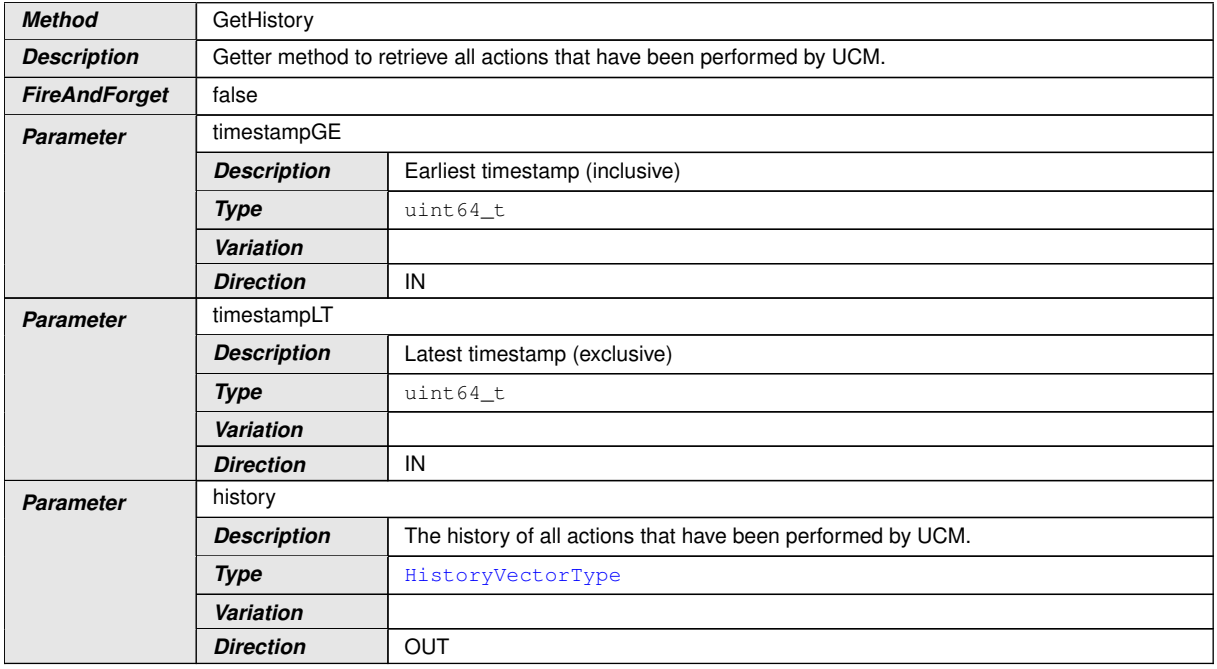

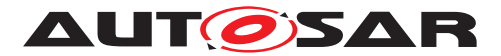

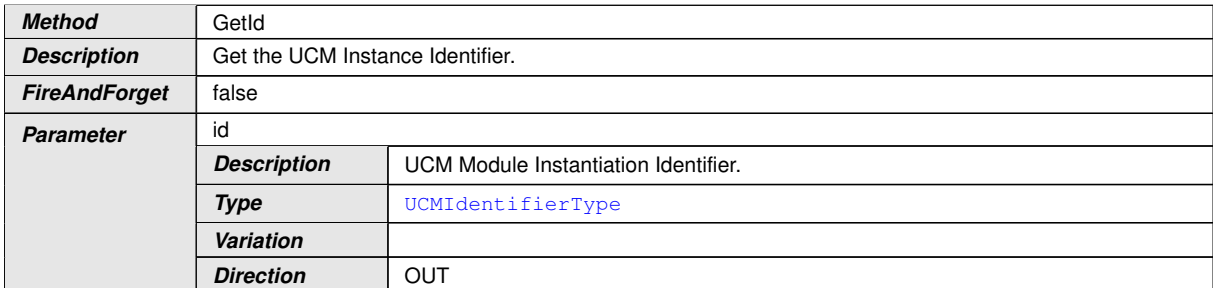

<span id="page-70-1"></span>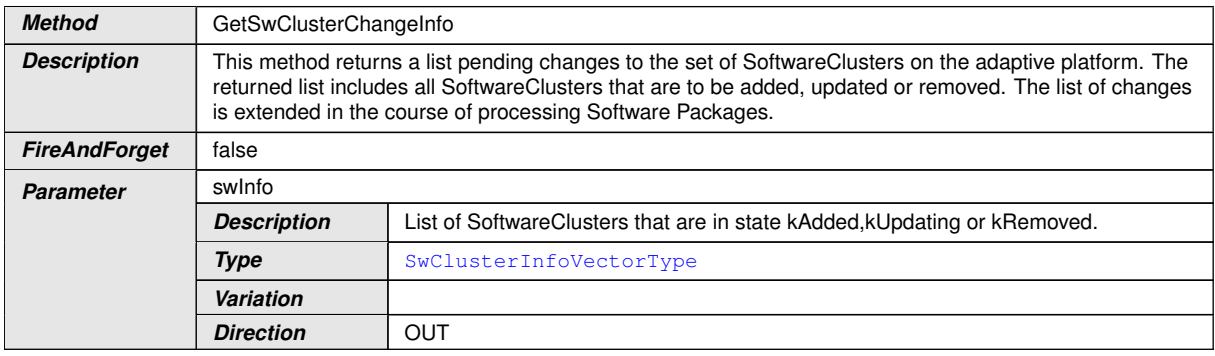

<span id="page-70-0"></span>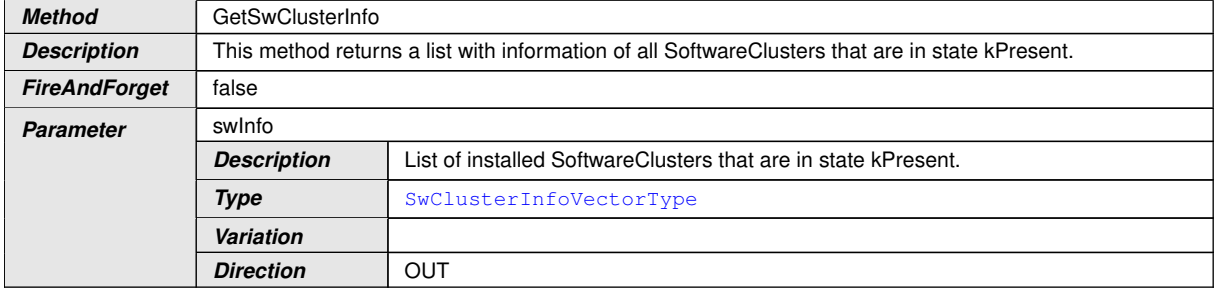

<span id="page-70-2"></span>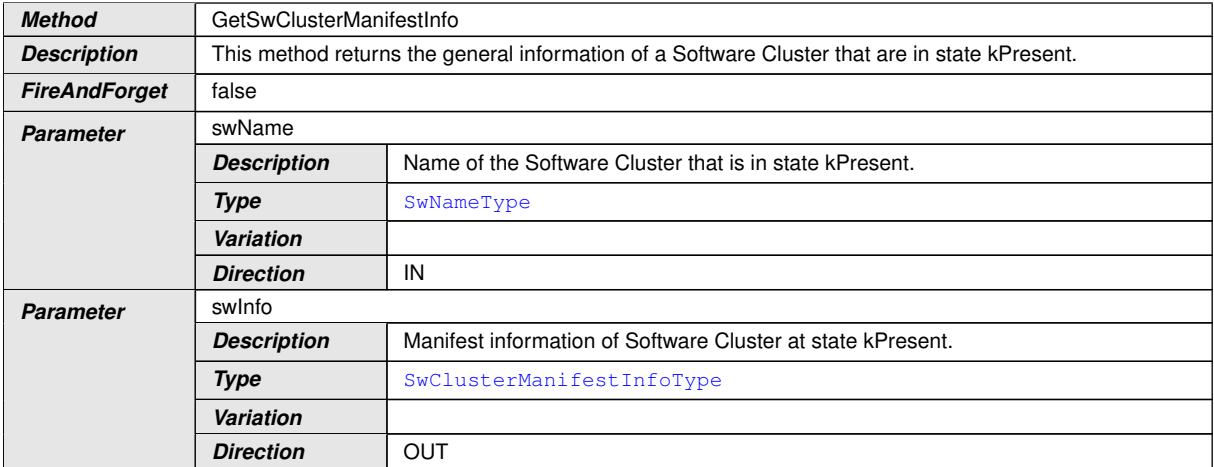

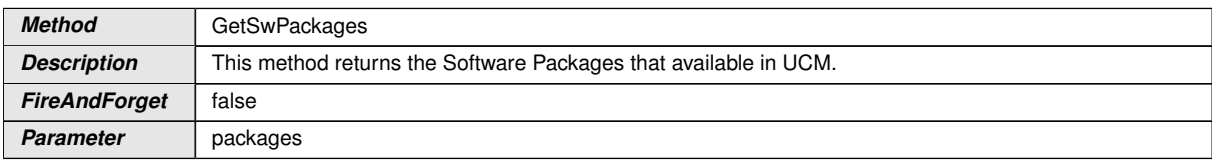

<span id="page-70-3"></span> $\overline{\nabla}$ 

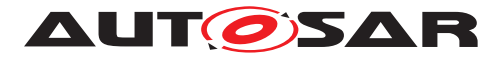

<span id="page-71-2"></span> $\triangle$ 

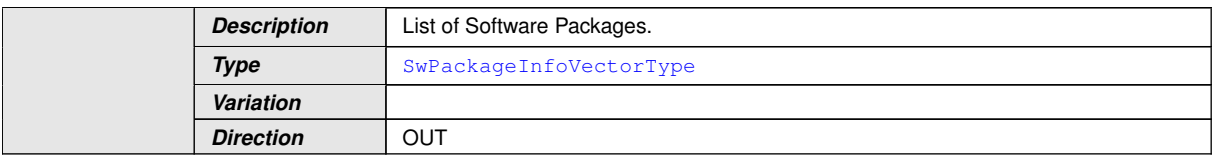

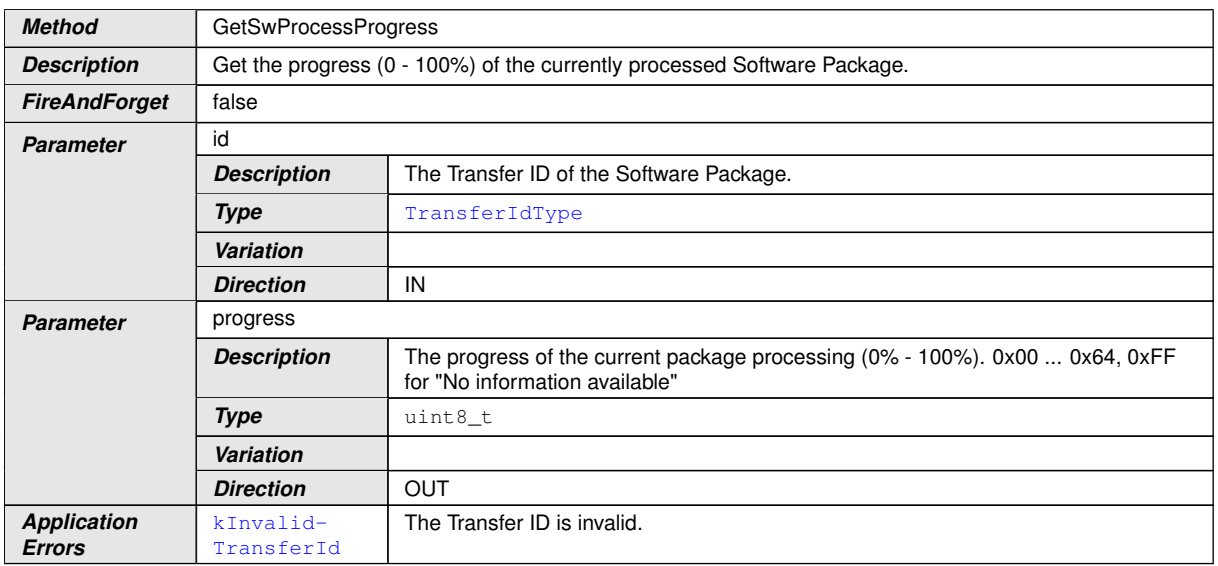

<span id="page-71-3"></span><span id="page-71-1"></span><span id="page-71-0"></span>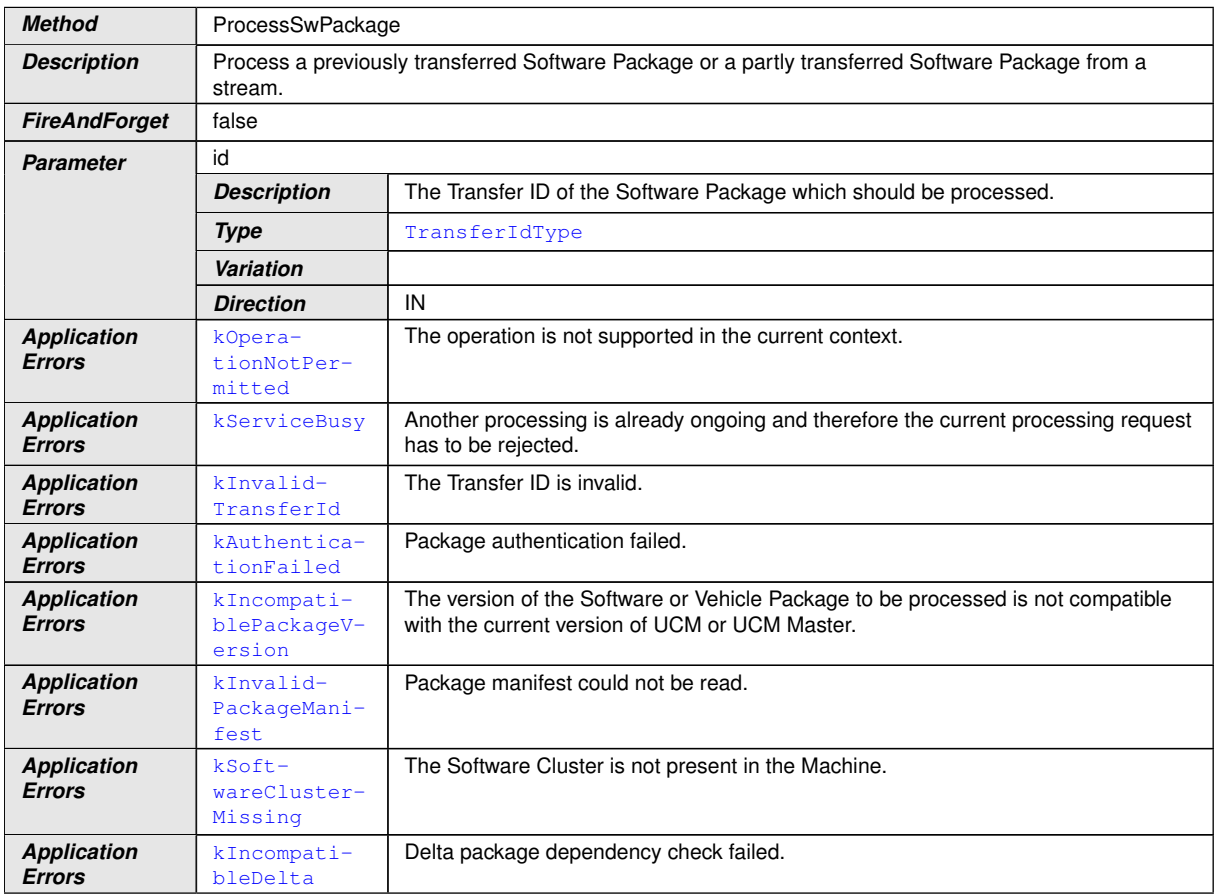
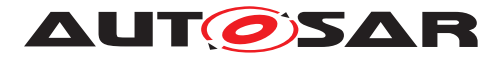

 $\triangle$ 

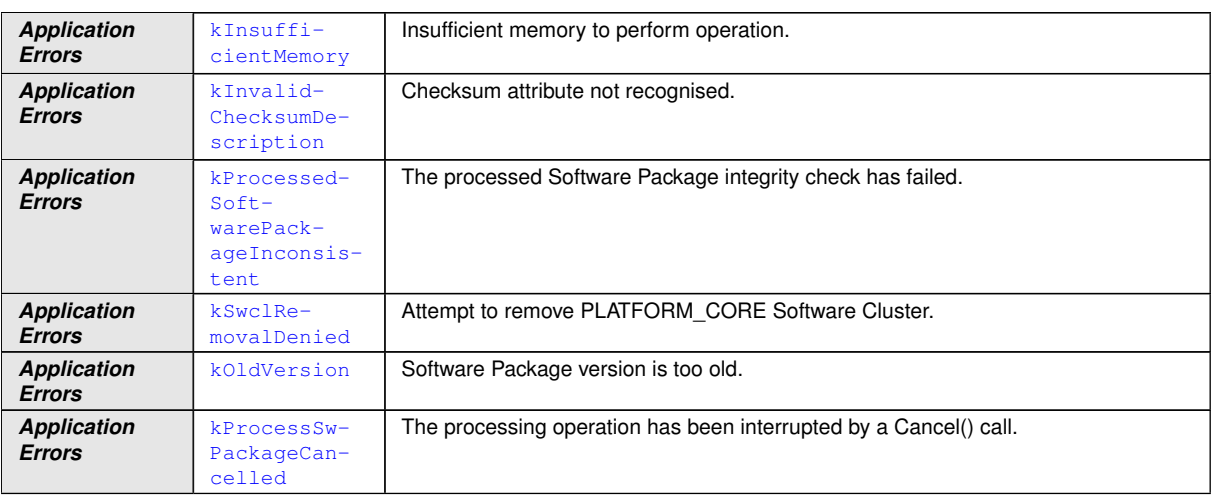

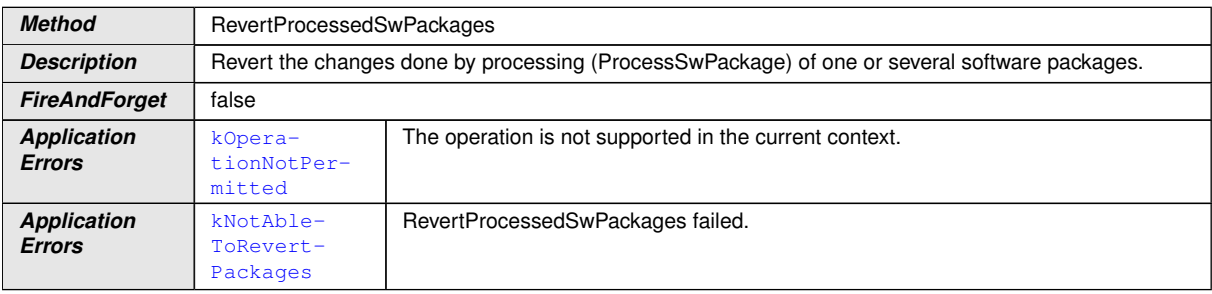

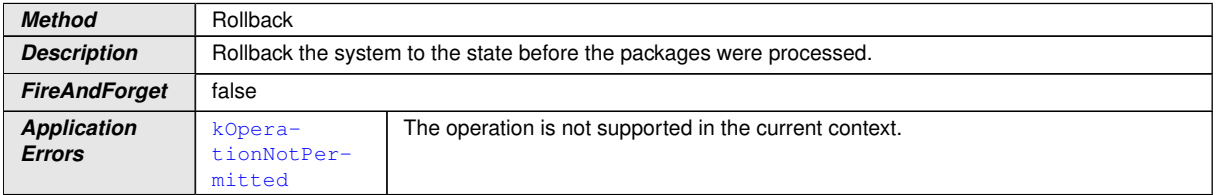

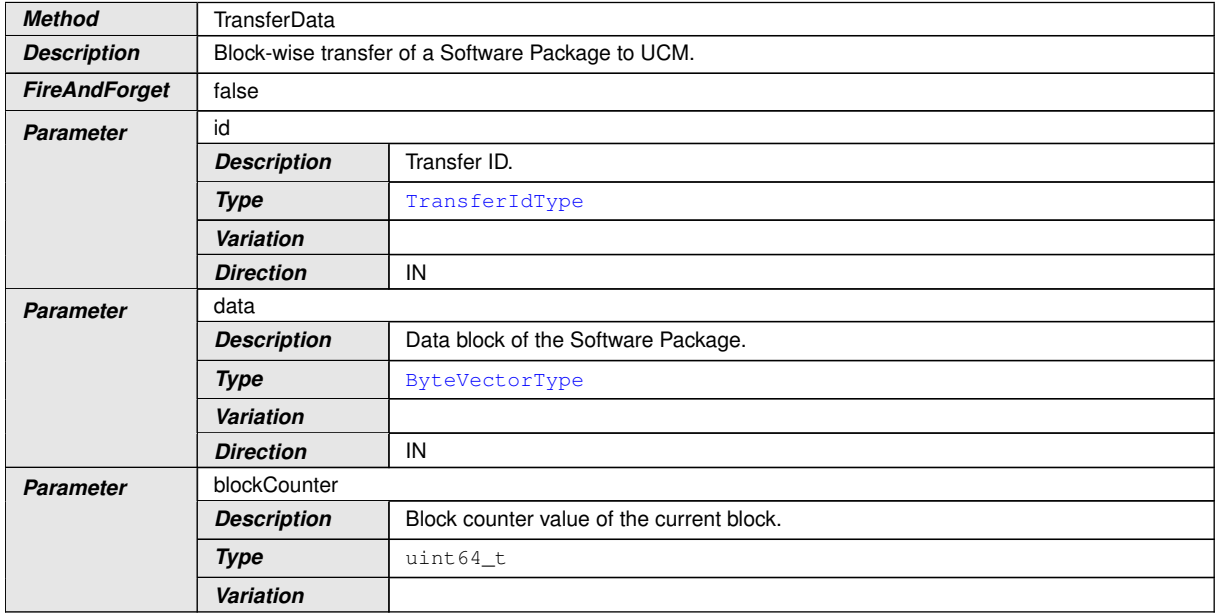

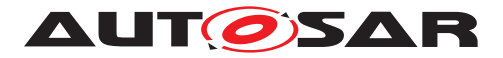

 $\triangle$ 

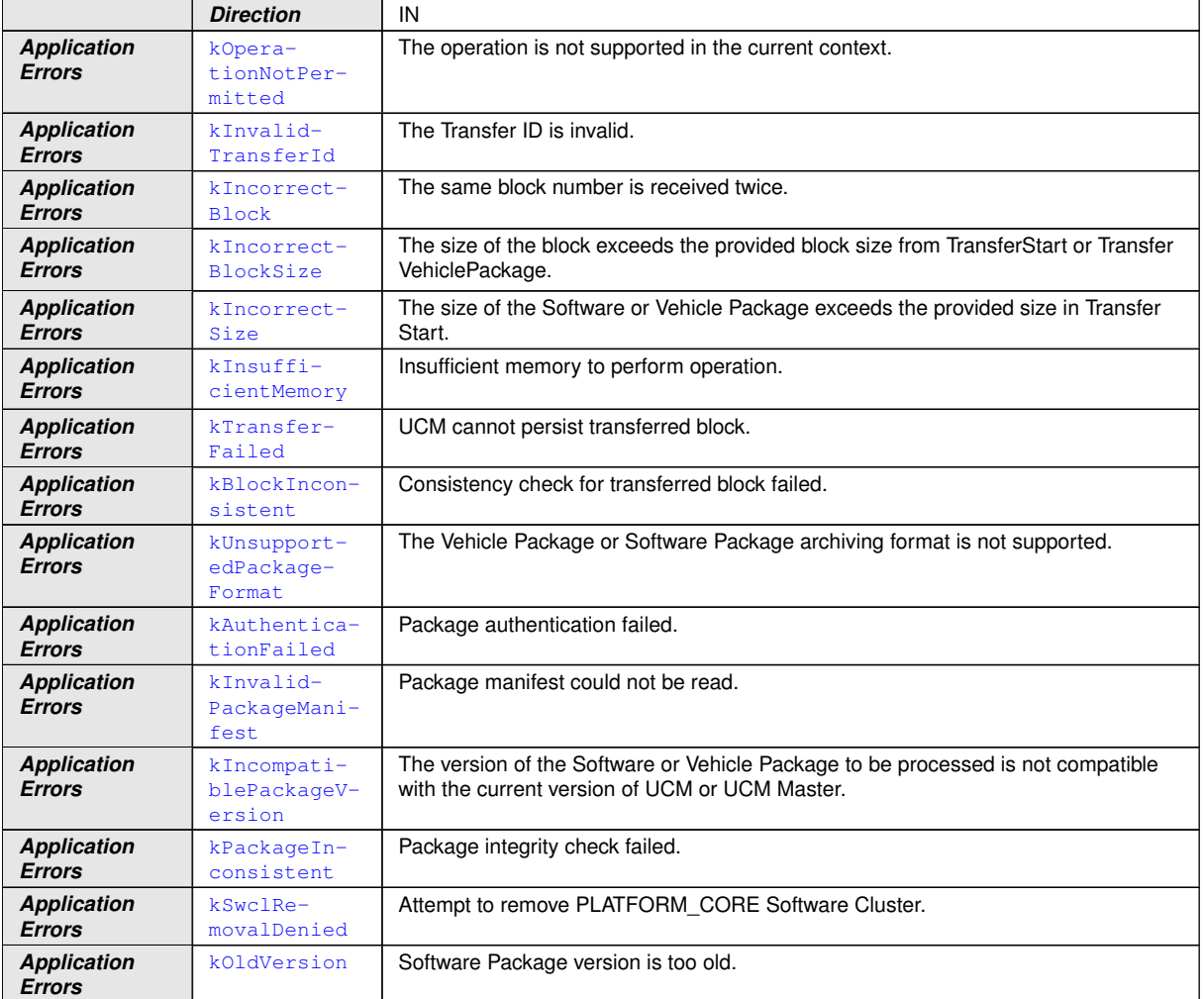

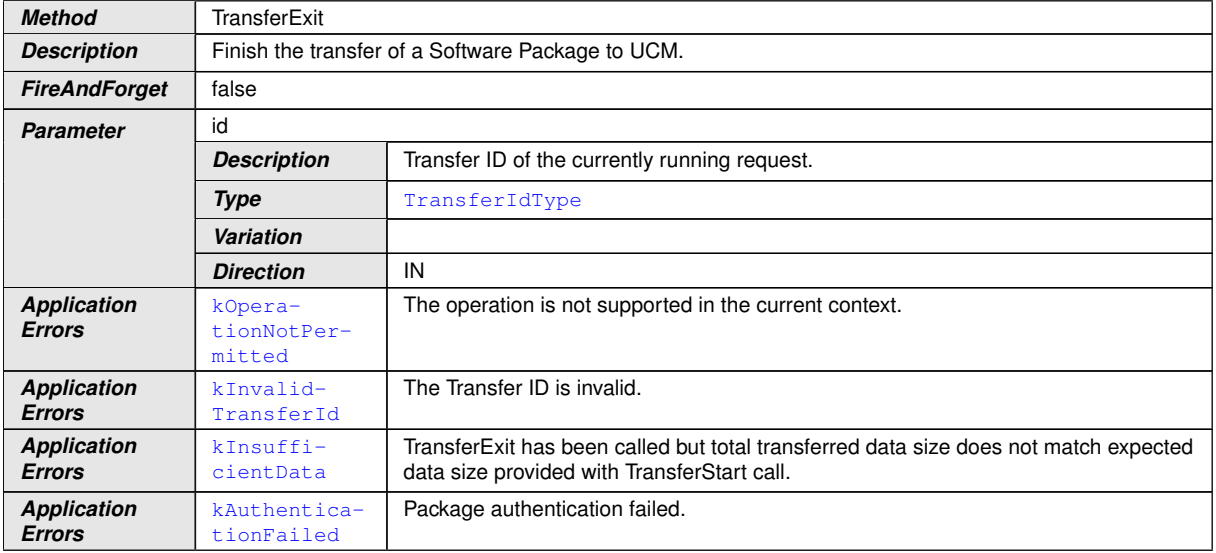

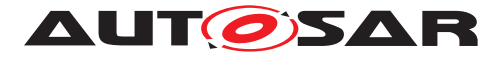

 $\wedge$ 

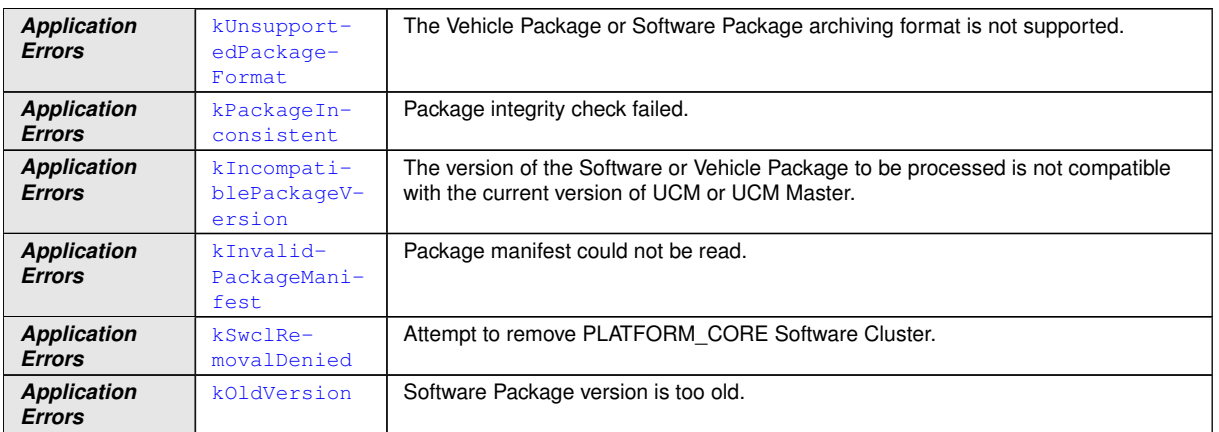

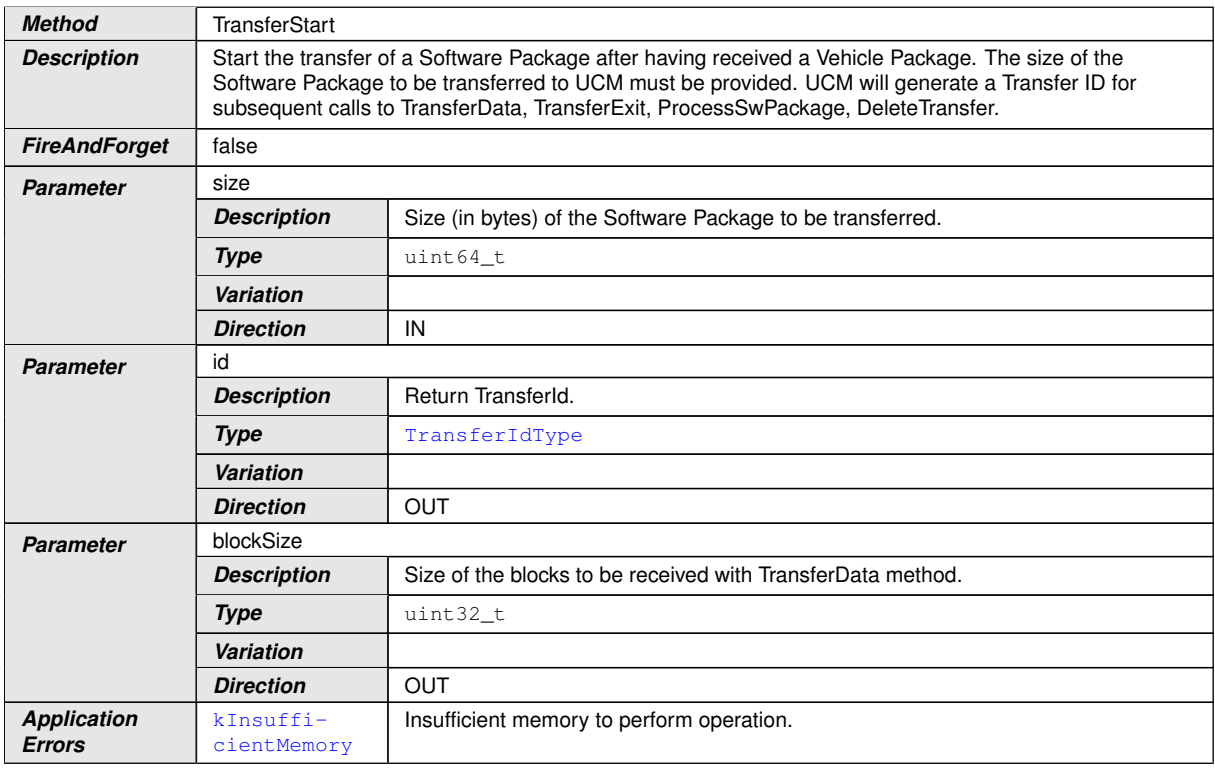

c*[\(RS\\_UCM\\_00001,](#page-17-0) [RS\\_UCM\\_00002,](#page-17-1) [RS\\_UCM\\_00008,](#page-17-2) [RS\\_UCM\\_00010,](#page-18-0) [RS\\_-](#page-18-1) [UCM\\_00011,](#page-18-1) [RS\\_UCM\\_00015,](#page-18-2) [RS\\_UCM\\_00018,](#page-18-3) [RS\\_UCM\\_00021,](#page-19-0) [RS\\_UCM\\_-](#page-19-1) [00023,](#page-19-1) [RS\\_UCM\\_00024,](#page-19-2) [RS\\_UCM\\_00025,](#page-19-3) [RS\\_UCM\\_00032\)](#page-20-0)*

### **9.3 Required Interface**

#### **9.3.1 State Management Update Request**

[UCM](#page-8-0) requires the UpdateRequest Service Interface [SWS\_SM\_91017] provided by [State Management](#page-8-1)

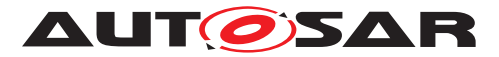

#### Port

#### **[SWS\_UCM\_00288]**{DRAFT} **Definition of Port UpdateRequest required by functional cluster UCM**

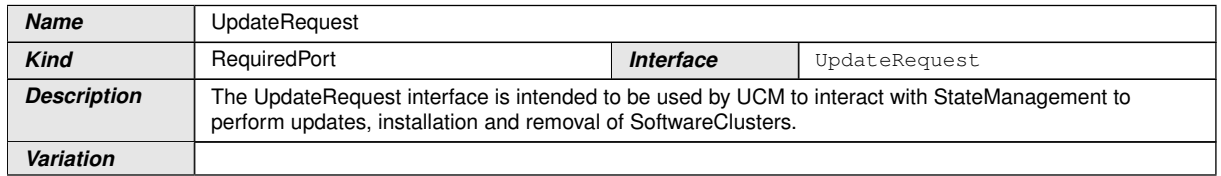

 $\perp$ ()

### **9.4 Application Errors**

#### **9.4.1 Application Error Domain**

#### **9.4.1.1 UCMErrorDomain**

This section lists all application errors of the [UCM](#page-8-0).

#### **[SWS\_UCM\_00136]**{DRAFT} **Definition of Application Error Domain of functional cluster UCM**

<span id="page-75-12"></span><span id="page-75-10"></span><span id="page-75-9"></span><span id="page-75-7"></span><span id="page-75-6"></span>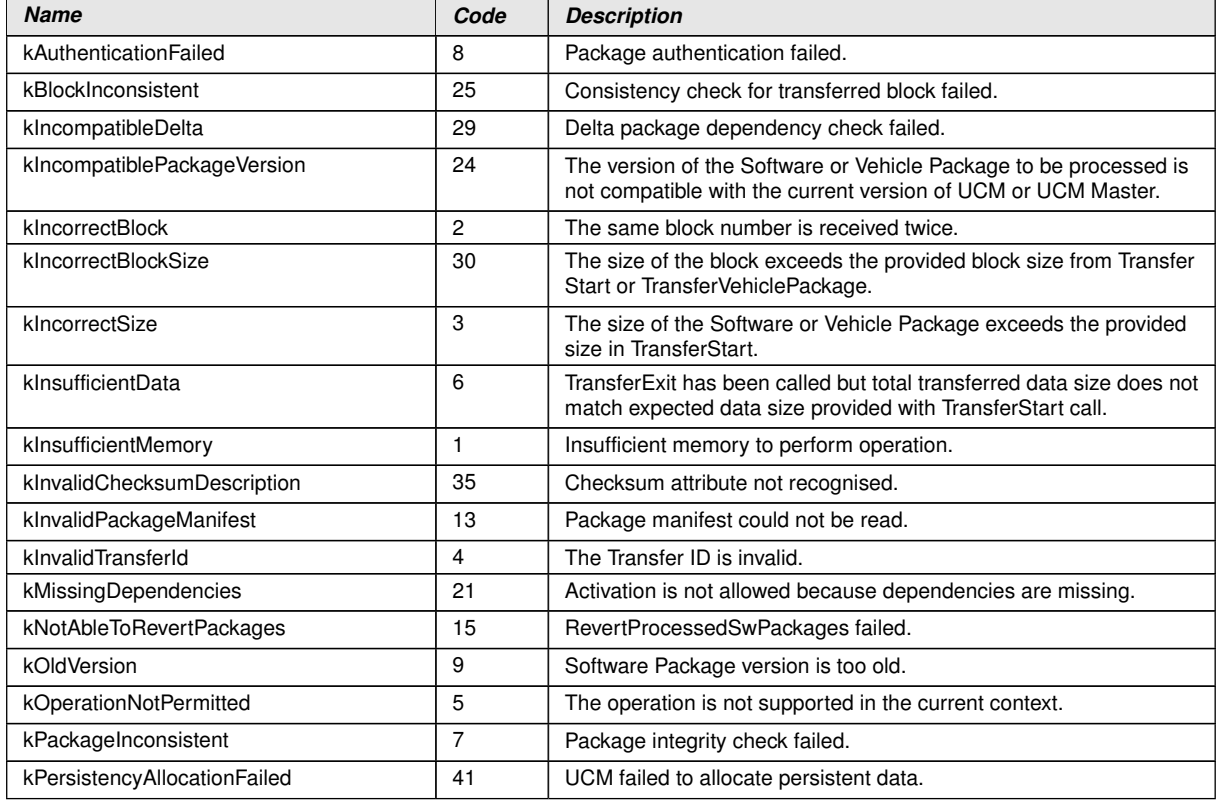

<span id="page-75-14"></span><span id="page-75-13"></span><span id="page-75-11"></span><span id="page-75-8"></span><span id="page-75-5"></span><span id="page-75-4"></span><span id="page-75-3"></span><span id="page-75-2"></span><span id="page-75-1"></span><span id="page-75-0"></span> $\overline{\nabla}$ 

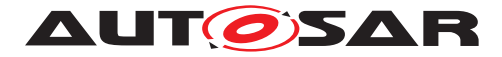

<span id="page-76-2"></span><span id="page-76-1"></span><span id="page-76-0"></span>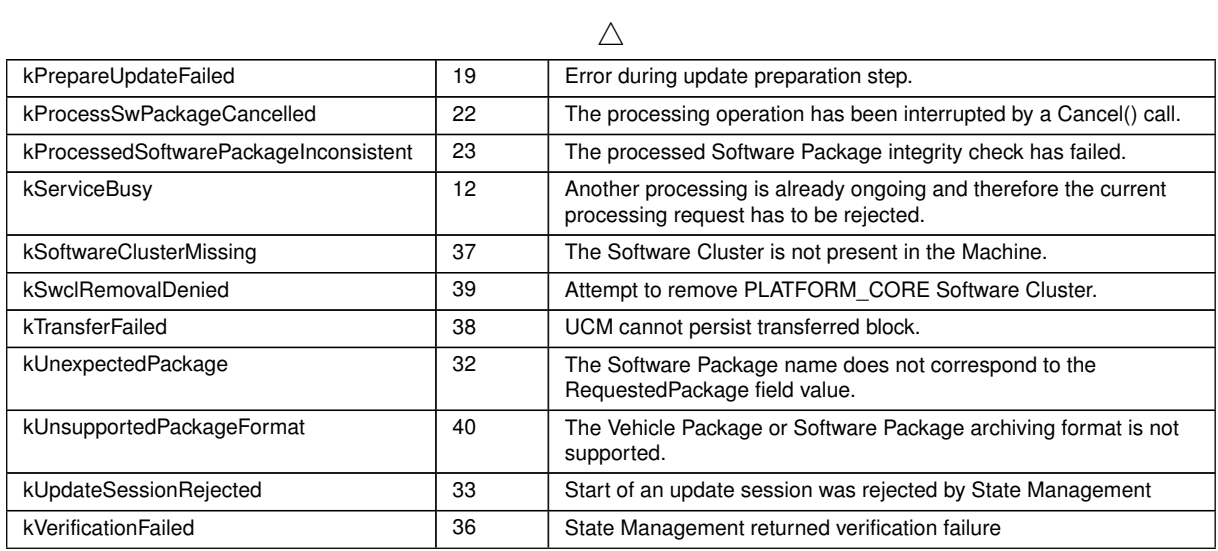

<span id="page-76-4"></span><span id="page-76-3"></span>c*[\(RS\\_UCM\\_00006,](#page-17-3) [RS\\_UCM\\_00007,](#page-17-4) [RS\\_UCM\\_00012,](#page-18-4) [RS\\_UCM\\_00013,](#page-18-5) [RS\\_-](#page-18-6) [UCM\\_00014\)](#page-18-6)*

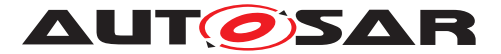

# **10 Sequence diagrams**

The following sequence charts are simplified examples and have no normative meaning. The relevant definitions are in chapter [7](#page-21-0) only.

### **10.1 Update process**

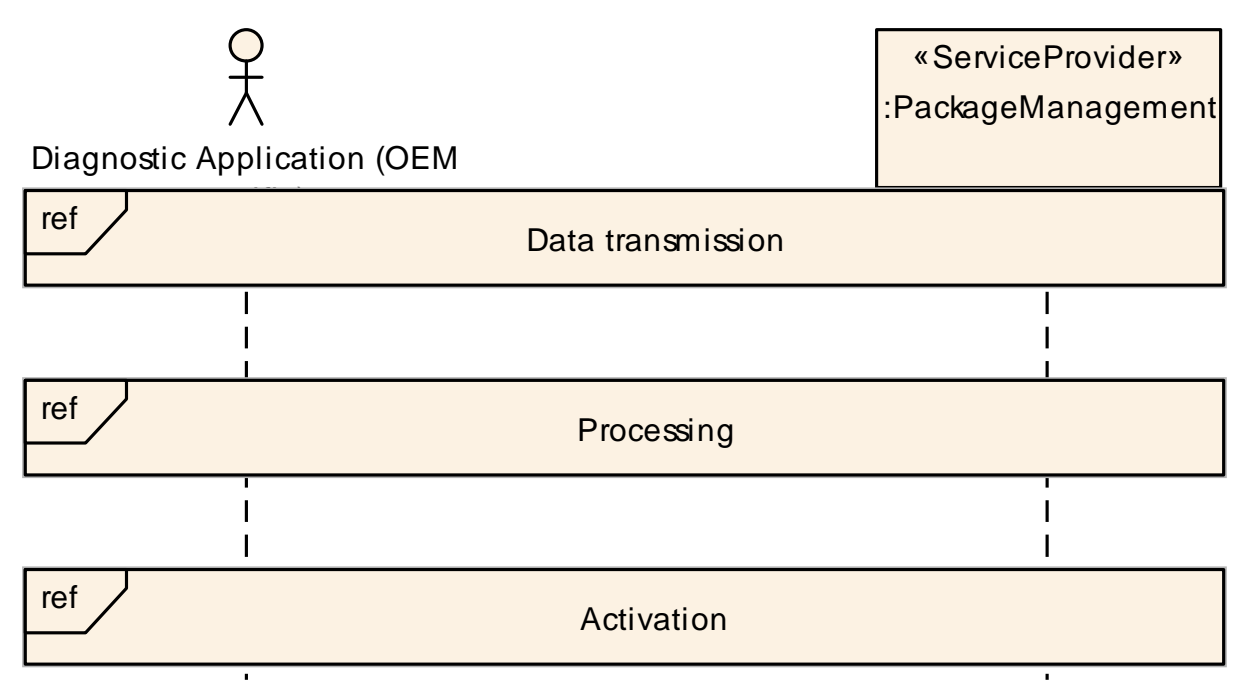

**Figure 10.1: Sequence diagram showing the update process**

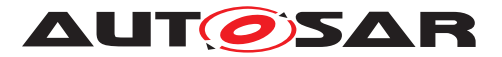

# **10.2 Data transmission**

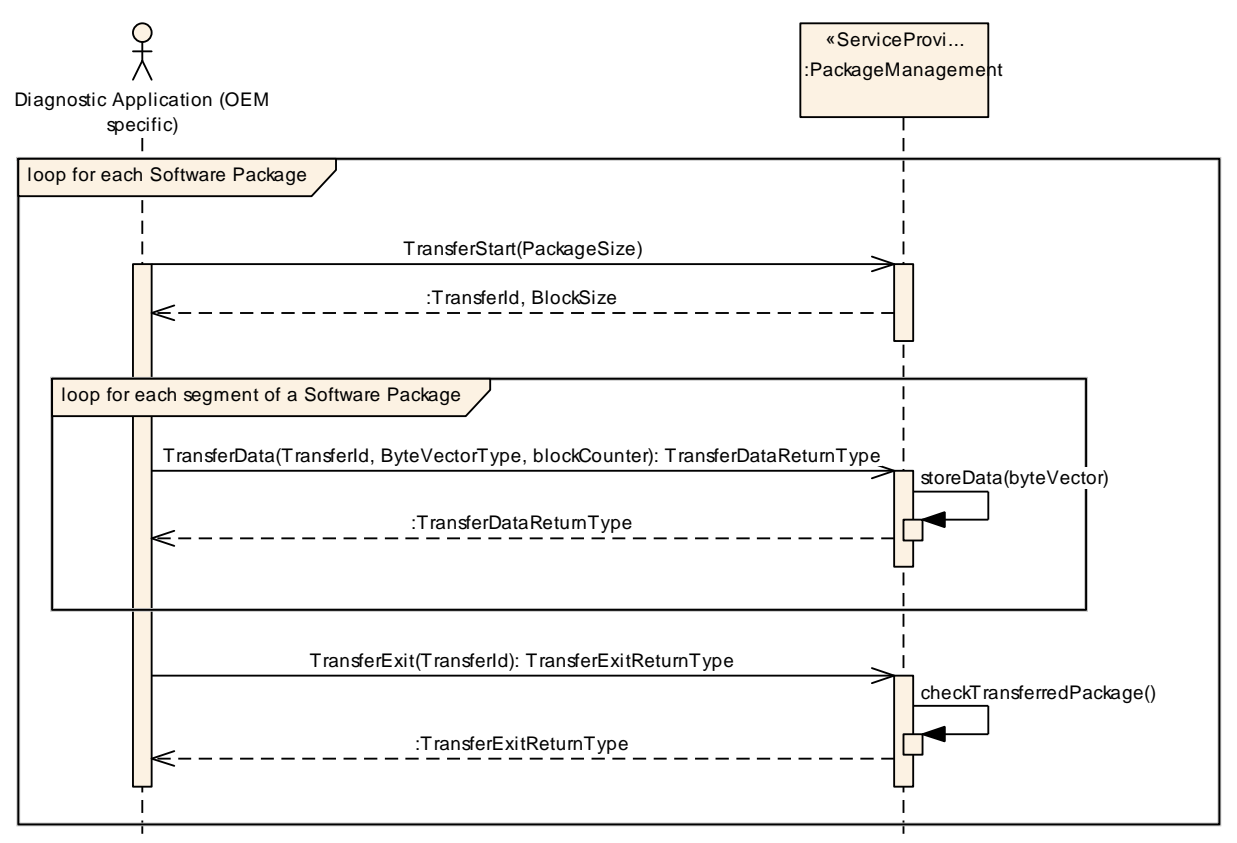

**Figure 10.2: Sequence diagram showing the data transmission**

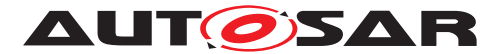

## **10.3 Package processing**

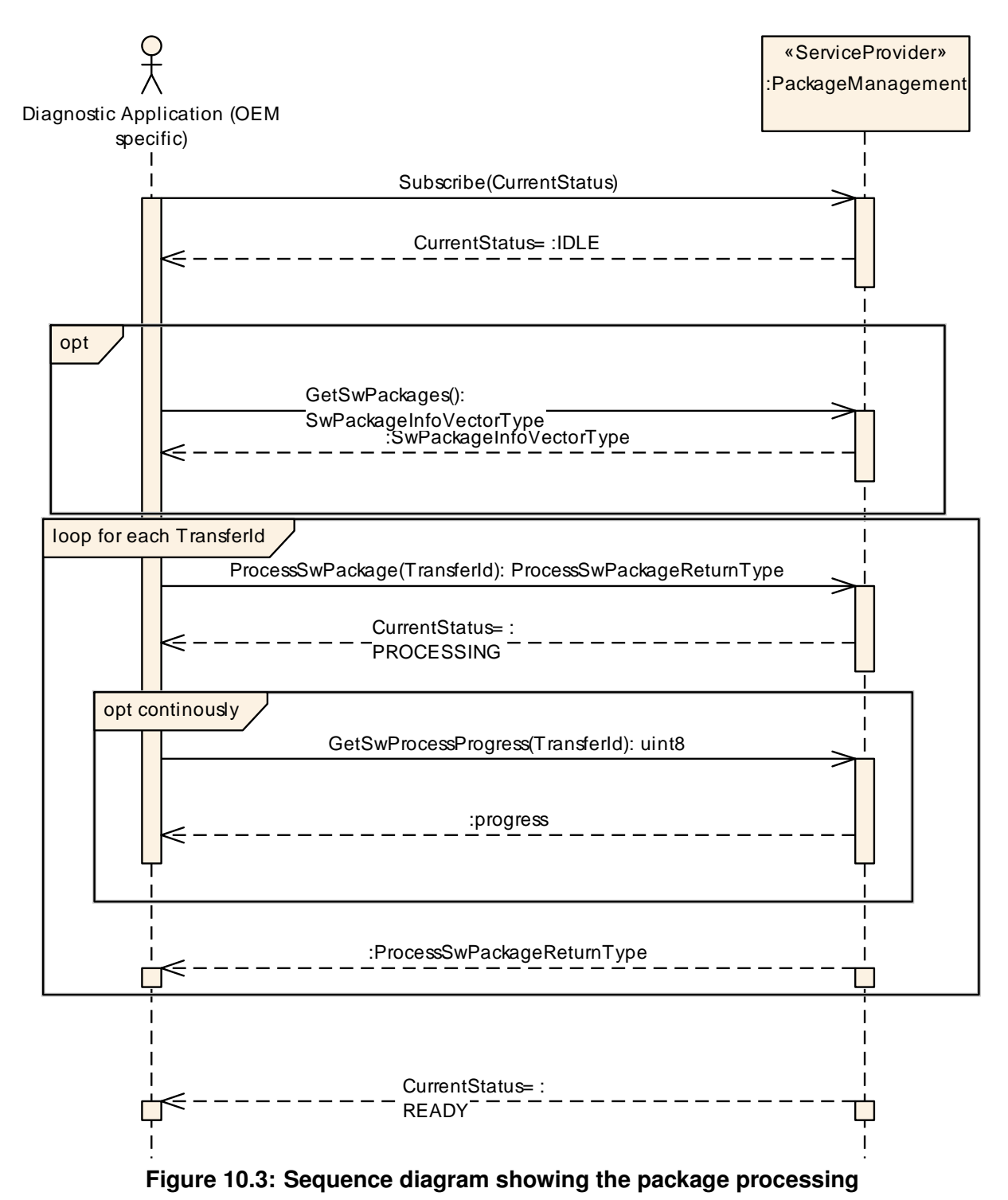

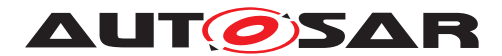

Specification of Update and Configuration Management AUTOSAR AP R23-11

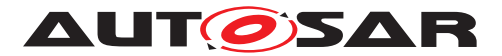

### **10.4 Activation**

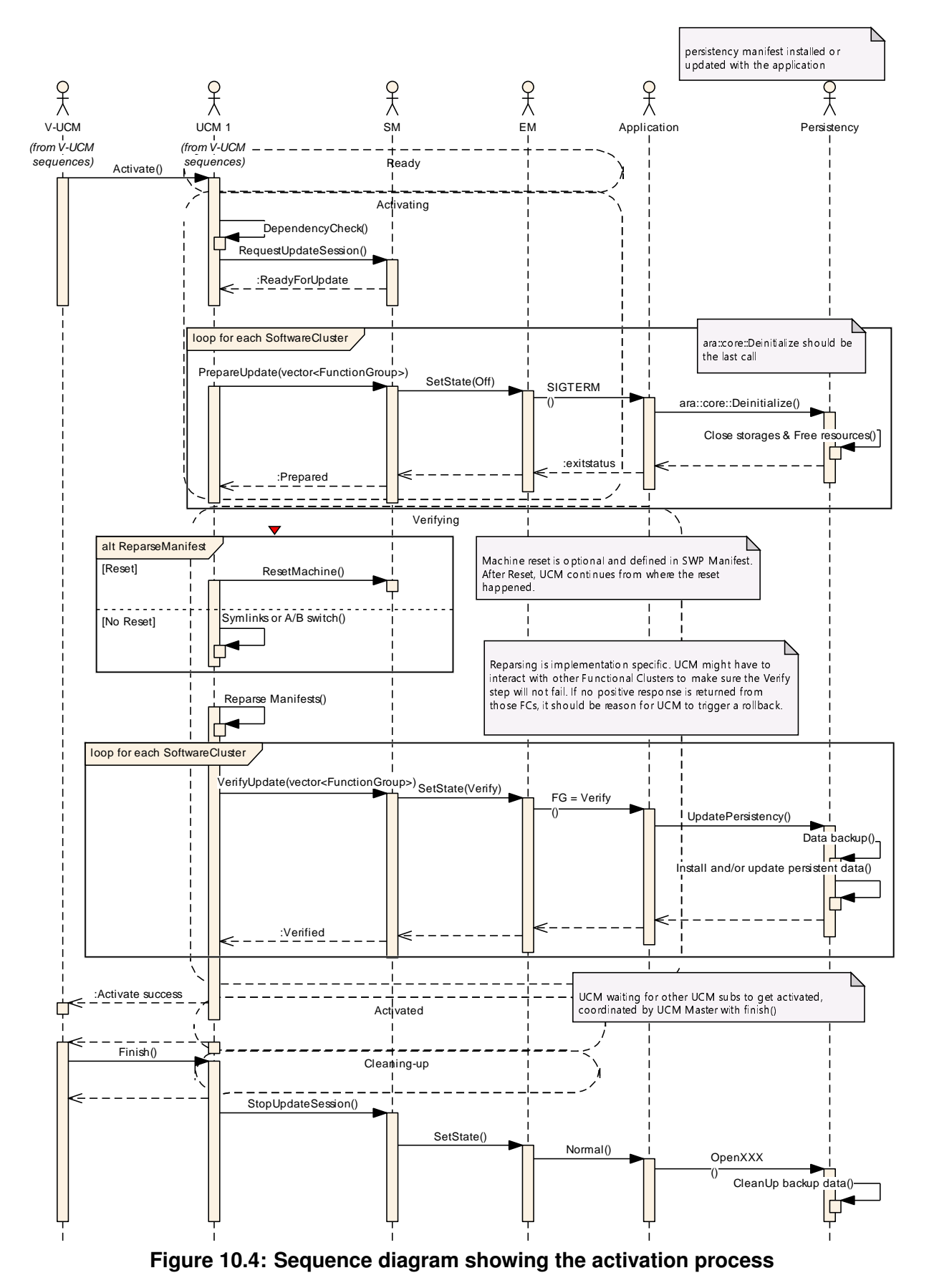

82 of 137 Document ID 888: AUTOSAR\_AP\_SWS\_UpdateAndConfigurationManagement

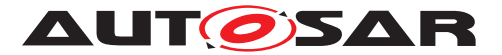

# **10.5 Failing activation**

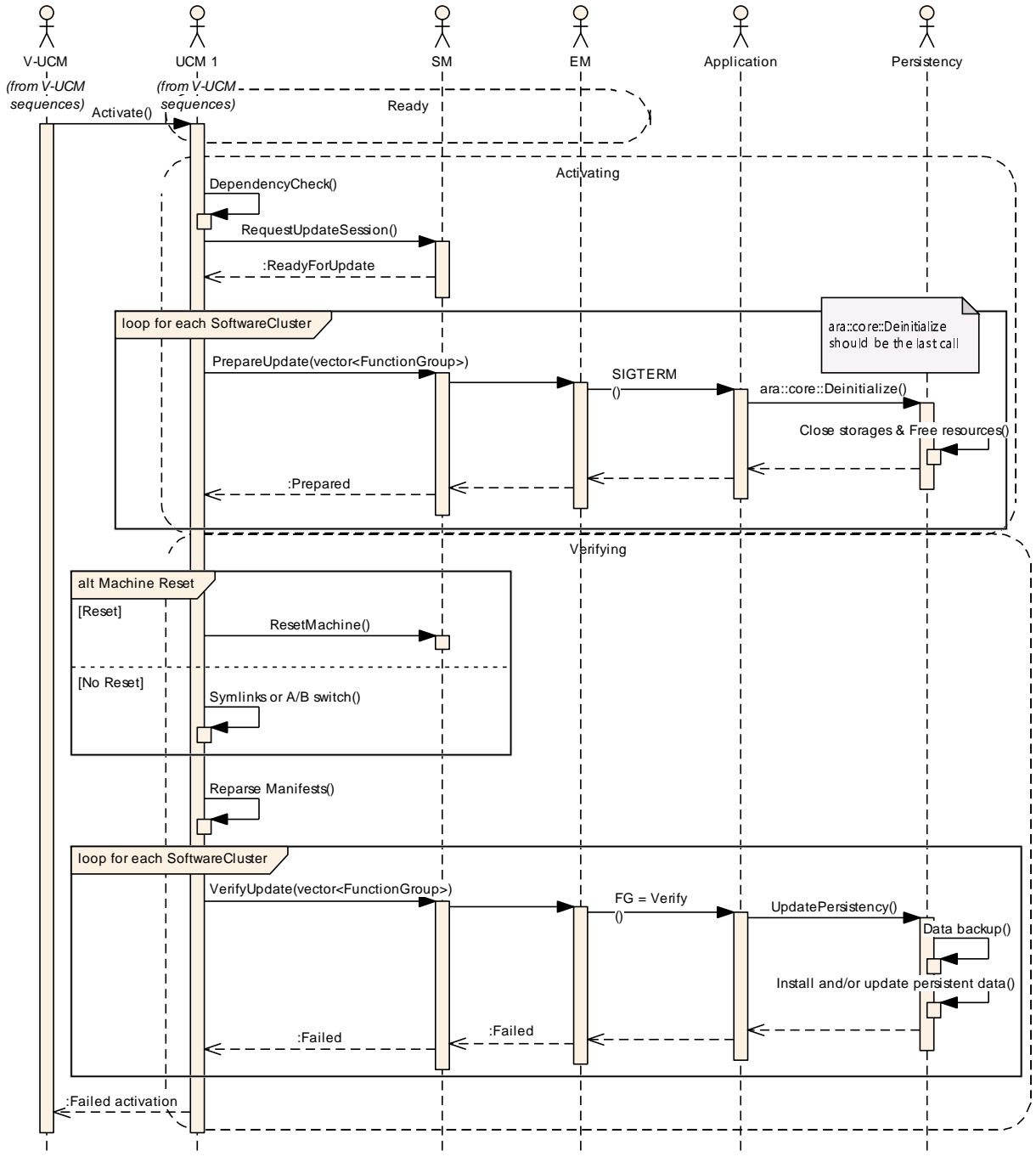

**Figure 10.5: Sequence diagram showing an activation failing**

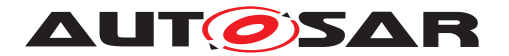

Specification of Update and Configuration Management AUTOSAR AP R23-11

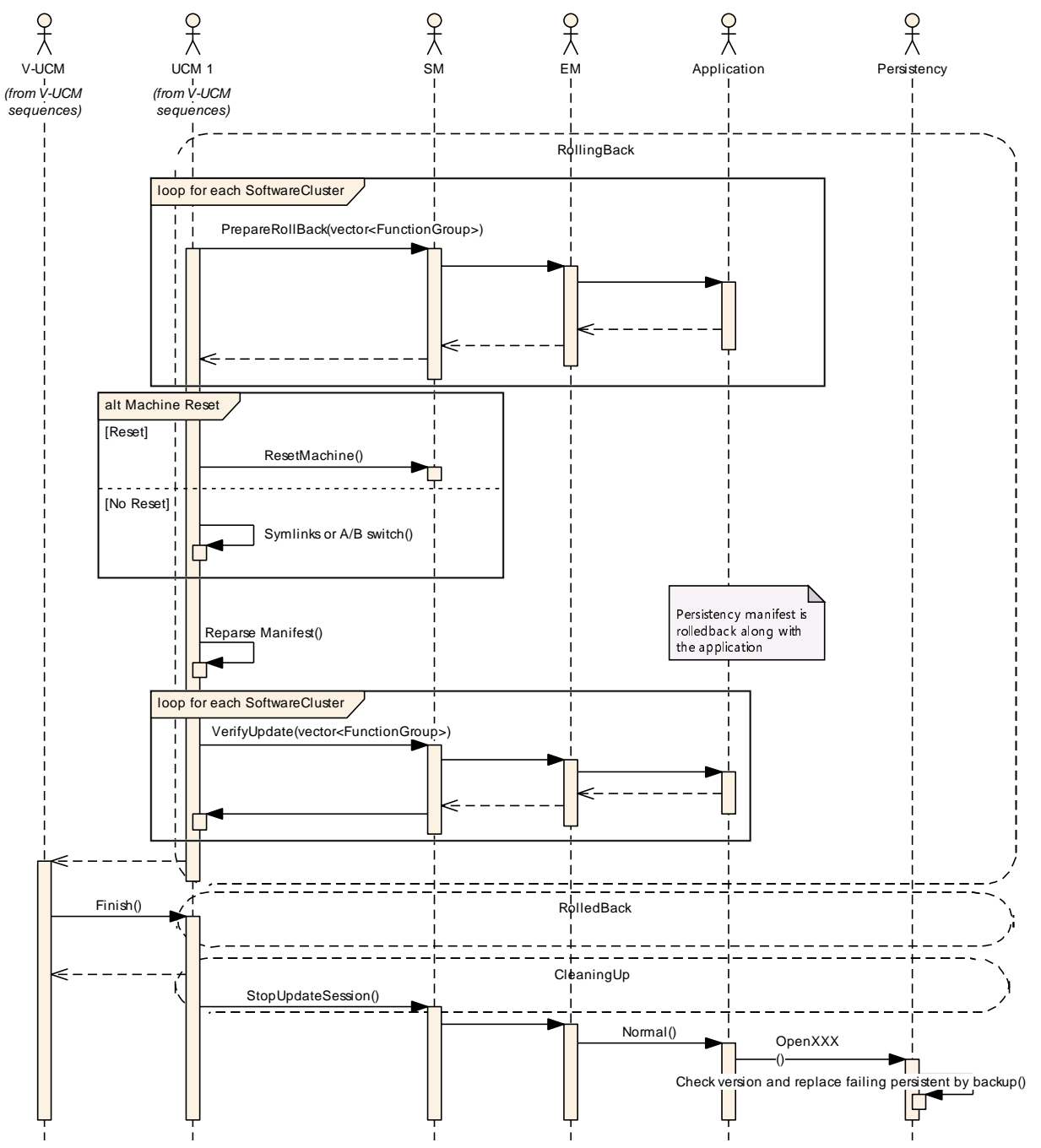

**Figure 10.6: Sequence diagram showing an activation failing**

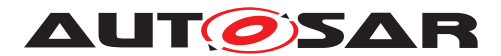

Specification of Update and Configuration Management AUTOSAR AP R23-11

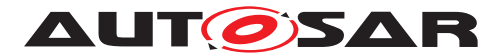

# **10.6 Failing rollback**

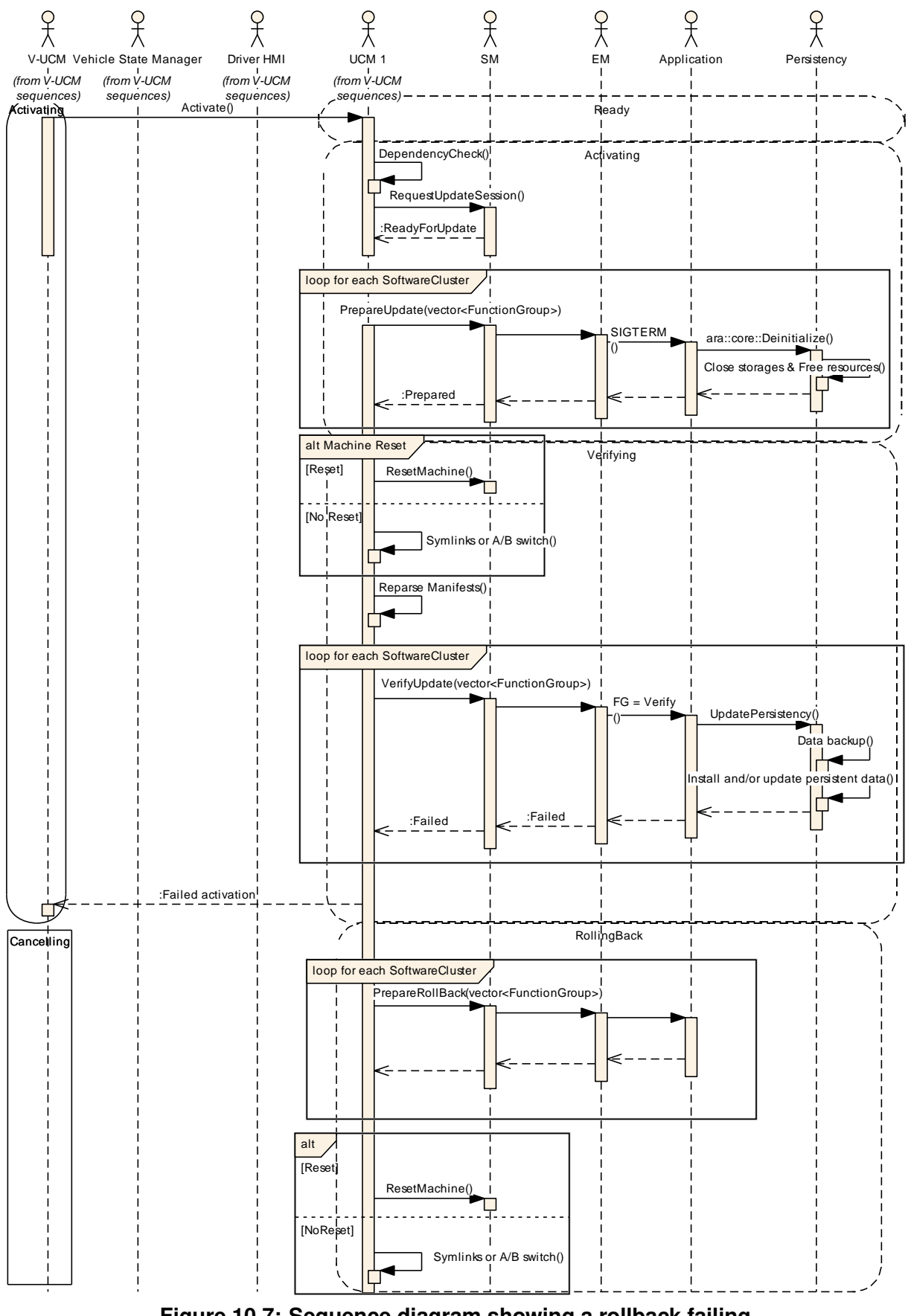

**Figure 10.7: Sequence diagram showing a rollback failing** 86 of 137 Document ID 888: AUTOSAR\_AP\_SWS\_UpdateAndConfigurationManagement

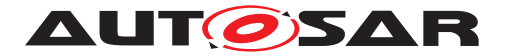

Specification of Update and Configuration Management AUTOSAR AP R23-11

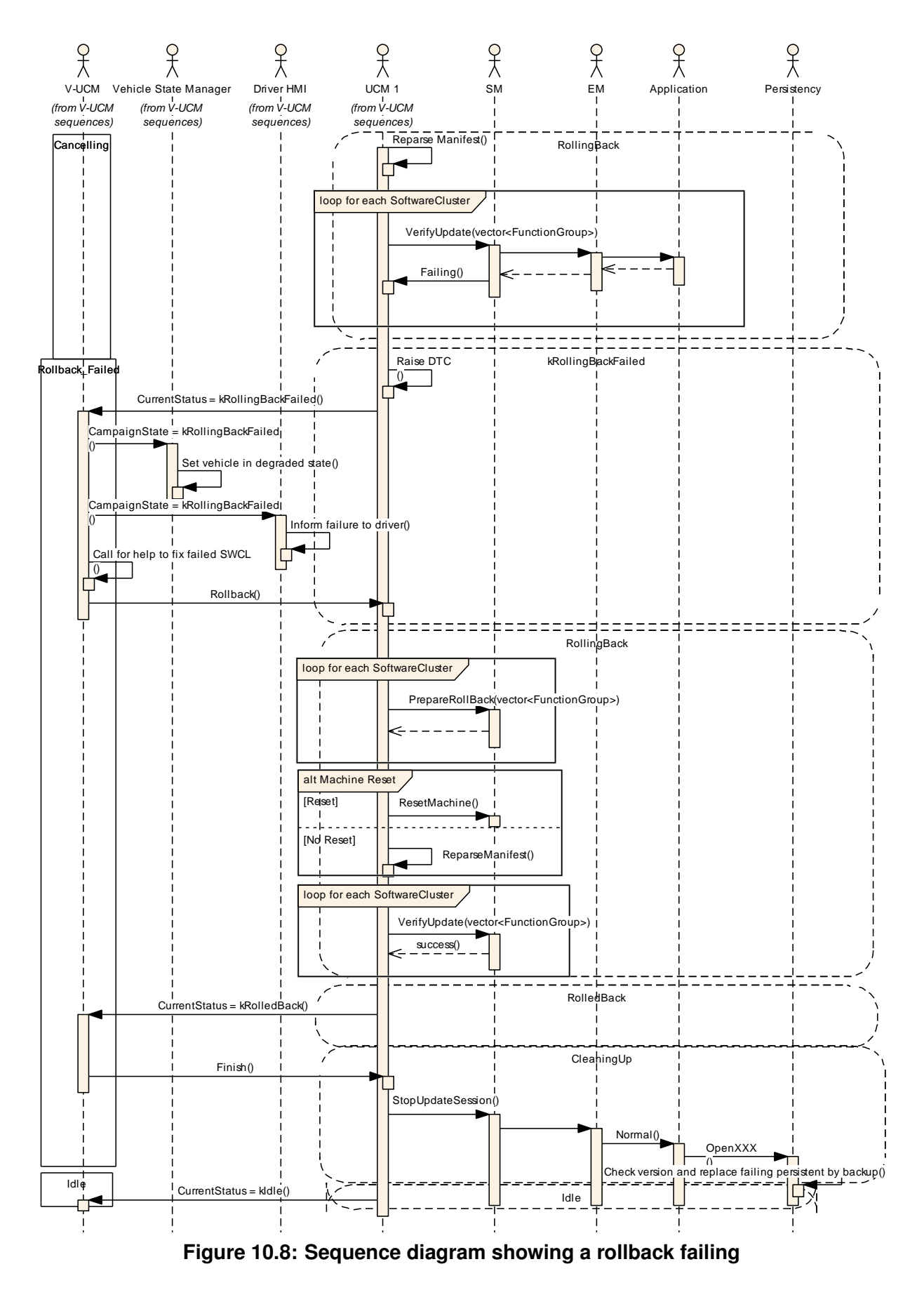

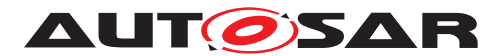

Specification of Update and Configuration Management AUTOSAR AP R23-11

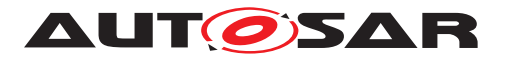

# **10.7 V-UCM simplified vehicle update**

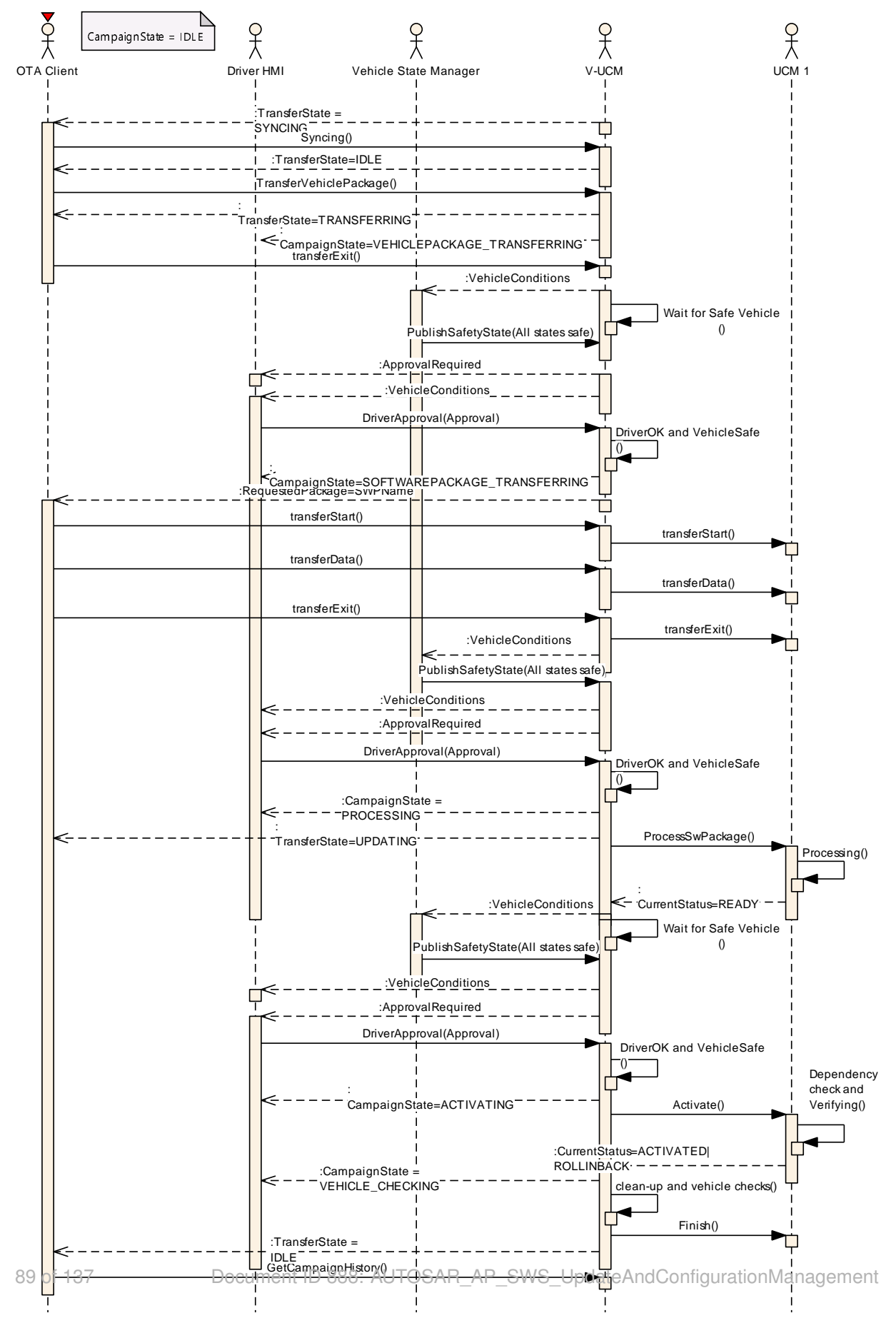

**Figure 10.9: Sequence diagram showing vehicle update**

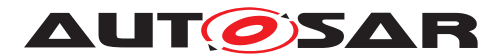

Specification of Update and Configuration Management AUTOSAR AP R23-11

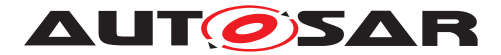

# **A Mentioned Manifest Elements**

For the sake of completeness, this chapter contains a set of class tables representing meta-classes mentioned in the context of this document but which are not contained directly in the scope of describing specific meta-model semantics.

Chapter is generated.

<span id="page-90-1"></span>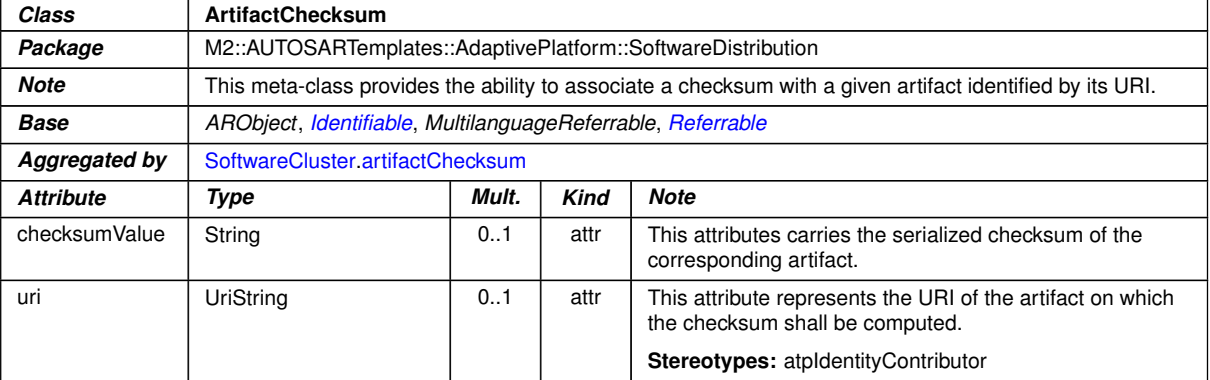

#### <span id="page-90-0"></span>**Table A.1: ArtifactChecksum**

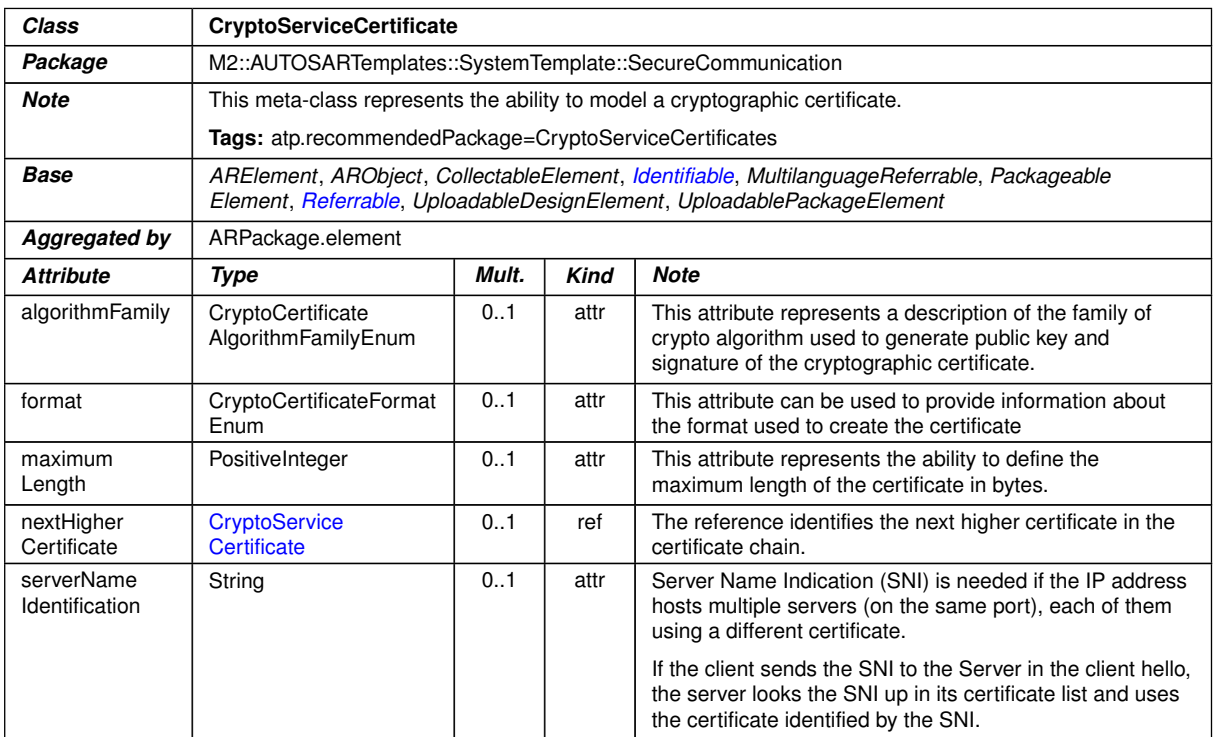

**Table A.2: CryptoServiceCertificate**

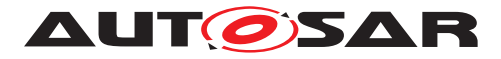

<span id="page-91-0"></span>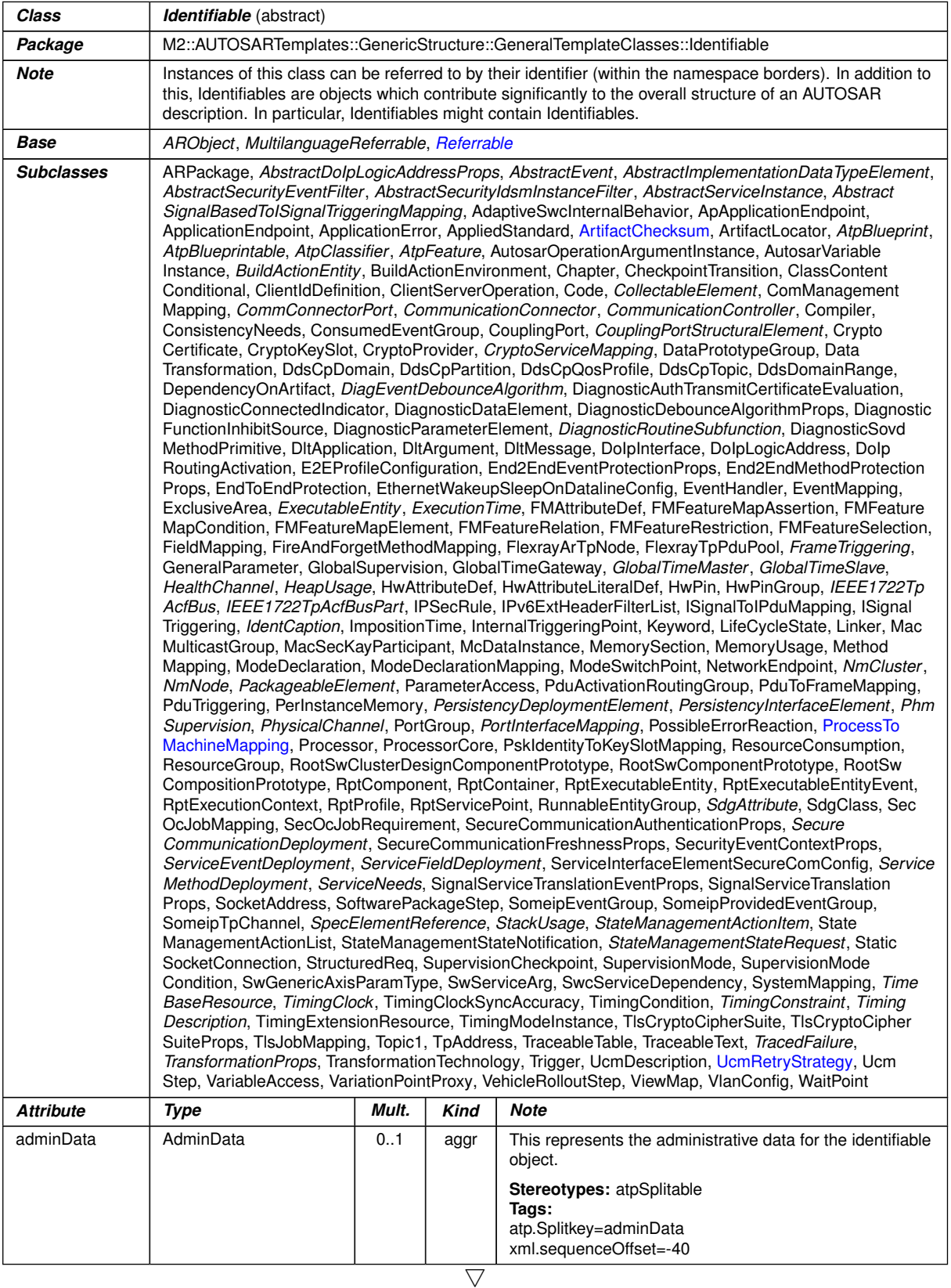

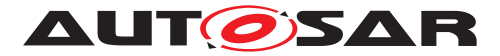

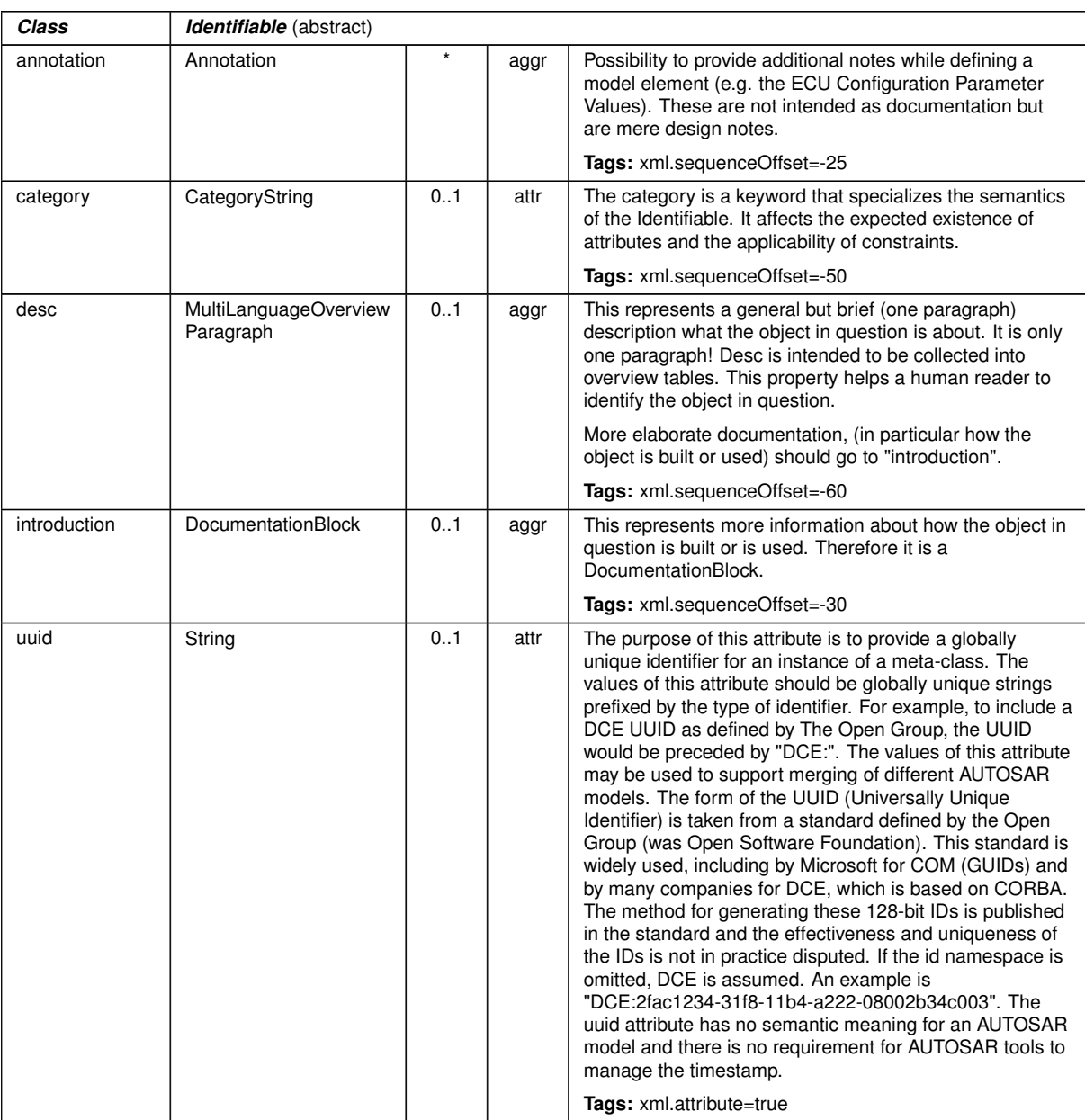

 $\triangle$ 

#### <span id="page-92-0"></span>**Table A.3: Identifiable**

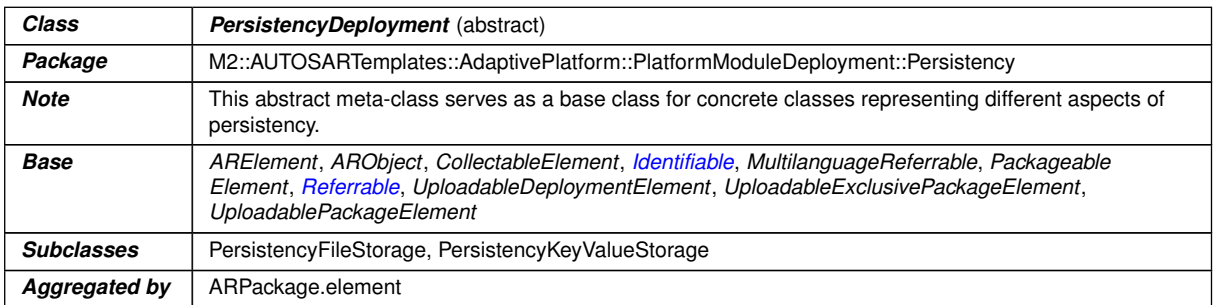

 $\overline{\nabla}$ 

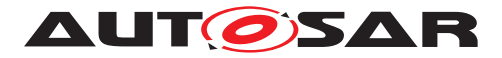

<span id="page-93-2"></span>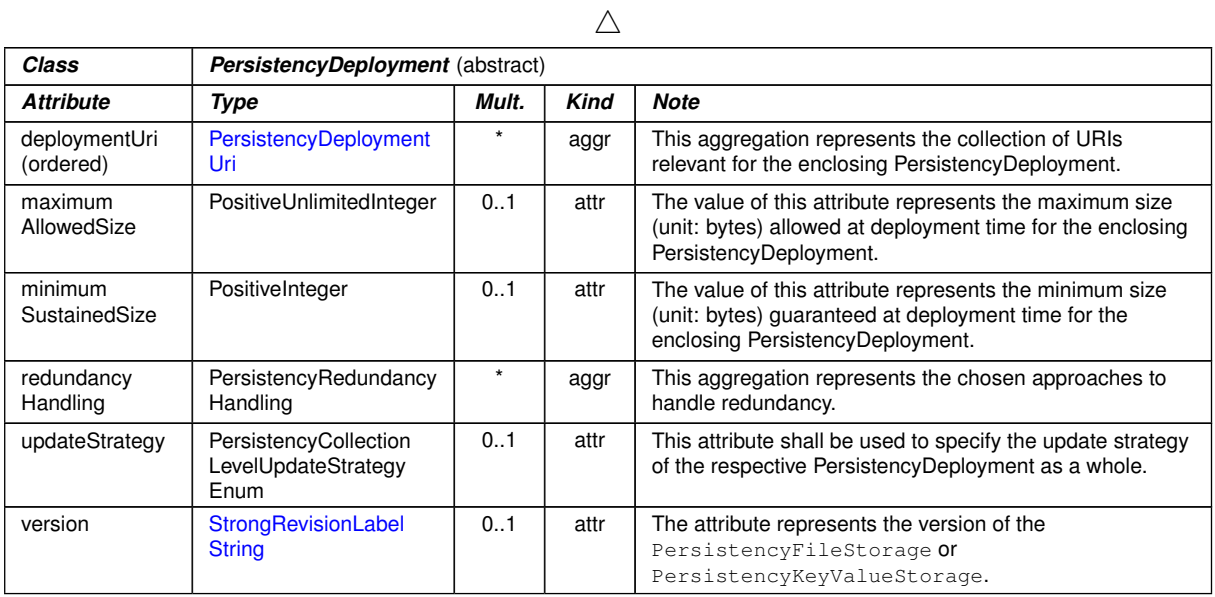

#### <span id="page-93-1"></span>**Table A.4: PersistencyDeployment**

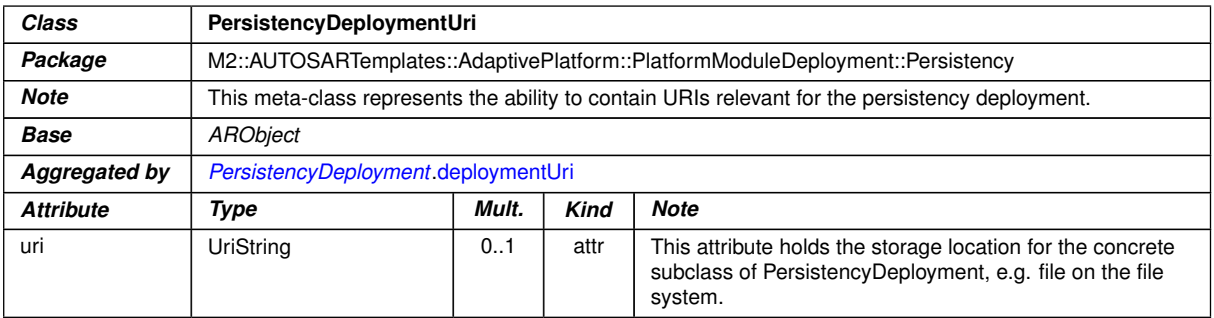

#### <span id="page-93-0"></span>**Table A.5: PersistencyDeploymentUri**

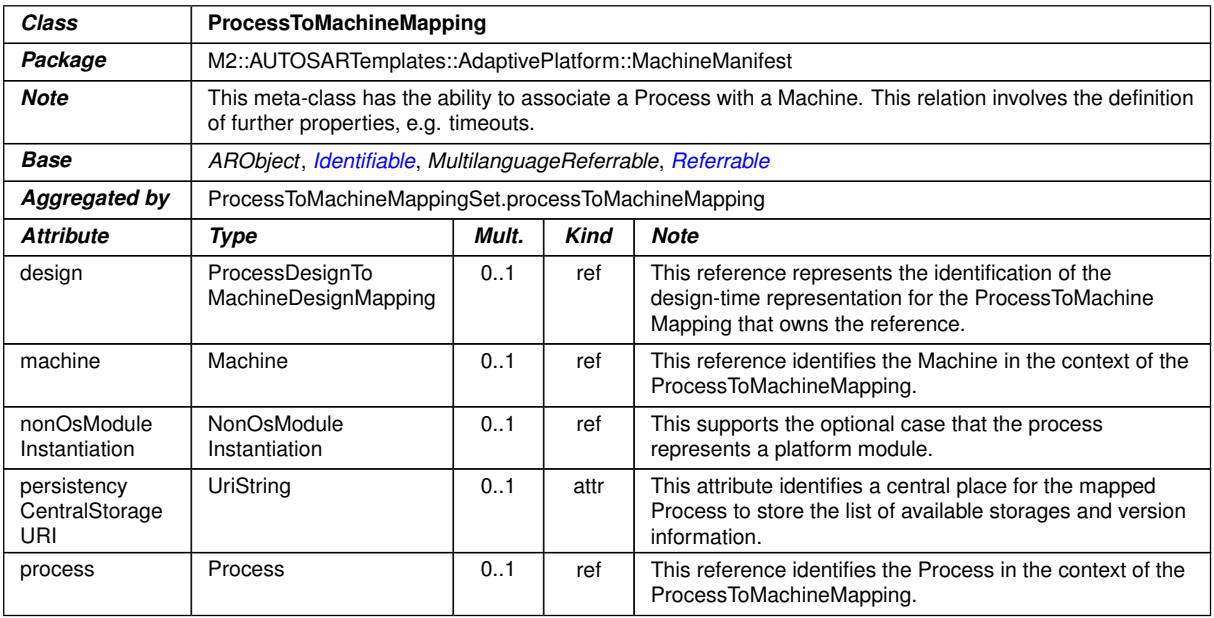

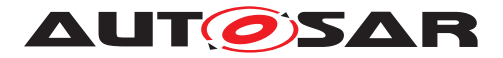

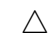

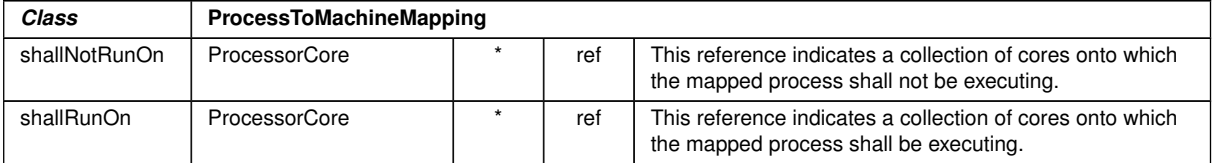

#### <span id="page-94-0"></span>**Table A.6: ProcessToMachineMapping**

| Class                 | Referrable (abstract)                                                                                                    |         |             |                                                                                                    |
|-----------------------|----------------------------------------------------------------------------------------------------|---------|-------------|----------------------------------------------------------------------------------------------------|
| Package               | M2::AUTOSARTemplates::GenericStructure::GeneralTemplateClasses::Identifiable                                                                                                    |         |             |                                                                                                    |
| <b>Note</b>           | Instances of this class can be referred to by their identifier (while adhering to namespace borders).                                                                                                    |         |             |                                                                                                    |
| <b>Base</b>           | ARObject                                                                                                    |         |             |                                                                                                    |
| <b>Subclasses</b>     | AtpDefinition, BswDistinguishedPartition, <i>BswModuleCallPoint</i> , BswModuleClientServerEntry, Bsw<br>VariableAccess, CouplingPortTrafficClassAssignment, CppImplementationDataTypeContextTarget,<br>DiagnosticEnvModeElement, EthernetPriorityRegeneration, ExclusiveAreaNestingOrder, HwDescription<br>Entity, ImplementationProps, ModeTransition, MultilanguageReferrable, NmNetworkHandle, Pnc<br>MappingIdent, SingleLanguageReferrable, SoConIPduIdentifier, SocketConnectionBundle, Someip<br>RequiredEventGroup, TimeSyncServerConfiguration, TpConnectionIdent |         |             |                                                                                                    |
| <b>Attribute</b>      | Type                                                                                                    | Mult.   | <b>Kind</b> | <b>Note</b>                                                                                                    |
| shortName             | Identifier                                                                                                    | 1       | attr        | This specifies an identifying shortName for the object. It<br>needs to be unique within its context and is intended for<br>humans but even more for technical reference. |
|                       |                                                                                                    |         |             | <b>Stereotypes: atpidentityContributor</b><br>Tags:<br>xml.enforceMinMultiplicity=true<br>xml.sequenceOffset=-100                                                        |
| shortName<br>Fragment | ShortNameFragment                                                                                                    | $\star$ | aggr        | This specifies how the Referrable shortName is<br>composed of several shortNameFragments.                                                                                |
|                       |                                                                                                    |         |             | Tags: xml.sequenceOffset=-90                                                                                                    |

<span id="page-94-1"></span>**Table A.7: Referrable**

<span id="page-94-2"></span>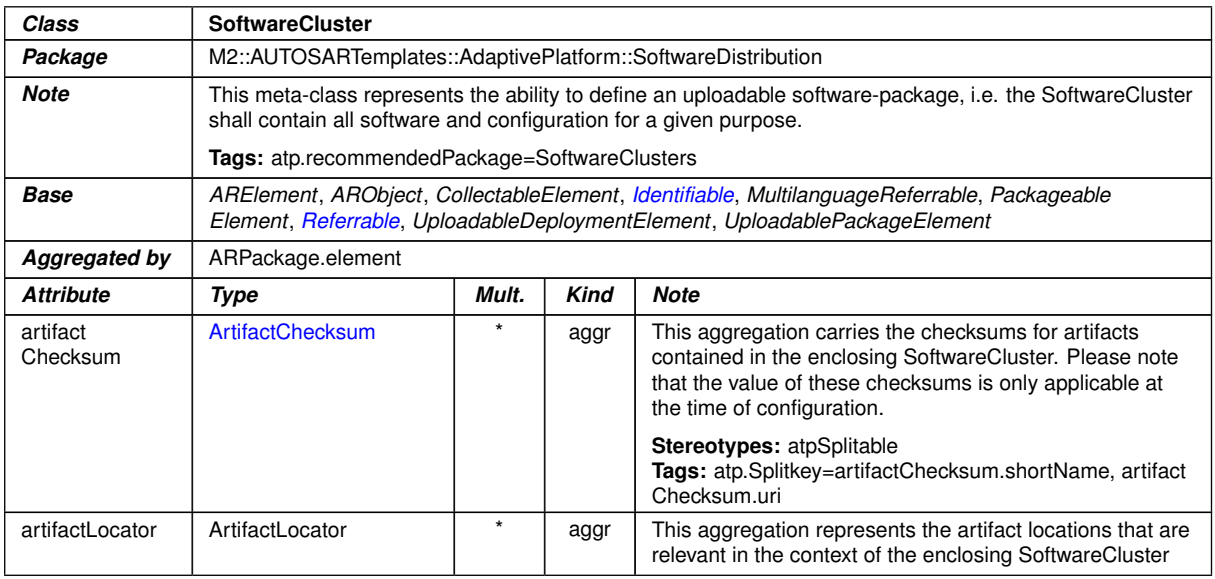

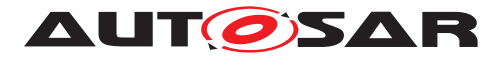

<span id="page-95-0"></span>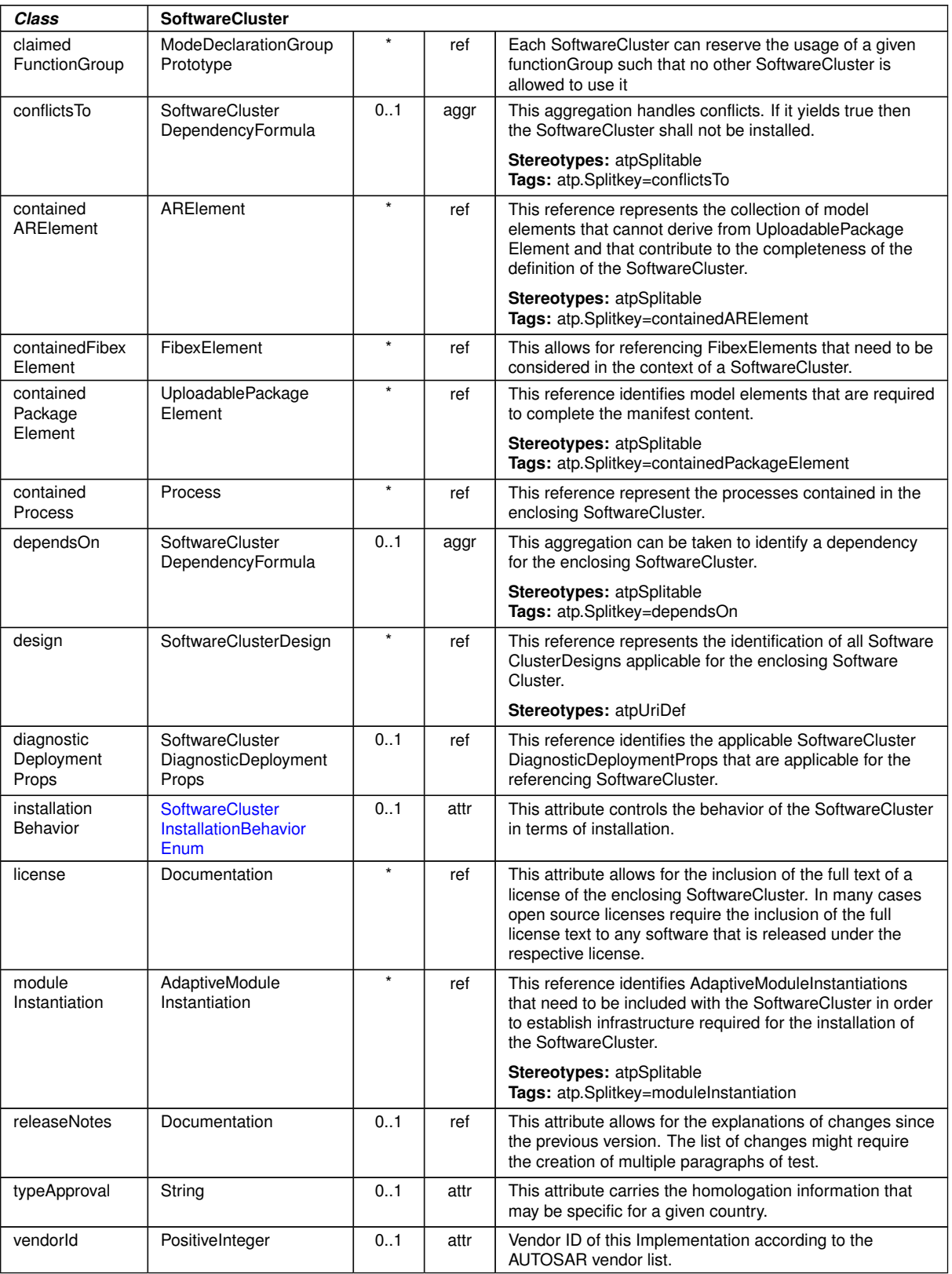

 $\triangle$ 

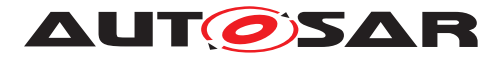

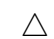

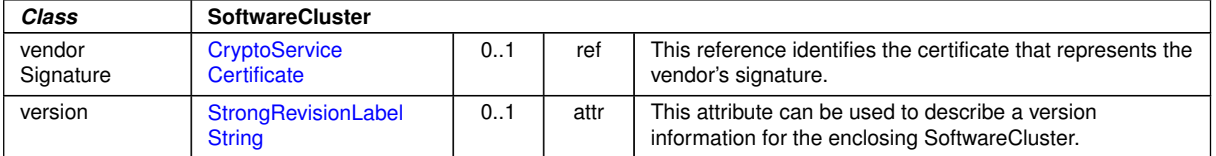

#### <span id="page-96-0"></span>**Table A.8: SoftwareCluster**

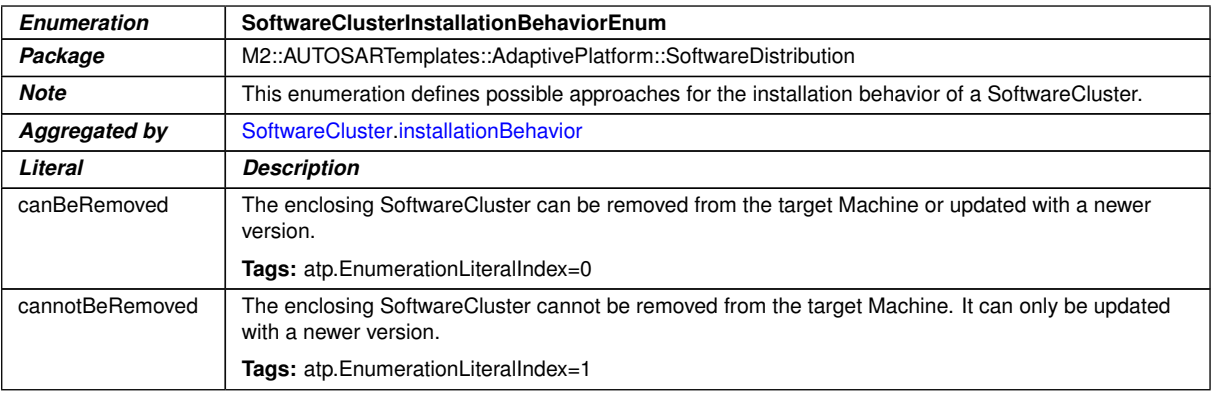

#### **Table A.9: SoftwareClusterInstallationBehaviorEnum**

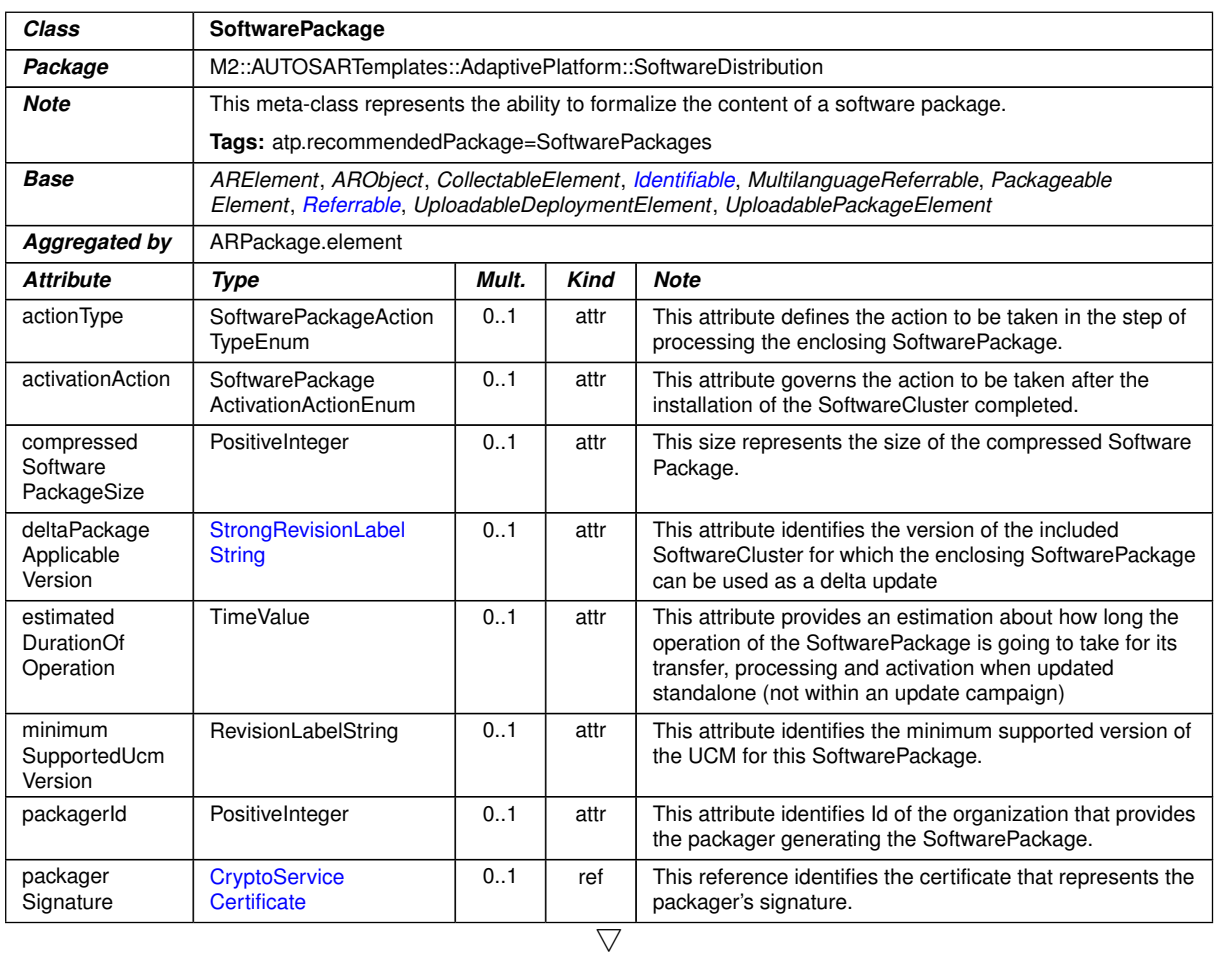

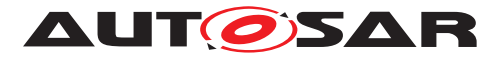

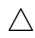

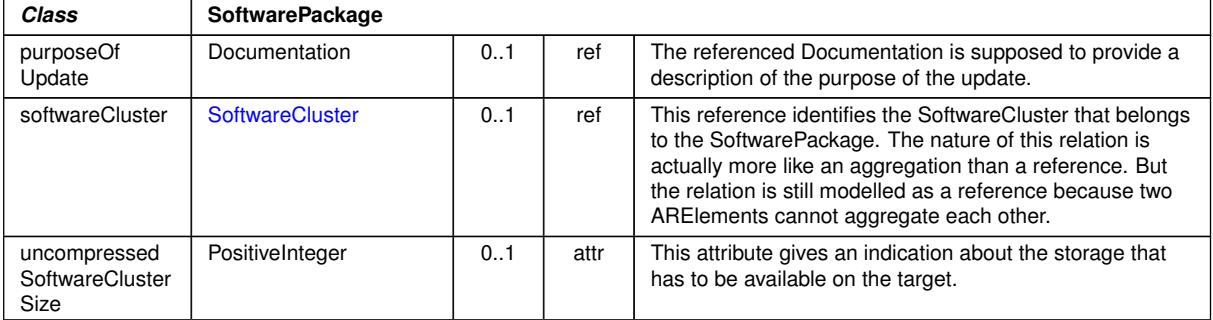

<span id="page-97-0"></span>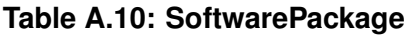

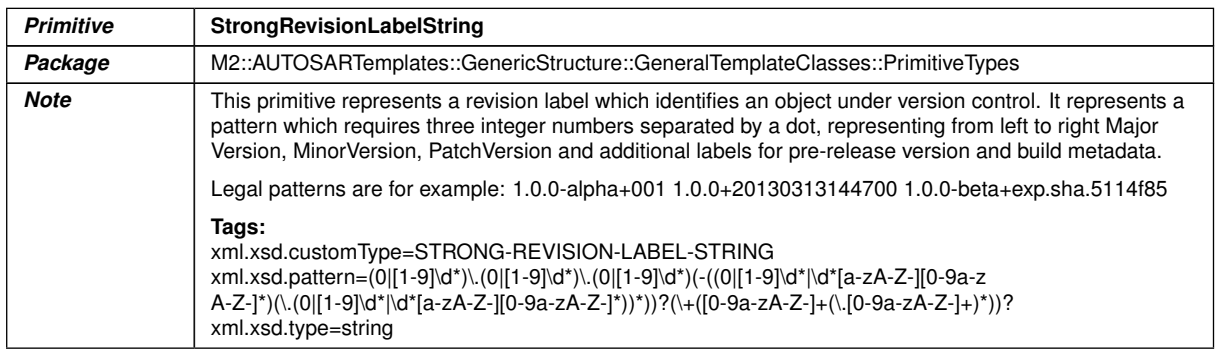

<span id="page-97-1"></span>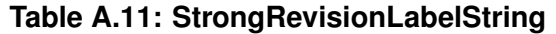

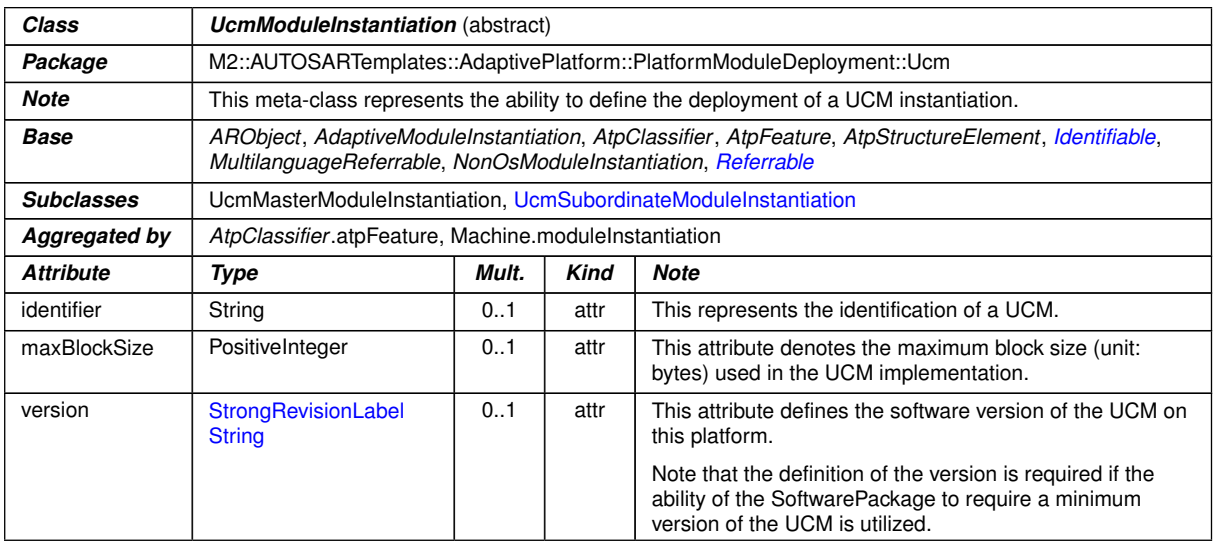

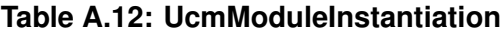

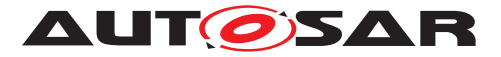

<span id="page-98-0"></span>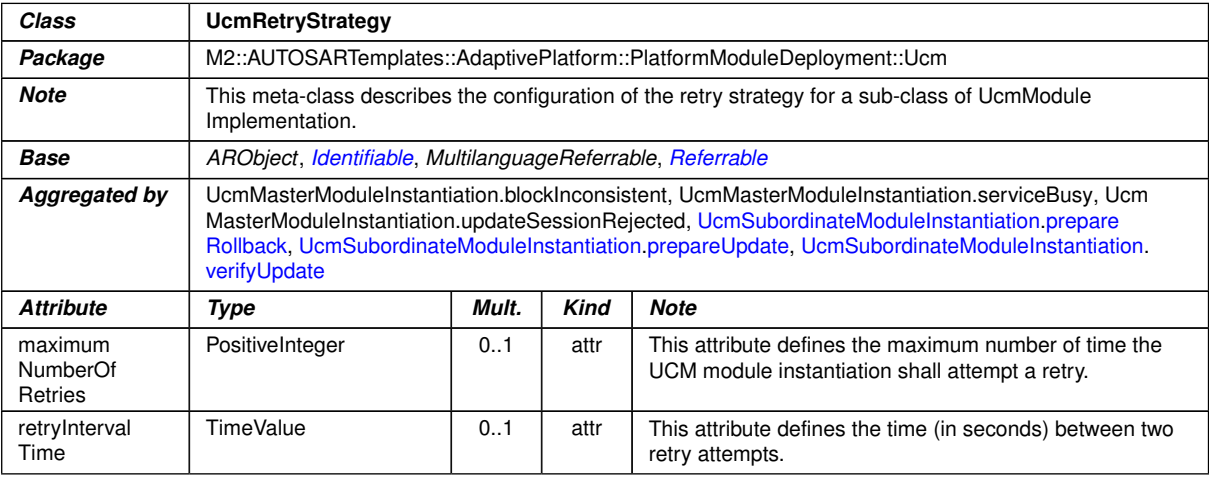

### <span id="page-98-1"></span>**Table A.13: UcmRetryStrategy**

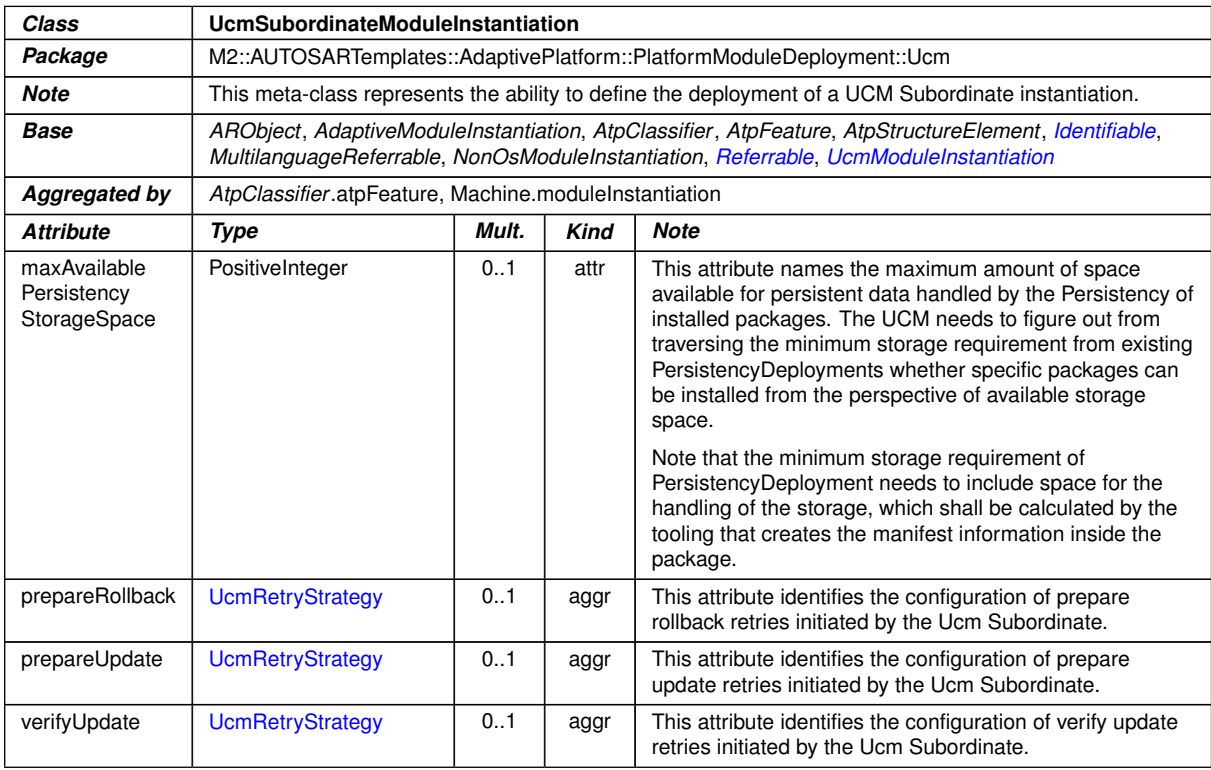

#### <span id="page-98-4"></span><span id="page-98-3"></span><span id="page-98-2"></span>**Table A.14: UcmSubordinateModuleInstantiation**

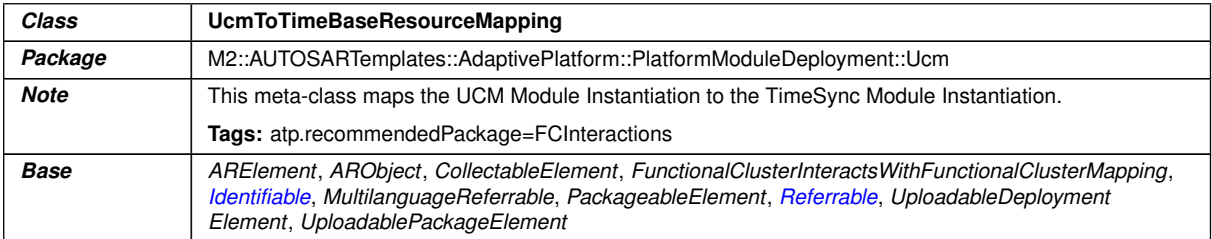

 $\overline{\nabla}$ 

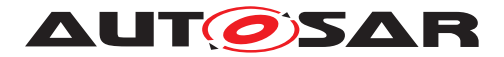

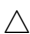

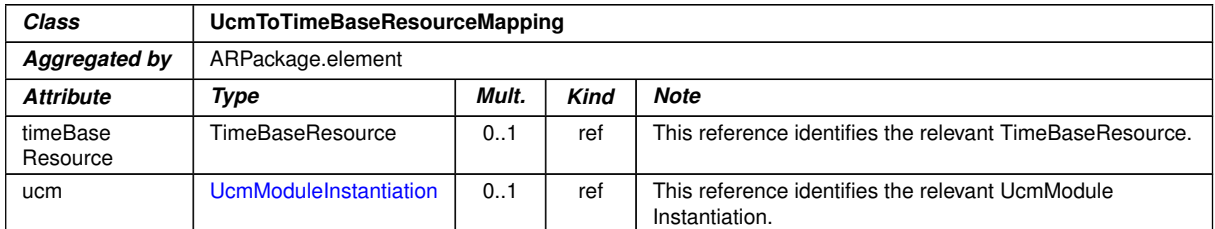

**Table A.15: UcmToTimeBaseResourceMapping**

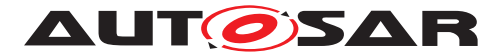

# **B Production Errors**

This chapter lists all production errors of the [UCM](#page-8-0).

## **B.1 ROLLBACK FAILED**

#### **[SWS\_UCM\_00323] Diagnostic Event: RollBack failed** [

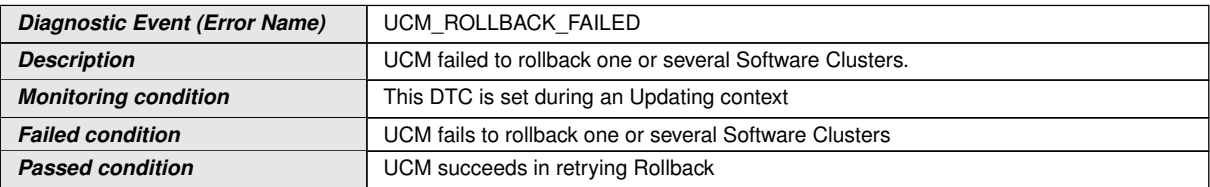

c*[\(RS\\_UCM\\_00045\)](#page-20-1)*

# **B.2 HISTORY RECORD FAILED**

#### **[SWS\_UCM\_00320] Diagnostic Event: History recording failed** [

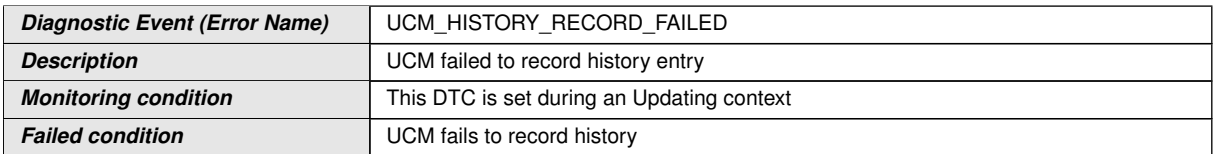

c*[\(RS\\_UCM\\_00045\)](#page-20-1)*

## **B.3 CANCEL FAILED**

### **[SWS\_UCM\_00325] Diagnostic Event: Campaign cancelling failed** [

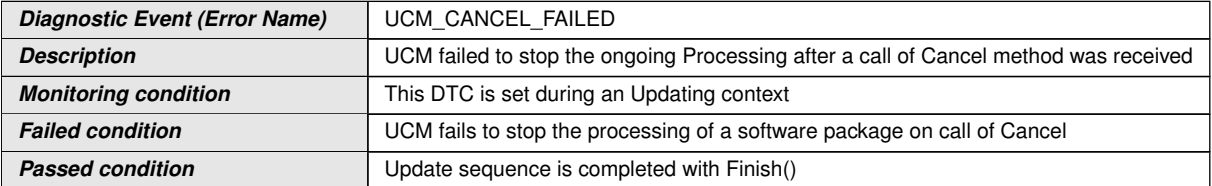

### c*[\(RS\\_UCM\\_00045\)](#page-20-1)*

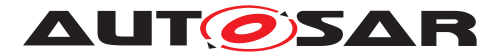

### **B.4 MISSING DEPENDENCIES**

**[SWS\_UCM\_00326] Diagnostic Event: Activation not possible because of missing dependencies** [

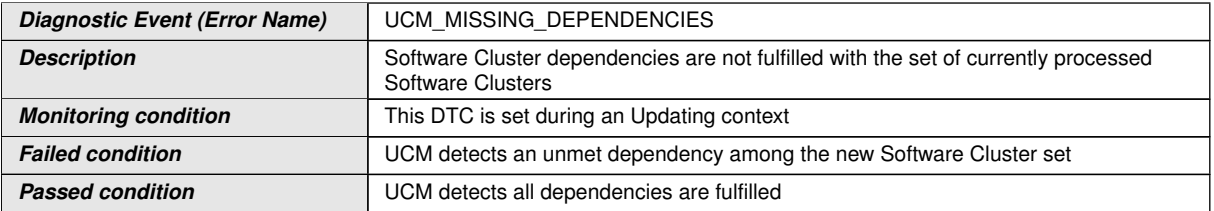

c*[\(RS\\_UCM\\_00045\)](#page-20-1)*

# **B.5 OLD VERSION PACKAGE**

#### **[SWS\_UCM\_00327] Diagnostic Event: Installing old software is not allowed** [

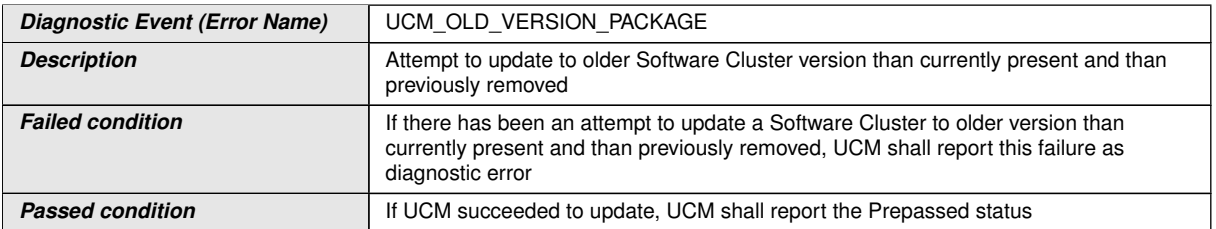

c*[\(RS\\_UCM\\_00045\)](#page-20-1)*

## **B.6 PREPAREUPDATE FAILED**

#### **[SWS\_UCM\_00322] Diagnostic Event: PrepareUpdate call to SM failed** [

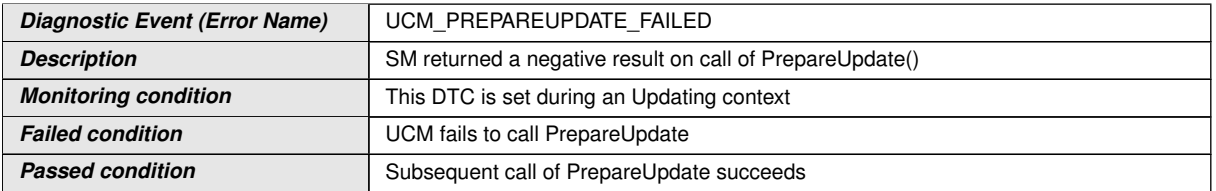

### c*[\(RS\\_UCM\\_00045\)](#page-20-1)*

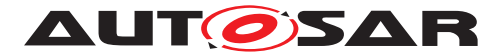

# **B.7 UPDATE SESSION REJECTED**

### [SWS\_UCM\_00321] Diagnostic Event: Update session with SM rejected [

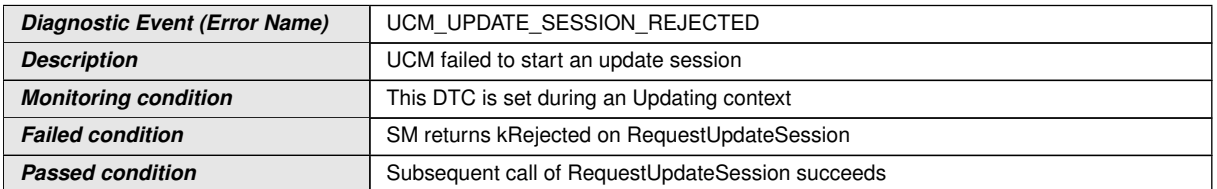

c*[\(RS\\_UCM\\_00045\)](#page-20-1)*

## **B.8 VERIFICATION FAILED**

#### **[SWS\_UCM\_00324] Diagnostic Event: Verification with SM at activation failed** [

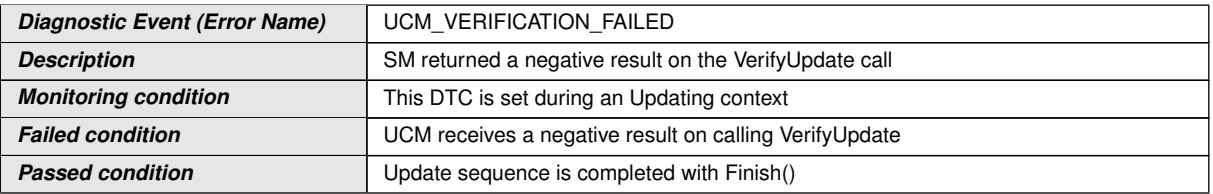

c*[\(RS\\_UCM\\_00045\)](#page-20-1)*

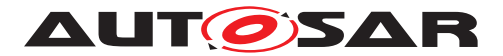

# **C Interfaces to other Functional Clusters (informative)**

### **C.1 Overview**

AUTOSAR decided not to standardize interfaces which are exclusively used between Functional Clusters (on platform-level only), to allow efficient implementations, which might depend e.g. on the used Operating System.

This chapter provides informative guidelines how the interaction between Functional Clusters looks like, by clustering the relevant requirements of this document. In addition, the standardized public interfaces which are accessible by user space applications (see chapter [8\)](#page-55-0) can also be used for interaction between Functional Clusters.

The goal is to provide a clear understanding of Functional Cluster boundaries and interaction, without specifying syntactical details. This ensures compatibility between documents specifying different Functional Clusters and supports parallel implementation of different Functional Clusters. Details of the interfaces are up to the platform provider.

### **C.2 Interfaces Tables**

#### **C.2.1 UCM update notification**

UCM shall provide the notification to other Functional Clusters that changes have been done to the software. This enables other functional clusters to check if updated manifests have changes relevant for the concerned Functional Cluster. This can be done through the field CurrentStatus provided by the UCM service.

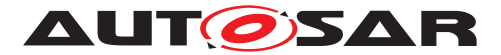

# **D Security Analysis of Installation and Update**

This chapter presents a summary for the security analysis of the UCM. Some of the threats could not be addressed by specifying AUTOSAR requirements. The main reason for not specifying the countermeasures is to allow vendors to flexibly decide on the solution that fits their setup. Here we aim to raise awareness and provide advice on the selected topics:

### **D.1 Securing Software Package**

UCM is responsible for applying changes of the platform and applications contained in the Software Packages it receives. Therefore, integrity and authenticity of Software Packages are critical to protect system integrity. It shall be ensured that the Software Packages are neither illegitimately altered nor issued by unauthorized parties. This can be achieved by applying cryptographic techniques such as digital signatures. The period that Software Package resides in UCM before being activated shall not be neglected. It provides a window of opportunity for an attacker to tamper with the Software Package after the authentication is done at TransferExit.

Information disclosure is another security threat category that might be applicable to Software Packages. Packages that contain sensitive information, such as intellectual properties or cryptographic keys, require confidentiality protection in addition to integrity and authenticity when being persisted or transmitted over a communication channel.

Another aspect of protecting Software Update Packages is their freshness. An attacker may try to manipulate the system by downgrading the software via replaying an authentic but older Software Update Package. In this regard, the platform shall ensure that only newer packages (i.e. packages that contain newer version of installed SWCL) can be installed.

### **D.2 Securing Calls to UCM**

UCM provides a very critical functionality in the platform that allows modifying applications and platform components. In that sense, it is critical to prevent unauthorized access to UCM, meaning only legitimate callers should be allowed to reach the UCM service interface. This is primarily enforced in the communication layer supported by the Identity and Access Management. Additionally, the calls to the UCM interface shall be protected against altering, e.g. changing API arguments. When the service and client reside on the same machine, the security relies on the integrity of the operating system and the platform. In case, the service and the client are running on different machines, a secure communication, assuring authenticity and integrity of communication, is additionally required.

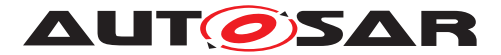

Moreover, some API methods of the UCM interface returns sensitive information about the platform. This subset (GetSwClusterInfo, GetSwClusterChangeInfo, GetHistory, GetSwPackages) shall be protected against information disclosure and should only be reachable over a channel that provides confidentiality.

### **D.3 Suppressing Call to UCM**

Multiple scenarios can be envisioned where an attacker targets suppressing the calls to UCM. The attack could block the calls to or the response from UCM. In both cases the caller of the service may assume that UCM is not responding and retries its request. This would lead to undesired overhead on the system. For such scenarios, it is recommended that both UCM and the UCM Client consider reporting security events when same calls repeatedly received at UCM or calls repeatedly fail at the caller side. This information could potentially be picked up by Intrusion Detection Systems or Anomaly Detection Systems.

### **D.4 Resource Starvation**

According to the current specification, the available resources for transferring a Software Package is only checked when TransferStart is called but not reserved. This means, while the transfer is ongoing, the system storage can be exhausted by other processes using the same storage media. A similar case is possible for processing of Software Package, as the resources are only checked at the beginning but not reserved. In this regard, a solution could be to reserve the necessary resources for the Software Package transfer or processing from the beginning to prevent attacks aiming at such scenarios.

At the same time, reserving the resources might provide opportunity to the attacker in other scenarios. The specification allows transferring multiple Software Packages in parallel. Consequently, a misbehaving or compromised client can open unlimited number of transfer sessions causing UCM to run out of resources. To cope with this scenario, a threshold for the number of parallel transfer sessions can be defined.

### **D.5 Zombie Sessions**

The AUTOSAR specification does not enforce any expiry time for the established transfer sessions. As a result, the resources that are hold by an ongoing session will not be released no matter how long time it takes. At the same time, in certain cases it may take a long time for larger software packages to be transferred to UCM, especially when they are received from external sources with weak connectivity on-the-fly. However, a timeout may be considered for such a transfer to prevent attackers from mounting denial of service attacks by long term allocation of resources.

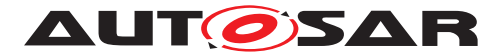

# **E History of Constraints and Specification Items**

Please note that the lists in this chapter also include constraints and specification items that have been removed from the specification in a later version. These constraints and specification items do not appear as hyperlinks in the document.

### **E.1 Constraint and Specification Item History of this document according to AUTOSAR Release R19-11.**

#### **E.1.1 Added Specification Items in R19-11**

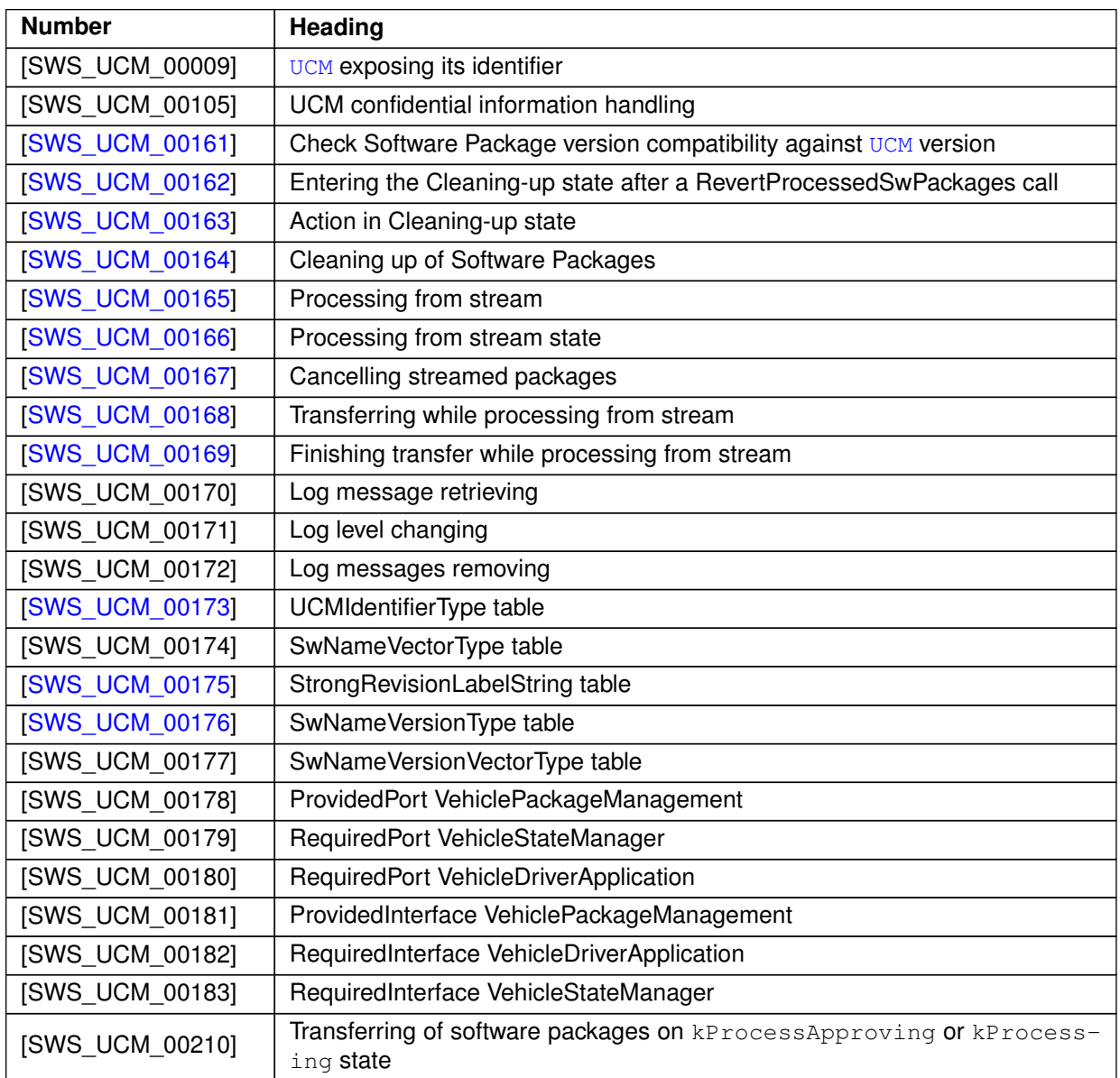

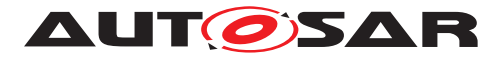

 $\triangle$ 

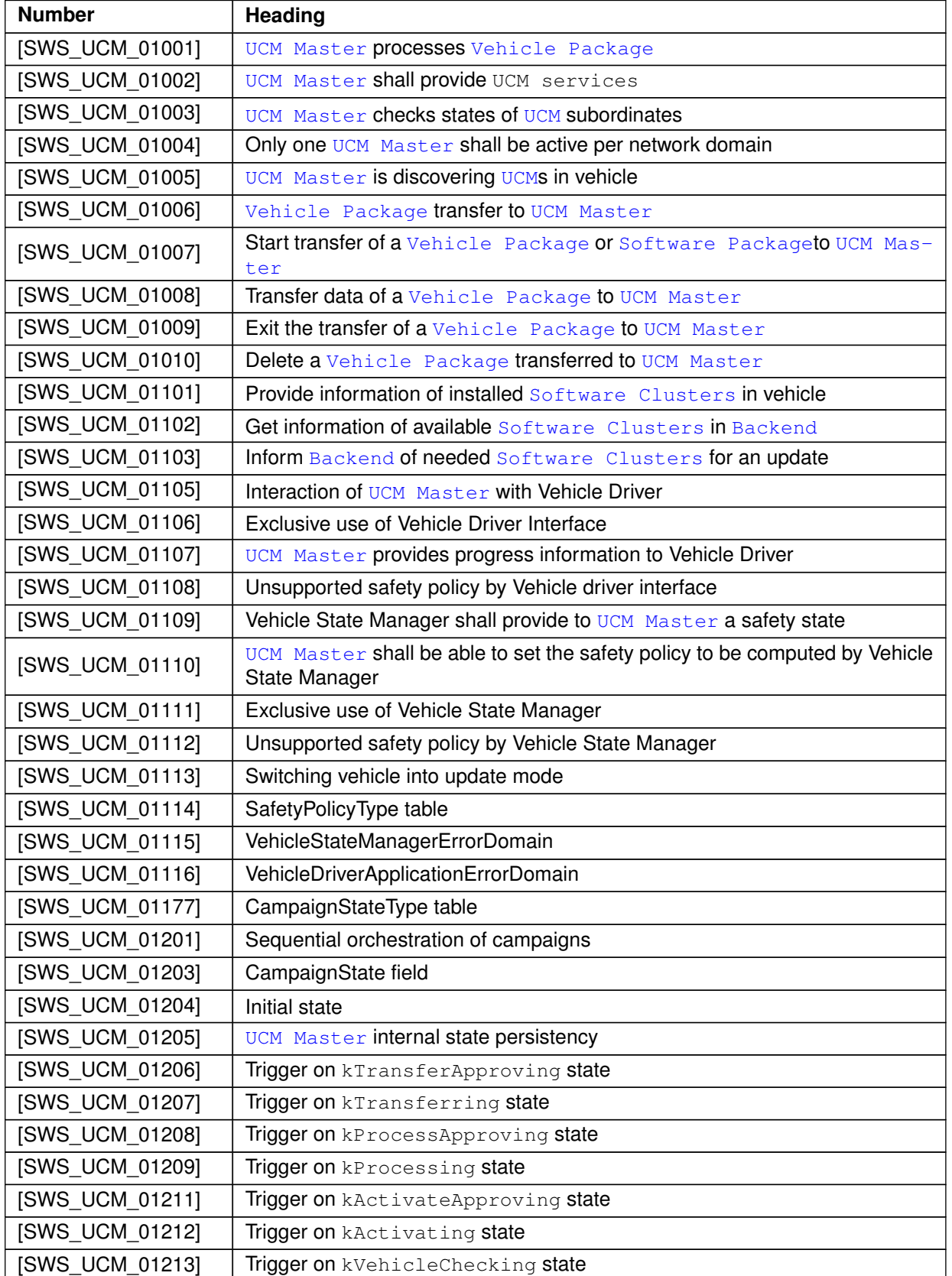
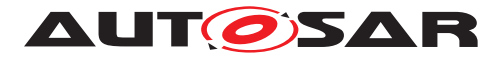

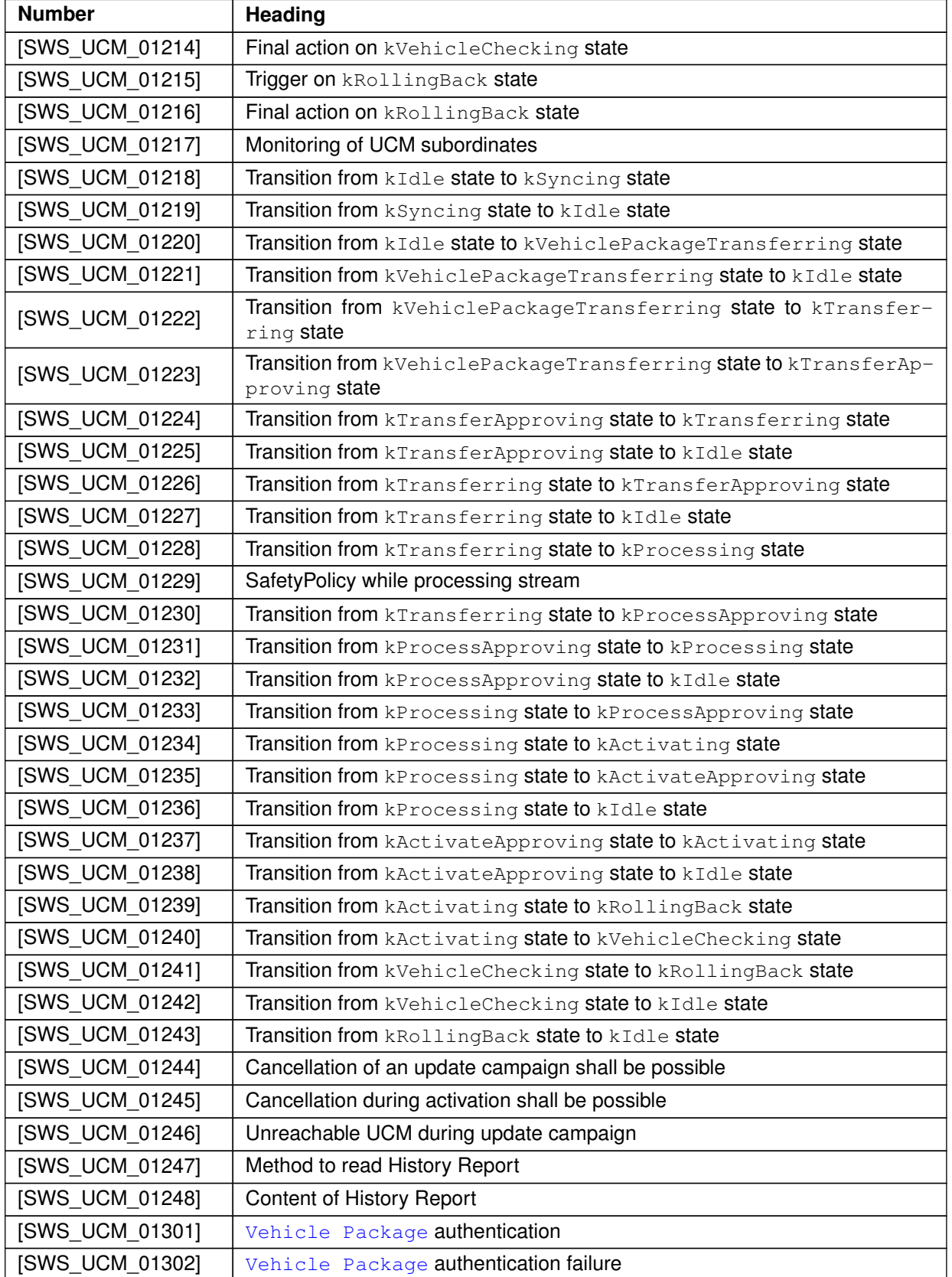

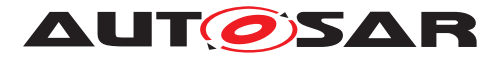

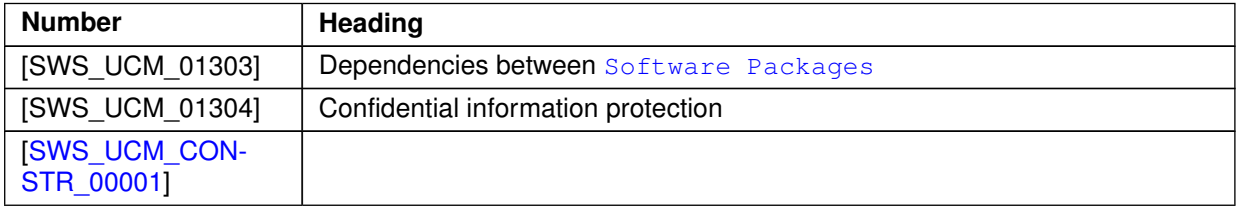

**Table E.1: Added Specification Items in R19-11**

## **E.1.2 Changed Specification Items in R19-11**

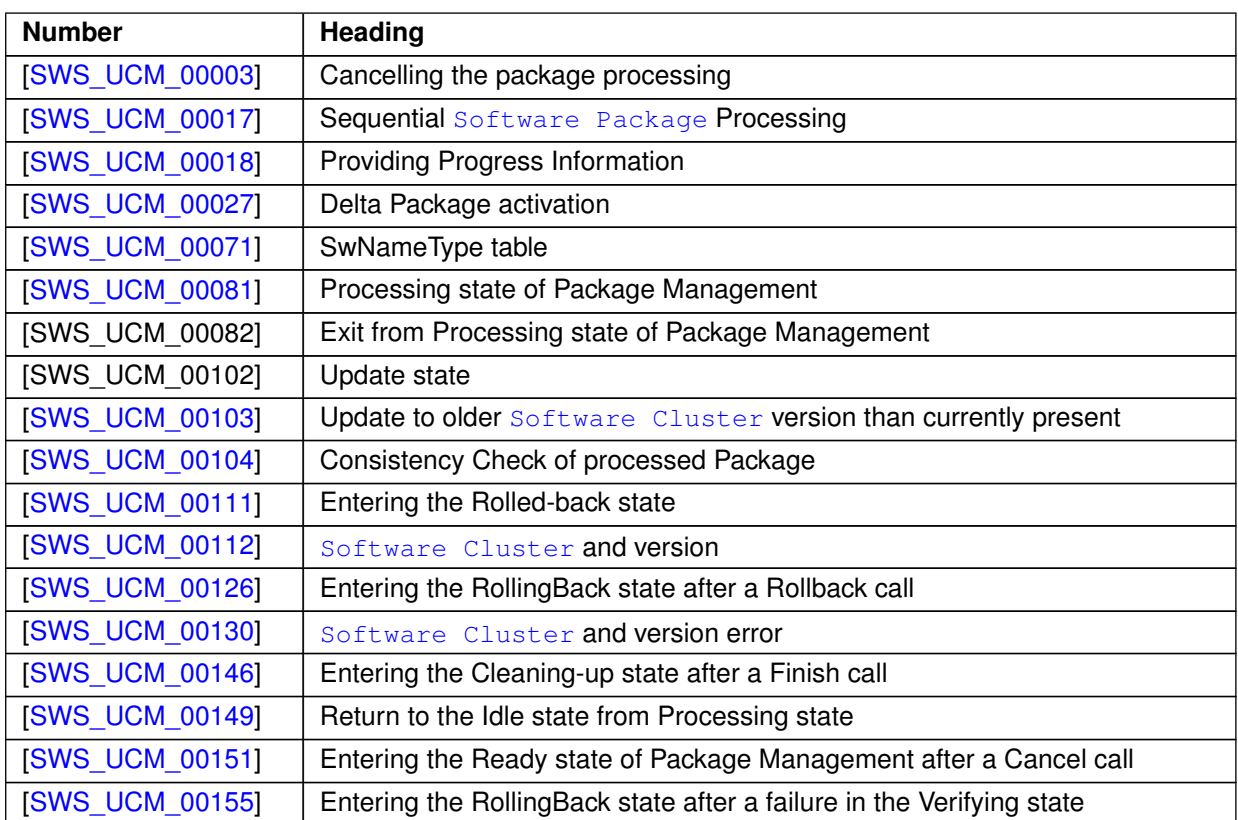

**Table E.2: Changed Specification Items in R19-11**

## **E.1.3 Deleted Specification Items in R19-11**

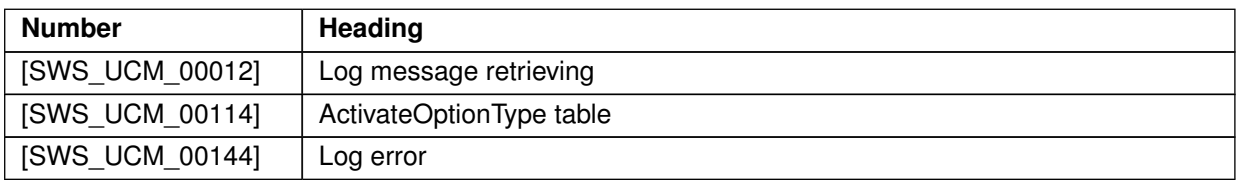

#### **Table E.3: Deleted Specification Items in R19-11**

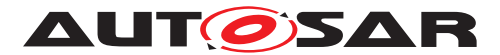

#### **E.1.4 Added Constraints in R19-11**

none

#### **E.1.5 Changed Constraints in R19-11**

none

#### **E.1.6 Deleted Constraints in R19-11**

none

# **E.2 Constraint and Specification Item History of this document according to AUTOSAR Release R20-11.**

# **E.2.1 Added Specification Items in R20-11**

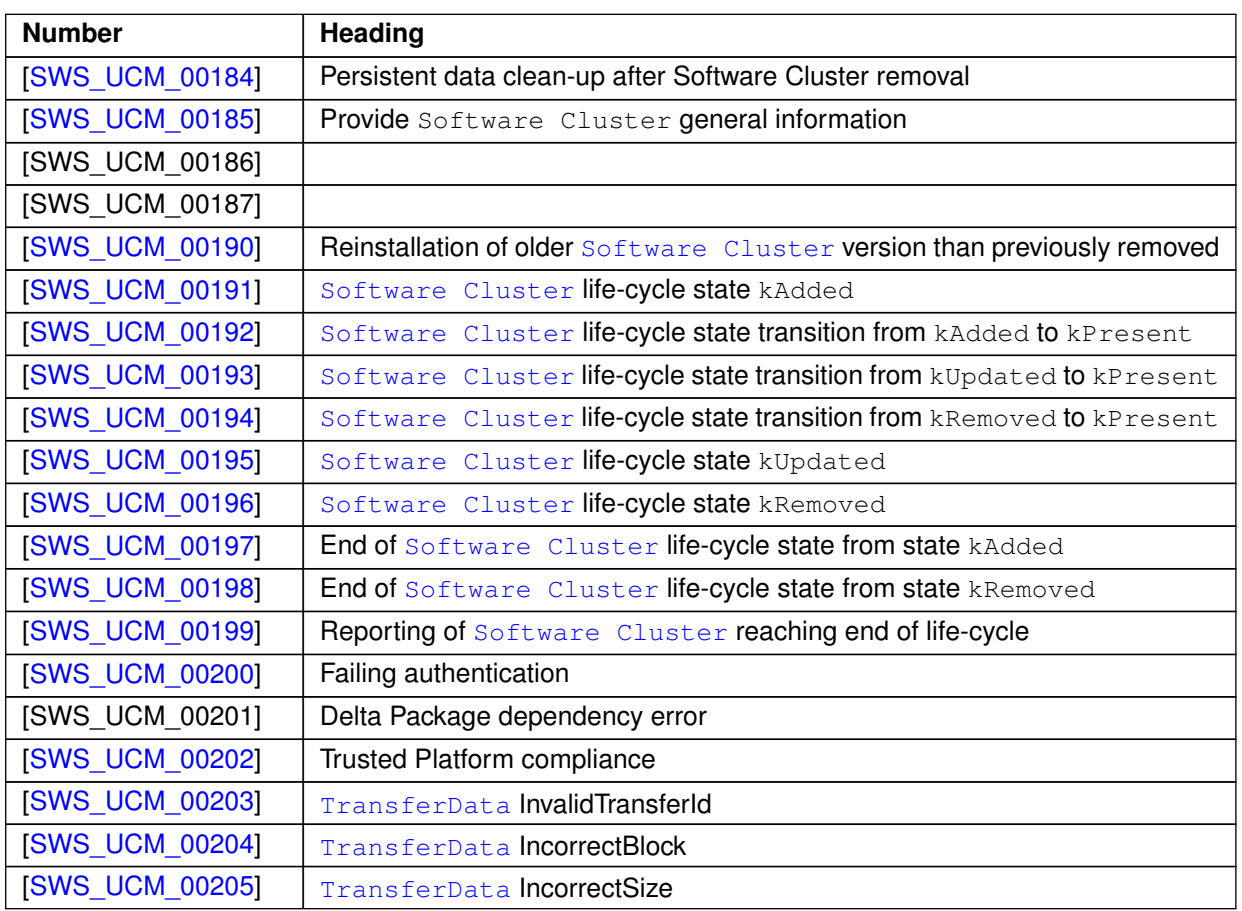

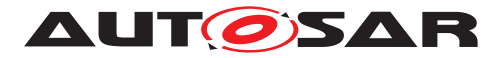

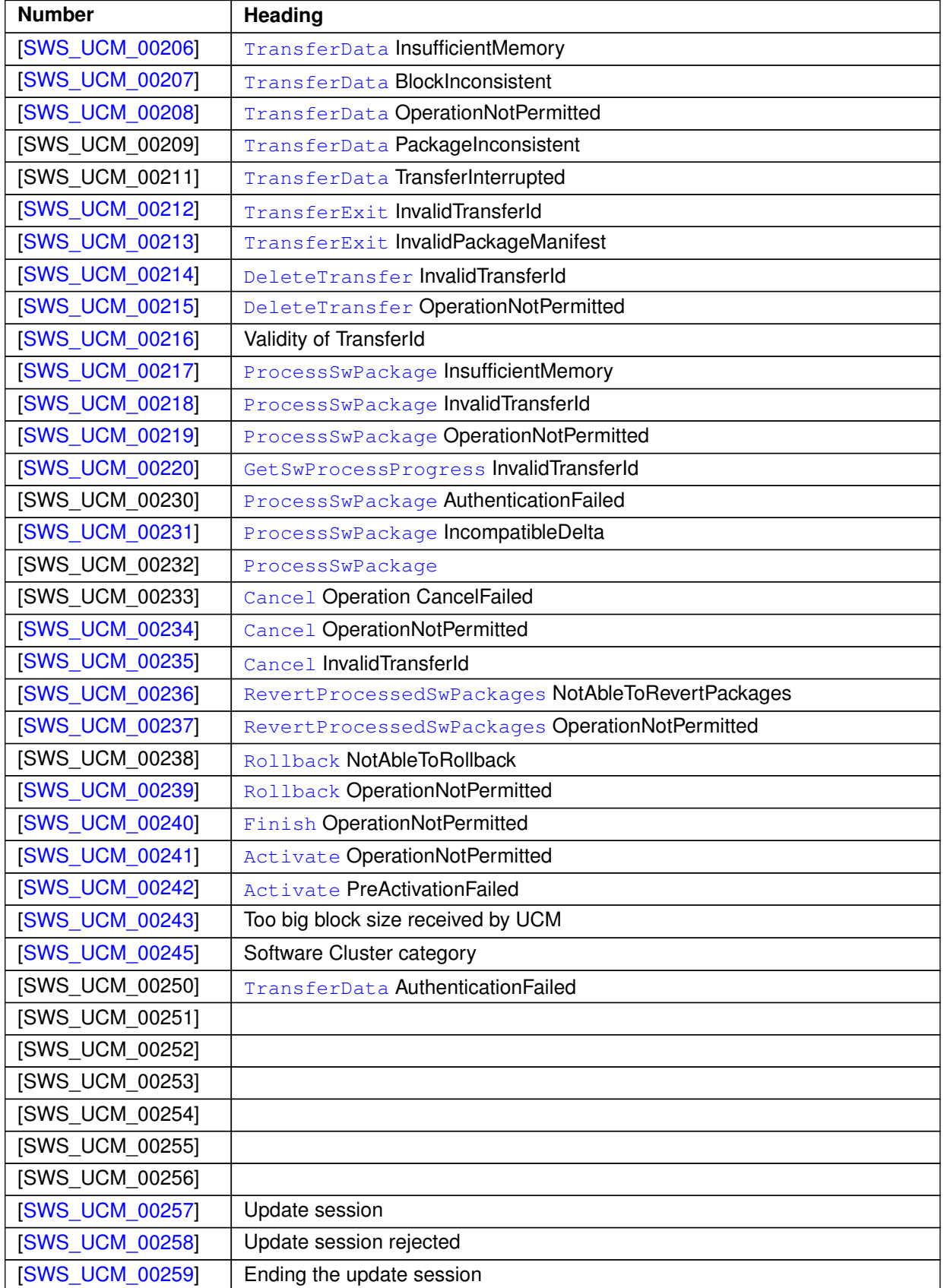

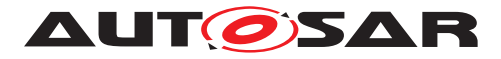

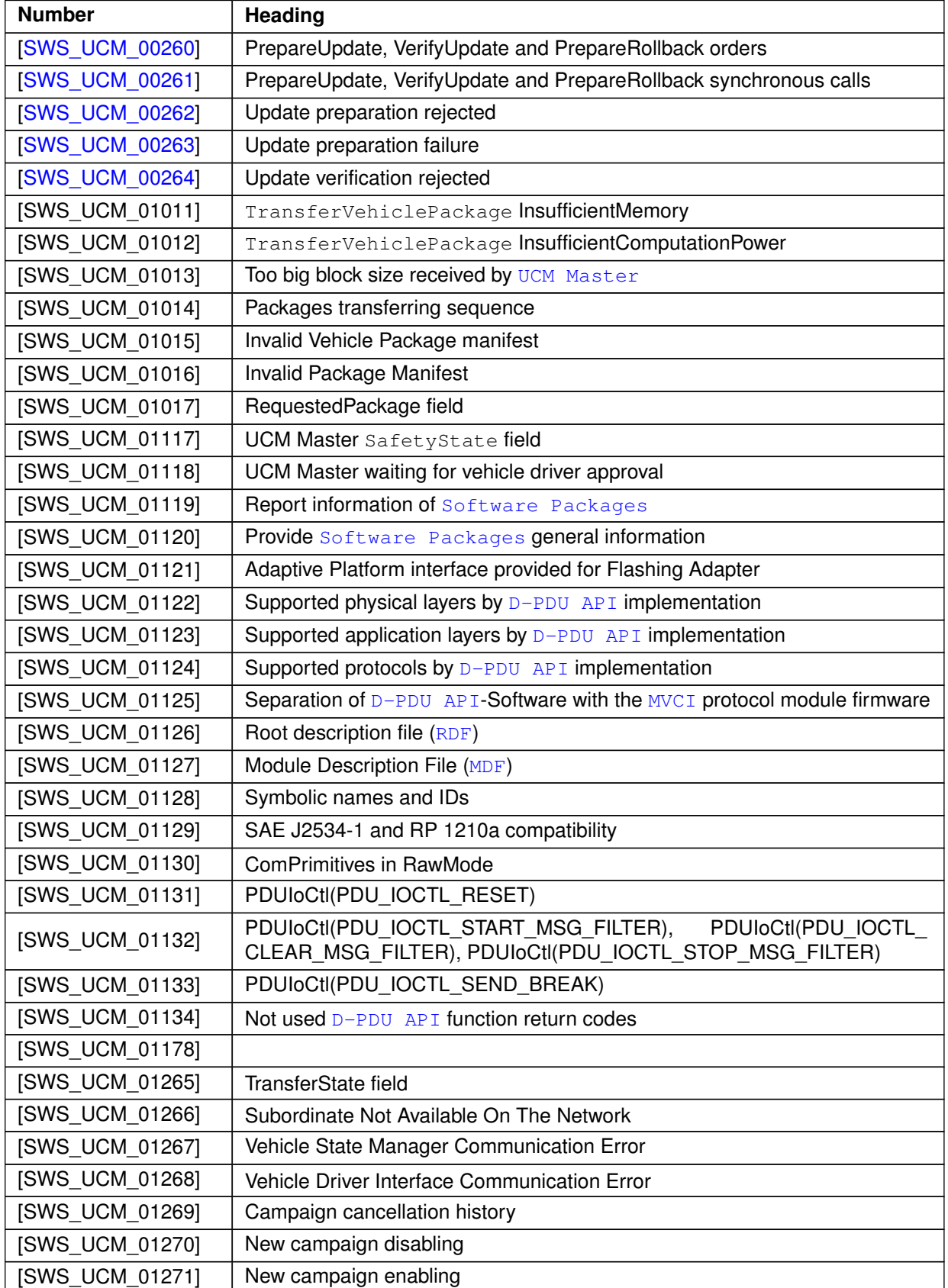

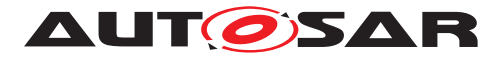

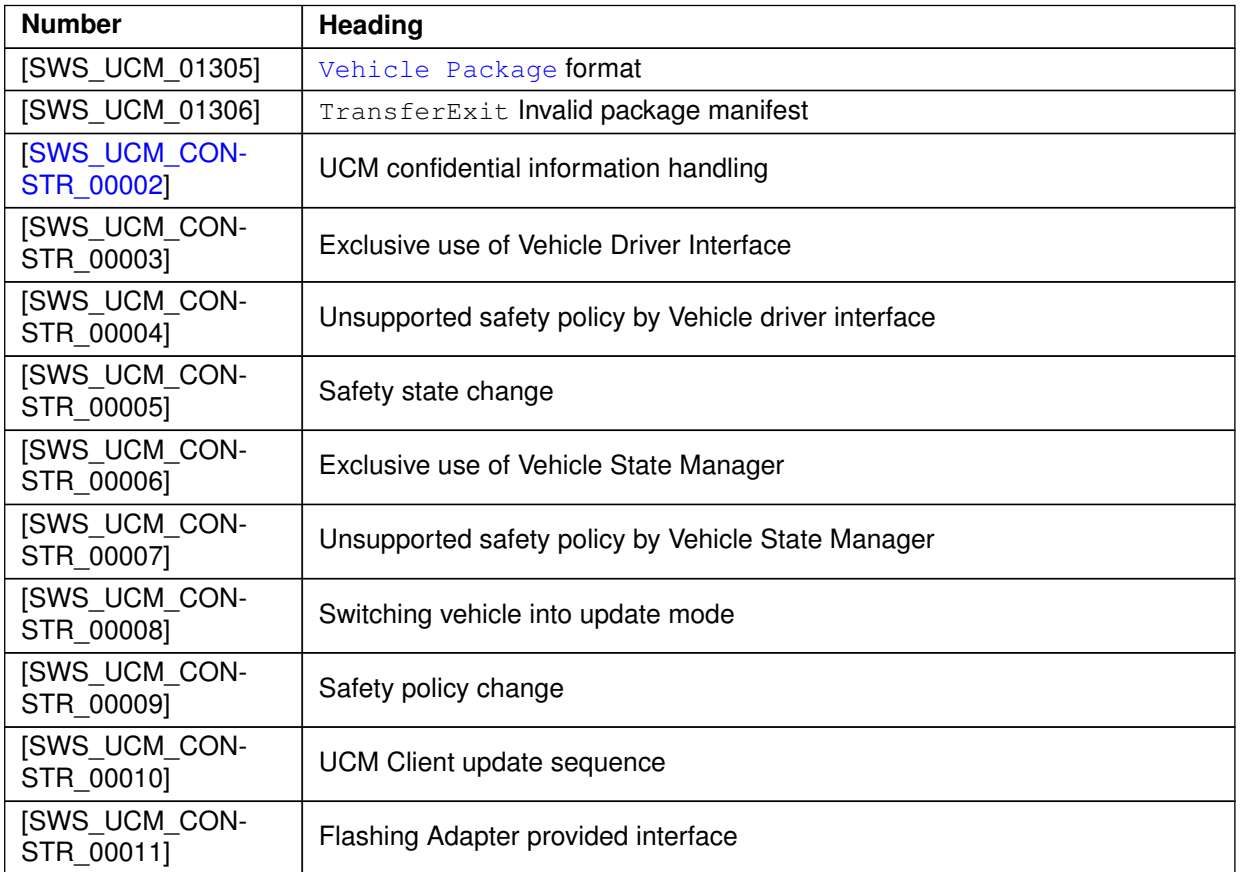

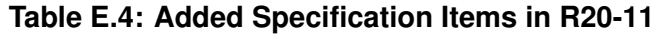

# **E.2.2 Changed Specification Items in R20-11**

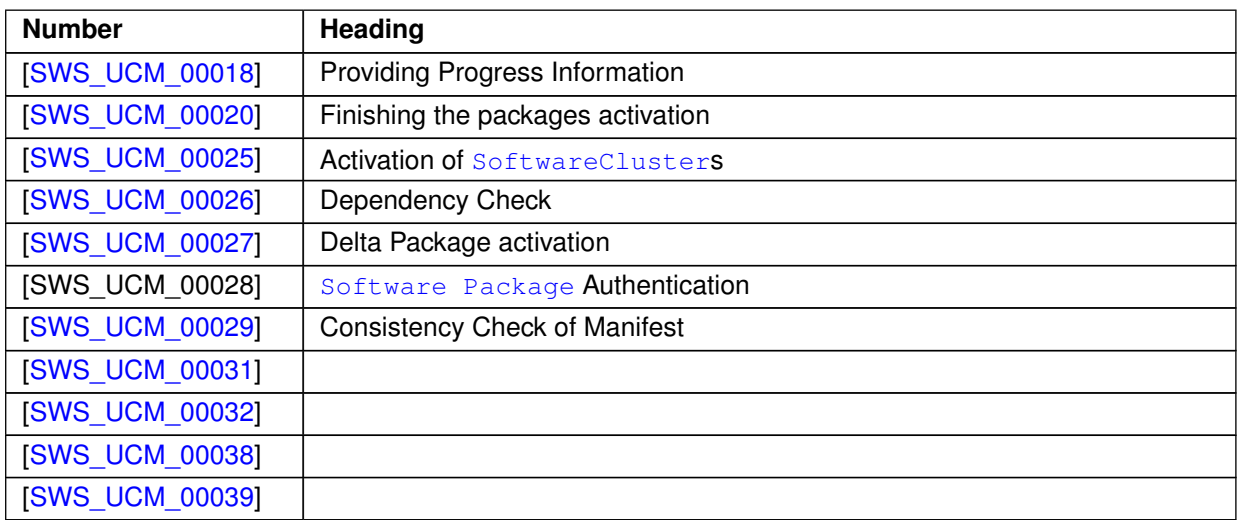

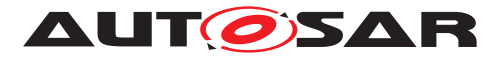

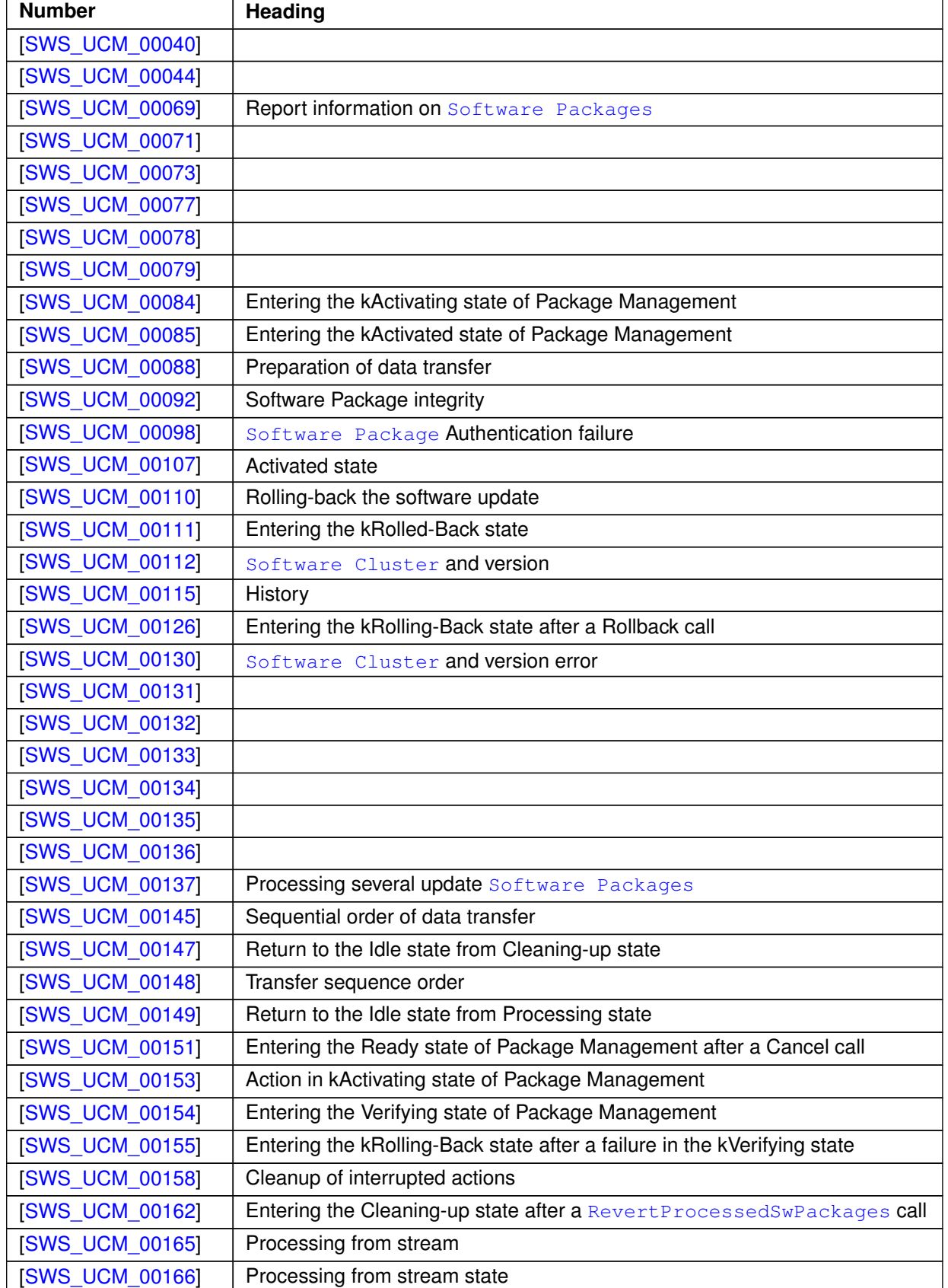

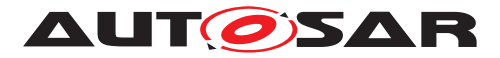

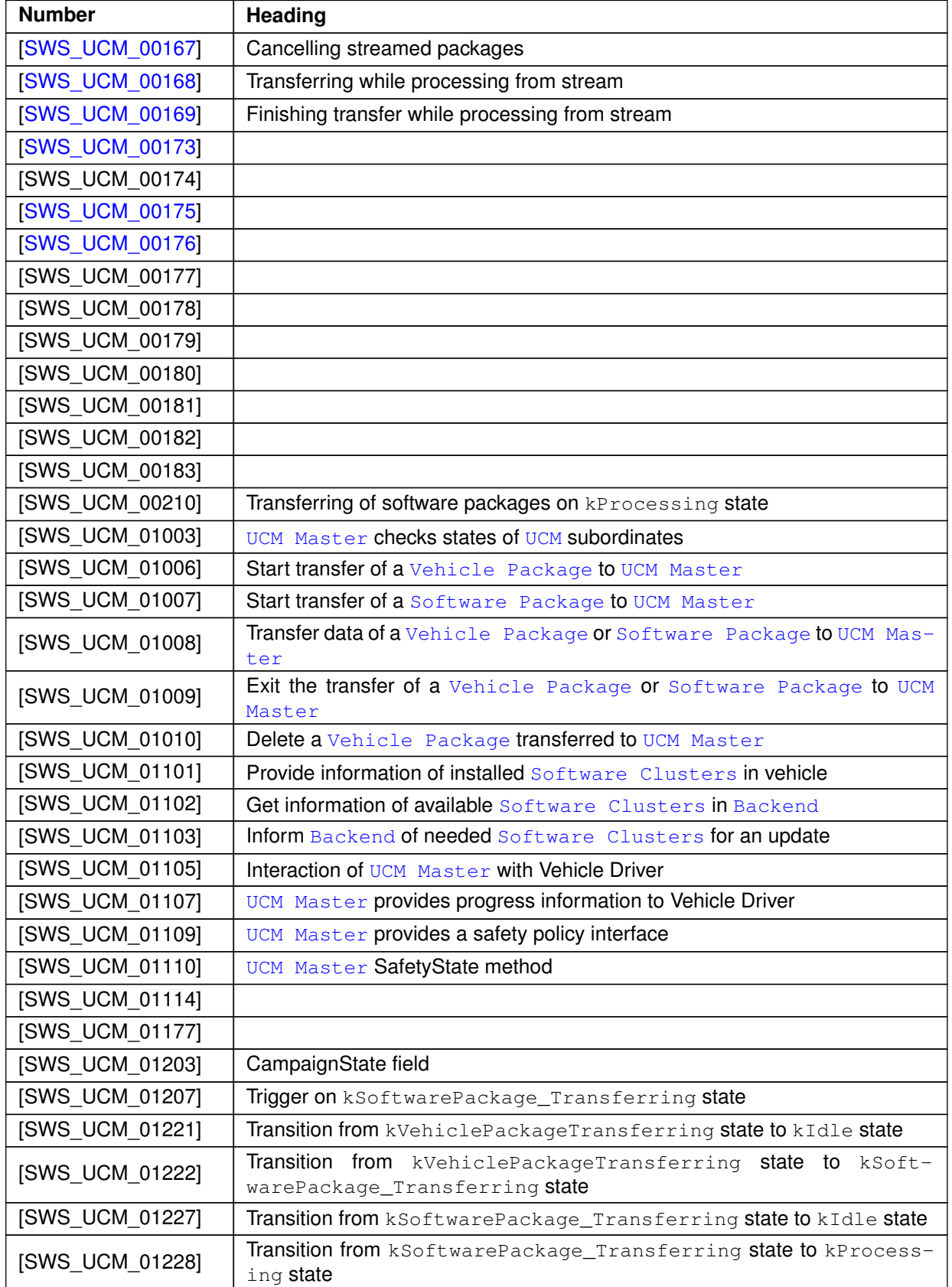

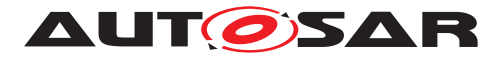

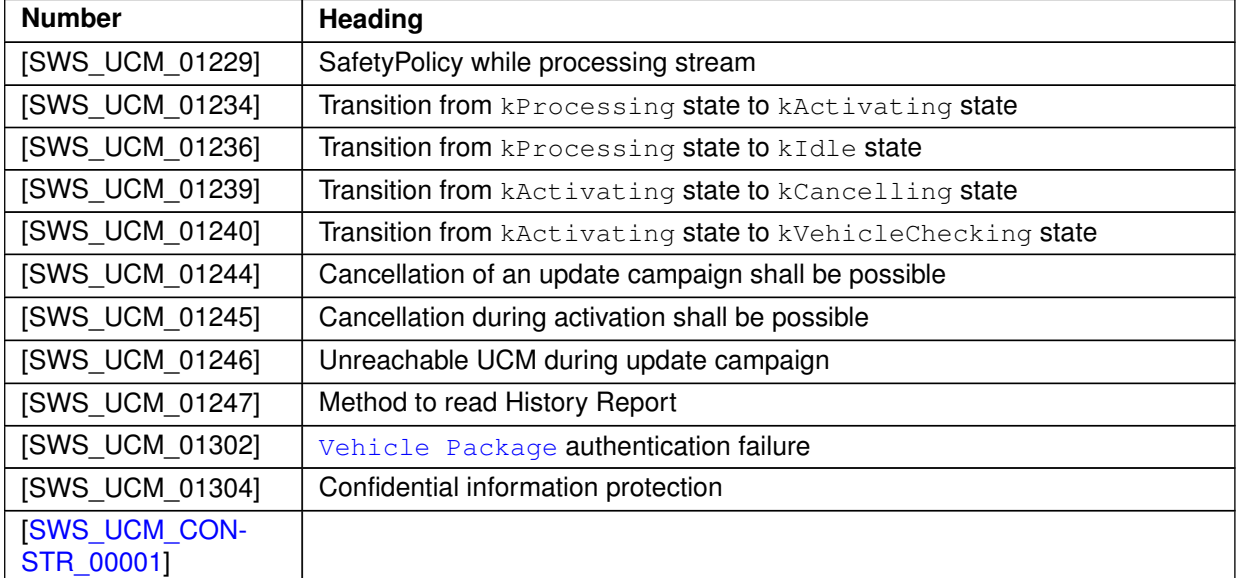

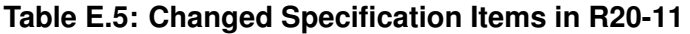

# **E.2.3 Deleted Specification Items in R20-11**

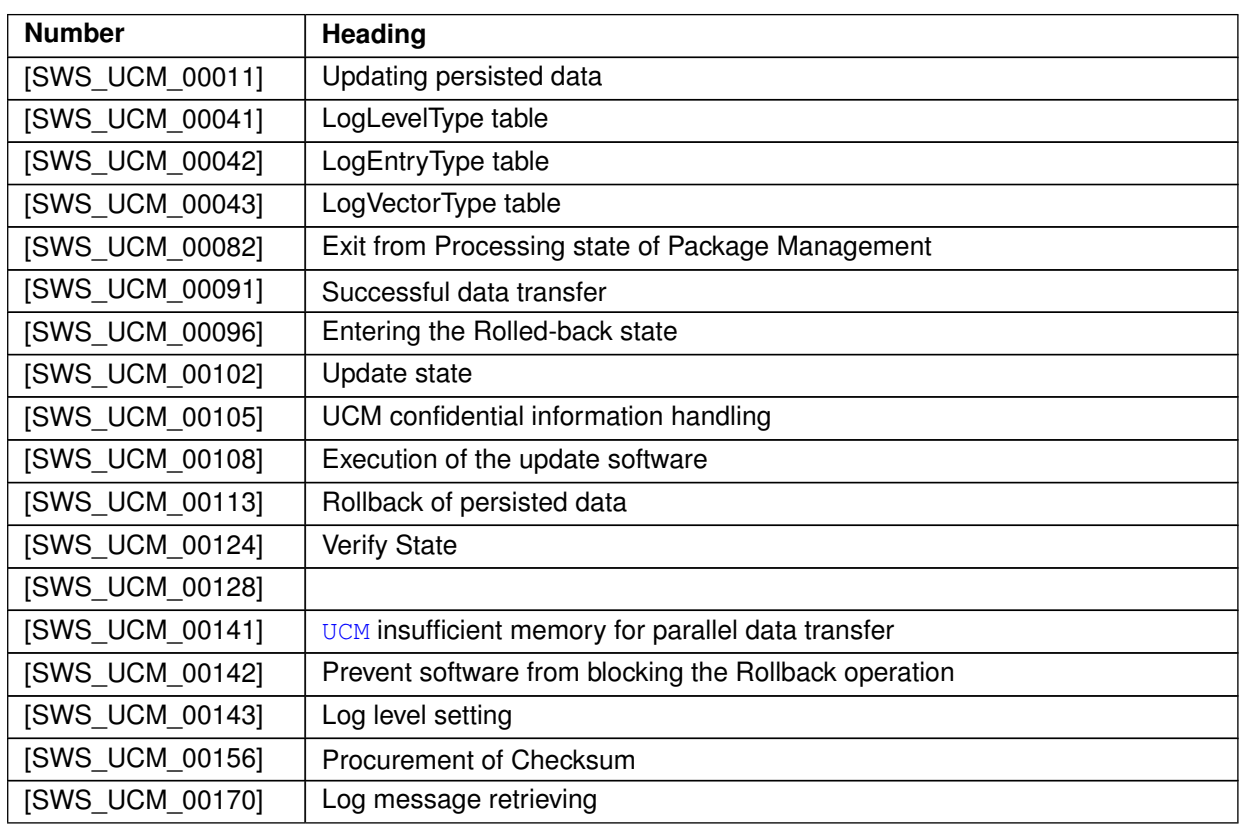

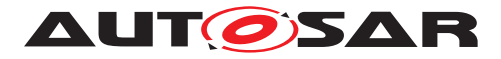

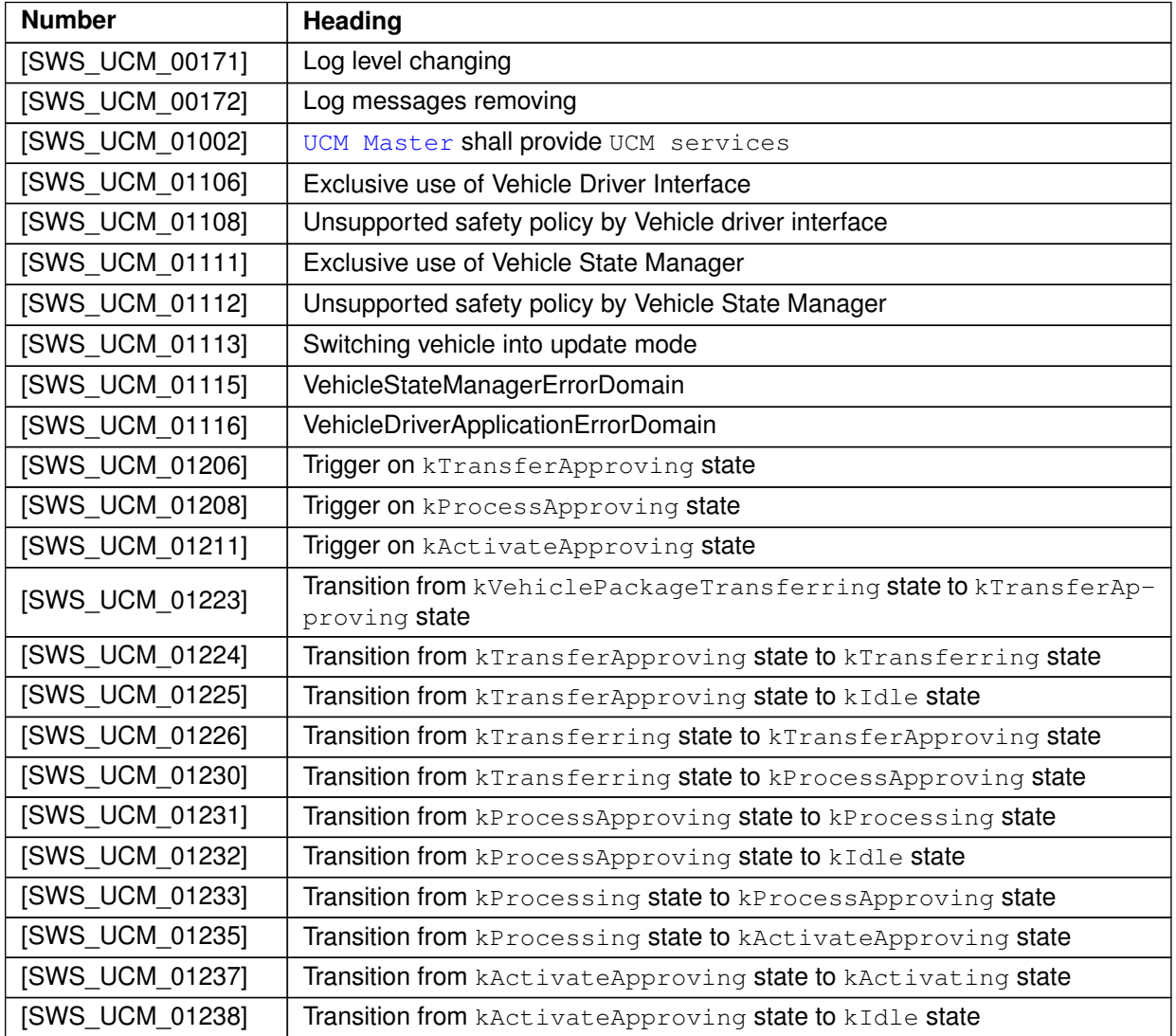

**Table E.6: Deleted Specification Items in R20-11**

## **E.2.4 Added Constraints in R20-11**

none

## **E.2.5 Changed Constraints in R20-11**

none

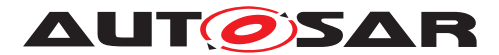

## **E.2.6 Deleted Constraints in R20-11**

none

# **E.3 Constraint and Specification Item History of this document according to AUTOSAR Release R21-11.**

## **E.3.1 Added Specification Items in R21-11**

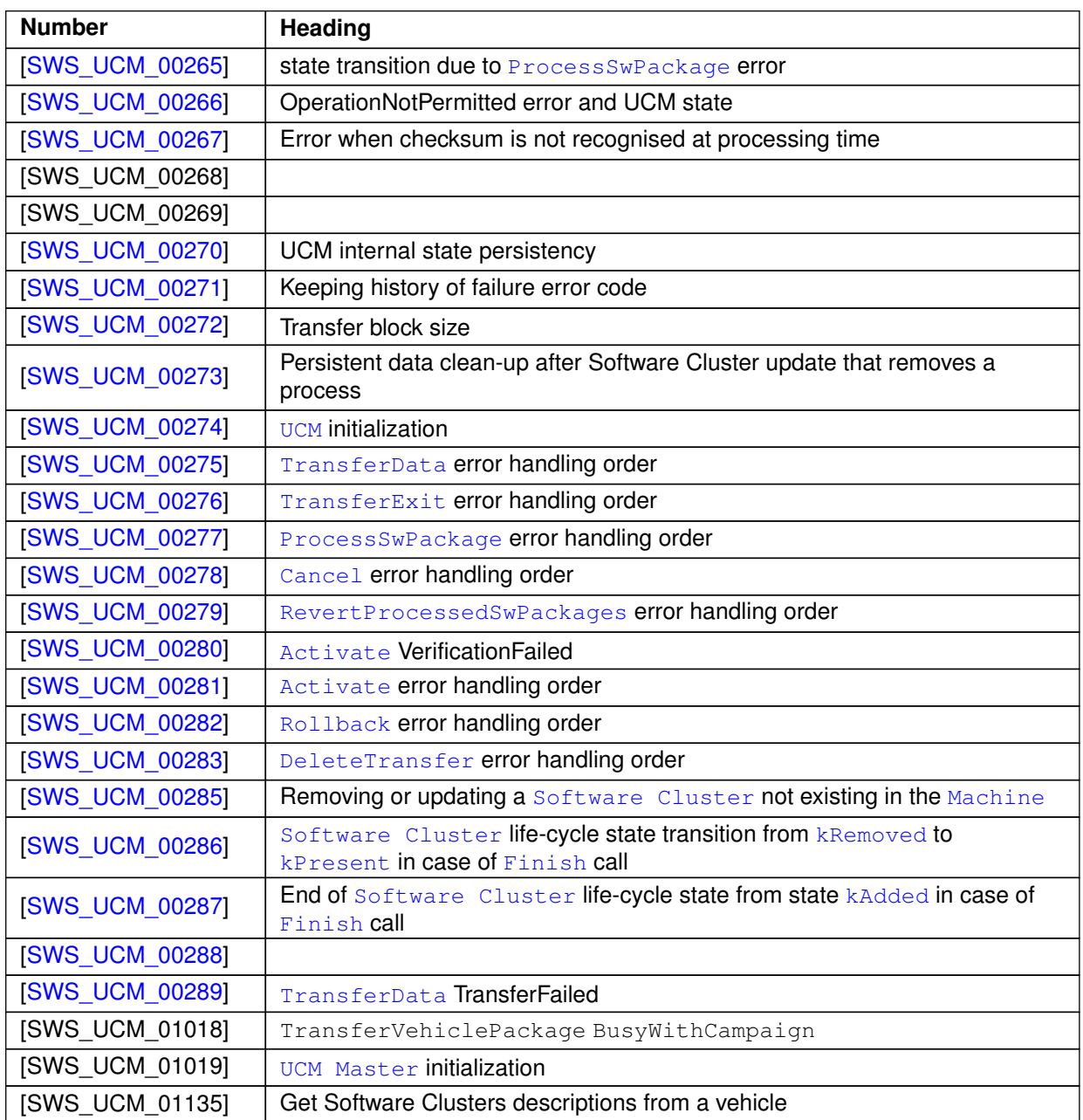

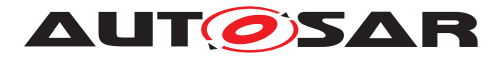

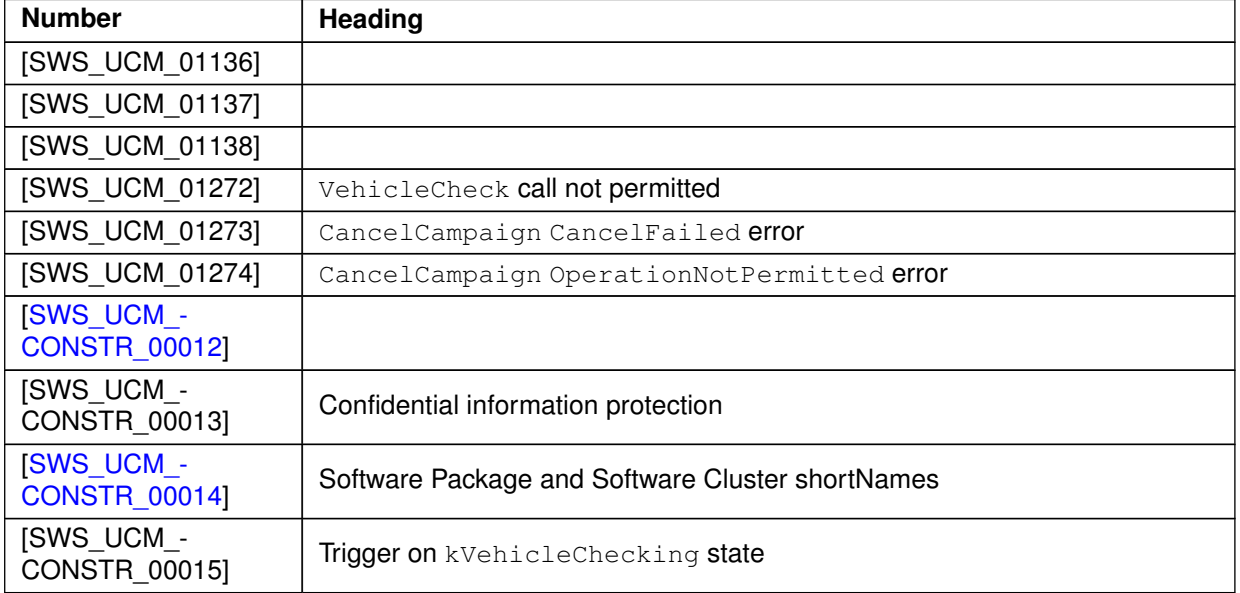

**Table E.7: Added Specification Items in R21-11**

# **E.3.2 Changed Specification Items in R21-11**

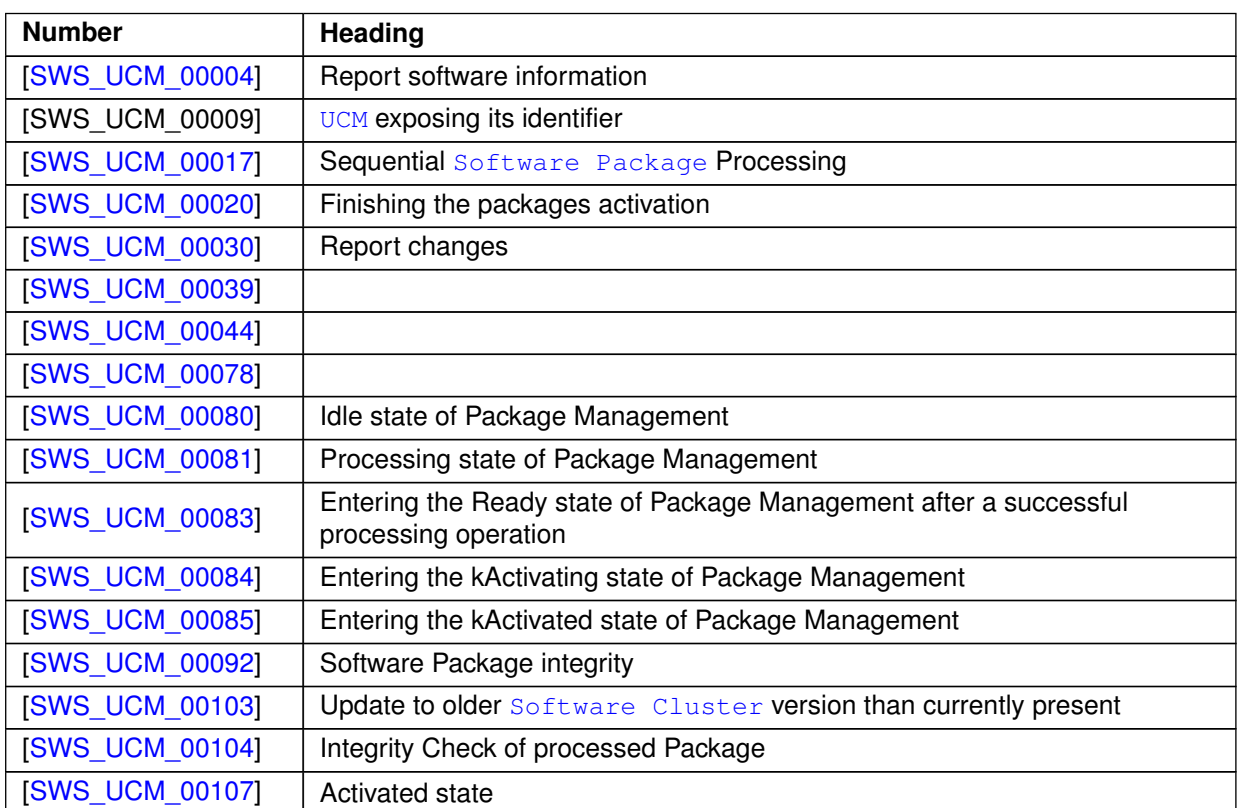

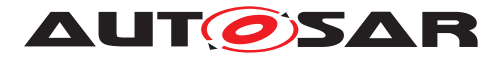

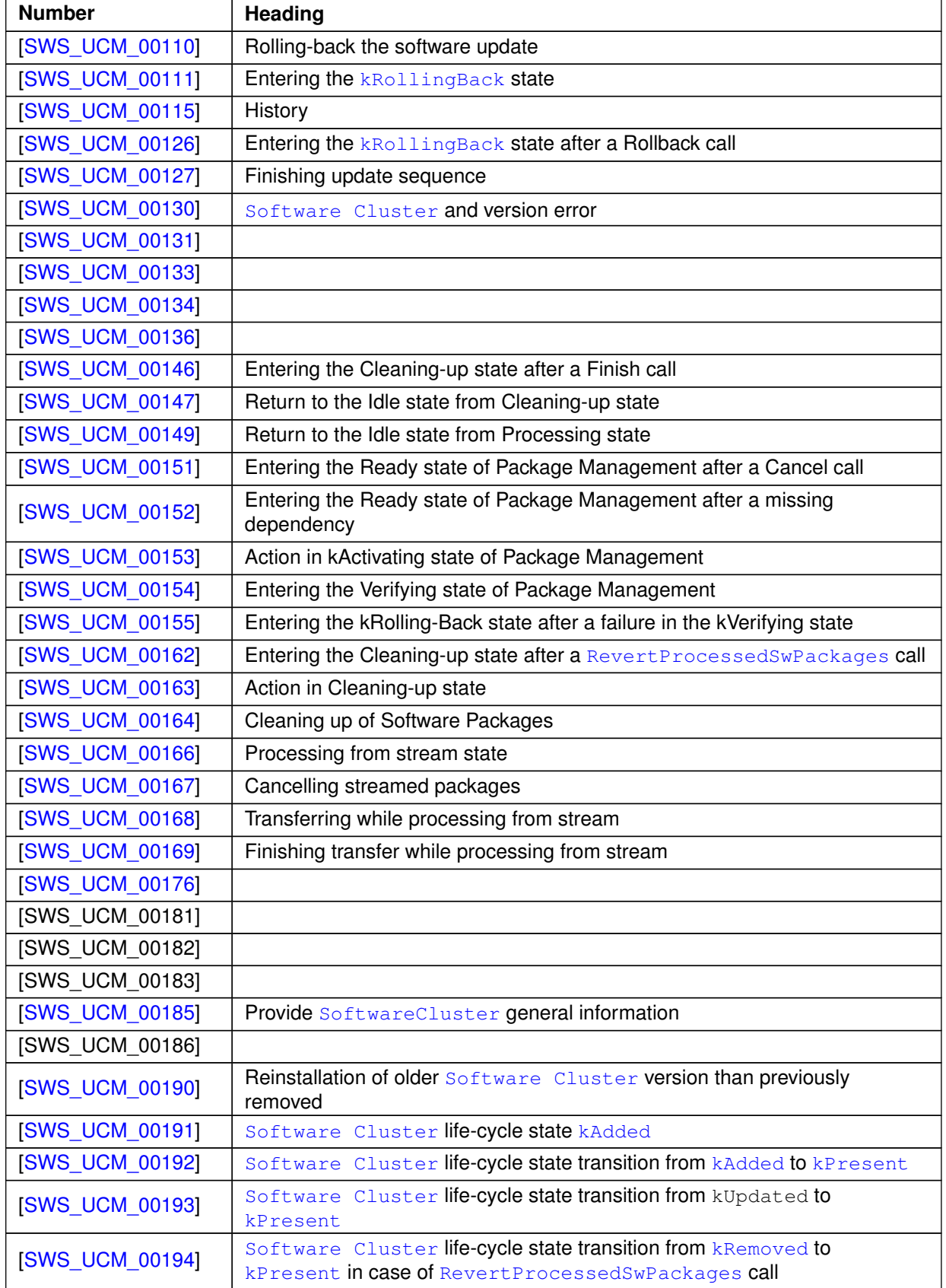

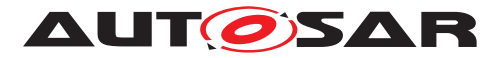

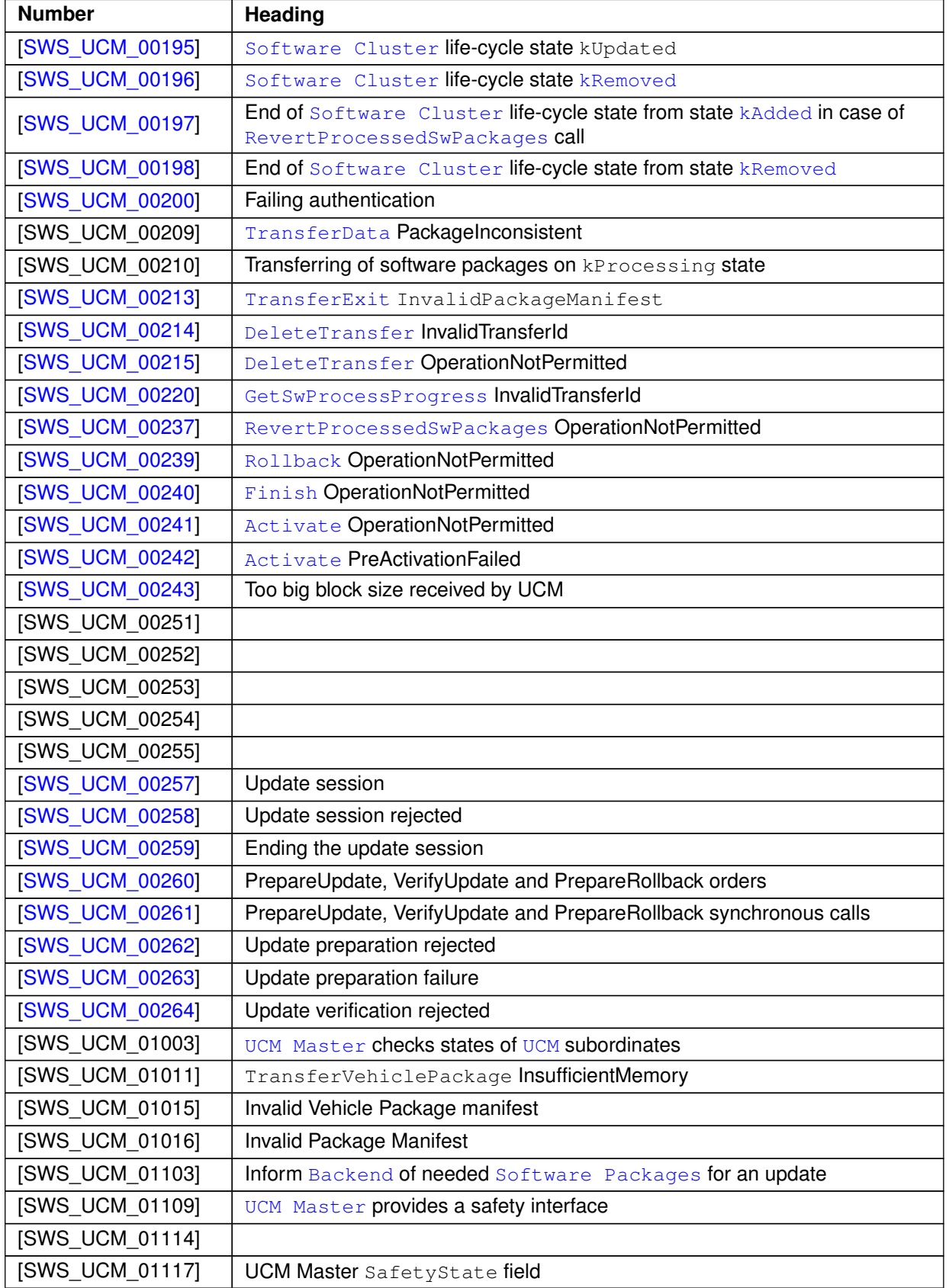

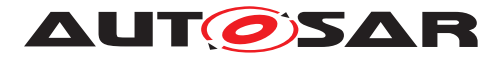

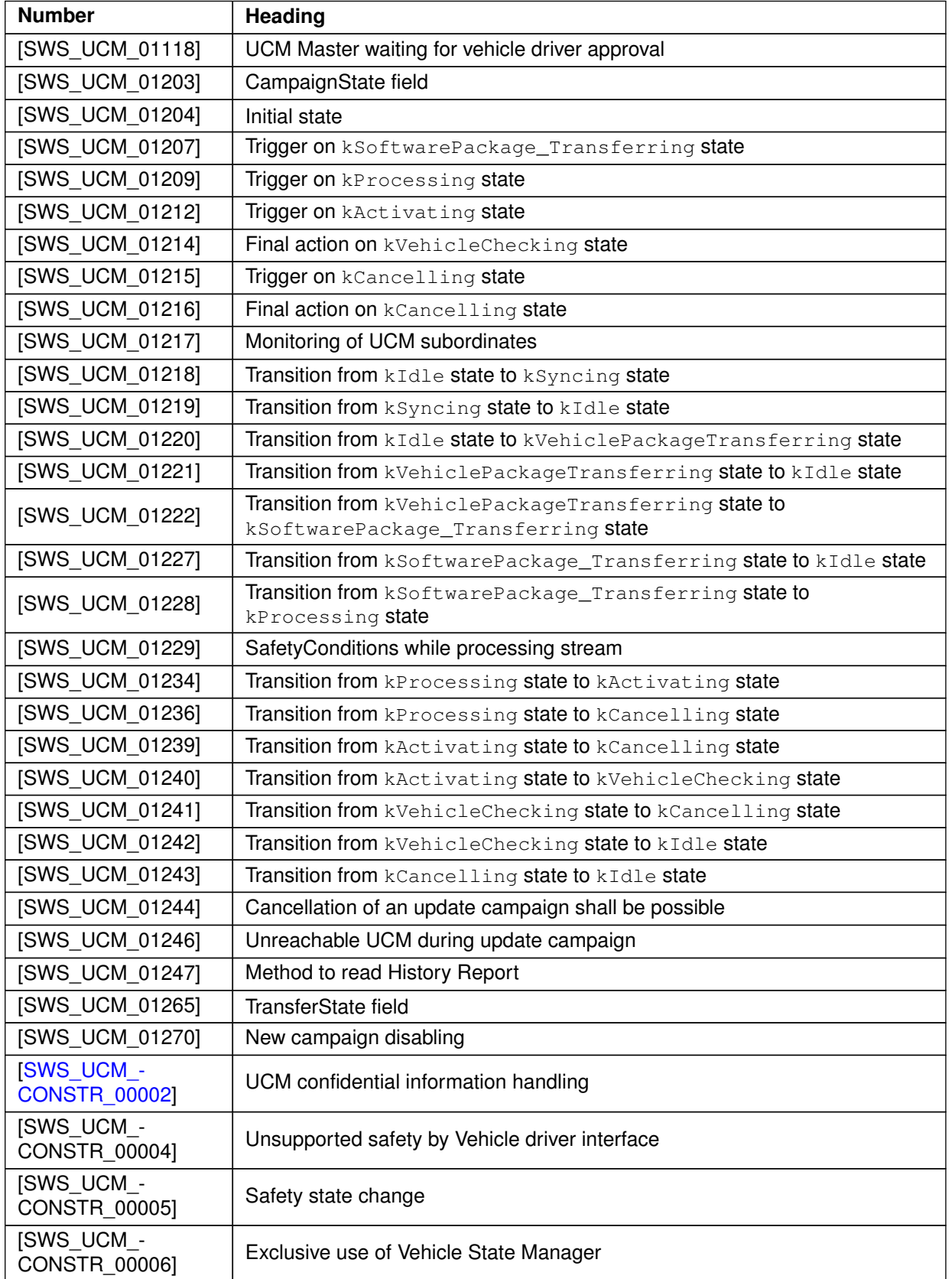

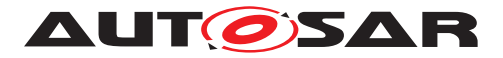

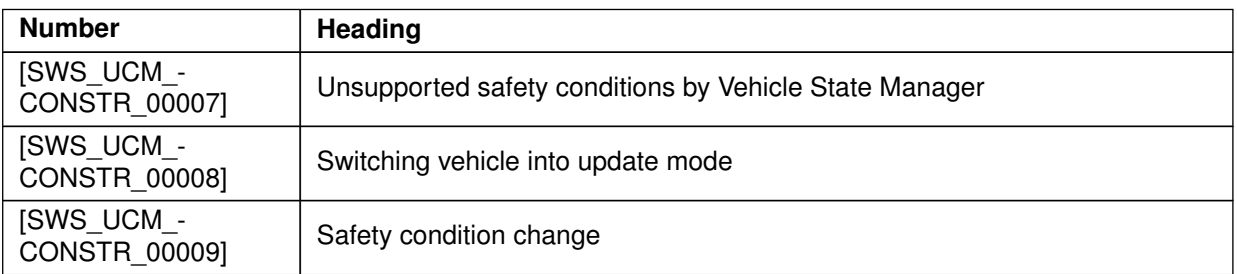

**Table E.8: Changed Specification Items in R21-11**

## **E.3.3 Deleted Specification Items in R21-11**

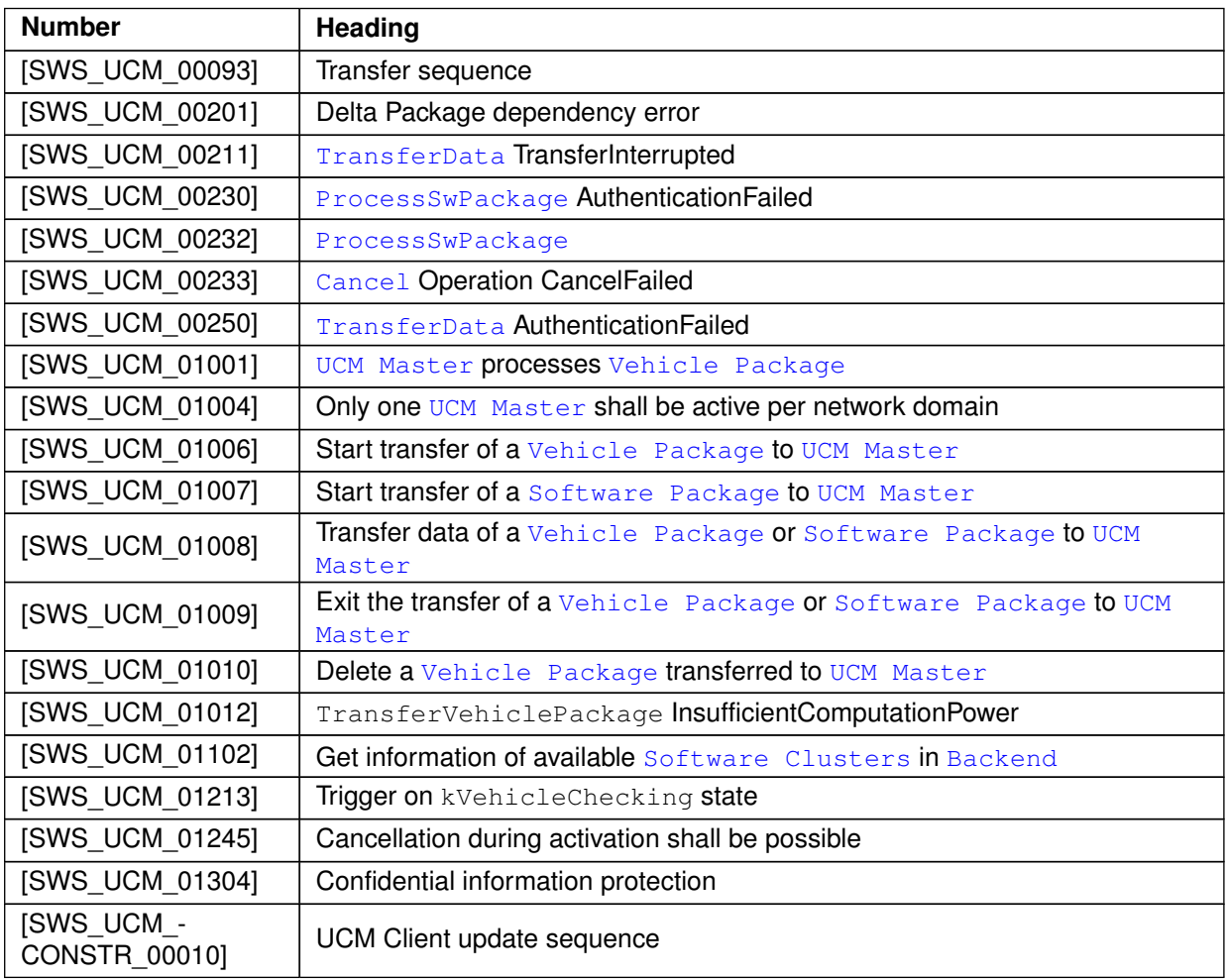

**Table E.9: Deleted Specification Items in R21-11**

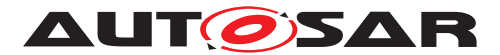

#### **E.3.4 Added Constraints in R21-11**

none

#### **E.3.5 Changed Constraints in R21-11**

none

#### **E.3.6 Deleted Constraints in R21-11**

none

# **E.4 Constraint and Specification Item History of this document according to AUTOSAR Release R22-11.**

## **E.4.1 Added Specification Items in R22-11**

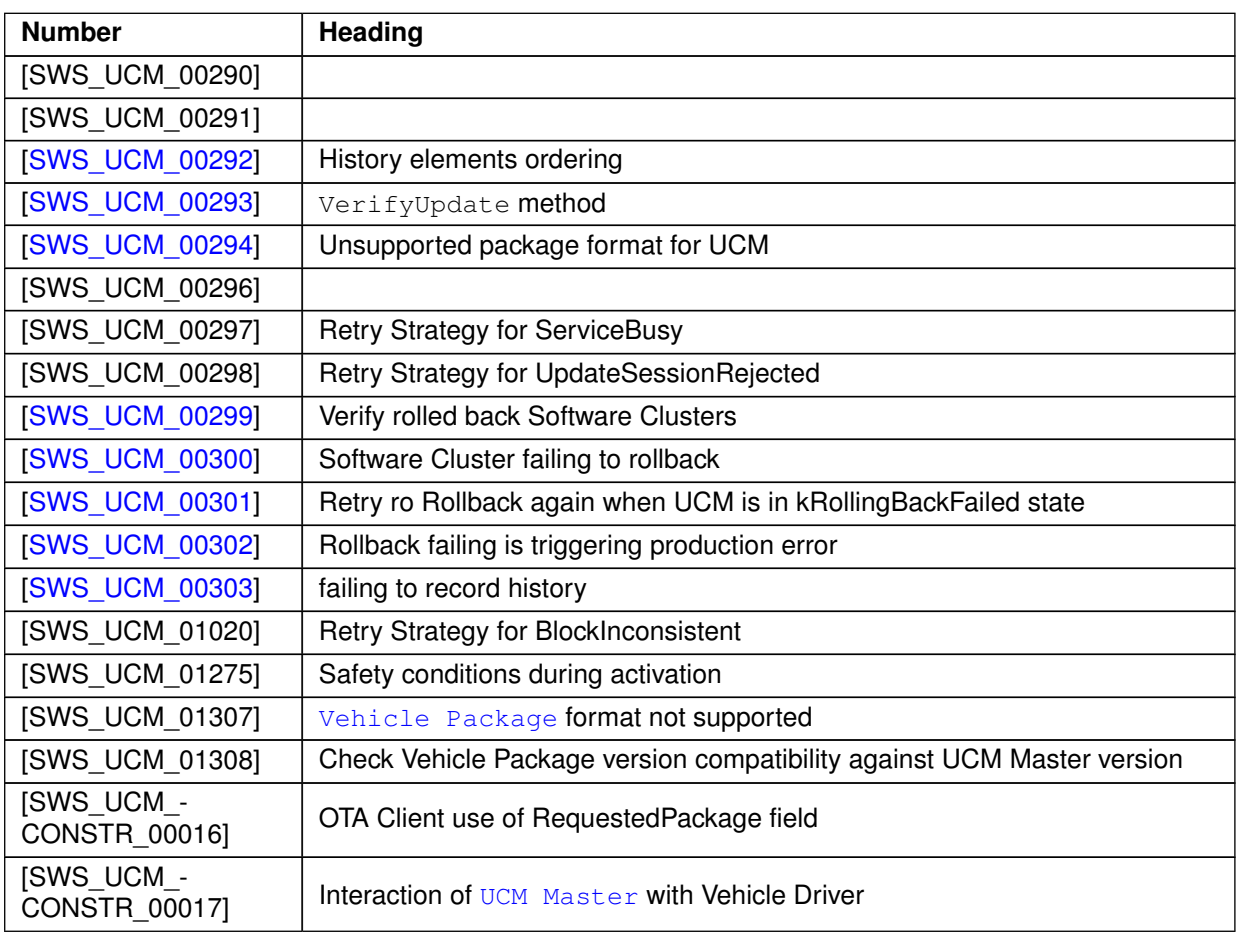

#### **Table E.10: Added Specification Items in R22-11**

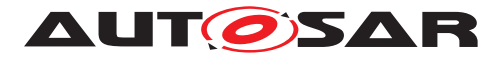

## **E.4.2 Changed Specification Items in R22-11**

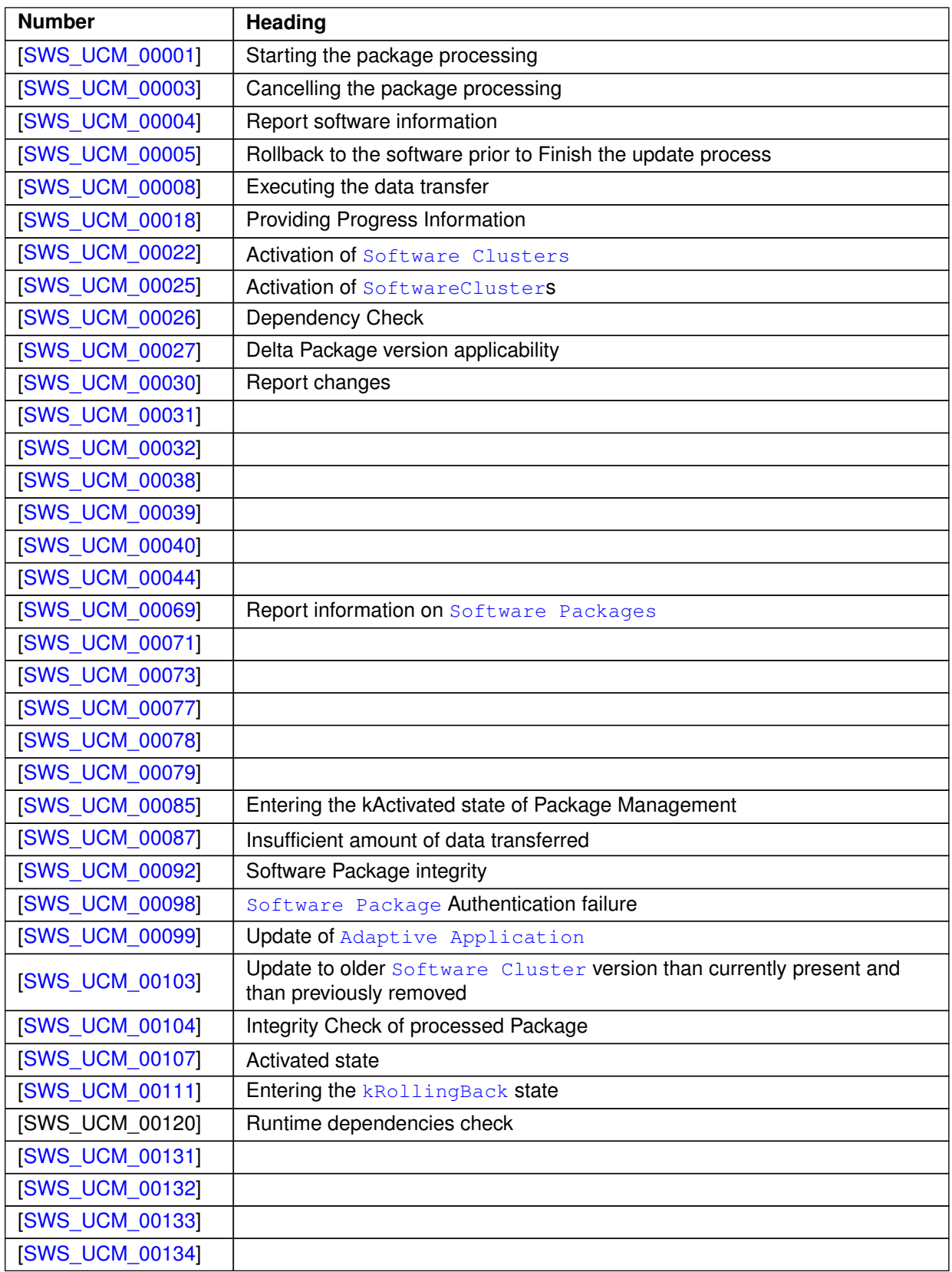

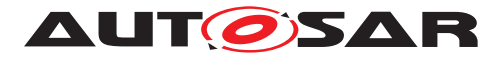

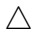

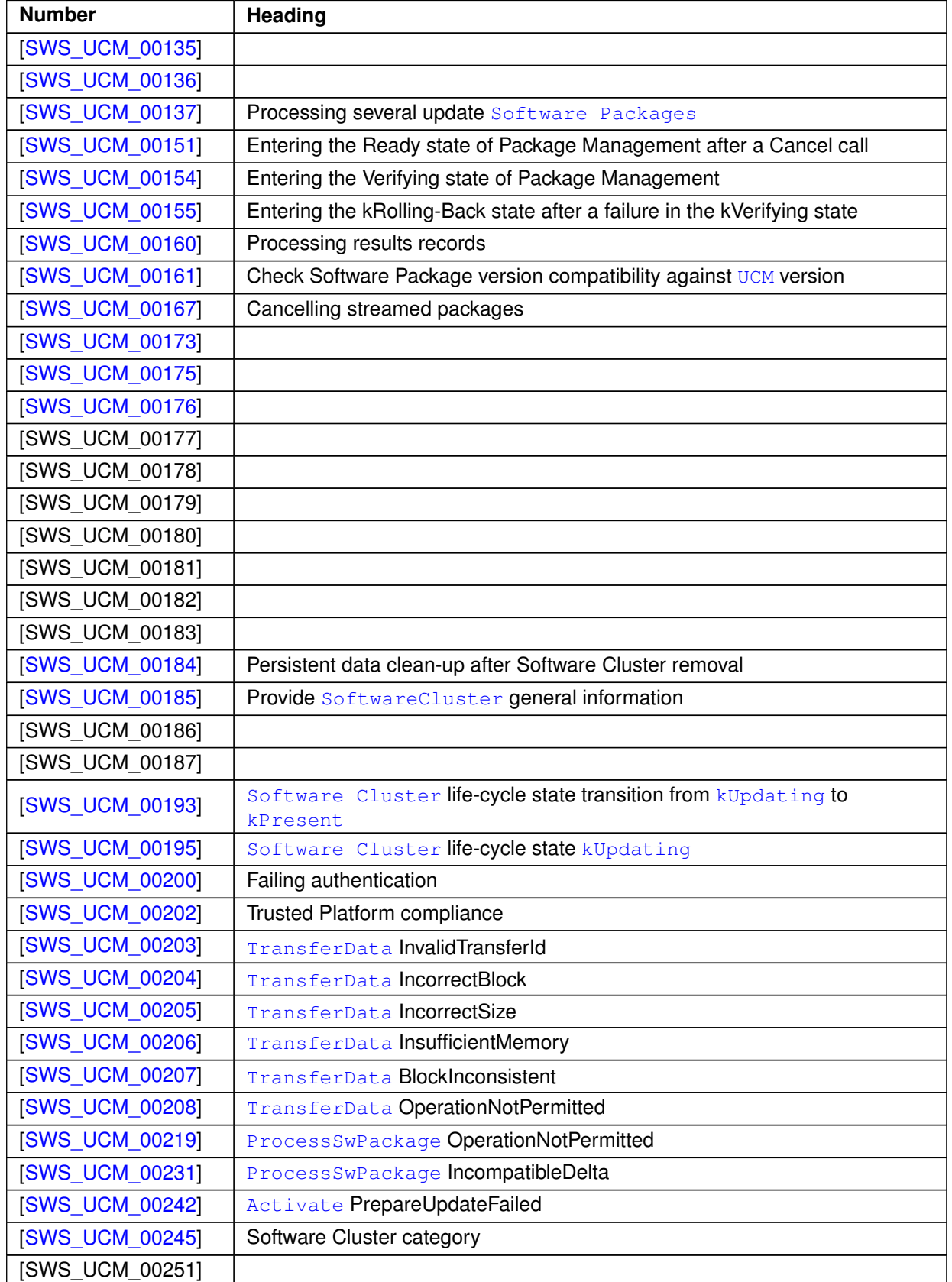

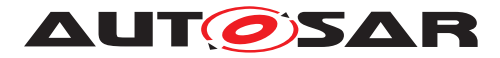

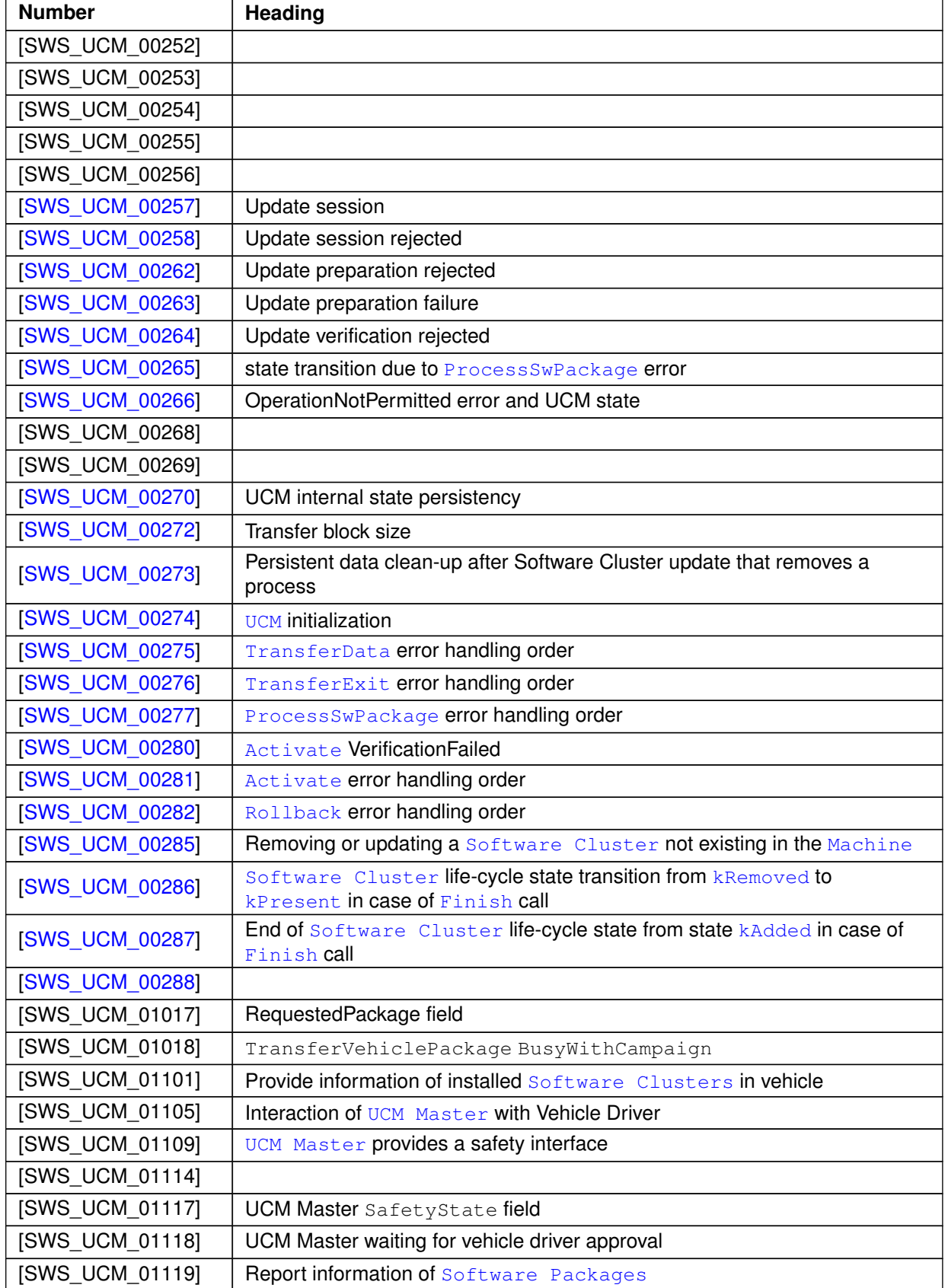

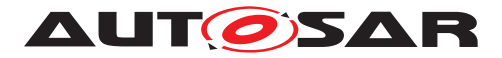

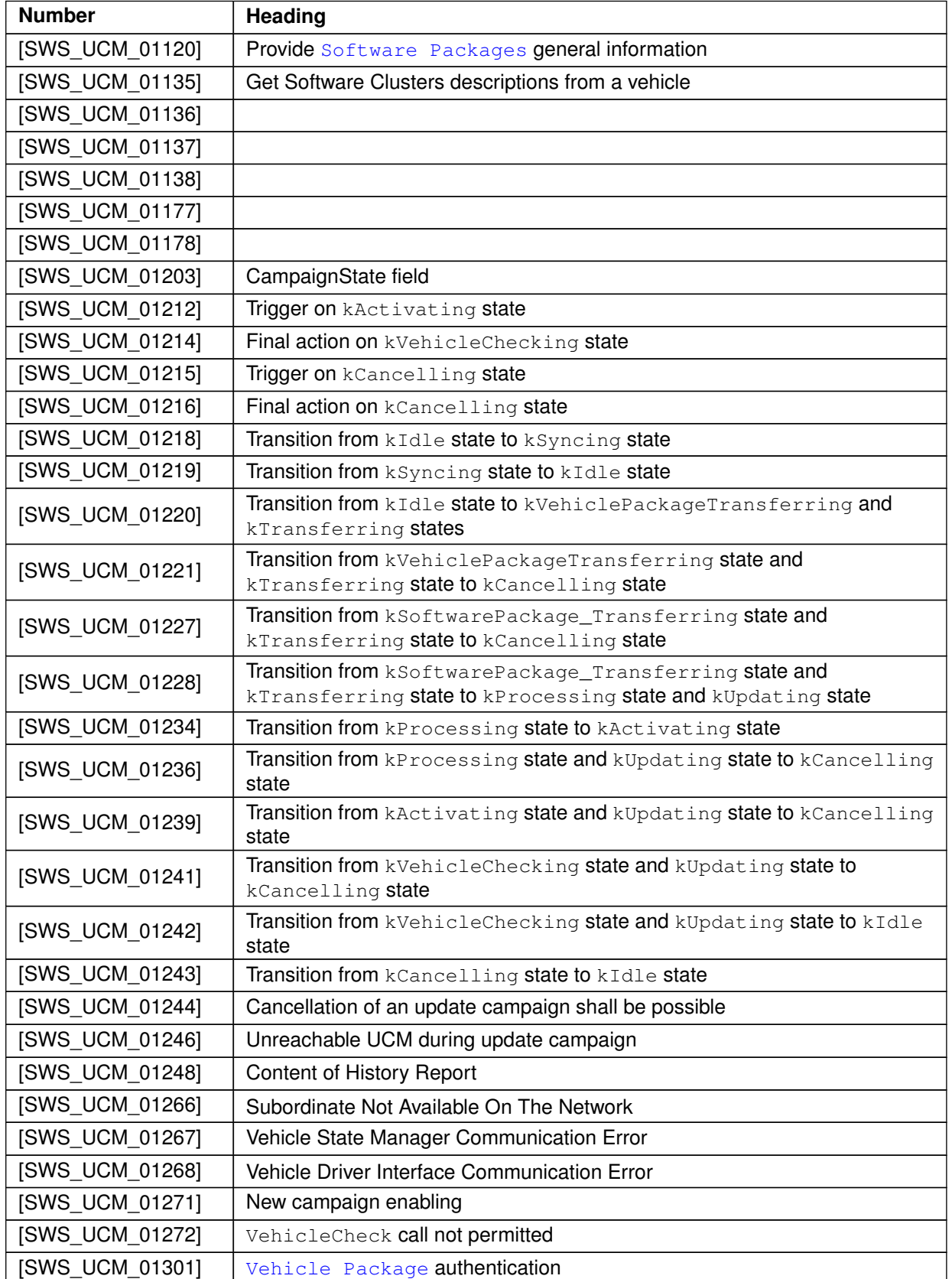

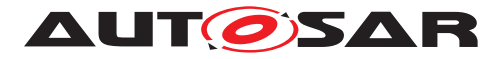

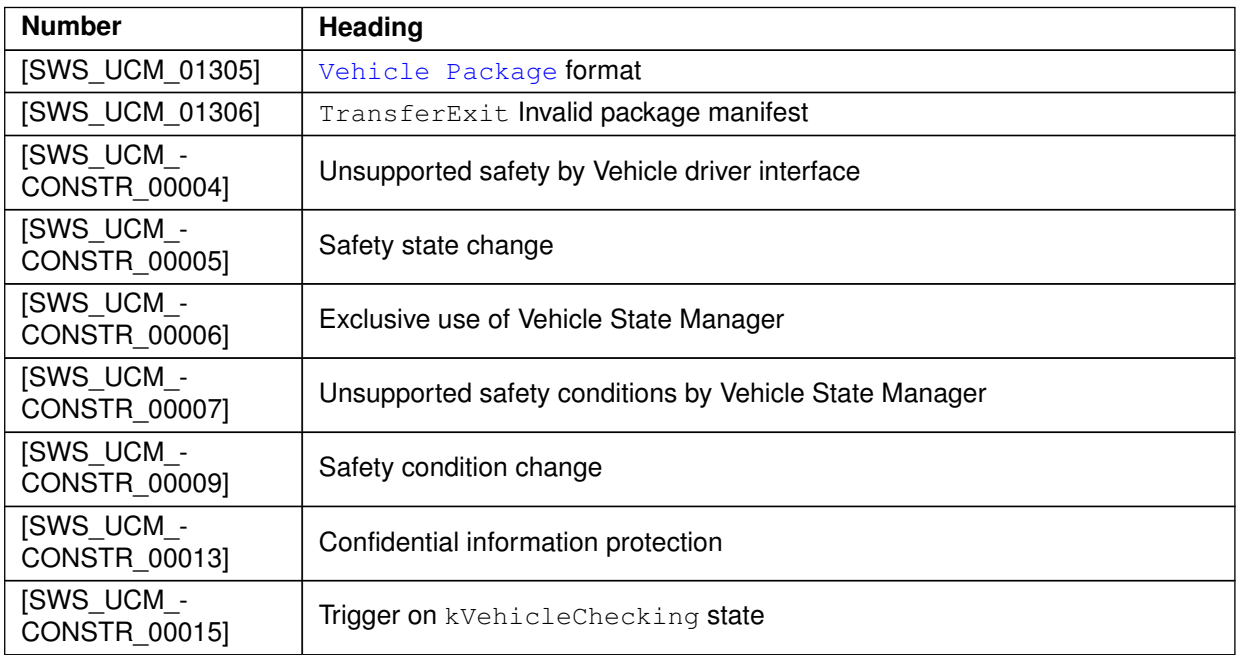

**Table E.11: Changed Specification Items in R22-11**

## **E.4.3 Deleted Specification Items in R22-11**

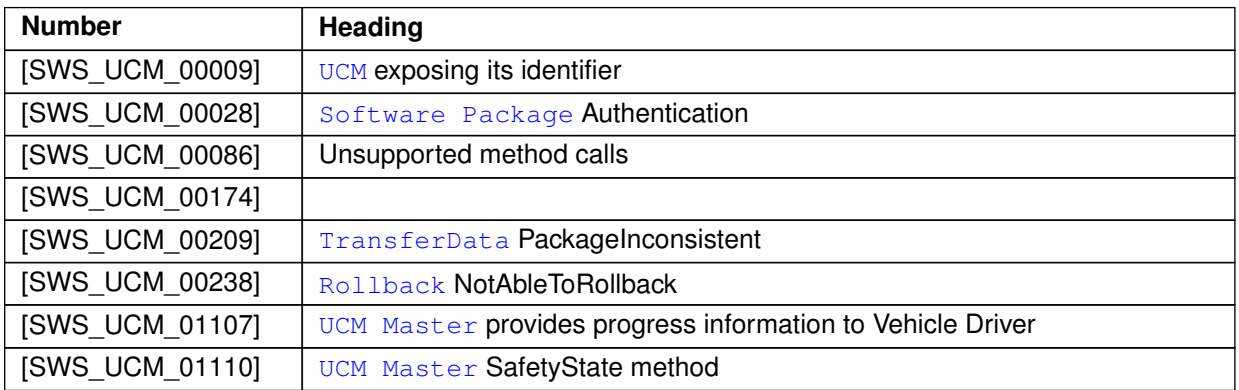

**Table E.12: Deleted Specification Items in R22-11**

## **E.4.4 Added Constraints in R22-11**

none

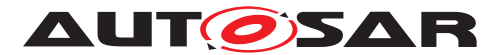

#### **E.4.5 Changed Constraints in R22-11**

none

#### **E.4.6 Deleted Constraints in R22-11**

none

# **E.5 Constraint and Specification Item History of this document according to AUTOSAR Release R23-11.**

#### **E.5.1 Added Specification Items in R23-11**

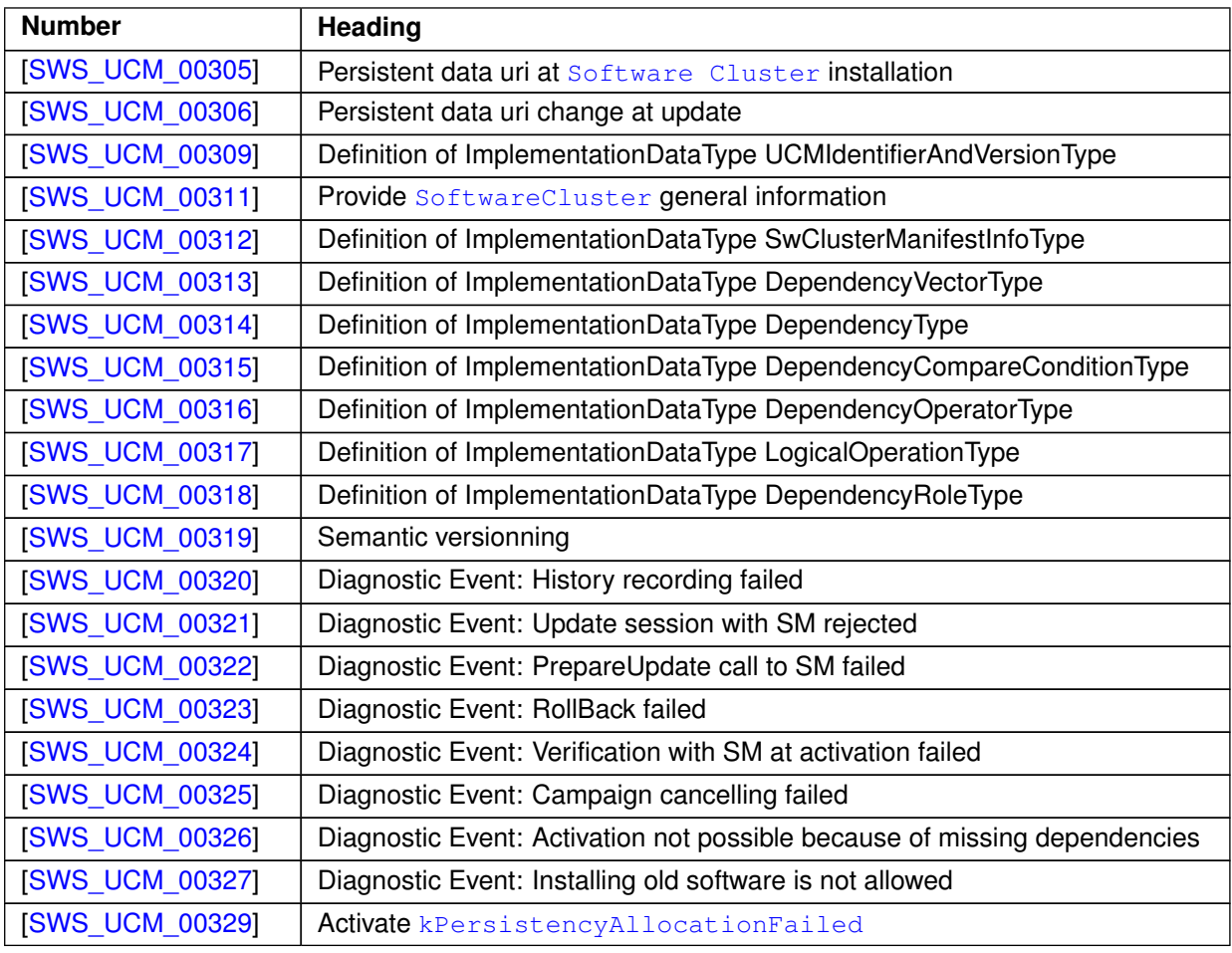

**Table E.13: Added Specification Items in R23-11**

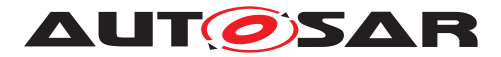

## **E.5.2 Changed Specification Items in R23-11**

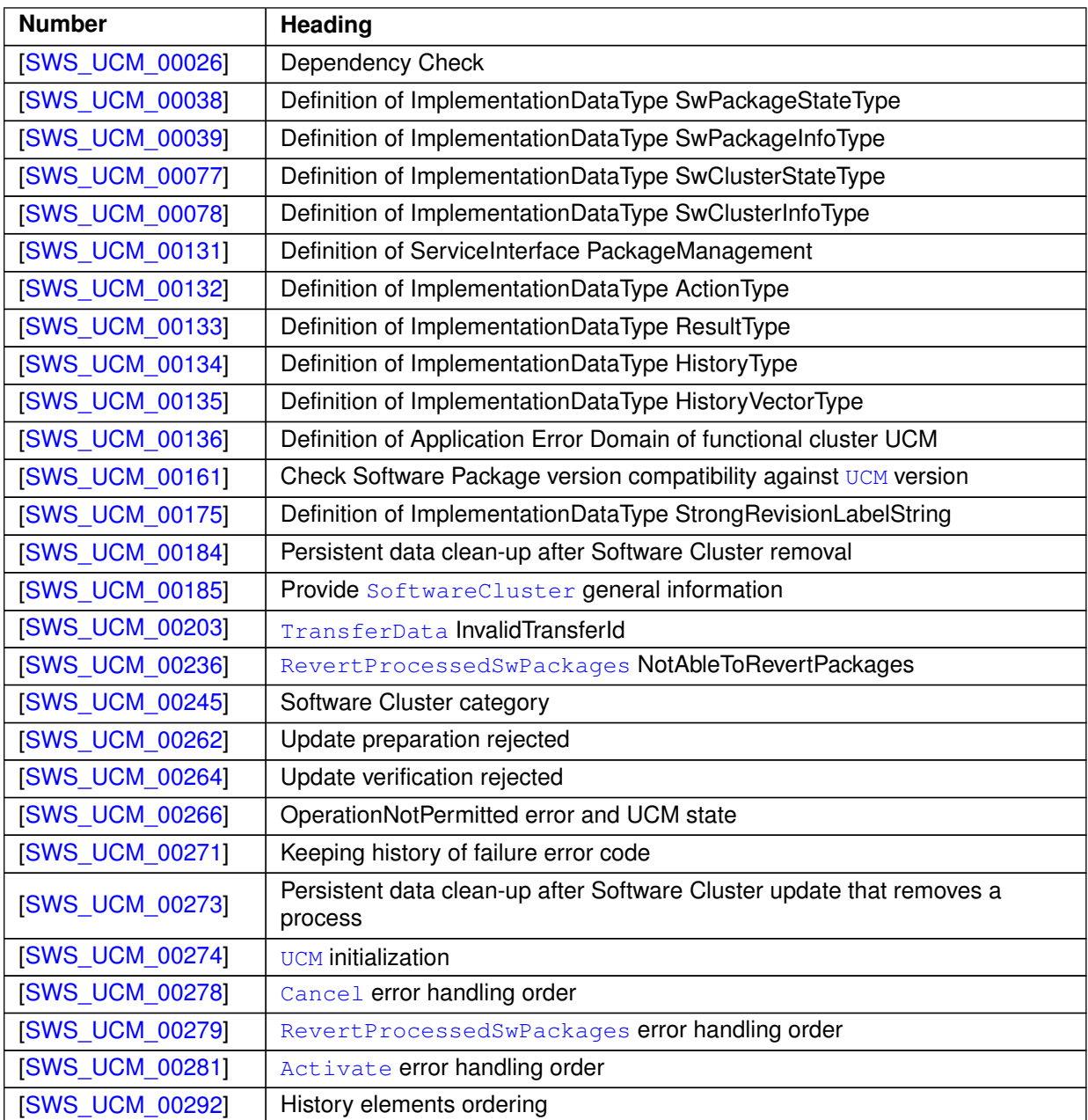

**Table E.14: Changed Specification Items in R23-11**

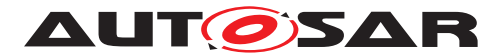

## **E.5.3 Deleted Specification Items in R23-11**

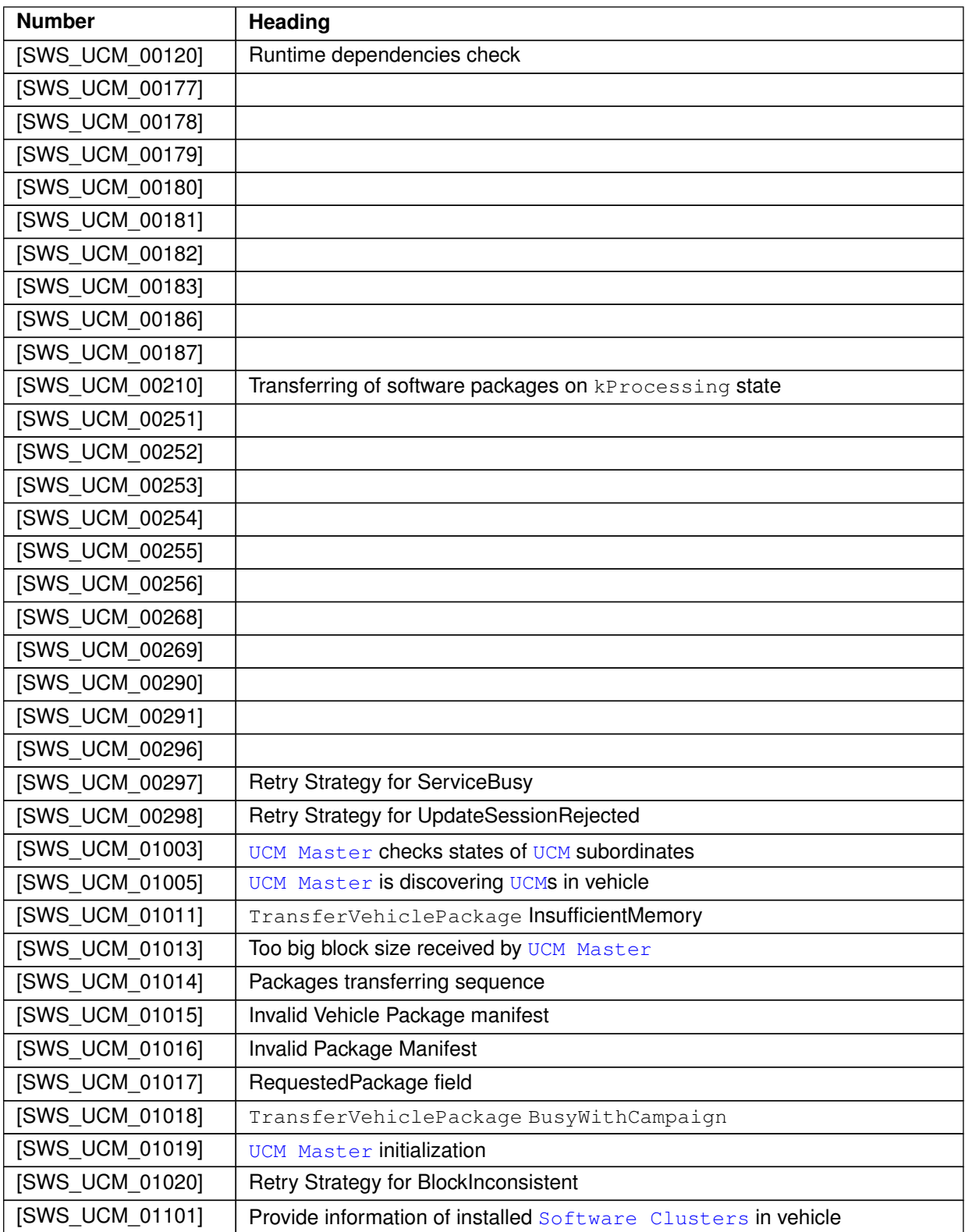

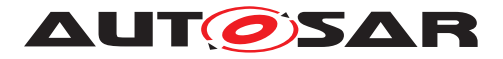

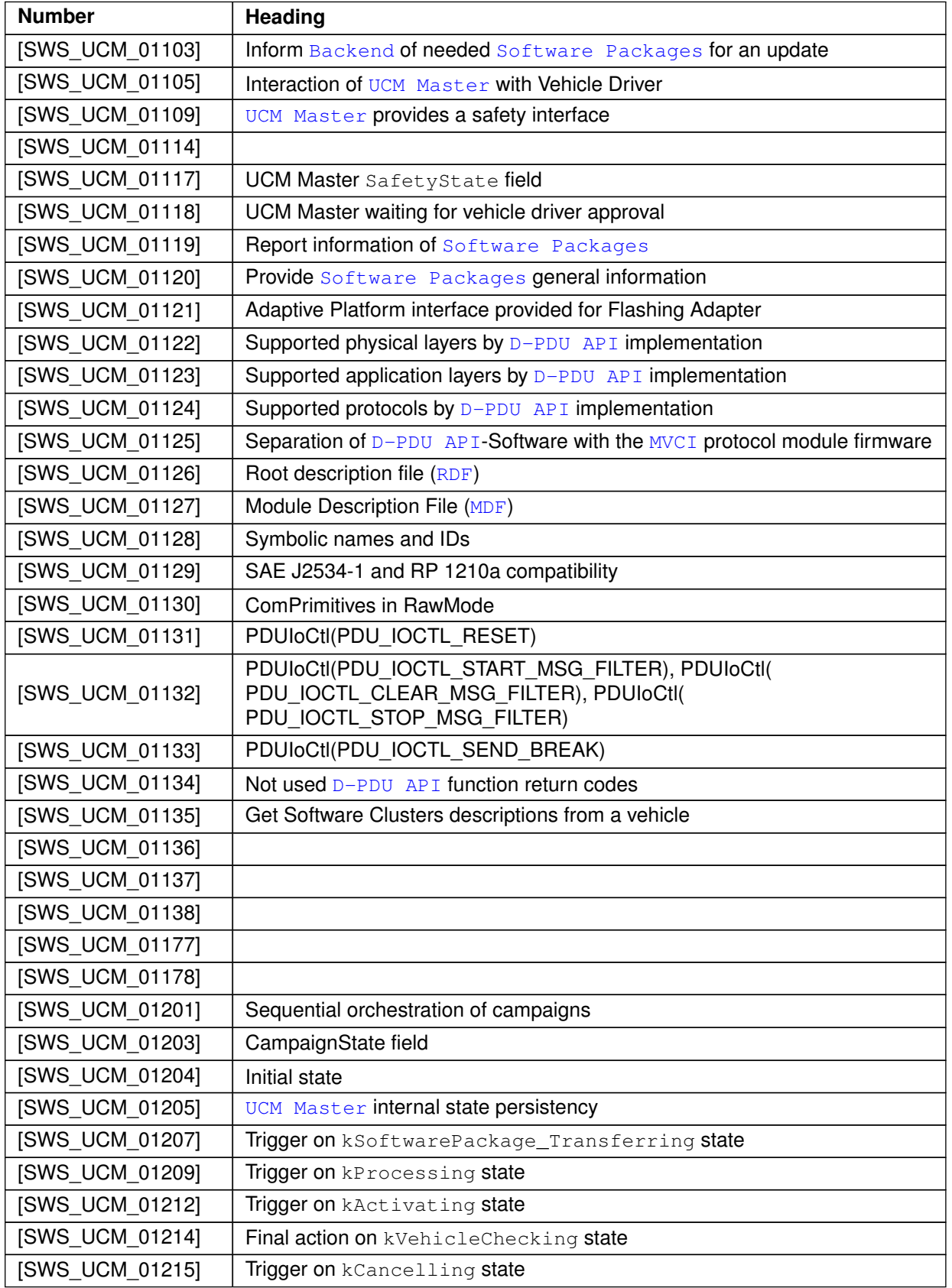

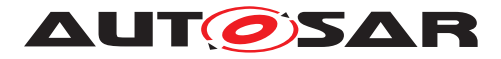

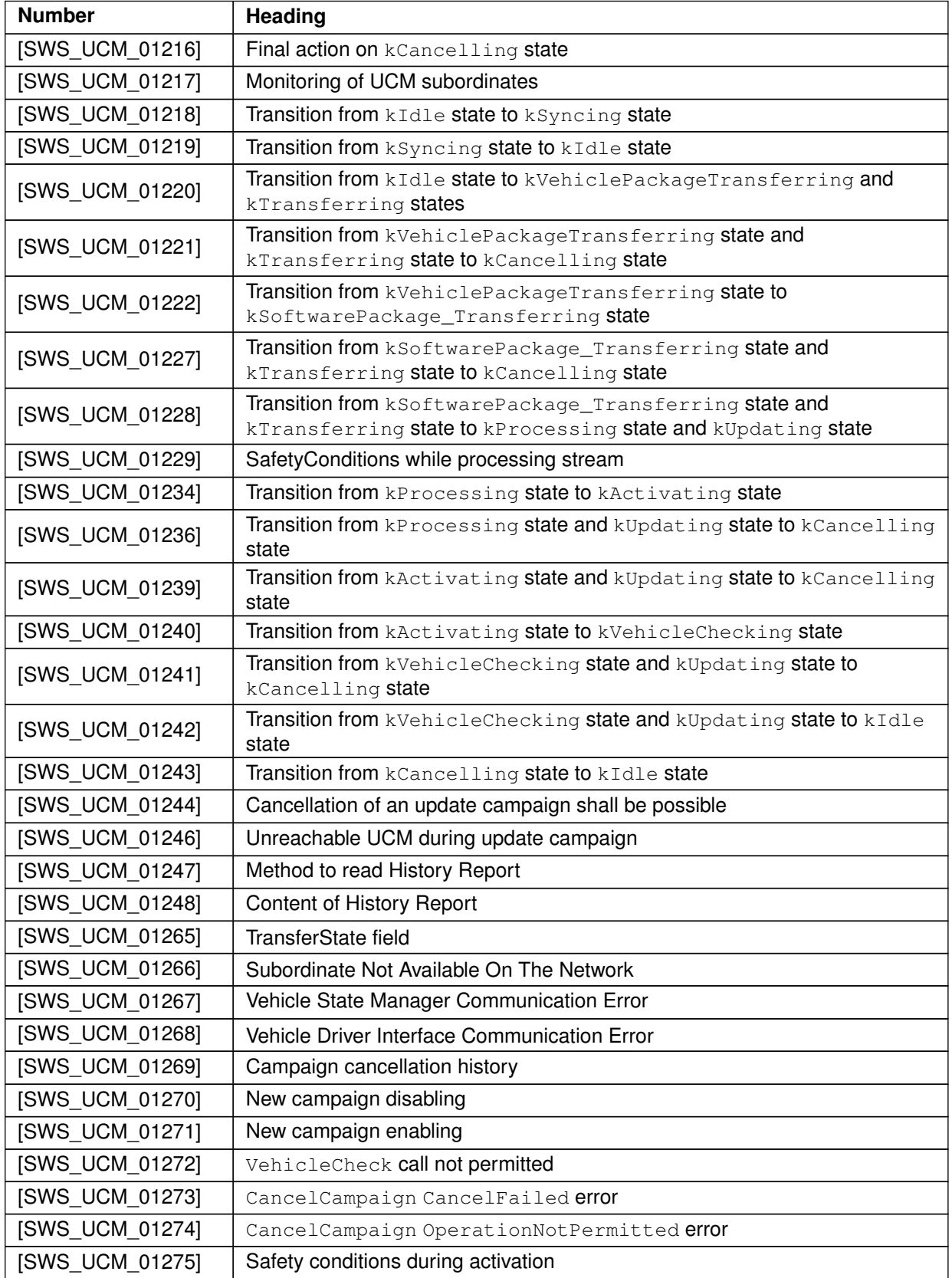

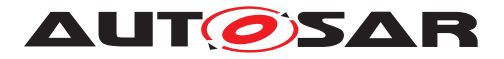

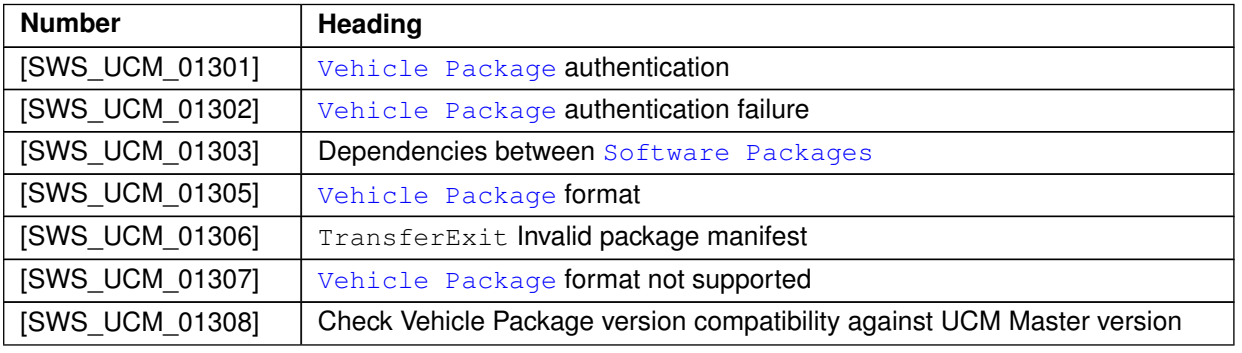

**Table E.15: Deleted Specification Items in R23-11**

## **E.5.4 Added Constraints in R23-11**

none

## **E.5.5 Changed Constraints in R23-11**

none

## **E.5.6 Deleted Constraints in R23-11**

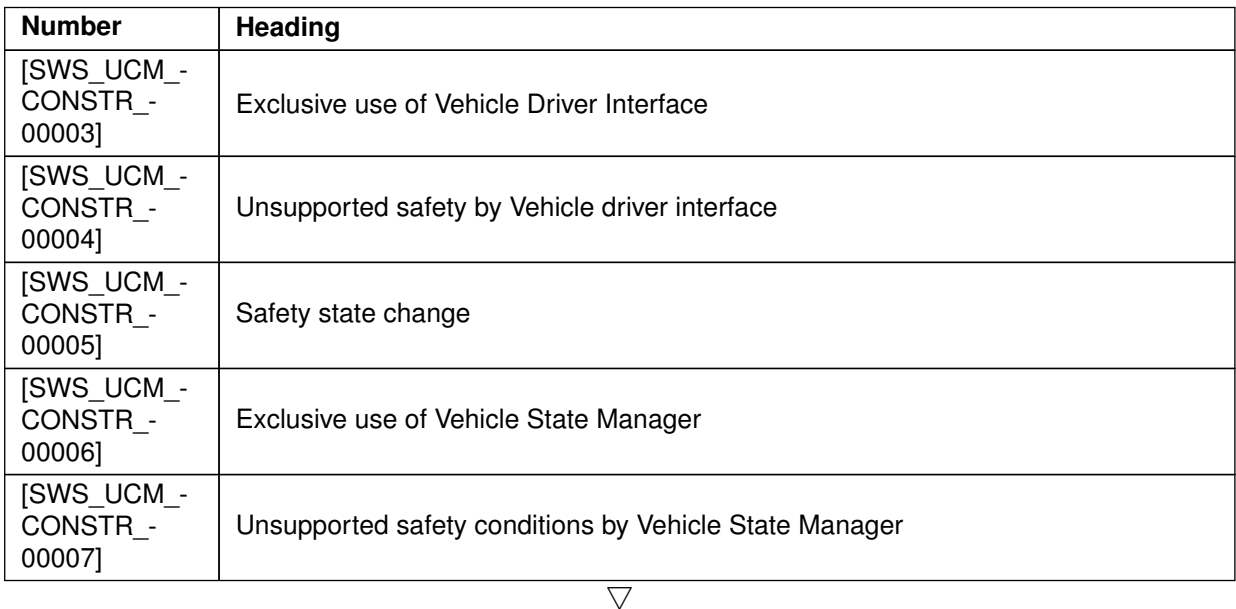

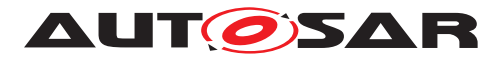

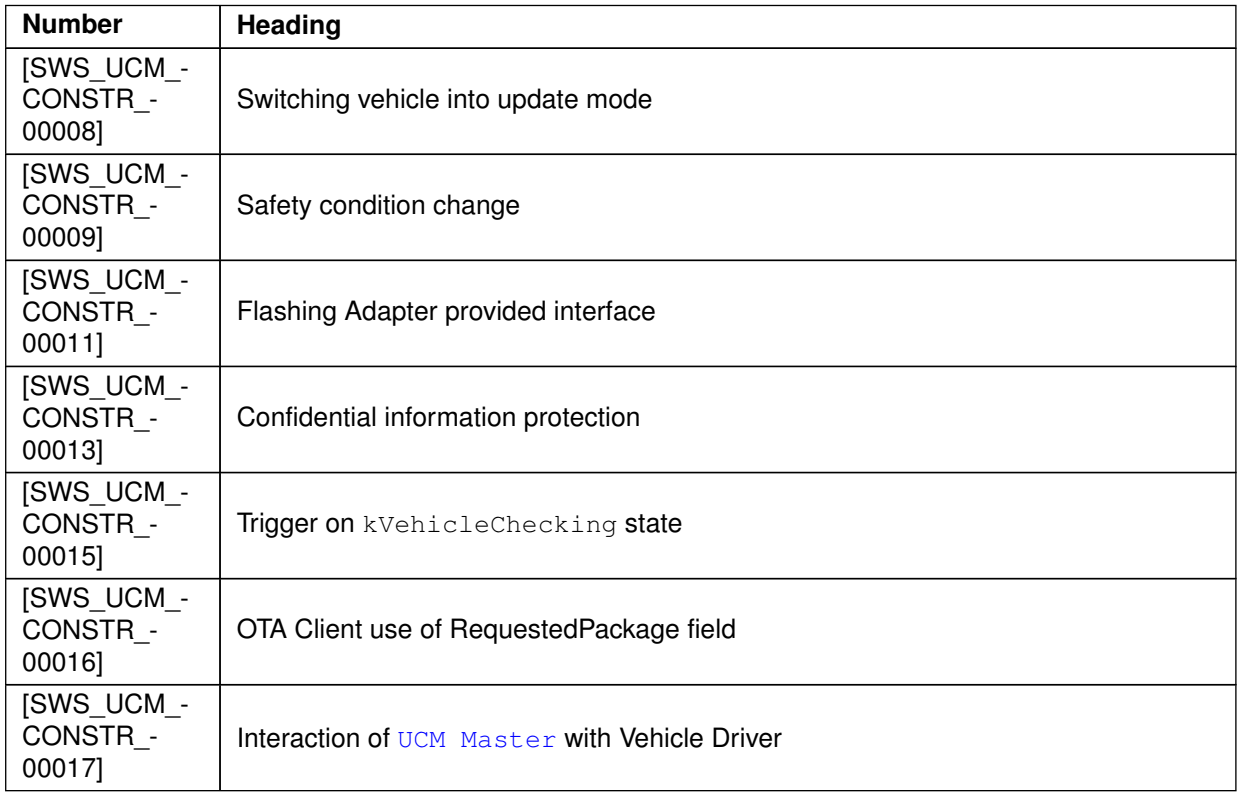

#### **Table E.16: Deleted Constraints in R23-11**